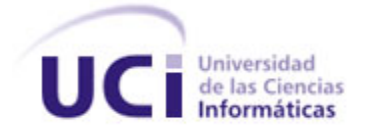

# **Universidad de las Ciencias Informáticas**

## **Facultad 3**

**Trabajo de Diploma para optar por el título de Ingeniero en Ciencias Informáticas.**

**Título:** "Ingeniería de Requerimientos para el Módulo de Compra del Proyecto CEDRUX."

**Autores:** Eilys Pacheco Rodríguez.

Osnier Ramírez Alea.

 **Tutores:** Ing. Yoena Dominguez Rivero.

Ing. Carlos Felipe Pérez León.

**Habana, Cuba**

**Junio, 2009**

### Declaración de Autoría

Junio 2009

### **Declaración de Autoría.**

Declaro que somos los únicos autores de este trabajo y autorizo a la Dirección de la Universidad de las Ciencias Informáticas a hacer uso del mismo en su beneficio.

Para que así conste firmamos la presente a los \_\_\_\_\_ días del mes de \_\_\_\_\_\_\_\_\_\_\_\_\_\_\_del año

\_\_\_\_\_\_\_\_\_\_\_\_\_\_\_\_\_\_\_\_\_\_\_\_ \_\_\_\_\_\_\_\_\_\_\_\_\_\_\_\_\_\_\_\_\_\_\_\_\_\_

\_\_\_\_\_\_\_\_\_\_\_\_\_\_\_\_\_\_\_\_\_\_\_\_\_\_ \_\_\_\_\_\_\_\_\_\_\_\_\_\_\_\_\_\_\_\_\_\_\_\_\_\_

Eilys Pacheco Rodríguez **Canada Eilys Pacheco Rodríguez Canada Eilys Pacheco Rodríguez Canada Eilys Osnier Ramírez Alea** 

\_\_\_\_\_\_\_.

Ing. Yoena Domínguez Rivero **Ing. Carlos Felipe Pérez León** 

### DEDICATORIA

#### Junio 2009

### **Dedicatoria.**

<span id="page-2-0"></span>*A Papi y Mami, que tanto han hecho por mí y por mis sueños. A ellos les dedico todos mis éxitos. A ellos les debo todo lo que soy.*

*Al mayor tesoro de mi vida, mi Hermanita cielo estrellado, por la que trato de ser mejor cada día.*

*A mis Abuelos, a los que están y a los que no, por haber contribuido a mi educación y a mi Familia por ayudar de una manera u otra a mi formación.*

*A esa personita especial de la que me enamoré, con la que he compartido los mejores momentos de mi vida y he rebasado parte de los peores. A ti Osni. Ojalá y la vida me permitiera estar siempre a tu lado, me encanta ser tu Eo.*

### *Eilys.*

*A mi Madre que siempre ha sido la luz que me ha guiado hasta donde estoy hoy en día, y me guiará siempre. Gracias por acompañarme siempre, mis éxitos son y serán por ti y para ti. A toda mi hermosa Familia que siempre me han apoyado, me han educado, me han enseñado y me han dado la confianza suficiente para ser quien soy.*

*A mi reina preciosa Eilys que tanto me ha ayudado y amado, que tanto ha luchado a mi lado, he aprendido mucho de ti, de tu gran corazón. Sé que la vida nos dará la oportunidad que tanto hemos anhelado, te amo y te amaré, nunca lo dudes y mucho menos lo olvides.*

### *Osnier.*

### Agradecimientos

### Junio 2009

### **Agradecimientos.**

<span id="page-3-0"></span>*A Papi y Mami, los seres más lindos que he conocido, por todo el apoyo y la confianza que me han brindado siempre.*

*A todos los que desde un principio de mi carrera creyeron que este era mi lugar, que yo sí podía llegar hasta aquí, a todos ellos, a todos mis grandes Amigos, les debo mucho de lo que he conseguido hoy.*

*A mis Tutores, porque su ejemplo y dedicación nos sirvió de guía en todo momento, en fin por toda la ayuda que nos brindaron. Yoe te agradezco infinitamente todo el apoyo que me diste. A mis Profes, aquellos que durante mi vida han depositado un granito de conocimiento para que yo llegara hasta aquí.*

*A Fidel, primero por haber creado esta maravillosa Universidad; segundo por permitirme ser parte de ella.*

*Eilys.*

### Agradecimientos

#### Junio 2009

*A mi Madre, a mi Familia por ser mi guía para conseguir las metas que me he propuesto en la vida.*

*A todas mis Amistades por haberme brindado además de su apoyo y confianza, ese sentimiento tan inmenso que es su amistad.*

*A mis Tutores que tantas horas libres de su tiempo nos brindaron para ayudarnos. Gracias Yoe.*

*A todos mis Profesores, y a todos los que me han educado, he aprendido mucho de ustedes, les estaré agradecido siempre.*

*A Fidel por haberme dado la posibilidad con todos los logros que ha hecho en nuestro país, de haber cursado mis estudios en esta Universidad.*

*A la Universidad por haberme dado la posibilidad de realizar mis sueños y vivir varios de los momentos más importantes de mi vida.*

### *Osnier.*

### Resumen

#### Junio 2009

### **Resumen.**

El presente trabajo de diploma realiza el modelado de los *procesos* del negocio y captura de requisitos del *Módulo de Compra* para el sistema de gestión empresarial cubano que desarrolla actualmente el Proyecto CEDRUX<sup>1</sup>, con el objetivo de contribuir en una posterior etapa de realización, al desarrollo de un sistema de este tipo capaz de adaptarse a las necesidades particulares de las empresas cubanas.

Por ello, se realiza la investigación necesaria para definir las razones que motivaron la selección del Modelo de Desarrollo orientado a componentes del Proyecto CEDRUX sobre otras *metodologías*, BPMN como lenguaje de modelado de *procesos* sobre otros lenguajes existentes y Visual Paradigm para UML 6.0 Enterprise Edition sobre otras herramientas de modelado. También se realiza un estudio de las actividades de la *Ingeniería de Requisitos*: Identificación, Análisis, Especificación y Validación para su posterior realización.

Para cada una de estas actividades se generaron los artefactos correspondientes: Mapa de Procesos del negocio, Descripción de Procesos del Negocio, Especificación de Requisitos de software, Modelo Conceptual y Prototipo de Interfaz.

Con el modelado que se propone, se pretende lograr una mejor compresión del problema para contribuir al diseño e implementación del mismo, permitiendo a su vez la realización de funcionalidades como el aprovisionamiento externo de materiales y servicios, además de la supervisión de entregas y pagos a los proveedores. Se pretende contribuir al desarrollo de un sistema que sirva de estándar y cumpla con las características que las empresas cubanas requieren.

En la parte final del documento se encuentra un Glosario de Términos que será de utilidad para consultar la terminología utilizada; se dispone de una lista de la Bibliografía consultada para el caso que se desee profundizar en el contenido, y una sección de Anexos, donde podrá consultarse la documentación extra que puede ser útil para la comprensión del trabajo de diploma realizado.

**Palabras Claves:** Módulo de Compra, Ingeniería de Requisitos, Metodología, Proceso.

 $\overline{a}$ 

 $^1$  CEDRUX: Nombre del proyecto de Gestión Empresarial actualmente desarrollándose en la Universidad de las Ciencias Informáticas.

## INDICE

### **JUNIO 2009**

## Índice.

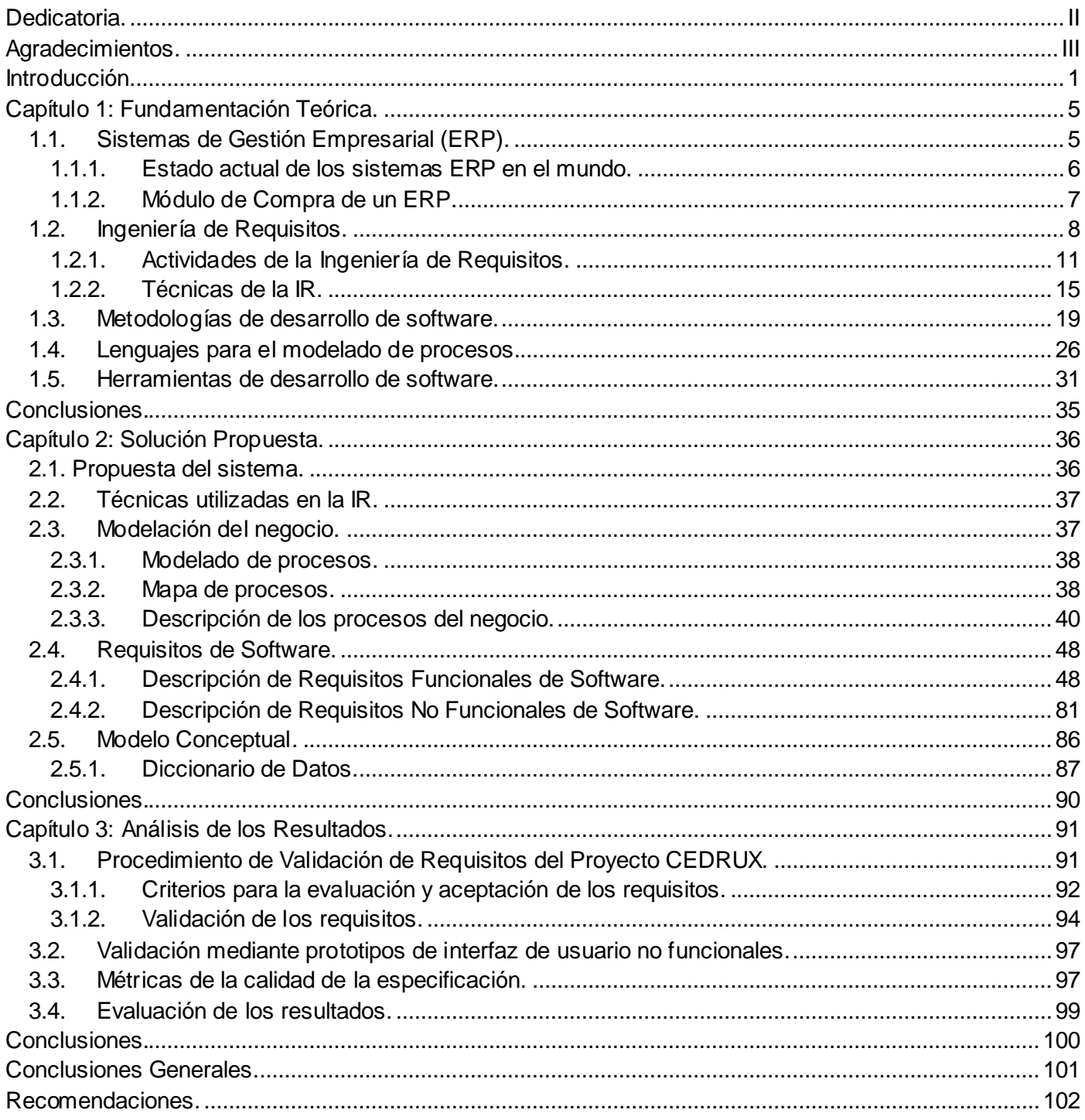

## **ÍNDICE**

### **JUNIO 2009**

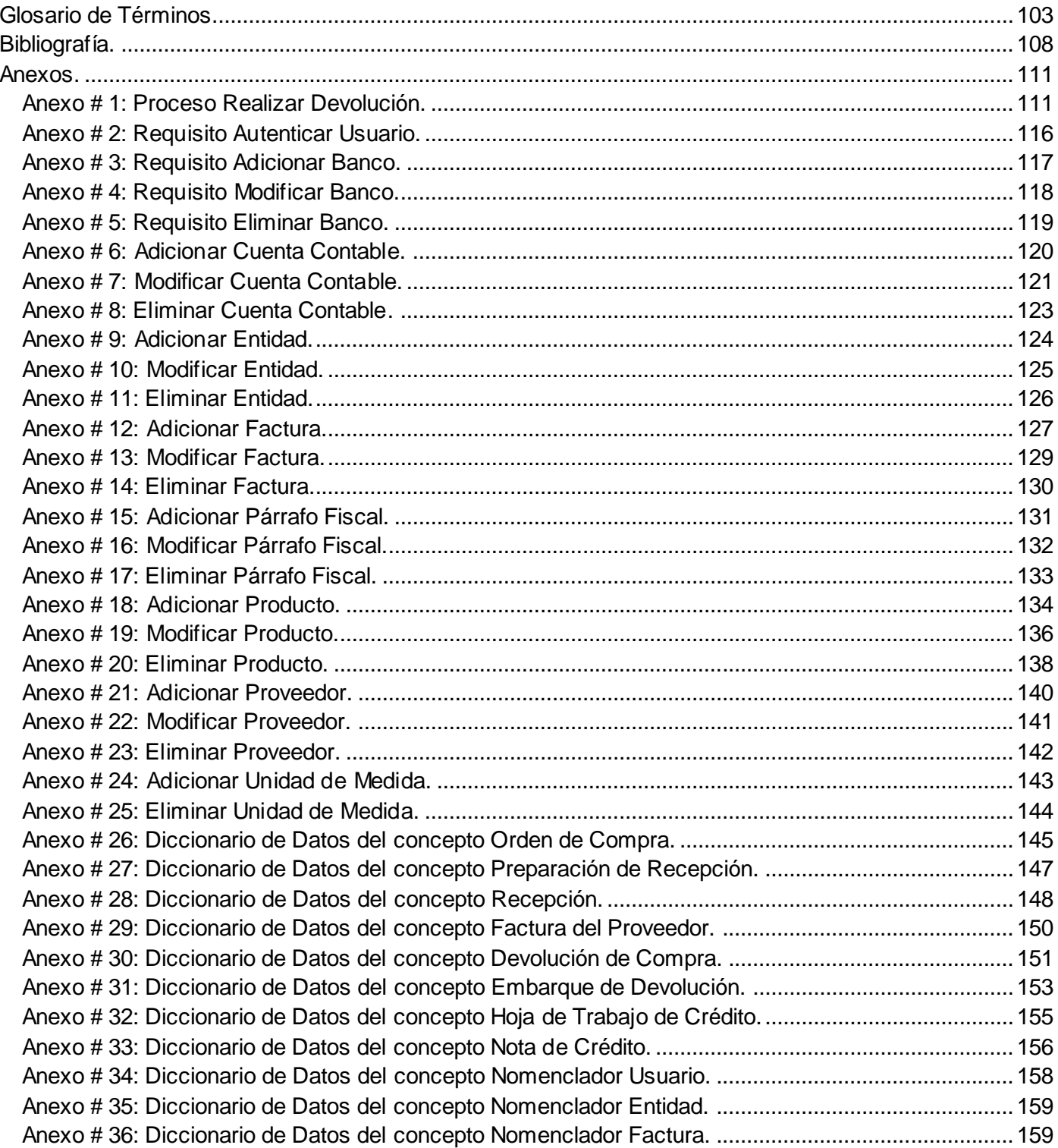

## Índice

### Junio 2009

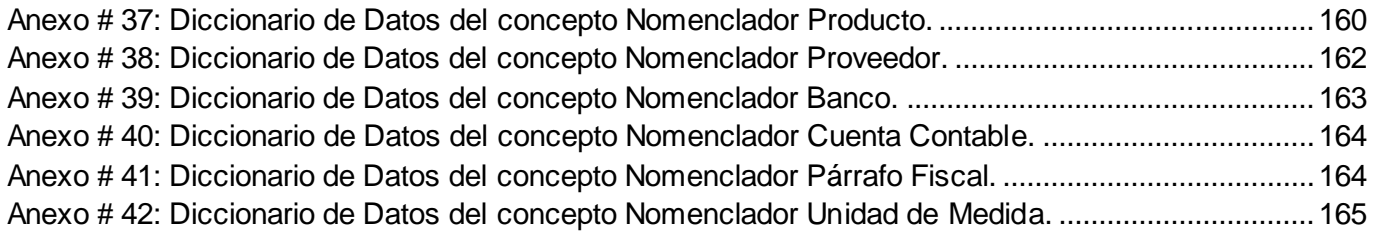

## Índice de Tablas

### Junio 2009

## **Índice de Tablas.**

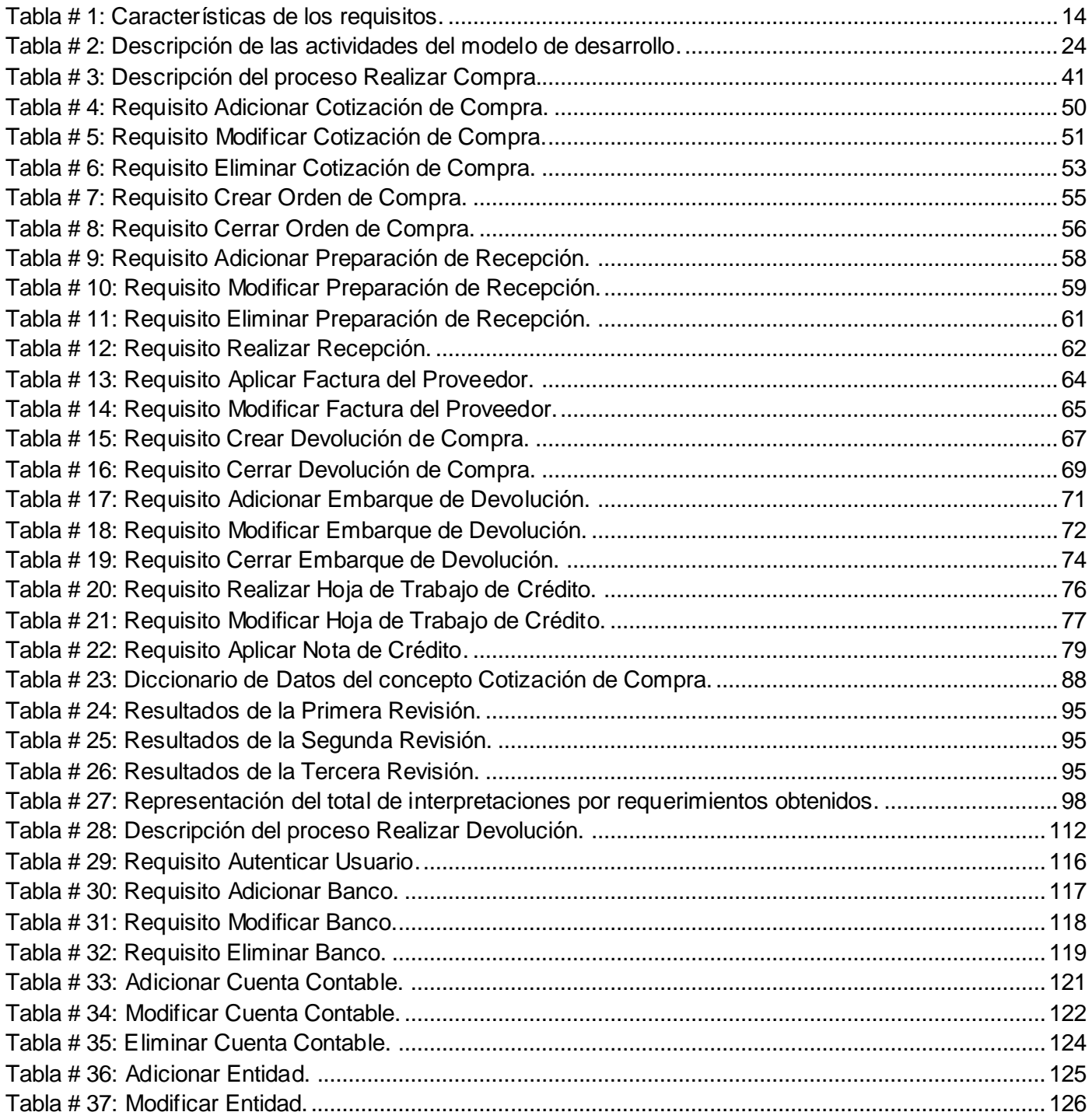

## Índice de Tablas

### Junio 2009

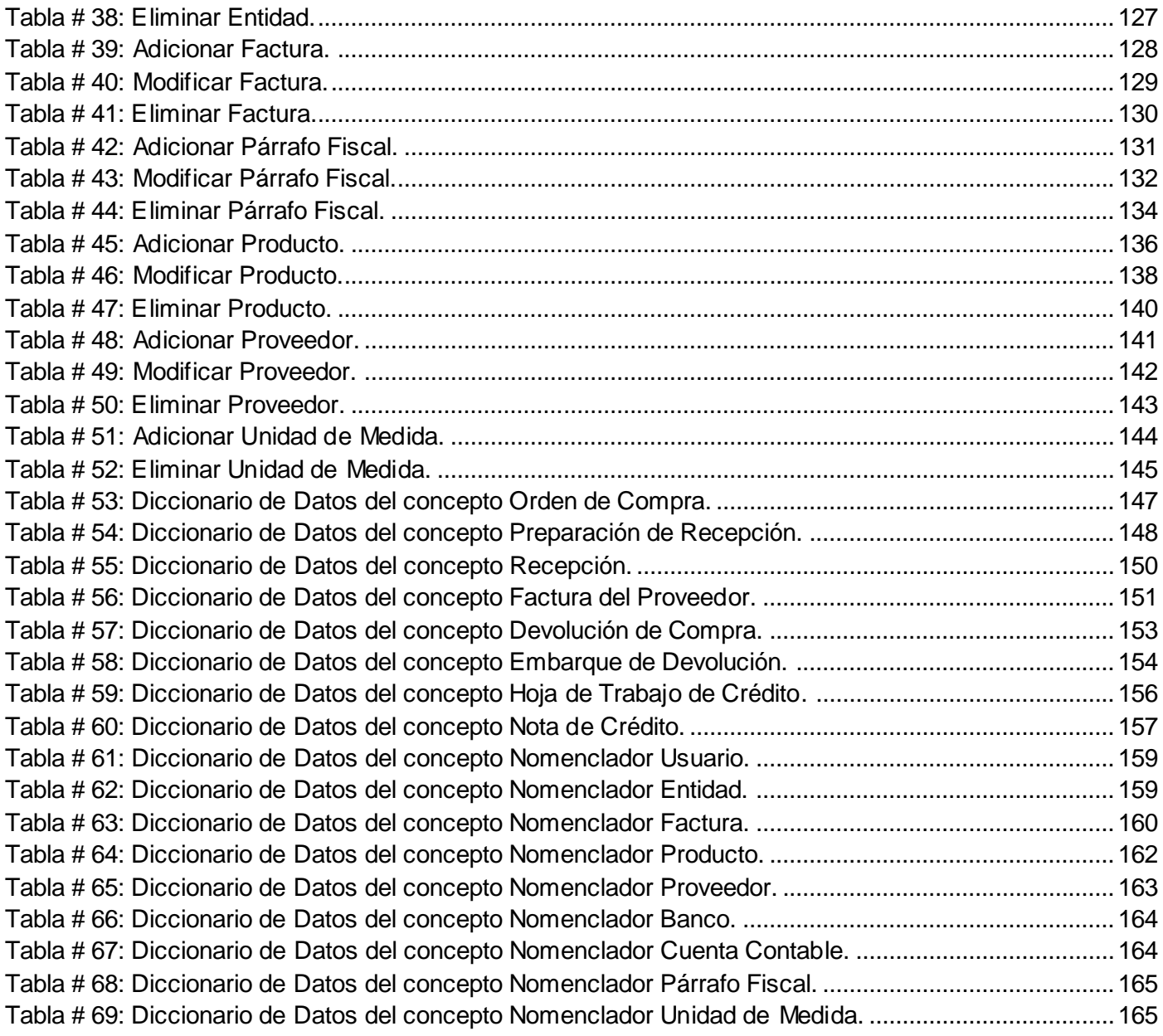

## Índice de Figuras

### Junio 2009

## **Índice de Figuras.**

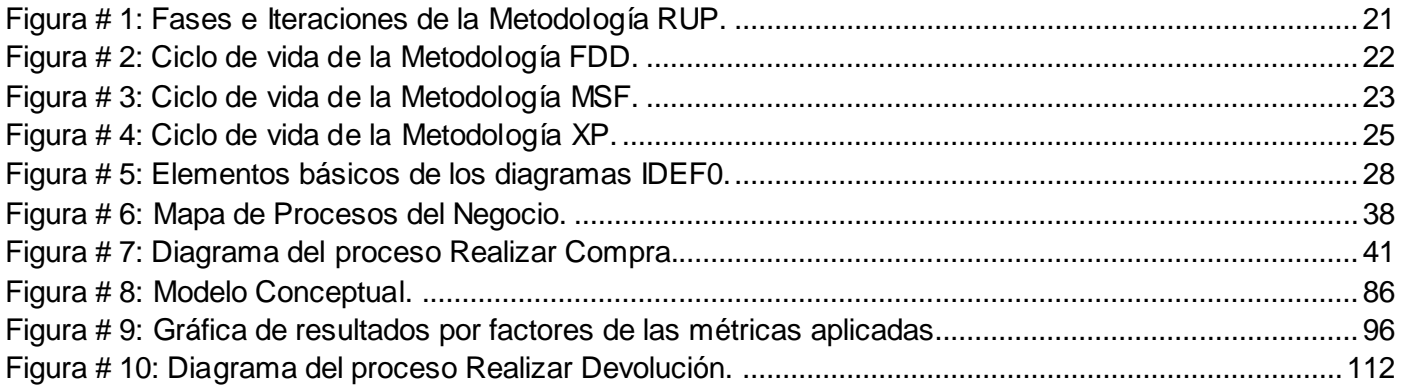

#### Junio 2009

### **Introducción.**

<span id="page-12-0"></span>Es indudable que el ambiente competitivo que se vive en el ámbito empresarial actualmente, requiere de promover los *procesos* y actividades de negocio que generan las ventajas competitivas de las compañías.

Por esto, desde hace varios años, se viene dando mayor importancia a las Tecnologías de la Información y su alineación con las estrategias empresariales para mejorar sus *procesos* claves. Prueba de ello, es el incremento tan sustancial de adquisiciones de paquetes de software tales como  $\mathsf{ERP}^2$ , mediante el cual los directivos de las compañías esperan tener integradas todas las áreas o departamentos de la empresa que apoyan el *proceso* de generación de sus productos y/o servicios.

Hoy más que nunca las empresas requieren de herramientas que les proporcionen control y centralización de su información, con el fin de tomar las mejores decisiones para sus *procesos* y estrategias de negocios. Los ERP son una solución robusta para las empresas, ya que son sistemas integrales de gestión empresarial que están diseñados para modelar y automatizar la mayoría de *procesos* de las mismas (Menezes, 2007).

Actualmente en Cuba se utilizan diversos sistemas de esta naturaleza, que presentan características semejantes y que a su vez tienen variedad de funcionalidades, pero que no están implementados bajo las exigencias y los esquemas de trabajo de las empresas cubanas ya que la mayor parte de estos no fueron desarrollados en Cuba, sino adaptados para ser aplicados en nuestro sistema empresarial.

Ejemplo de estos sistemas ERP se encuentra TRAX o SENTAI, con más de quince años de explotación en nuestro país por parte de la corporación CIME $X^3$ , así como SAP<sup>4</sup> utilizado por la empresa nacional de Telecomunicaciones ETECSA<sup>5</sup>, entre otros como VERSAT SARASOLA, implementado por el Ministerio de Finanzas y Precios.

 2 ERP: Enterprise Resource Planning o Planeación de Recursos Empresariales.

 $3$  CIMEX: Comercio Interior y Mercado Exterior.

<sup>&</sup>lt;sup>4</sup> SAP: Systems, Applications, Products in Data Processing.

<sup>&</sup>lt;sup>5</sup> ETECSA: Empresa de Telecomunicaciones de Cuba SA.

#### Junio 2009

Esta diversidad de sistemas propietarios en uso en Cuba no permite realizar un control nacional de la información por la falta de estandarización de un mismo sistema en todo el país. Además, estos sistemas poseen como desventajas que son software muy costosos donde se necesita un alto presupuesto para su implementación; las empresas requieren de cambios para poder instalarlos debido a que trae consigo que se eliminen las barreras existentes entre los departamentos, permitiendo el flujo de información por toda la empresa; por ende e influenciado por su complejidad existen algunas empresas que no pueden adaptarse a ellos. Debido a esto Cuba se ha planteado desarrollar un sistema que sirva de estándar y cumpla con las características que las empresas cubanas requieren.

En función de solventar este problema, la UCI<sup>6</sup>, resultado de uno de los proyectos de la Revolución Cubana, conformó el proyecto productivo CEDRUX, al cual se le dio la tarea de desarrollar un sistema ERP que satisfaga todas las necesidades existentes en las empresas cubanas.

Hoy en día en dicho sistema se encuentran desarrollándose satisfactoriamente algunos módulos principales como son Inventario, Facturación, Estructura y Composición, Contabilidad, Planificación, entre otros. Es válido destacar que el *Módulo de Compra* no está desarrollándose en esta primera etapa de realización, siendo de vital importancia su desarrollo ya que es necesaria su integración con varios de los módulos anteriormente mencionados asegurando un flujo constante de información, permitiendo la realización de funcionalidades como el aprovisionamiento externo de materiales y servicios, además de la supervisión de entregas y pagos a los proveedores.

Para lograr la implementación de un software de esta magnitud, es necesario contar con el apoyo y la asesoría de especialistas funcionales, que trabajen en conjunto con los miembros del proyecto productivo. De esta manera estarían definidos los fundamentos requeridos para comenzar el análisis de los requerimientos del *Módulo de Compra*, cimentado en algún sistema de esta naturaleza que se encuentre en uso en el país y el exterior, como es el caso de SENTAI $^7$ .

Este trabajo surge con el fin de dar solución a la problemática anterior garantizando que a través de un correcto modelado del negocio y una buena captura y especificación de requisitos se realice el análisis del

 $\overline{a}$ 

 $^6$  UCI: Universidad de las Ciencias Informáticas.

<sup>&</sup>lt;sup>7</sup> SENTAI: Sistema Canadiense de Gestión Empresarial automatizado e integrado orientado a la gestión empresarial de comercio mayorista y minorista utilizado por la empresa cubana CIMEX.

#### Junio 2009

sistema de forma que permita crear las bases para desarrollar los siguientes flujos de trabajo. Por lo cual la *problemática* a solucionar es: ¿Cuáles son las necesidades a informatizar del *Módulo de Compra* del Proyecto CEDRUX, para contribuir a su correcto diseño e implementación?

Donde se tiene como *objeto de estudio: Ingeniería de Requisitos*. Centrando el desarrollo de esta investigación en los *procesos* de: Identificación, Análisis, Especificación y Validación de los requisitos de software del *Módulo de Compra* del Proyecto CEDRUX, siendo este su *campo de acción.*

Para dar solución al problema generado se trazo el siguiente *objetivo general:* Modelar los *procesos* del negocio y captura de requisitos del *Módulo de Compra* del Proyecto CEDRUX. De aquí se derivan los siguientes **o***bjetivos específicos*:

- Construir el marco teórico referencial de la investigación a partir del estudio de las particularidades del *Módulo de Compra* de un ERP.
- Identificar los requisitos de software del *Módulo de Compra* para conformar un catálogo de funcionalidades.
- Analizar los requisitos de software identificados del *Módulo de Compra* para clasificarlos y eliminar inconsistencias entre ellos.
- Especificar los requisitos de software del *Módulo de Compra* para obtener una definición completa, precisa y verificable de cada uno de los requerimientos.
- Validar los requisitos de software del *Módulo de Compra* para evaluar la calidad del resultado y garantizar que el producto final cumple con los requisitos impuestos en la etapa inicial.

Inicialmente se parte de la *hipótesis* de que si se modelan los *procesos* del negocio y captura de requisitos del *Módulo de Compra* del Proyecto CEDRUX, entonces se contribuirá a la realización de su correcto diseño e implementación.

Para el desarrollo de la presente investigación, los métodos a utilizar son:

#### **Métodos teóricos:**

 Histórico - Lógico: Se utiliza para analizar la historia y trayectoria de la *Ingeniería de Requisitos* y para expresar teóricamente su esencia.

#### Junio 2009

- $\checkmark$  Hipotético Deductivo: Se utiliza para la realización y verificación de la hipótesis.
- Modelación: Se utiliza para el desarrollo de modelos estrechamente relacionados con el módulo.
- $\checkmark$  Analítico Sintético: Posibilita el procesamiento de toda la información y poder sintetizar y diferenciar cada una de ella, enfocada hacia la investigación.
- $\checkmark$  Sistémico: Facilita la integración de cada uno de los elementos desarrollados, en la conformación del módulo.

### **Métodos empíricos:**

- Entrevista: Se utiliza como medio para el conocimiento cualitativo de los *procesos* del negocio.
- $\checkmark$  Observación (Externo-Incluido): Posibilita la percepción planificada dirigida a un fin y se realiza de forma consciente y orientada a un objetivo determinado.

A continuación se estructura el trabajo investigativo realizado, el cual se dividió en tres capítulos y varios anexos:

*Capítulo 1* **Fundamentación Teórica:** En este capítulo se realiza un estudio del estado del arte de los ERPs, abordando temas como el estado actual de los mismos a nivel mundial, profundizando en uno de sus módulos principales, el *Módulo de Compra.* Además de investigar sobre las *metodologías*, lenguajes y herramientas para el desarrollo de software a utilizar.

*Capítulo 2* **Solución Propuesta:** En este capítulo se realizan las actividades de Elicitación, Análisis y Especificación de la Ingeniería de Requisitos, obteniendo el modelado del negocio, la descripción de las reglas y *procesos* del mismo, además de la definición de los requisitos funcionales y no funcionales pertenecientes al Módulo de Compra.

*Capítulo 3* **Análisis de los Resultados:** En este capítulo se aplican algunas métricas para garantizar la calidad de la especificación de los requisitos identificados, además se analizan los resultados obtenidos al aplicar la *metodología* usada: Modelo de Desarrollo orientado a componentes del Proyecto CEDRUX.

#### Junio 2009

### **Capítulo 1: Fundamentación Teórica.**

<span id="page-16-0"></span>En este capítulo se aborda sobre los diferentes sistemas de Gestión Empresarial existentes y explotados actualmente en el mundo, y dentro de estos, el *proceso* de Compras, su importancia y la necesidad de informatizar *procesos* de este tipo. Se explican los conceptos más importantes que en él se utilizan para que resulte más fácil su comprensión y se hace un análisis de algunos software que han automatizado este *proceso*, los cuales sirvieron de apoyo para el software a desarrollar. Se realiza un análisis detallado sobre un *proceso* primordial dentro de la Ingeniería de Software, la *Ingeniería de Requisitos*. Además se efectúa un estudio sobre un conjunto de *metodologías*, lenguajes y herramientas de desarrollo de software más reconocidas y sobre técnicas para garantizar la calidad de los requisitos identificados.

### <span id="page-16-1"></span>**1.1. Sistemas de Gestión Empresarial (ERP).**

El ERP es un sistema integral de gestión empresarial que está diseñado para modelar y automatizar la mayoría de *procesos* en la empresa (gestión financiera, gestión de datos, gestión de la producción, gestión de proyectos, gestión de servicio al cliente y gestión de materiales). Su misión es facilitar la planificación de todos los recursos de la empresa.

Los sistemas de planeación de recursos empresariales (ERP) son sistemas de administración de negocios que integran todas las facetas del negocio, incluyendo planeación, manufactura, ventas y finanzas. Un software ERP planea y automatiza muchos *procesos* con la meta de integrar información a lo largo de la empresa y elimina los complejos enlaces entre los sistemas de las diferentes áreas del negocio (Chiesa, 2006).

Reuther define a los sistemas de planeación de recursos empresariales como un sistema que permite coleccionar y consolidar la información a través de la Empresa (Reuther, 2004).

Varios son los puntos de vista en cuanto a los diferentes beneficios que se esperan en una implementación de un ERP, y realizando un análisis detallado de cada una de estas referencias se obtienen los siguientes beneficios:

- Es un sistema para manejar muchos de sus *procesos* comerciales.
- $\checkmark$  Posibilita la integración de la información a través de áreas funcionales de la organización.

#### Junio 2009

- $\checkmark$  Reduce los costos de gerencia.
- $\checkmark$  Incrementa el retorno de inversión.

#### <span id="page-17-0"></span>**1.1.1. Estado actual de los sistemas ERP en el mundo.**

Es importante mencionar diferentes compañías creadoras de software ERP como son (SAP, ORACLE, SENTAI, entre otros).

### **SAP<sup>8</sup> :**

Es un sistema informático basado en módulos integrados, que abarca prácticamente todos los aspectos de la administración empresarial, definido para adaptarse a todas las necesidades de una empresa y creado para abarcar todos los sectores del negocio (SAP, 2009). Entre sus módulos se encuentran: Sistema de Proyectos, Gestión de Personal, Mantenimiento, Gestión de Calidad, Planificación de Producto, Gestión de Material, Comercial, Workflow, Soluciones Sectoriales, entre otros. Se encuentra en explotación en algunos países entre los que se encuentran Austria, Rusia, España, Francia, Alemania, Italia, Holanda, Portugal, Chile, Brasil, México, EE.UU., Venezuela, Argentina, India, Japón, y Sudáfrica.

#### **ORACLE<sup>9</sup> :**

Se caracteriza por su capacidad de adaptación, de modularidad, de integración de la información, de universalidad, de estandarización e interfaces con todo tipo de programas. Es un sistema abierto y multiplataforma. En consecuencia, Oracle mantiene y comercializa tres paquetes ERP (Oracle e-Business Suite, PeopleSoft Enterprise y JD Edwards EnterpriseOne/World). Soporta diversos sistemas operativos como Linux, Solaris, Unix, Windows, y esta implementado sobre el sistema de base de datos "Oracle" (ORACLE, 2009). Entre sus principales módulos se encuentran: Inventario, Activos Fijos, Seguimiento y Control de Proyectos, RRHH, Gestión de Transporte, Gestión de la Calidad, entre otros.

**SENTAI:**

 $\overline{a}$ 

<sup>&</sup>lt;sup>8</sup> SAP: Systems, Applications, Products in Data Processing.

<sup>&</sup>lt;sup>9</sup> ORACLE: Suite desarrollada por la corporación Oracle, considerada como una de las mayores compañías de software del mundo.

#### Junio 2009

TRAX o SENTAI es un sistema automatizado e integrado, orientado a la gestión empresarial de comercio mayorista, pero que puede usarse en otras actividades empresariales. Es aplicable fundamentalmente a entidades en general, que desarrollan actividades comerciales de compra, distribución y venta mayorista y actividades de comercio minorista o detallista, pero puede ser configurable también para actividades comerciales de gastronomía, actividades de prestación de servicios de reparación de equipos técnicos en general, por órdenes de trabajo, actividades de transporte de carga automotor, actividades de naturaleza productiva y otras. Está implementado sobre el sistema de base de datos "PROGRESS" y soportado en el sistema operativo "Unix" o "Linux" (SENTAI, 2006). Se encuentra en explotación en Cuba, Chile, Panamá, Venezuela, Canadá, Colombia, EE.UU, México, entre otros. Entre sus módulos se encuentran: Órdenes de Compras, Órdenes de Ventas, Admón. de Distribución, Conexión de Cajas, Explosión de Materiales, Contabilidad General, Cuentas por Cobrar, Cuentas por Pagar e Inventario.

Todos estos sistemas ERP presentan características comunes entre ellos. La característica más significativa en todas estas aplicaciones es la homogenización de la información, logrando con esto manipular los datos de las diferentes áreas de la empresa como un todo. Además presentan módulos comunes como por ejemplo Inventario, Activos Fijos, Gestión de Calidad y Compra, teniendo este último un alto grado de integración con módulos contables, comerciales y financieros.

#### <span id="page-18-0"></span>**1.1.2. Módulo de Compra de un ERP.**

El *Módulo de Compra* puede ser utilizado con fines comerciales y para facilitar el control de los inventarios en la entidad. Desde el punto de vista comercial, toda negociación que implica adquisición de mercancías o productos cuyo destino sea generar inventarios en almacenes, para su posterior venta a clientes, distribución a otras sucursales o transferencia a otros almacenes propios; se materializa generalmente, mediante un contrato comercial, cuando el suministro de los proveedores de los mismos es estable con la entidad y cuando las compras son eventuales o puntuales con un suministrador, se requiere de una autorización de compra u orden de compra específica para materializar la negociación (SAP, 2009).

Este módulo está diseñado para una fácil registración de todas las operaciones de compra que realiza la empresa. Todas las operaciones que se realizan en compras tienen su correspondiente registración contable, manteniendo la contabilidad al día y en línea, no necesitando realizar ningún cierre previo para la obtención de información contable o de auditoría.

#### Junio 2009

Para que este módulo funcione con eficacia, se necesita una buena comunicación entre todos los participantes en el *proceso* de aprovisionamiento. Este *proceso* se define como un conjunto de operaciones que pone a disposición de la empresa, en las mejores condiciones posibles de cantidad, calidad, precio y tiempo, todos los materiales y productos del exterior necesarios para el funcionamiento de la misma y de acuerdo con los objetivos que la dirección de la empresa ha definido.

Del concepto de aprovisionamiento, surge el acto de compras o acción de compra, cuya idea básica, es garantizar el abastecimiento de la empresa, lo más económicamente posible (Menezes, 2007).

Las funcionalidades del componente Compras aparecen indicadas a continuación:

- 1. Aprovisionamiento externo de materiales y servicios.
- 2. Determinación de posibles fuentes de aprovisionamiento para una necesidad identificada por el sistema de planificación y control de necesidades o surgida directamente dentro de un área de especialización.
- 3. Supervisión de entregas y pagos a los proveedores.

Este módulo tiene como objetivo básico, el control automatizado del *proceso* de Compra en una entidad hasta la recepción de los productos en los almacenes, donde comienza el *proceso* de control de los inventarios adquiridos.

Para informatizar un *proceso* de esta índole es necesario realizar un estudio de las actividades de la Ingeniería de Requisitos con el objetivo de obtener el conocimiento suficiente para realizar el modelado y la captura de requisitos del *Módulo de Compra*.

### <span id="page-19-0"></span>**1.2. Ingeniería de Requisitos.**

En los últimos años, el interés por los requisitos de software ha aumentado considerablemente. Debido al alto costo de los errores que se generan por la incorrecta realización de las actividades de la Ingeniería de Requisitos, muchas organizaciones han apostado por la adopción de las mejores prácticas de la industria, ya que esta actividad es considerada una disciplina clave en la Ingeniería de Software, la cual abarca la primera fase dentro del desarrollo de un sistema informático. Como consecuencia de esto, ha surgido el

#### Junio 2009

término IR<sup>10</sup> para englobar los *procesos* de desarrollo y gestión de requisitos en el ciclo de vida del software.

Los investigadores y desarrolladores dedicados a la industria del software, han usado diversas definiciones de IR, todas ellas variables en el tiempo. Su representación verbal como concepto abstracto, ha evolucionado a la par de la industria. Cada uno de estos estudiosos del tema, partiendo de sus criterios y experiencias, define la IR de disímiles modos.

Dorfman y otros autores definen *requisito* como una capacidad de software que debe poseer un sistema o componente de un sistema, de manera que satisfaga un contrato, estándar, especificación, u otra documentación formalmente impuesta. Definen además que esta incluye tareas de elicitación, análisis, especificación, validación y administración de requerimientos de software, considerando esta última como la planificación y control de todas esas actividades relacionadas (Dorfman, y otros, 1997).

Por otra parte, Thayer señala que la IR proporciona el mecanismo apropiado para entender lo que el cliente quiere, analizar las necesidades, evaluar la factibilidad, negociar una solución razonable, especificar la solución sin ambigüedades, validar la especificación, y administrar los requisitos conforme estos se transforman en un sistema operacional. Esta definición se enfoca a los *procesos* que componen la IR (Thayer, 1997).

Según Somerrville y Sawyer el *proceso* de IR puede ser descrito en cinco pasos distintos: Identificación de Requisitos, Análisis de Requisitos y Negociación, Especificación de Requisitos, Validación de Requisitos y Gestión de Requisitos (Sommerville, 2005).

La definición de las necesidades del sistema es un *proceso* complejo, pues en él hay que identificar los requisitos que el sistema debe cumplir. Para realizar este *proceso*, no existe una única técnica estandarizada y estructurada que ofrezca un marco de desarrollo que garantice la calidad del resultado. Sin embargo, se debe tener en cuenta que la selección de las técnicas y el éxito de los resultados que se obtengan, depende en gran medida del equipo de análisis y desarrollo.

En el marco del presente trabajo se adopta una definición para IR apoyada en los conceptos de los autores Thayer, Dorfman y Sommerville – Sawyer considerando que la IR proporciona los mecanismos

<sup>&</sup>lt;u>no.</u><br><sup>10</sup> IR: Ingeniería de Requisitos.

#### Junio 2009

apropiados para analizar, identificar y procesar los atributos o necesidades de un sistema determinado, donde Elicitación, Análisis, Especificación y Validación de requisitos, en conjunto con otras fases no menos importantes, son etapas que actúan como factor que provee en gran medida las bases de la calidad del producto final. Las etapas anteriormente citadas serán las analizadas y aplicadas en el presente trabajo.

De manera general, la *Ingeniería de Requisitos* influye como base sólida en el *Proceso* de Desarrollo de Software. Dentro de los principales beneficios que se obtienen en su desarrollo se asumen los siguientes:

- $\checkmark$  Permite gestionar las necesidades del proyecto en forma estructurada: Cada actividad de la IR consiste de una serie de pasos organizados y bien definidos.
- $\checkmark$  Mejora la capacidad de predecir cronogramas de proyectos, así como sus resultados: La IR proporciona un punto de partida para controles subsecuentes y actividades de mantenimiento, tales como estimación de costos, tiempo y recursos necesarios.
- $\checkmark$  Disminuye los costos y retrasos del proyecto: es sabido que reparar errores por un mal desarrollo no descubierto a tiempo, es sumamente caro; especialmente aquellas decisiones tomadas durante la IR, ya que es una de las etapas de mayor importancia en el ciclo de desarrollo de software y de las primeras en llevarse a cabo.
- Mejora la calidad del software: La calidad en el software tiene que ver con cumplir un conjunto de requerimientos (funcionalidad, facilidad de uso, confiabilidad, desempeño).
- $\checkmark$  Mejora la comunicación entre equipos: La especificación de requerimientos representa una forma de consenso entre clientes y desarrolladores. Si este consenso no ocurre, el proyecto no será exitoso.
- $\checkmark$  Evita rechazos de usuarios finales: La IR obliga al cliente a considerar sus requerimientos cuidadosamente y revisarlos dentro del marco del problema, por lo que se le involucra durante todo el desarrollo del proyecto.

#### Junio 2009

### <span id="page-22-0"></span>**1.2.1. Actividades de la Ingeniería de Requisitos.**

El *proceso* de *Ingeniería de Requisitos* puede ser descrito a través de 4 actividades fundamentales, las cuales se describen a continuación:

### **Elicitación de Requisitos.**

Este *proceso* hace referencia a la captura de requisitos, mediante esta actividad el equipo de desarrollo de un sistema de software extrae, de cualquier fuente de información disponible, las necesidades que debe cubrir dicho sistema (Díez, 2001).

El *proceso* de elicitación de requisitos puede resultar complejo, principalmente si el entorno de trabajo es desconocido para el equipo de analistas, y depende mucho de las personas que participen en él. Por la complejidad que todo esto puede implicar, la IR ha trabajado desde hace años en desarrollar técnicas que permitan hacer este *proceso* de una forma más eficiente y precisa. Entre las técnicas existentes se encuentran: la Entrevista, el Diseño Común de Aplicaciones o Desarrollo Conjunto de Aplicación (JAD), la Tormenta de Ideas o Brainstorming y otras como los Mapas Conceptuales. Estas técnicas mencionadas anteriormente fueron las utilizadas para esta etapa de elicitación en el *proceso* de desarrollo con el objetivo de captar las necesidades de la parte interesada.

#### **Análisis de Requisitos.**

Sobre la base de la extracción realizada previamente, comienza esta fase. La misma se enfoca en descubrir problemas con los requerimientos del sistema identificados hasta el momento. Usualmente se hace un análisis luego de haber producido un bosquejo inicial del documento de requerimientos; en esta etapa se leen los requerimientos, se conceptúan, se investigan, se intercambian ideas con el resto del equipo, se resaltan los problemas, se buscan alternativas y soluciones. Se trasladan los requisitos de usuario a requisitos del software (implementables). Se precisan los límites del sistema y la interacción con su entorno (Pressman, 2005).

En el análisis de requisitos se realizan tres tareas fundamentales:

- 1. Clasificación:
	- $\checkmark$  En funcionales vs. no funcionales (Capacidades vs. Restricciones).
	- $\checkmark$  Por prioridades.

#### Junio 2009

- $\checkmark$  Por coste de implementación.
- $\checkmark$  Por niveles (alto nivel, bajo nivel).
- $\checkmark$  Según su volatilidad/estabilidad.
- Si son requisitos sobre el *proceso* o sobre el producto.
- 2. Modelización Conceptual:
	- $\checkmark$  Ciertos aspectos de los requisitos se expresan mediante modelos de datos, de control, de estados, de interacción, de objetos.
	- Más que iniciar el diseño de la solución, la meta es entender mejor el problema.
	- $\checkmark$  El tipo de modelo elegido depende de la naturaleza del problema, de la experiencia del analista y de la disponibilidad de herramientas.
- 3. Negociación:
	- En todo *proceso* de IR intervienen distintos individuos con distintos y, a veces, enfrentados intereses.
	- $\checkmark$  Estos conflictos entre requisitos se descubren durante el análisis. El conflicto no es rechazable, pues los conflictos son fuente de nuevos requisitos.
	- Los conflictos nunca se deben resolver "por decreto", sino mediante un *proceso* de renegociación.

### **Especificación de Requisitos.**

La Especificación de Requisitos (ER) de un sistema de software describe su función, características, y las restricciones que gobiernan su desarrollo. Describe la información que entra y sale del sistema. La flexibilidad es un punto a tener en cuenta cuando se va a realizar una especificación (Pressman, 2005).

Una especificación puede ser un documento escrito, un modelo gráfico, un modelo matemático formal, una colección de escenarios de uso, un prototipo o combinación de lo antes citado. Se sugiere que se realice una plantilla estándar, generalmente se genera el documento con el mismo nombre que contiene una descripción completa de las necesidades y funcionalidades del sistema que será desarrollado; se describe el alcance del sistema y la forma en cómo hará sus funciones (Sommerville, 2005).

### Junio 2009

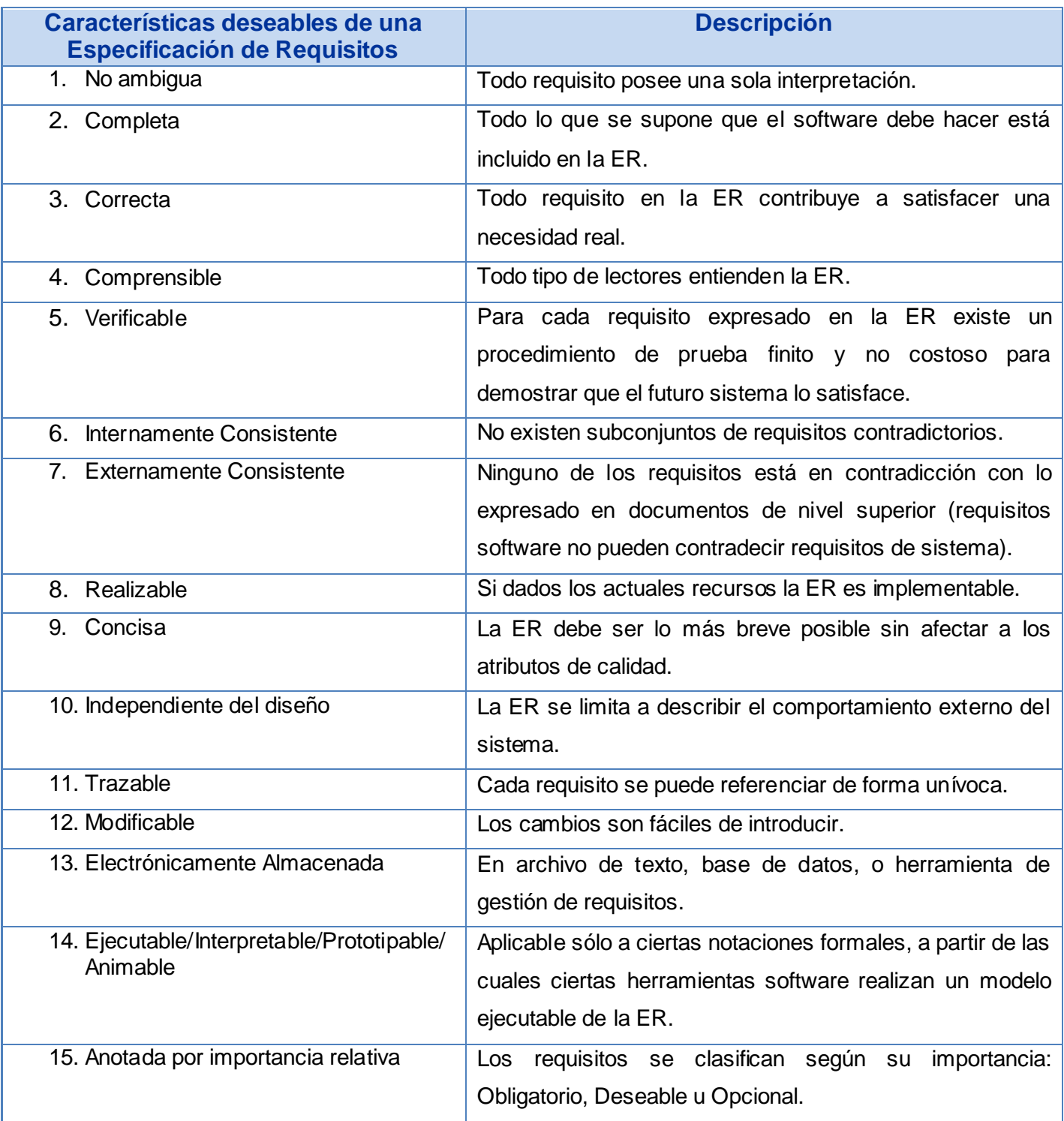

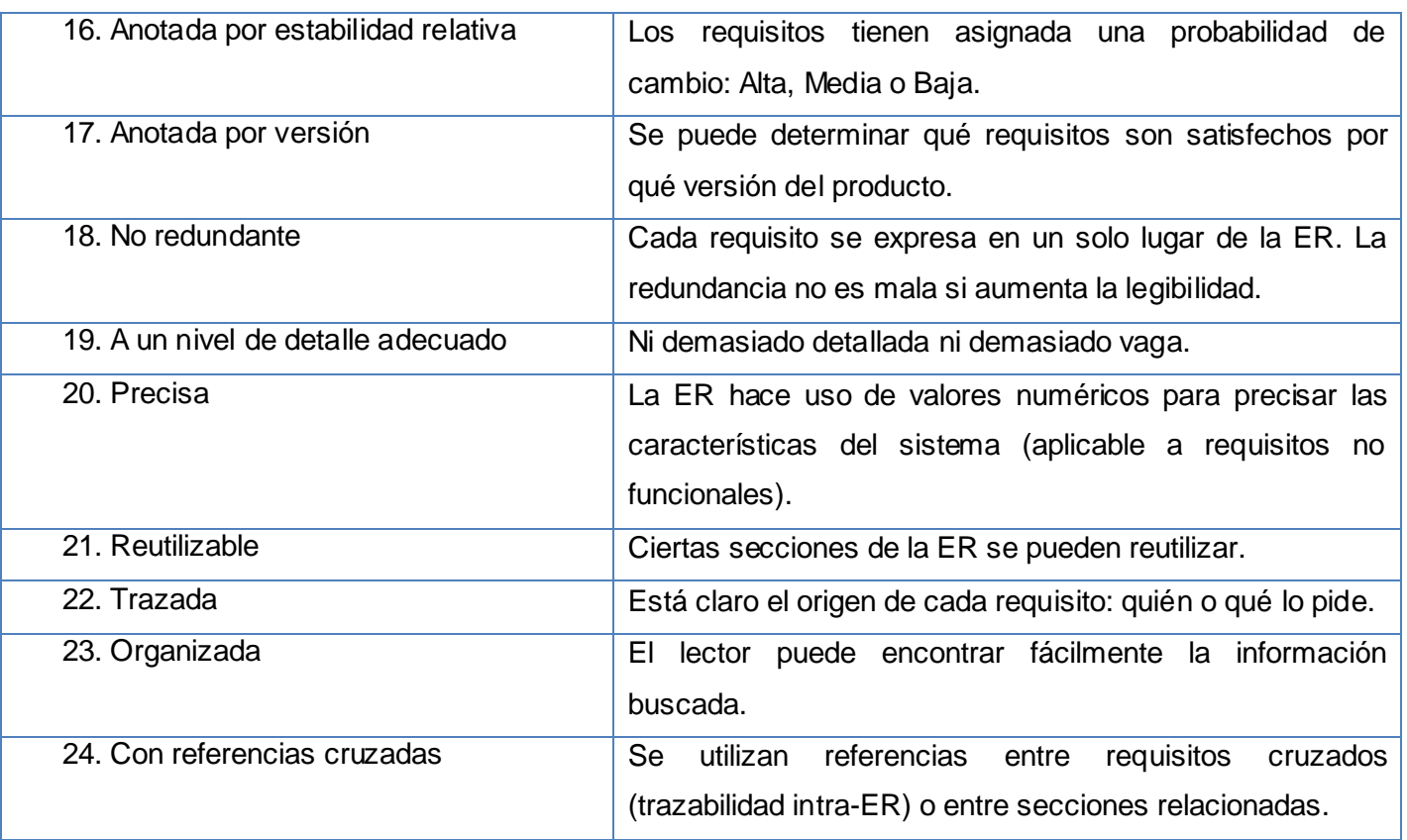

#### Junio 2009

#### **Tabla # 1: Características de los requisitos.**

### <span id="page-25-0"></span>**Validación de Requisitos.**

Los requisitos una vez definidos necesitan ser validados. La validación de requisitos tiene como misión demostrar que la definición de los requisitos define realmente que todos los requisitos del sistema no son ambiguos, no tienen inconsistencias (punto fundamental), omisiones y errores. Es necesario asegurar que el análisis realizado y los resultados obtenidos de la etapa de definición de requisitos son correctos (Pressman, 2005).

Uno de los métodos más empleado para validación son las Revisiones Técnicas. Un grupo de personas (incluyendo usuarios) se ocupan de revisar el documento de requisitos.

Consta de tres fases:

- 1. Búsqueda de problemas.
- 2. Reunión.

#### Junio 2009

3. Acuerdos.

Como guía para identificar problemas habituales, se pueden utilizar listas de comprobación (checklists). Existen checklists adaptadas a distintos tipos de sistemas. Una checklist debería girar alrededor de las 24 características deseadas que debería poseer una ER.

Otros métodos de validación:

- 1. Prototipado: Permite descubrir con rapidez si el usuario se encuentra satisfecho, o no, con los requisitos (Uso de escenarios/casos de uso).
- 2. Validación de modelos: Cuando los requisitos se expresan por medio de modelos (de objetos, DFDs).
- 3. Validación de su "testabilidad": El equipo de pruebas debe revisar los requisitos.

Como se puede apreciar, el *proceso* de IR es un conjunto estructurado de actividades, mediante las cuales se obtiene, se valida y se logra dar un mantenimiento adecuado al documento de especificación de requerimientos, que es el documento final, de carácter formal, que se obtiene de este *proceso*. Es necesario recalcar que no existe un *proceso* único que sea válido de aplicar en todas las empresas.

Cada organización o empresa debe desarrollar su propio *proceso* de acuerdo al tipo de producto que se esté desarrollando, a la cultura organizacional, y al nivel de experiencia y habilidad de las personas involucradas en la IR. Hay muchas maneras de organizar el *proceso* de IR y en otras ocasiones se tiene la oportunidad de recurrir a consultores, ya que ellos tienen una perspectiva más objetiva en comparación con las personas involucradas en el *proceso*.

### <span id="page-26-0"></span>**1.2.2. Técnicas de la IR.**

La IR como se definiera anteriormente, es un *proceso* por el cual se transforman los requisitos declarados por los clientes a especificaciones precisas del comportamiento del sistema. Para lograr esto es necesario que se recopile la información de forma eficiente, para lo cual existen técnicas que hacen dicho *proceso* más efectivo.

A continuación se presentan un grupo de técnicas que de forma clásica han sido las más utilizadas durante el desarrollo de las actividades de la IR como son: la Entrevista, el Diseño Común de Aplicaciones

### Junio 2009

o Desarrollo Conjunto de Aplicación (JAD), la Tormenta de Ideas o Brainstorming y otras como los Mapas Conceptuales, Prototipos, Arqueología de documentos, la Observación y Sistemas Existentes.

 **Entrevista:** Resulta una técnica muy aceptada dentro de la *Ingeniería de Requisitos* y su uso está ampliamente extendido. Las entrevistas le permiten al analista tomar conocimiento del problema y comprender los objetivos de la solución buscada. A través de esta técnica el equipo de trabajo se acerca al problema de una forma natural. Existen muchos tipos de entrevistas y son muchos los autores que han trabajado en definir su estructura y dar guías para su correcta realización (Pressman, 2005).

Básicamente, la estructura de la entrevista abarca tres pasos:

- $\checkmark$  Identificación de los entrevistados.
- $\checkmark$  Preparación de la entrevista.
- $\checkmark$  Realización de la entrevista y documentación de los resultados (protocolo de la entrevista).

A pesar de que las entrevistas son esenciales en el *proceso* de la captura de requisitos y con su aplicación el equipo de desarrollo puede obtener una amplia visión del trabajo y las necesidades del usuario, es necesario destacar que no es una técnica sencilla de aplicar. Requiere que el entrevistador sea experimentado y tenga capacidad para elegir bien a los entrevistados y obtener de ellos toda la información posible en un período de tiempo siempre limitado. Aquí desempeña un papel fundamental la preparación de la entrevista (Pan, y otros, 2001).

 **Diseño Común de Aplicaciones o Desarrollo Conjunto de Aplicación (JAD):** Esta técnica,  $t$ ambién conocida como JAD<sup>11</sup> resulta una alternativa a las entrevistas. Es una práctica de grupo que se desarrolla durante varios días y en la que participan analistas, usuarios, administradores del sistema y clientes (IBM, 1997).

Está basada en cuatro principios fundamentales:

- 1. Dinámica de grupo.
- 2. El uso de ayudas visuales para mejorar la comunicación.
- 3. Mantener un *proceso* organizado y racional.

 $\overline{a}$ 

 $11$  JAD: Joint Application Development.

#### Junio 2009

4. Una filosofía de documentación WYSIWYG<sup>12</sup>.

Tras una fase de preparación del JAD al caso concreto, el equipo de trabajo se reúne en varias sesiones. En cada una de ellas se establecen los requisitos de alto nivel a trabajar, el ámbito del problema y la documentación (Durán, y otros, 2001).

Durante la sesión se discute en grupo sobre estos temas, llegándose a una serie de conclusiones que se documentan. En cada sesión se van concretando más las necesidades del sistema.

Esta técnica presenta una serie de ventajas frente a las entrevistas tradicionales, ya que ahorra tiempo al evitar que las opiniones de los clientes se tengan que contrastar por separado, pero requiere un grupo de participantes bien integrados y organizados (Durán, y otros, 2001).

 **Tormenta de ideas:** Es también una técnica de reuniones en grupo, cuyo objetivo es que los participantes muestren sus ideas de forma libre (Zelesnik, y otros, 1994). Consiste en la mera acumulación de ideas y/o información sin evaluar las mismas. El grupo de personas que participa en estas reuniones no debe ser muy numeroso (máximo 10 personas), una de ellas debe asumir el rol de moderador de la sesión, pero sin carácter de controlador. Como técnica de captura de requisitos es sencilla de usar y de aplicar, contrariamente al JAD, puesto que no requiere tanto trabajo en grupo como éste.

Esta técnica está compuesta por las siguientes fases:

 $\overline{a}$ 

- $\checkmark$  Preparación (seleccionar participantes, preparar el local para la reunión).
- Generación (se prohíben las críticas, se fomentan las ideas más avanzadas y alientan a los participantes).
- $\checkmark$  Consolidación (organizar y evaluar las ideas).
- $\checkmark$  Documentación (contiene las ideas priorizadas) (Durán, y otros, 2001).

Además, esta habilidad suele ofrecer una visión general de las necesidades del sistema, pero normalmente no sirve para obtener detalles concretos del mismo, por lo que suele aplicarse en los primeros encuentros.

<sup>&</sup>lt;sup>12</sup> WYSIWYG[: Acrónimo](http://es.wikipedia.org/wiki/Acr%C3%B3nimo) de What You See Is What You Get en inglés, "Io que ves es lo que obtienes".

#### Junio 2009

 **Mapas Conceptuales:** Son grafos en los que los vértices representan conceptos y las aristas representan posibles relaciones entre dichos conceptos. Estos grafos de relaciones se desarrollan con el usuario y sirven para aclarar los conceptos relacionados con el sistema a desarrollar. Son muy usados dentro de la *Ingeniería de Requisitos*, pues son fáciles de entender por el usuario, más aún si el equipo de desarrollo hace el esfuerzo de elaborarlo en el lenguaje de éste.

Esta técnica presenta las siguientes características:

- $\checkmark$  Jerarquización: van de lo general a lo específico, las ideas más generales ocupan la parte superior de la estructura y las más específicas la parte inferior.
- $\checkmark$  Selección: un mapa conceptual es una forma breve de representar la información más importante de un tema.
- $\checkmark$  Impacto Visual: deben ser vistosos, mientras más visual se construya, la cantidad de materia que se logra memorizar aumenta.
- $\checkmark$  Aspectos formales de identificación: se debe escribir el título del mapa en la parte superior de la estructura gráfica para orientar al lector del tema tratado (Díaz, 2002).

Sin embargo, estos grafos deben ser usados con cautela porque en algunos casos pueden ser muy subjetivos y pueden llegar a ser ambiguos en casos complejos si no se acompaña de una descripción textual (Pan, y otros, 2001).

 **Prototipos:** Para validar los requisitos hallados durante la etapa de captura se crean prototipos. Los mismos son simulaciones del posible producto, que luego son utilizadas por el usuario final. Esta técnica provee a los analistas de una importante retroalimentación, ya que les permite conocer si el sistema diseñado sobre la base de los requisitos capturados, les permite a los usuarios realizar su trabajo de forma efectiva y eficiente (Escalona, y otros, 2005).

 **Arqueología de documentos:** Permite determinar posibles requisitos sobre la base de inspeccionar la documentación utilizada y generada en la empresa. Sirve fundamentalmente como complemento de las demás técnicas y mediante la misma se obtiene información que de otra forma sería imposible, como son manuales de procedimientos, reglamentos, facturas, entre otras (Dávila, 2001).

#### Junio 2009

 **Observación:** Esta técnica debe ser desarrollada por una persona sumamente observadora ya que éste va a ser su objetivo fundamental. La técnica consiste en observar cuidadosamente como se llevan a cabo las actividades de la empresa, para lo cual es posible realizar filmaciones para posteriormente observarlas buscando patrones, *procesos* y problemas. Los patrones y estructuras de la empresa muchas veces son invisibles para los trabajadores de la misma, por lo que el analista debe tener el suficiente nivel de abstracción para detectarlos (Dávila, 2001).

 **Sistemas existentes:** Esta técnica consiste en analizar distintos sistemas ya desarrollados que estén relacionados con el sistema a ser construido. Por un lado, podemos analizar las interfaces de usuario, observando el tipo de información que se maneja y cómo es manejada, por otro lado también es útil analizar las distintas salidas que los sistemas producen (listados, consultas), porque siempre pueden surgir nuevas ideas sobre la base de estas (Chaves, 2007).

Es importante resaltar que estas técnicas pueden ser aplicables a las distintas fases del *proceso* de la IR, haciendo la salvedad de que hay que tomar en cuenta las características propias del proyecto en particular que se esté desarrollando para aprovechar al máximo su utilidad (Chaves, 2007).

### <span id="page-30-0"></span>**1.3. Metodologías de desarrollo de software.**

Las *metodologías* de desarrollo de software son un conjunto de procedimientos, técnicas y ayudas a la documentación para el desarrollo de productos software. En una *metodología* se indican paso a paso todas las actividades a realizar para lograr el producto informático deseado, indicando además qué personas deben participar en el desarrollo de las actividades y qué papel deben de tener (Jacobson, y otros, 2000). Además detallan la información que se debe producir como resultado de una actividad y la información necesaria para comenzarla. Al mismo tiempo las *metodologías* pueden seguir uno o varios modelos de ciclo de vida, es decir, el ciclo de vida indica qué es lo que hay que obtener a lo largo del desarrollo del proyecto pero no cómo hacerlo. La *metodología* indica cómo hay que obtener los distintos productos parciales y finales (Beck, 2005).

Todo desarrollo de software es riesgoso y difícil de controlar, pero si no se lleva una *metodología* de por medio, lo que se obtiene es clientes insatisfechos con el resultado y desarrolladores aún más

#### Junio 2009

insatisfechos. No es óptimo ajustarse exactamente a un *proceso* de desarrollo, sino que se debe adaptar a las necesidades y características de cada empresa, equipo de trabajo o proyecto en específico.

Para dar una idea de qué *metodología* se puede utilizar y cual se adapta más al medio, se realiza una análisis a continuación de cuatro de las que se consideran las más importantes.

### **Proceso Unificado de Desarrollo.**

RUP<sup>13</sup> es una *metodología* orientada a objetos que no es simplemente un *proceso*, sino un marco de trabajo extensible que puede ser adaptado a organizaciones o proyectos específicos (Jacobson, y otros, 2000).

El *Proceso* Unificado se repite a lo largo de una serie de ciclos que constituyen la vida de un sistema. Al final de cada uno de ellos se obtiene una versión final del producto, que no sólo satisface ciertos casos de uso, sino que está lista para ser entregada y puesta en producción. En caso de que fuese necesario publicar otra versión, deberían repetirse los mismos pasos a lo largo de otro ciclo (Internacional, 2007).

Cada ciclo se compone de varias fases y flujos de trabajo, y dentro de cada una de estas fases, se pueden descomponer adicionalmente el trabajo en iteraciones, con sus incrementos resultantes. Cada fase termina con un hito determinado por la disponibilidad de un conjunto de artefactos, modelos o documentos. En la figura mostrada a continuación se representan cada una de las fases y los flujos de trabajo definidos por RUP.

 $\overline{a}$ 

<sup>&</sup>lt;sup>13</sup> RUP: Proceso Unificado de Desarrollo o Rational Unified Process.

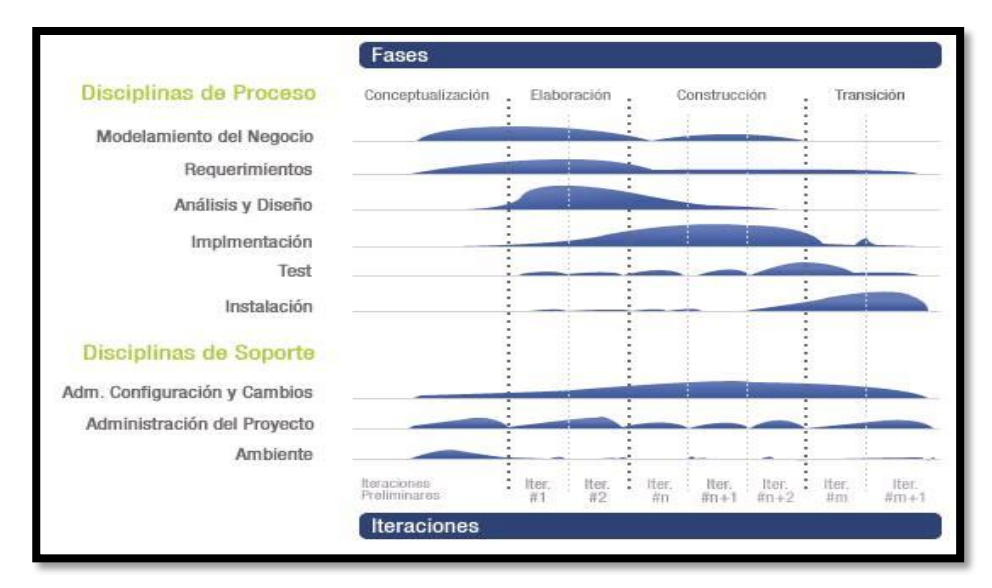

#### Junio 2009

**Figura # 1: Fases e Iteraciones de la Metodología RUP.**

<span id="page-32-0"></span>RUP es un *proceso* para el desarrollo de un proyecto de un software que define claramente quien, cómo, cuándo y qué debe hacerse en el proyecto. Como características esenciales, tiene la particularidad de estar *dirigida por Casos de Uso*: que orientan el proyecto a la importancia para el usuario y lo que este quiere; *está centrado en la arquitectura*: que relaciona la toma de decisiones que indican cómo tiene que ser construido el sistema y en qué orden; y es *iterativo e incremental*: donde divide el proyecto en mini proyectos donde los casos de uso y la arquitectura cumplen sus objetivos de manera más depurada, además de utilizar el UML como lenguaje de representación visual (Booch, y otros, 1997).

### **Desarrollo Manejado por Rasgos.**

 $\overline{a}$ 

FDD<sup>14</sup> como las otras *metodologías* adaptables, se enfoca en iteraciones cortas que entregan funcionalidad tangible. En el caso del FDD las iteraciones duran solo dos semanas. Esta *metodología* contiene cinco *procesos* secuenciales durante los cuales se diseña y construye el sistema. La parte iterativa soporta desarrollo ágil con rápidas adaptaciones a cambios en requerimientos y necesidades del negocio. Cada fase de *proceso* tiene un criterio de entrada, tareas, pruebas y un criterio de salida. Típicamente, la iteración de un rasgo insume de una a tres semanas (Molpeceres, 2002).

El ciclo de vida de esta *metodología* consiste de cinco *procesos*:

 $14$  FDD: Desarrollo Manejado por Rasgos o Feature Driven Development.

#### Junio 2009

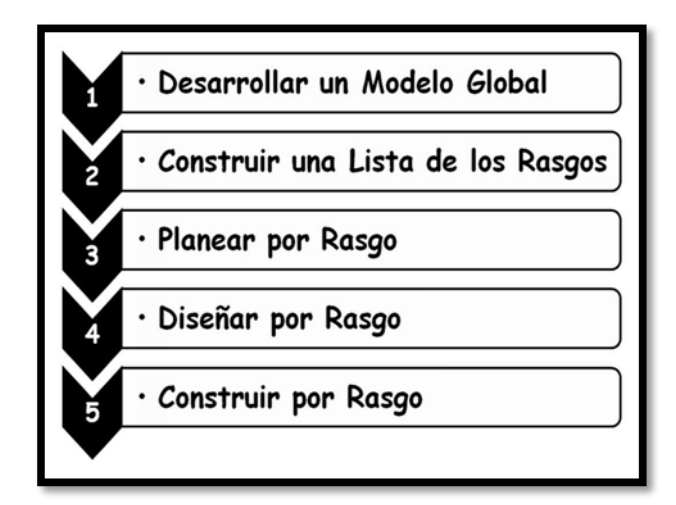

**Figura # 2: Ciclo de vida de la Metodología FDD.**

<span id="page-33-0"></span>Los primeros tres *procesos* se hacen al principio del proyecto, los últimos dos se hacen en cada iteración. Cada *proceso* se divide en tareas y se da un criterio de comprobación (Salinas, 2007).

Un rasgo llamativo de esta *metodología* es que no exige la presencia del cliente. Entre sus características principales se tienen las siguientes:

- 1. Un *proceso* simple y bien definido trabaja mejor.
- 2. Los buenos *procesos* van hasta el fondo del asunto, de modo que los miembros del equipo se puedan concentrar en los resultados.
- 3. Los ciclos cortos, iterativos, orientados por rasgos (features) son mejores.

### **Marco de Solución de Microsoft.**

 $\overline{a}$ 

MSF<sup>15</sup> es una *metodología* que provee mecanismos flexibles para aplicar soluciones adecuadas a los problemas tecnológicos y de negocios. MSF no es un marco estático, sin embargo evoluciona respondiendo a los cambios en la tecnología y en los requerimientos de los proyectos, es una disciplina de desarrollo de soluciones enfocada en los modelos únicos de equipos y *procesos*, usados para organizar grupos efectivos de trabajo y administración del ciclo de vida de un proyecto (Sánchez, 2007).

<sup>&</sup>lt;sup>15</sup> MSF: Marco de Solución de Microsoft o Microsoft Solution Framework.

#### Junio 2009

Esta es una *metodología* flexible e interrelaciona una serie de conceptos, modelos y prácticas de uso que controlan la planificación, el desarrollo y la gestión de proyectos tecnológicos.

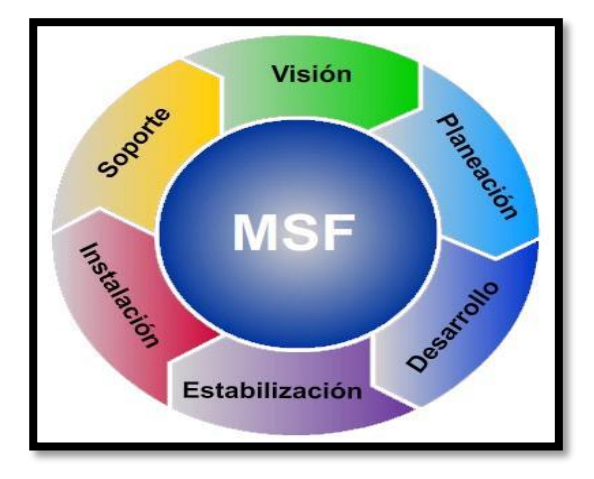

**Figura # 3: Ciclo de vida de la Metodología MSF.**

<span id="page-34-0"></span>Entre sus características principales presenta las siguientes:

- 1. Aplica mucho e incentiva al trabajo en equipo y a la colaboración.
- 2. Es útil para proyectos de pequeña y gran escala.
- 3. Crea una disciplina de análisis de riesgos que ayuda y evoluciona con el proyecto.
- 4. Gracias a Microsoft, este modelo cuenta con plantillas que nos ayuda para el *proceso* de documentación.

### **Modelo de Desarrollo orientado a componentes del Proyecto CEDRUX.**

Esta *metodología* orientada a *procesos* ha sido definida por el Proyecto CEDRUX, la cual está basada en aspectos fundamentales de *metodologías* como RUP y XP. Tiene como objetivo fundamental guiar y estandarizar el *proceso* de desarrollo de software. Sigue los lineamientos de una *metodología* ágil proporcionando un mecanismo eficiente para la gestión de requisitos propensos a cambios debido a la dinámica del proyecto. En ella se describen las principales actividades a realizar en los diferentes flujos de trabajo, así como los trabajadores y artefactos generados por estos y las métricas utilizadas para la medición del avance del proyecto (CEDRUX, 2008).

#### Junio 2009

Las actividades de desarrollo que se realizan de acuerdo a este modelo de desarrollo se presentan a continuación en la siguiente tabla:

| <b>Actividades del Desarrollo</b> | <b>Descripción</b>                                    | <b>Participan</b>                       |
|-----------------------------------|-------------------------------------------------------|-----------------------------------------|
| Identificación de Procesos        | Se debe identificar, analizar y describir             | Analistas.<br>$\checkmark$              |
|                                   | los procesos que se llevan a cabo en el               | Especialistas<br>✓                      |
|                                   | negocio que se desea automatizar, con                 | Funcionales.                            |
|                                   | el objetivo de organizar y documentar                 | J' Línea de Desarrollo.<br>$\checkmark$ |
|                                   | todas las acciones a tener en cuenta en               |                                         |
|                                   | análisis<br>el desarrollo<br>el<br>para<br>del        |                                         |
|                                   | Software.                                             |                                         |
| Validación de Procesos            | Se aprueba que la identificación de los               | Analistas.<br>✓                         |
|                                   | procesos se realice correctamente y que               | Especialistas                           |
|                                   | el equipo tenga plena claridad del                    | Funcionales.                            |
|                                   | negocio a automatizar.                                | J' Línea de Desarrollo.                 |
| Identificación de                 | A partir de los procesos identificados se             | Analistas.<br>$\checkmark$              |
| Requerimientos                    | realiza para cada uno de ellos<br>la                  | Especialistas                           |
|                                   | identificación<br>de<br>los<br>requisitos<br>$\Omega$ | Funcionales.                            |
|                                   | funcionalidades que debe cumplir, para                | J' Línea de Desarrollo.                 |
|                                   | que pueda ser realizado dicho proceso.                |                                         |
| Validación de                     | Se validan todos y cada uno de los                    | Analistas.<br>✓                         |
| Requerimientos                    | requisitos identificados para cada uno de             | Especialistas<br>✓                      |
|                                   | procesos que intervienen en la<br>los.                | Funcionales.                            |
|                                   | automatización del negocio deseado.                   | J' Línea de Desarrollo.                 |

**Tabla # 2: Descripción de las actividades del modelo de desarrollo.**

<span id="page-35-0"></span>La principal funcionalidad de un analista es participar en las sesiones de trabajo para identificar, describir y validar los *procesos* de negocio y los requisitos de software. La representación de los artefactos generados por este rol se muestra a continuación:
#### Junio 2009

- $\checkmark$  Plan de Trabajo Individual.
- Modelo de *procesos* de negocio.
- Descripción de *procesos* de negocio.
- Modelo Conceptual.
- $\checkmark$  Prototipo de IU.
- $\checkmark$  Especificación de requisitos.

#### **Programación extrema.**

XP<sup>16</sup> es una de las *metodologías* más destacadas de desarrollo de software. La programación extrema se diferencia de las *metodologías* tradicionales principalmente en que pone más énfasis en la adaptabilidad que en la previsibilidad. Esta *metodología* considera que los cambios de requisitos sobre la marcha son un aspecto natural, inevitable e incluso deseable del desarrollo de proyectos. Al ser capaz de adaptarse a los cambios de requisitos en cualquier punto de la vida del proyecto es una aproximación mejor y más realista, que intentar definir todos los requisitos al comienzo del proyecto e invertir esfuerzos después en controlar los cambios en los requisitos. Se puede considerar la programación extrema como la adopción de las mejores *metodologías* de desarrollo de acuerdo a lo que se pretende llevar a cabo con el proyecto, y aplicarlo de manera dinámica durante el ciclo de vida del software (XP, 2006).

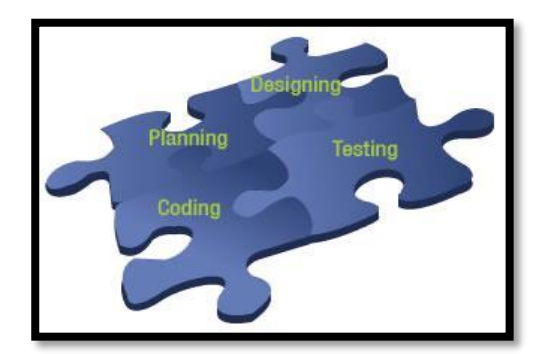

A continuación se representa en la figura el ciclo de vida de esta *metodología*:

**Figura # 4: Ciclo de vida de la Metodología XP.**

 $\overline{a}$ 

<sup>&</sup>lt;sup>16</sup> XP: Programación Extrema o Extreme Programming.

#### Junio 2009

Entre sus características principales se tienen las siguientes:

- 1. Desarrollo iterativo e incremental: pequeñas mejoras, unas tras otras.
- 2. Pruebas unitarias continuas, frecuentemente repetidas y automatizadas, incluyendo pruebas de regresión.
- 3. Frecuente integración del equipo de programación con el cliente o usuario.
- 4. Refactorización del código: reescribir ciertas partes del código para aumentar su legibilidad y mantenibilidad pero sin modificar su comportamiento.

Esta *metodología* enuncia los siguientes valores y principios: la comunicación, el trabajo de calidad, la retroalimentación rápida, los cambios incrementales y asumir la sencillez. Estos principios en los cuales se basa XP, constituyen el cimiento para las prácticas a emplear (Sánchez, 2007).

Realizando una valoración de las características de las *metodologías* de desarrollo expuestas en el presente epígrafe se llega a la conclusión de que se utilizará Modelo de Desarrollo orientado a componentes del Proyecto CEDRUX como *metodología* de desarrollo de software específica orientada a *procesos*, siendo esta la más idónea a utilizar por ser una *metodología* de fácil acceso ya que fue elaborada por el equipo de desarrollo del Proyecto CEDRUX, permitiendo así responder a la dinámica del mismo. Además de ser una *metodología* que recoge los aspectos más significativos de las *metodologías* RUP y XP, permite obtener un organigrama organizativo de las líneas de desarrollo y la descripción de las principales actividades a realizar en los diferentes flujos de trabajo, así como los trabajadores y artefactos generados por estos y las métricas utilizadas para la medición del avance del proyecto.

### **1.4. Lenguajes para el modelado de procesos.**

Un *proceso* puede definirse como una secuencia de actividades en las que diferentes entidades (personas, máquinas, entre otras) colaboran para conseguir un determinado objetivo. Un ejemplo de *proceso*, conocido como *proceso* de negocio, sería aquel que describe las actividades de una determinada empresa u organización, siendo al mismo tiempo un conjunto de tareas lógicamente relacionadas que se efectúan con el objetivo de obtener un determinado resultado de negocio. Combinándose personas,

#### Junio 2009

recursos materiales y actividades con el fin de producir un resultado concreto (Universidad de Malparaíso, 2005).

Cada *proceso* de negocio tiene sus entradas, funciones y salidas. Las entradas son requisitos que deben tenerse antes de que una función pueda ser aplicada. Al realizarse este *proceso* de aplicación de una función a las entradas de un método, se obtienen salidas resultantes.

El *proceso* usado para capturar, documentar y rediseñar *procesos* de negocio es llamado modelado de *procesos*. Cuando un *proceso* es modelado, con ayuda de una representación gráfica, pueden apreciarse con facilidad las interrelaciones existentes entre distintas actividades, el análisis para cada una de ellas y la definición de los puntos de contacto con otros *procesos*.

Existen varios lenguajes que permiten la representación de *procesos*, entre los que se encuentran:

- Método para la Modelación Funcional de *procesos* (IDEF0).
- Notación de Modelado de *Procesos* de Negocio (BPMN).
- Lenguaje Unificado de Modelado (UML).

 $\overline{a}$ 

#### **Método para la Modelación Funcional de Procesos.**

IDEF0<sup>17</sup> es una técnica de modelación concebida y capaz, gráficamente de representar de manera estructurada y jerárquica las actividades que conforman un sistema o empresa a cualquier nivel del detalle, y los objetos o datos que soportan la interacción de esas actividades. En las vistas superiores del modelo la interacción entre las actividades representadas permite visualizar los *procesos* fundamentales que sustentan la organización.

La representación de un *proceso* consta de la interconexión de cinco elementos básicos que trabajan juntos para la realización de una función útil: Entrada (s), Salida (s), Control (es), Sujeto (s) y la actividad (Loyola, 2006).

<sup>&</sup>lt;sup>17</sup> IDEF0: Definición de la integración para la modelación de las Funciones o Integration Definition for Function Modeling.

#### Junio 2009

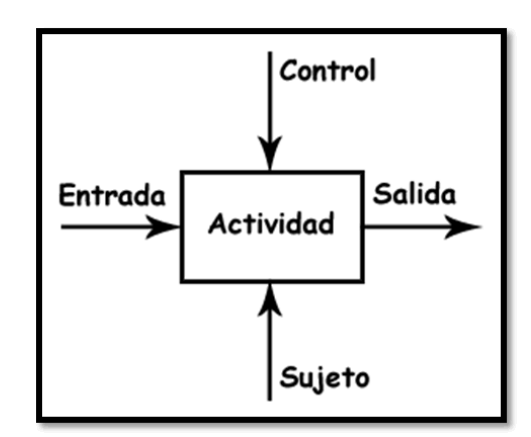

**Figura # 5: Elementos básicos de los diagramas IDEF0.**

Características generales de IDEF0:

 $\overline{a}$ 

- 1. Es un medio comprensivo que posibilita comunicar reglas y *procesos* de negocios.
- 2. Se puede utilizar para modelar una variedad amplia de sistemas automatizados y no automatizados Para los nuevos sistemas, se puede utilizar primero para definir los requisitos y para especificar las funciones, y después para diseñar una puesta en práctica que resuelva los requisitos y realice las funciones.
- 3. Puede ser generado por una gran variedad de herramientas gráficas en computadores. Muchos productos comerciales apoyan específicamente el desarrollo y el análisis de los diagramas IDEF0 y de sus modelos (Knowledge Based Systems, 2006).

#### **Notación de Modelado de Procesos de Negocio.**

BPMN<sup>18</sup> es un nuevo estándar de modelado de *procesos* de negocio, en donde se presentan gráficamente las diferentes etapas del *proceso* del mismo. La notación ha sido diseñada específicamente para coordinar la secuencia de *procesos* y los mensajes que fluyen entre los diferentes *procesos* participantes, incluyendo la unión con el diseño y la implementación (White, 2004).

 $^{18}$  BPMN: Notación de Modelado de Procesos de Negocio o Business Process Modeling Notation.

#### Junio 2009

Con BPMN un diagrama puede ser transformado en un código ejecutable automáticamente, sin la necesidad de programación. De esta forma, el analista de negocios puede definir, diseñar y generar una solución a sus *procesos*.

Al realizar una secuencia de acciones, la BPMN ofrece a los analistas de negocios una forma consistente con su manera de trabajar. Igualmente, sus componentes mapean las dimensiones Qué, Cómo, Cuándo, Dónde y Por Qué.

BPMN presenta como características principales (Durocher, 2007):

- 1. Visibilidad de los *procesos* de las empresas.
- 2. Mayor flexibilidad y agilidad para adaptación al cambio.
- 3. Brinda la posibilidad de integrar la información del negocio dispersa en diferentes sistemas y permite adquirir una ruta de mejoramiento y eficiencia continua al convertir actividades ineficientes en menores costos a través de uso de tecnología enfocada en *procesos.*
- 4. Adquirir la habilidad para diseñar, simular y monitorear *procesos* de manera automática y sin la participación de usuarios técnicos.

BPMN permite el modelado de *procesos* de negocio, provee entornos de desarrollo de aplicaciones para colaboración entre *procesos* de negocio, permite la simulación de *procesos* de negocio, la automatización de *procesos* y gestiona el ciclo de generación, publicación y consumo del conocimiento generado en la operación del *proceso*.

#### **Lenguaje Unificado de Modelado (UML).**

 $\overline{a}$ 

UML<sup>19</sup> es un lenguaje de modelado que se utiliza para la modelación de sistemas utilizando tecnología Orientada a Objeto. Un modelo es una simplificación de la realidad. El objetivo del modelado de un sistema es capturar las partes esenciales del sistema.

Uno de los objetivos principales de la creación de UML fue posibilitar el intercambio de modelos entre las distintas herramientas CASE orientadas a objetos del mercado. Para ello era necesario definir una

 $19$  UML: Lenguaje Unificado de Modelado o Unified Modeling Language.

#### Junio 2009

notación y semántica común. Hay que tener en cuenta que el estándar UML no define un *proceso* de desarrollo específico, tan solo se trata de una notación (UML, 2001).

UML es además un método formal de modelado. Esto aporta las siguientes ventajas:

- $\checkmark$  Mayor rigor en la especificación.
- $\checkmark$  Permite realizar una verificación y validación del modelo realizado.

Se pueden automatizar determinados *procesos* y permite generar código a partir de los modelos y a la inversa. Esto permite que el modelo y el código estén actualizados, con lo que siempre se puede mantener la visión en el diseño, de más alto nivel, de la estructura de un proyecto.

Los objetivos de UML son muchos, pero se pueden sintetizar sus funciones:

- $\checkmark$  Visualizar: UML permite expresar de una forma gráfica un sistema de forma que otro lo puede entender.
- $\checkmark$  Especificar: UML permite especificar cuáles son las características de un sistema antes de su construcción.
- Construir: A partir de los modelos especificados se pueden construir los sistemas diseñados.
- Documentar: Los propios elementos gráficos sirven como documentación del sistema desarrollado que pueden servir para su futura revisión.

Para poder representar correctamente un sistema, UML ofrece una amplia variedad de diagramas para visualizar el sistema desde varias perspectivas. UML incluye los siguientes diagramas: Diagrama de casos de uso, Diagrama de clases, Diagrama de objetos, Diagrama de secuencia, Diagrama de colaboración, Diagrama de estados, Diagrama de actividades, Diagrama de componentes, Diagrama de despliegue (Rumbaugh, y otros, 2000).

En el marco del presente epígrafe, realizando una valoración detallada de los lenguajes para el modelado de *procesos* caracterizados anteriormente, se define la utilización de BPMN como lenguaje para la representación del negocio, ya que su principal objetivo es proporcionar una notación orientada a *procesos* que pueda ser fácilmente entendible por todos los usuarios del negocio e independiente del entorno de implementación. Este lenguaje fue el adoptado por el Proyecto CEDRUX para el desarrollo del software ERP apoyándose para su selección en ventajas que ofrece este estándar de modelado de

#### Junio 2009

*procesos* del negocio como por ejemplo la agilidad y flexibilidad de este lenguaje para adaptarse al cambio y la posibilidad de lograr una mayor visibilidad de los *procesos* de las empresas, posibilitando interactuar de esta manera con los usuarios en un mismo lenguaje.

### **1.5. Herramientas de desarrollo de software.**

Las herramientas CASE<sup>20</sup> son diversas aplicaciones informáticas destinadas a aumentar los aspectos claves de todo el *proceso* de desarrollo de un software, desde el principio hasta el final.

Estas herramientas ayudan en todos los aspectos del ciclo de vida de desarrollo del software en tareas como el *proceso* de realizar un diseño del proyecto, cálculo de costes, implementación de parte del código automáticamente con el diseño dado, compilación automática, documentación o detección de errores entre otras. Además permiten aumentar las capacidades y habilidades de los analistas, elementos importantes del *proceso* de desarrollo, pero no las reemplazan.

Actualmente las herramientas CASE que se encuentran en uso como: Rational Rose, Enterprise Architect y Visual Paradigm ofrecen sus mayores beneficios en el área de determinación de requerimientos porque, en gran medida, el apoyo proporcionado por éstas se dirige hacia sistemas de diccionario y herramientas de diagramación (Jie Zhao, 2005).

#### **Enterprise Architect.**

 $AE^{21}$  es una herramienta comprensible de diseño y análisis UML, cubriendo el desarrollo de software desde el paso de los requerimientos a través de las etapas del análisis, modelos de diseño, pruebas y mantenimiento.

EA es un software propietario que permite administrar la complejidad con herramientas para rastrear las dependencias, soporte para modelos muy grandes, control de versiones, líneas base por cada punto del tiempo, además brinda la utilidad de comparar para seguir los cambios del modelo y posee una interfaz intuitiva (Jie Zhao, 2005).

 $\overline{a}$ 

<sup>&</sup>lt;sup>20</sup> CASE: Computer Aided Software Engineering.

 $21$  AE: Enterprise Architect.

#### Junio 2009

Esta herramienta potente fue construida en base al excepcional éxito de las versiones previas con un completo soporte para el estándar UML 2.1.

Entre sus características principales se destacan:

- 1. Soporta transformaciones de Arquitectura avanzada, compatible con varias plataformas (Windows y Linux).
- 2. Soporta generación y ayuda a la visualización de aplicaciones soportando ingeniería inversa de un amplio rango de lenguajes de desarrollo de software, incluyendo C++, C#, Java, Delphi, VB.Net, Visual Basic y PHP.

#### **Rational Rose Enterprise Edition.**

Rational Rose Enterprise es el producto más completo de la familia Rational Rose, constituyendo un software propietario. Es una herramienta de diseño orientada a objetos, que da soporte al modelado visual, o sea, permite representar gráficamente el sistema, permitiendo hacer énfasis en los detalles más importantes, centrándose en los casos de uso y enfocándose hacia un software de mayor calidad, empleando un lenguaje estándar común que facilita la comunicación (Grupo Soluciones Innova, 2007).

- 1. Proporciona mecanismos para realizar la Ingeniería Inversa, además de que brinda la posibilidad del trabajo en equipo.
- 2. Permite generar código en diferentes lenguajes a partir de un diseño en UML.
- 3. Rational Rose es un software propietario que soporta los diagramas de UML, excepto los Diagramas de Implementación.
- 4. Propone la utilización de cuatro tipos de modelo para realizar un diseño del sistema, utilizando una vista estática y otra dinámica de los modelos del sistema, uno lógico y otro físico.

#### **Visual Paradigm para UML 6.0 Enterprise Edition.**

Visual Paradigm es una herramienta UML profesional y de carácter propietario que soporta el ciclo de vida completo del desarrollo de software: análisis y diseño orientados a objetos, construcción, pruebas y despliegue. El software de modelado UML ayuda a una más rápida construcción de aplicaciones de calidad, mejores y a un menor coste. Permite dibujar todos los tipos de diagramas de clases, código

#### Junio 2009

inverso, generar código desde diagramas y generar documentación. La herramienta UML CASE también proporciona abundantes tutoriales, así como demostraciones interactivas y proyectos UML.

Soporta UML 2.1, DER, XMI y mapas objeto-relacionales, además de realizar análisis de requisitos con un amplio rango de opciones (Diagramas de Requisitos SysML, Modelado de casos de uso, Análisis Textual, CRC<sup>22</sup>) Tiene la capacidad de integrarse con Eclipse, NetBeans IDE/Sun™ ONE, IntelliJ IDEA™ y otros (Paradigm, 2007).

Entre sus características principales se tienen las siguientes:

- 1. Diagramas de *Procesos* de Negocio *Proceso*, Decisión, Actor de negocio, Documento Modelado colaborativo con CVS y Subversion.
- 2. Interoperabilidad con modelos UML 2 (metamodelos UML 2.x para plataforma Eclipse) a través de  $XML^{23}$ .
- 3. Ingeniería inversa Código a modelo, código a diagrama.
- 4. Permite la generación de código Modelo a código, diagrama a código.
- 5. Diagramas de flujo de datos.

 $\overline{a}$ 

- 6. Es una herramienta generadora de informes para generación de documentación.
- 7. Presenta disponibilidad para plataformas (Windows/Linux/Mac OS X).

Teniendo en cuenta las características antes expuestas de las herramientas analizadas y realizando un profundo estudio de las mismas, se llega a la conclusión de que se utilizará Visual Paradigm para UML 6.0 como herramienta de desarrollo de software ya que permite la rápida construcción de mejores aplicaciones a un menor coste. Esta robusta herramienta multiplataforma posee alta capacidad de integración con el lenguaje orientado a *procesos* BPMN e incluye un panel para el diseño de la interfaz de usuario por lo que no es necesaria la integración con Visio. Además fue la herramienta elegida a utilizar

<sup>&</sup>lt;sup>22</sup> CRC: Las tarjetas CRC (clase, responsabilidad y colaboración) son una metodología para el diseño de software orientado por objetos.

<sup>&</sup>lt;sup>23</sup> XMI: XMI o XML Metadata Interchange (XML de Intercambio de Metadatos) es una especificación para el Intercambio de Diagramas.

#### Junio 2009

por los lineamientos del Proyecto CEDRUX debido a que entre sus ventajas posibilita la generación de código y documentación desde sus diagramas. Es importante destacar que aunque el Visual Paradigm como herramienta de modelado presenta carácter propietario, la UCI posee una licencia que utiliza sin fines de lucro posibilitándole a los proyectos productivos de la universidad el fácil acceso a la misma.

#### Junio 2009

### **Conclusiones.**

Después de realizar un estudio del *proceso Módulo de Compra* que se desarrolla actualmente en Cuba y de soluciones software que automatizan *procesos* como este, se llega a la conclusión de que es necesario utilizar una *metodología* bien definida y estructurada como el Modelo de Desarrollo orientado a componentes del Proyecto CEDRUX que sea adaptable a las necesidades y características de cada proyecto específico. Siguiendo esta *metodología* se crearán los artefactos correspondientes a los flujos de trabajos de modelación del negocio y requerimientos a través del lenguaje de modelado de *procesos* BPMN, usando como herramienta CASE Visual Paradigm para UML 6.0. Además aplicando la IR y las técnicas que se emplean en la ejecución de cada una de las actividades que en ella se llevan a cabo, se logrará identificar los requisitos funcionales del software, a partir de esto se realizará su análisis y validación lo que permitirá comprobar la eficiencia de los requisitos definidos a utilizar en el desarrollo del *Módulo de Compra* del Proyecto CEDRUX.

#### Junio 2009

### **Capítulo 2: Solución Propuesta.**

En el presente capítulo se realiza la propuesta de solución al problema planteado, obteniendo el modelado del negocio del *Módulo de Compra* del Proyecto CEDRUX, para que posteriormente sea utilizada esta representación en el desarrollo del software, utilizando como guía la *metodología* de desarrollo de software Modelo de Desarrollo orientado a componentes del Proyecto CEDRUX.

Para ello se desarrolla un estudio del negocio adquiriendo de esta forma una visión general del mismo, delimitando sus fronteras e identificando los *procesos* involucrados en el negocio. El objetivo de este modelado es llevar a la práctica BPMN, notación orientada a *procesos* estudiada a profundidad en el capítulo anterior, con el fin de lograr un mejor entendimiento entre los clientes y los desarrolladores. Además, se pretende obtener el listado de requisitos del software a construir, persiguiendo que los mismos sean consistentes, completos y no ambiguos, que sean presentados de manera comprensible y con la calidad requerida. En este capítulo se aplican dentro de la *Ingeniería de Requisitos* las etapas de Identificación, Análisis y Especificación de la IR.

#### **2.1. Propuesta del sistema.**

Lo más destacable de un ERP es que unifica y ordena toda la información de la empresa operativamente, posibilitando la toma de decisiones de forma más rápida y segura. La implantación de los módulos de un ERP conlleva la eliminación de barreras ínter departamentales, la información fluye por toda la empresa eliminando la improvisación por falta de información. En estos sistemas es de primordial importancia la existencia de un módulo que realice las funciones que aparecen indicadas a continuación:

- 1. Suministro externo de materiales y servicios.
- 2. Determinación de posibles fuentes de aprovisionamiento para una necesidad identificada por el sistema de planificación y control de necesidades o surgida directamente dentro de un área de especialización.
- 3. Supervisión de entregas y pagos a los proveedores.

Es por ello que el *Módulo de Compra* se encargará de realizar las funciones antes mencionadas.

#### Junio 2009

### **2.2. Técnicas utilizadas en la IR.**

Desarrollar una buena Ingeniería de Requisitos, aplicando métodos de recopilación de información, implica un buen entendimiento del negocio, lo que ayuda a mejorar la calidad del trabajo y disminuir los retrasos. "Una buena comprensión de los *procesos* del negocio es importante para construir los sistemas correctamente así como para lograr la obtención de requisitos, proceso complejo que depende en gran medida de que la comunicación humana se convierta en entendimiento" (Durán, y otros, 2001).

Para este trabajo se utilizó dentro de las técnicas de la IR, la Tormenta de Ideas, JAD, Entrevista, Observación, la Arqueología de Documentos y Sistemas Existentes con el objetivo de comprender el funcionamiento de la entidad más a fondo, lograr un mejor entendimiento de los *procesos* de la misma, así como adquirir una comunicación fluida y constante con el cliente que permita definir requerimientos de una manera concisa y real.

### **2.3. Modelación del negocio.**

La necesidad de esta etapa surge ante el hecho de que muchos de los productos software que se desarrollan, automatizan algunos o todos los *procesos* existentes en un negocio, y es necesario estudiar las implicaciones de los cambios producidos por la adopción de estos productos. Hay que entender cómo funciona el negocio que se desea automatizar para tener garantías de que el software desarrollado va a cumplir su propósito, y por esto, se hace un estudio en el dominio del negocio y en el dominio del software. Así, los objetivos de la etapa de modelado del negocio son los siguientes:

- $\checkmark$  Entender los problemas actuales en la organización o empresa, para identificar los aspectos a mejorar.
- $\checkmark$  Comprender la estructura y el dinamismo de la organización o empresa para la cual se va a desarrollar el sistema software.
- $\checkmark$  Estudiar el impacto que pueden producir los cambios a nivel organizativo.
- $\checkmark$  Asegurar que los clientes, usuarios finales, desarrolladores y otros involucrados tengan una visión común de la organización.
- $\checkmark$  Obtener los requisitos del sistema software.

#### Junio 2009

 $\checkmark$  Entender como el sistema software se ajusta a la organización.

#### **2.3.1. Modelado de procesos.**

El modelado de *procesos* de negocio representa los *procesos* que una persona o empresa efectúa para alcanzar una meta. Permite visualizar el comportamiento de un sistema, donde un *proceso* pueda ser analizado, automatizado y/o mejorado. Este modelado puede realizarse manualmente, dibujando en papel o haciendo uso de alguna de las aplicaciones informáticas existentes para estos fines (Universidad de Malparaíso, 2005).

#### **2.3.2. Mapa de procesos.**

Un mapa de *procesos* muestra como se relacionan los *procesos* de negocio especificando las entradas y salidas de cada uno. Las entradas son los documentos que se necesitan para realizar el *proceso*, y las salidas la constancia de lo que se hizo además de las condiciones en que quedó el *proceso*.

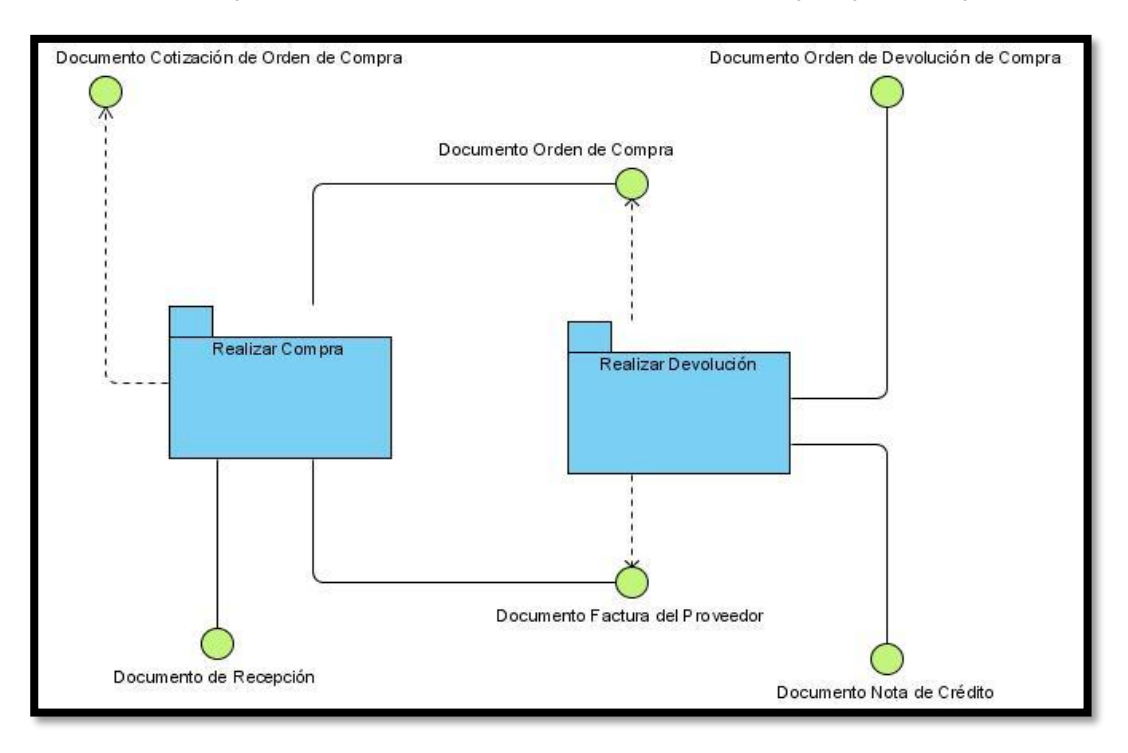

**Figura # 6: Mapa de Procesos del Negocio.**

#### Junio 2009

En el desarrollo del Modelo de Negocio se identificaron y describieron las principales funcionalidades que se realizan para gestionar los *procesos* de Compra, donde estas funciones no son más que los *procesos* de negocio, mostrándose además las relaciones existentes entre estos. Los *procesos* de negocio identificados son:

#### **Realizar Compra.**

En este *proceso* se realizan las compras necesarias. Para realizar una compra es necesario un documento que contiene las especificaciones de la orden de compra a realizar, todos los datos y requisitos que debe cumplir. Y después de realizada se conforma un documento con el compromiso de pago al proveedor.

A través de este *proceso*, se establece un flujo organizativo de documentos primarios, que según la práctica internacional, se utilizan en un proceso normal de compras o adquisición de inventarios. Este flujo, de forma muy resumida puede definirse:

- $\checkmark$  Ordenar y autorizar una compra de inventarios.
- $\checkmark$  Preparar la recepción de los inventarios comprados.
- $\checkmark$  Realizar la recepción detallada de los inventarios adquiridos.
- $\checkmark$  Establecer las obligaciones de pago con los suministradores de los productos.
- $\checkmark$  Realizar el cierre de las recepciones de las órdenes de compras.

#### **Realizar Devolución.**

Permite realizar devoluciones de compras realizadas anteriormente, para ello se utilizan los documentos de salida generados en el *proceso* de Realizar Compra y después de realizada la devolución, se conforma el documento que contiene las especificaciones de la devolución realizada y el documento que aminora la deuda contraída con el proveedor en la compra antes realizada.

Mediante este *proceso* puede establecerse además un flujo organizativo de documentos primarios, que según la práctica internacional, se utilizan en un proceso normal de devoluciones de compras efectuadas, que por razones de incumplimiento de convenios, pactos o contratos comerciales no son aceptadas por el cliente, o por otras causas relativas a errores humanos en el proceso de la recepción de los productos en los almacenes, entre otros aspectos. Este flujo, de forma muy resumida puede definirse:

#### Junio 2009

- $\checkmark$  Ordenar y autorizar una devolución de compras de inventarios recibidos.
- $\checkmark$  Preparar la devolución de los inventarios comprados, de forma total o parcial.
- $\checkmark$  Realizar la devolución detallada de los inventarios adquiridos.
- $\checkmark$  Establecer el ajuste de la obligación de pago con los suministradores de los productos, mediante notas de créditos a las mismas.
- $\checkmark$  Cierre de las devoluciones de las órdenes de compras.

#### **2.3.3. Descripción de los procesos del negocio.**

#### **Realizar Compra.**

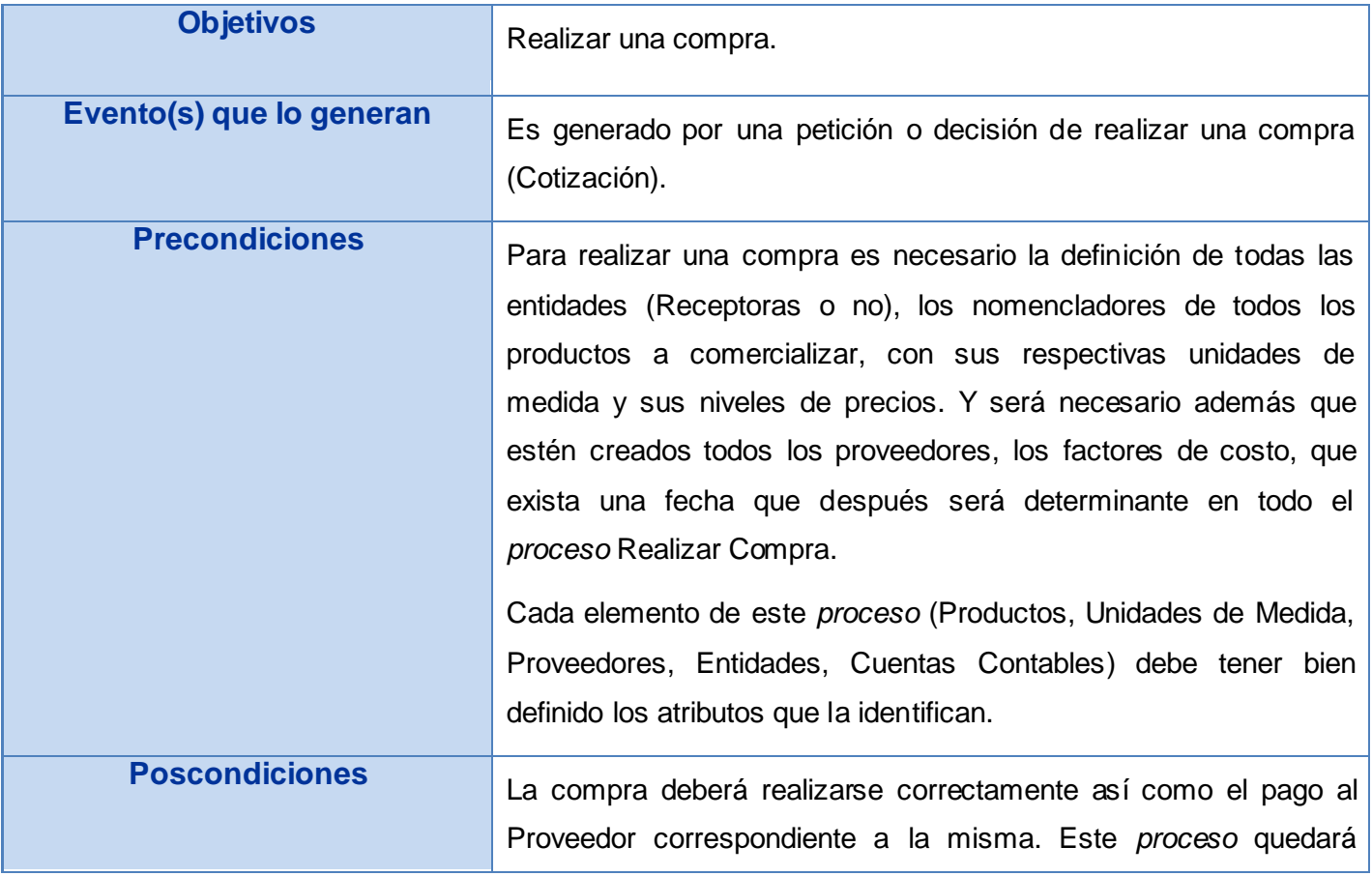

#### Junio 2009

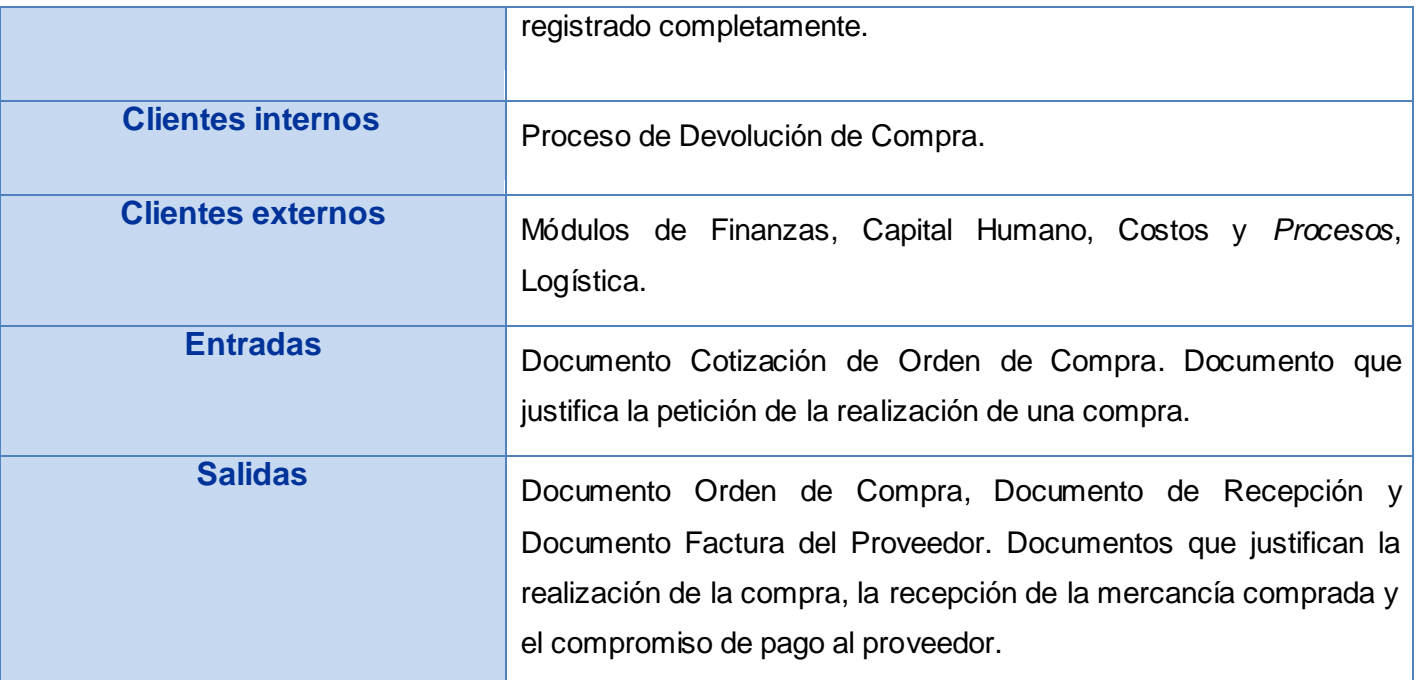

#### **Tabla # 3: Descripción del proceso Realizar Compra.**

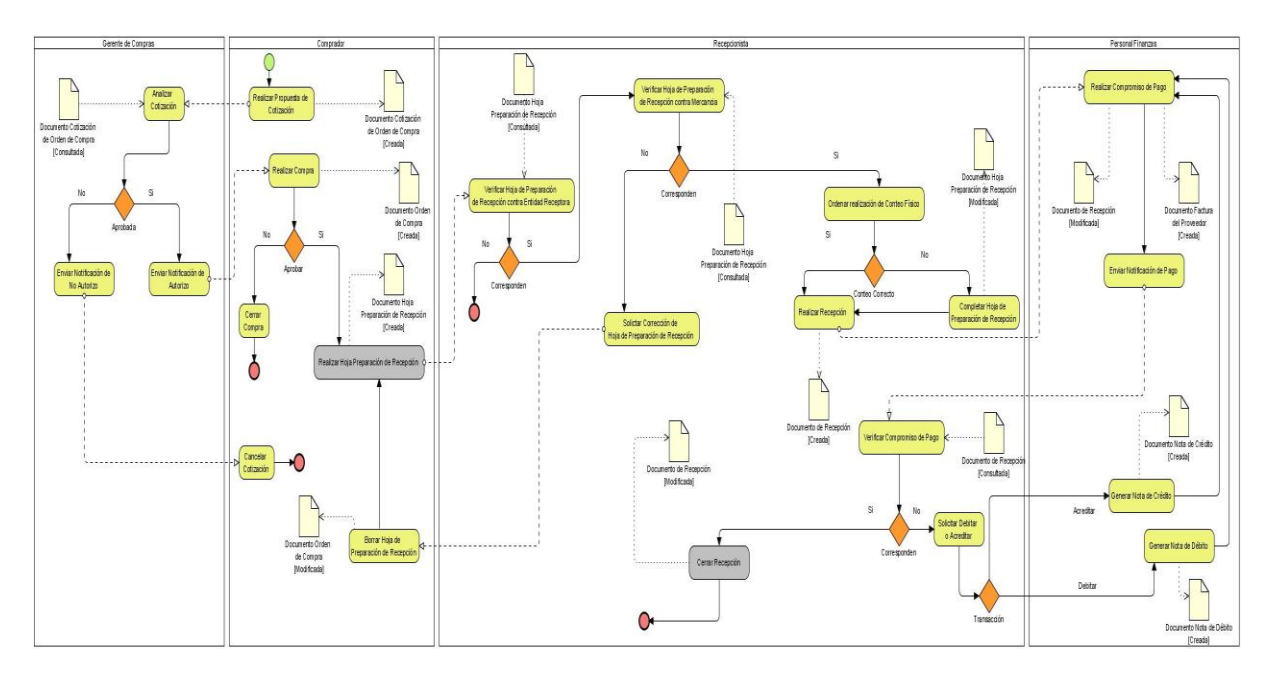

#### **Figura # 7: Diagrama del proceso Realizar Compra.**

#### Junio 2009

#### **Descripción del flujo básico.**

1. Realizar Propuesta de Cotización: A partir de decisiones tomadas, el Comprador realiza una propuesta de cotización, la cual consiste en elaborar un documento que contenga los datos relacionados con la compra que se desea realizar.

#### **Restricciones:**

- $\checkmark$  El documento Cotización de Orden de Compra solo puede ser generado por el Comprador.
- 2. Analizar Cotización: El Gerente de Compras analiza el documento de propuesta de cotización realizada por el comprador, valora y determina por las necesidades existentes en la entidad si se realiza la compra solicitada.

#### **Restricciones:**

- $\checkmark$  El documento Cotización de Orden de Compra solo puede ser aprobado por el Gerente de Compras.
- 3. Enviar Notificación de Autorizo: Si el documento de propuesta de cotización fue aprobado, entonces se envía una notificación de autorizo con el objetivo de que el comprador lleve a cabo la realización de una compra.

#### **Restricciones:**

- $\checkmark$  "No aplicable".
- 4. Realizar Compra: El Comprador, luego de recibir la autorización comienza a realizar la compra. Primeramente escoge el proveedor al cual se le desea comprar, los productos con sus respectivas cantidades y la entidad receptora a la que enviará dicha compra. Una vez terminada la compra se genera el documento Orden de Compra que oficializa la compra anteriormente realizada.

#### **Restricciones:**

- $\checkmark$  El documento Cotización de Orden de Compra ya debe de haber sido generado.
- $\checkmark$  El Comprador es el único autorizado a realizar una compra.
- $\checkmark$  Debe ser generado el documento Orden de Compra.

#### Junio 2009

5. Realizar Hoja Preparación de Recepción: Finalmente el Comprador genera el documento Hoja de Preparación de Recepción que se usa como fase temporal o preparatoria para la recepción. Pueden ser editados en este documento todos los aspectos de costos y de cantidades, debido a que no se considera una transacción financiera. Este documento se deberá crear partiendo de una Orden de Compra, con vistas a que la mercancía pueda ser recibida realmente.

#### **Restricciones:**

- El documento Hoja de Preparación de Recepción solo es generado por el Comprador.
- Para generar el documento Hoja de Preparación de Recepción debe hacerse solamente a partir del documento Orden de Compra.
- 6. Verificar Hoja de Preparación de Recepción contra Entidad Receptora: El Recepcionista, una vez creada la Hoja de Preparación de Recepción, la consulta para verificar que la entidad receptora plasmada en este documento corresponde a la entidad que él representa, con el fin de seleccionar solo las Hojas de Preparación de Recepción que pertenecen a su entidad para comenzar la actividad de recepción de mercancía.

#### **Restricciones:**

- $\checkmark$  "No aplicable".
- 7. Verificar Hoja de Preparación de Recepción contra Mercancía: En caso de que corresponda la entidad plasmada en la Hoja de Preparación de Recepción con la entidad a la que representa el Recepcionista, acto seguido se deben verificar los datos de este documento contra la mercancía a recepcionar, en cuanto a tipos de producto y su estado físico, verificando de esta forma que realmente sea la mercancía que el comprador solicitó para esta entidad.

#### **Restricciones:**

- $\checkmark$  "No aplicable".
- 8. Ordenar realización de Conteo Físico: Una vez que se comprobó de manera positiva que correspondían los datos anteriores, el Recepcionista ordena realizar el conteo físico de la mercancía, de esta forma se comienza la descarga de la misma hacia el almacén perteneciente a

#### Junio 2009

la entidad receptora y a su vez el conteo físico de la mercancía, con el fin de obtener realmente cuáles fueron las cantidades de los productos que realmente se recepcionaron.

#### **Restricciones:**

- $\checkmark$  "No aplicable".
- 9. Realizar Recepción: Posteriormente el Recepcionista genera el Documento de Recepción que oficializa la recepción de la compra de los productos recibidos anteriormente afectando por incremento el inventario de la entidad receptora correspondiente. El documento de Recepción es creado a partir de la Hoja de Preparación de Recepción.

#### **Restricciones:**

- $\checkmark$  No puede realizarse la recepción de una mercancía sin antes haber realizado el conteo físico.
- $\checkmark$  El documento de Recepción solo puede ser generado por el Recepcionista.
- $\checkmark$  Para generar el documento de Recepción debe realizarse a partir de la Hoja de Preparación de Recepción.
- 10. Realizar Compromiso de Pago: El Personal Finanzas genera el Documento Factura del Proveedor estableciendo de esta forma un compromiso de pago con el proveedor correspondiente por la compra realizada anteriormente, luego se modifica el Documento de Recepción plasmando que dicho compromiso ha sido establecido. Este documento genera una transacción contable.

#### **Restricciones:**

- $\checkmark$  El documento Factura del Proveedor solo es generado por el Personal Finanzas.
- $\checkmark$  Para realizar un compromiso de pago a una compra antes debe de haberse realizado la misma.
- 11. Enviar Notificación de Pago: Una vez creado el Documento Factura del Proveedor el Personal Finanzas envía una notificación de haber realizado esta tarea al Recepcionista.

#### **Restricciones:**

 $\checkmark$  "No aplicable".

#### Junio 2009

12. Verificar Compromiso de Pago: Al recibir la notificación enviada por el Personal Finanzas, el Recepcionista verifica que en el Documento de Recepción esté plasmado el compromiso de pago correspondiente mediante el enlace a ésta con el Documento Factura del Proveedor y a su vez que los montos pertenecientes a la Recepción estén en correspondencia con los montos expresados en la Factura del Proveedor.

#### **Restricciones:**

- $\checkmark$  "No aplicable".
- 13. Cerrar Recepción: En caso de que en el Documento de Recepción aparezca enlazado con el Documento Factura del Proveedor, el Recepcionista pasa a cerrar oficialmente la recepción de la compra realizada, modificando el Documento de Recepción. Esta actividad es la última dentro del ciclo de la realización de una compra.

#### **Restricciones:**

- $\checkmark$  El único autorizado a cerrar una recepción es el Recepcionista.
- $\checkmark$  Para cerrar una recepción tienen que estar enlazados los documentos de Recepción y Factura del Proveedor.

#### **Descripción de las extensiones.**

2. a Aprobada.

3. a.1 Enviar Notificación de No Autorizo: Al no aprobarse la cotización propuesta por el Comprador, el Gerente de Compras envía una notificación a éste informándole de la cancelación de la compra correspondiente a la cotización antes propuesta.

#### **Restricciones:**

 $\checkmark$  "No aplicable".

3. a.2 Cancelar Cotización: El Comprador, al recibir la notificación de cancelación de la compra correspondiente a la cotización antes propuesta por el mismo, cancela la compra propuesta.

#### **Restricciones:**

 $\checkmark$  El único autorizado a cancelar una cotización es el Comprador.

#### Junio 2009

4. b Aprobar.

5. b.1 Cerrar Compra: Si el Comprador determina que la compra no es aprobada, entonces se cierra la compra, junto a esta el Documento Orden de Compra, este documento no es borrado para que quede constancia de la existencia del mismo.

#### **Restricciones:**

 $\checkmark$  El único autorizado a cerrar una compra es el Comprador.

7. c Corresponden.

8. c.1 Solicitar Corrección de Hoja de Preparación de Recepción: Al no corresponder los datos de la Hoja de Preparación de Recepción con la mercancía a recepcionar, en cuanto a tipos de producto y/o su estado físico, el Recepcionista solicita al Comprador la corrección de esta Hoja de Preparación de Recepción con el objetivo de que correspondan los datos de la misma con la mercancía a recepcionar.

#### **Restricciones:**

 $\checkmark$  El único autorizado a solicitar corrección de una Hoja de Preparación de Recepción es el Recepcionista.

8. c .2 Borrar Hoja de Preparación de Recepción: Para realizar la corrección de este documento, el Comprador borra la Hoja de Preparación de Recepción, con la finalidad de que se cree una nueva con el mismo número de la Hoja de Preparación anterior pero con los datos ya corregidos bajo la solicitud del Recepcionista. Cuando este proceso se realiza, se modifica el Documento Orden de Compra asociado a la Hoja de Preparación de Recepción borrada, para luego generar la nueva Hoja de Preparación de Recepción con los datos correctos.

#### **Restricciones:**

- El único autorizado a borrar una Hoja de Preparación de Recepción es el Comprador.
- $\checkmark$  Para realizar la corrección de una Hoja de Preparación de Recepción es obligatorio borrarla.
- 8. d Conteo Correcto.

#### Junio 2009

9. d.1 Completar Hoja de Preparación de Recepción: A partir de la obtención de las verdaderas cantidades de los productos recepcionados, el Recepcionista completa la Hoja de Preparación de Recepción plasmando en dicho documento los productos a recepcionar y sus cantidades, procediendo luego a realizar su recepción.

#### **Restricciones:**

 $\checkmark$  El Recepcionista es el único autorizado a completar una Hoja de Preparación de Recepción.

#### 12. e Corresponden.

13. e.1 Solicitar Debitar o Acreditar: Una vez verificado por el Recepcionista que en el Documento de Recepción no está plasmado su compromiso de pago correspondiente, o que los montos correspondientes al Documento de Recepción y a la Factura del Proveedor asociada al mismo son distintos, solicita al Personal Finanzas la acción de débito o crédito según las diferencias detectadas en los montos de ambos documentos.

#### **Restricciones:**

 $\checkmark$  El Recepcionista es el único autorizado a solicitar debitar o acreditar al Personal Finanzas, y debe hacerlo únicamente después de comprobar que en el Documento de Recepción no está plasmado el compromiso de pago correspondiente.

13. e.2 Generar Nota de Crédito: Si la acción escogida por el Personal Finanzas es acreditar, entonces inmediatamente se genera el Documento Nota de Crédito para luego aplicar el Compromiso de Pago del Proveedor con los montos acreditados.

#### **Restricciones:**

El único autorizado a generar el documento Nota de Crédito es el Personal Finanzas.

13. e.3 Generar Nota de Débito: Si la acción escogida por el Personal Finanzas es debitar, entonces inmediatamente se genera el Documento Nota de Débito para luego aplicar el Compromiso de Pago del Proveedor con los montos debitados.

#### **Restricciones:**

 $\checkmark$  El único autorizado a generar el documento Nota de Crédito es el Personal Finanzas.

#### Junio 2009

#### *Proceso* **Realizar Devolución.** Ver Anexo # 1.

### **2.4. Requisitos de Software.**

Para la realización de cualquier aplicación una de las tareas primordiales es la captura de requisitos. Los requerimientos no son más que una condición o capacidad que tiene que tener un sistema para satisfacer un contrato o documento formal, dividiéndose en dos grandes grupos, funcionales y no funcionales, donde los primeros no son más que capacidades o funcionalidades que el sistema debe cumplir, y los segundos son propiedades o cualidades que el producto debe tener, representando las características del producto.

Con la identificación y la descripción de los requisitos de software se persigue establecer y mantener un acuerdo con los clientes y otros involucrados en lo que el sistema debe hacer, y busca proporcionar a los desarrolladores el conocimiento necesario de los requisitos del sistema (definir los límites del sistema). Sirve de base para planificar los contenidos técnicos de las iteraciones posteriores y para estimar el coste y tiempo necesario para desarrollar el sistema. Permite definir la interfaz de usuario del sistema enfocándose en las necesidades y aspiraciones de los usuarios (IEEE, 2006).

En el marco del presente capítulo las especificaciones de requisitos están constituidas por los requisitos tanto funcionales como no funcionales elicitados, complementándose con una descripción detallada de cada uno de estos fragmentos de funcionalidad. A partir de la identificación y descripción estos requisitos de software del *Módulo de Compra* se elaboró el Modelo Conceptual del mismo, modelado en un diagrama de objetos.

#### **2.4.1. Descripción de Requisitos Funcionales de Software.**

Los requerimientos funcionales identificados para el presente *Módulo de Compra* son:

1. Gestionar Cotización de Compra.

**Cotización de Compra:** Permite introducir cotizaciones de los Proveedores, con vistas a que puedan ser analizados sus costos, comparándolos con otros Proveedores. Este tipo de transacción no afecta ningún estado del Proveedor en el Sistema. Una cotización puede ser convertida en orden de compra.

#### Junio 2009

#### 1.1. Adicionar Cotización de Compra.

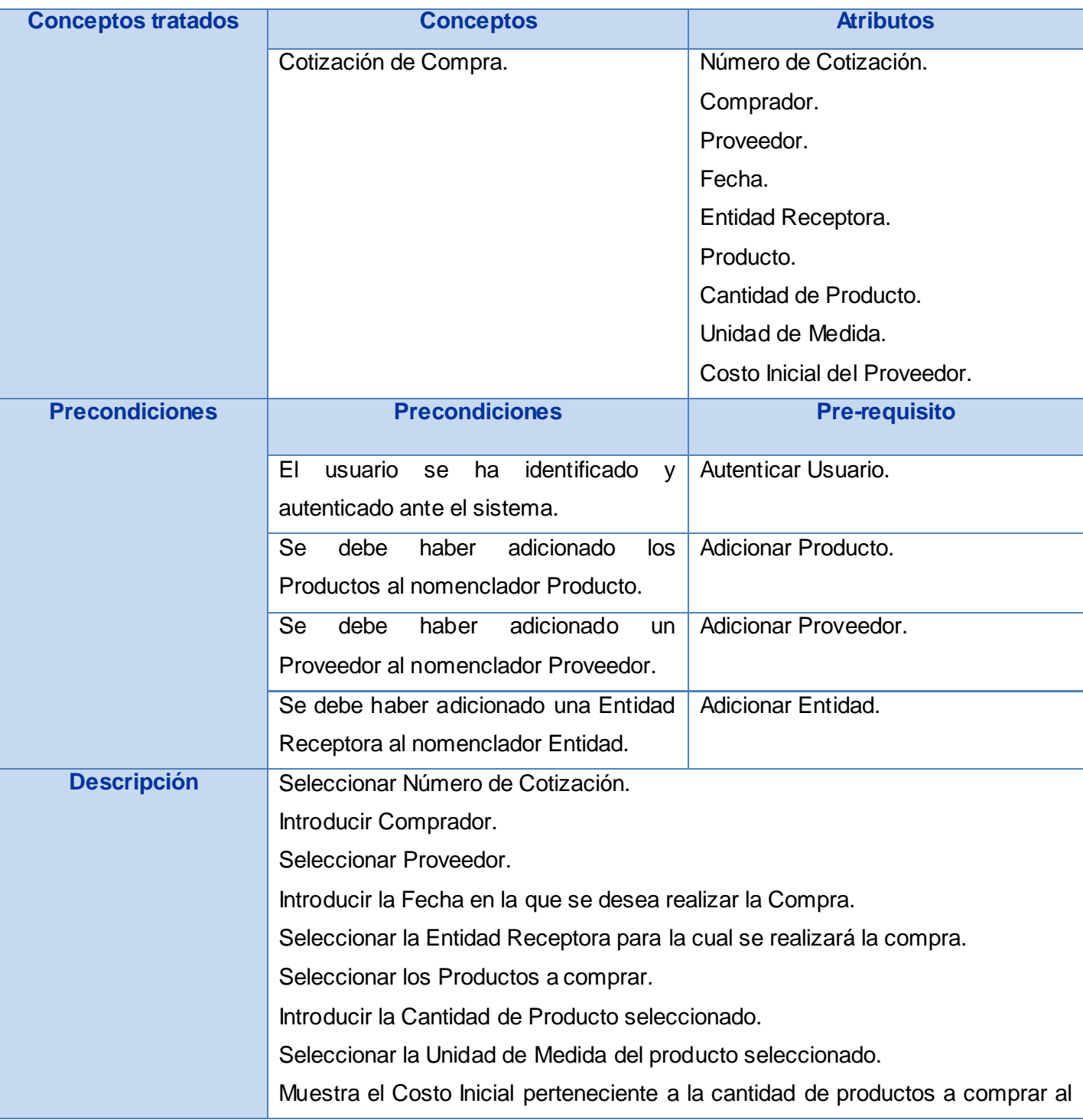

#### Junio 2009

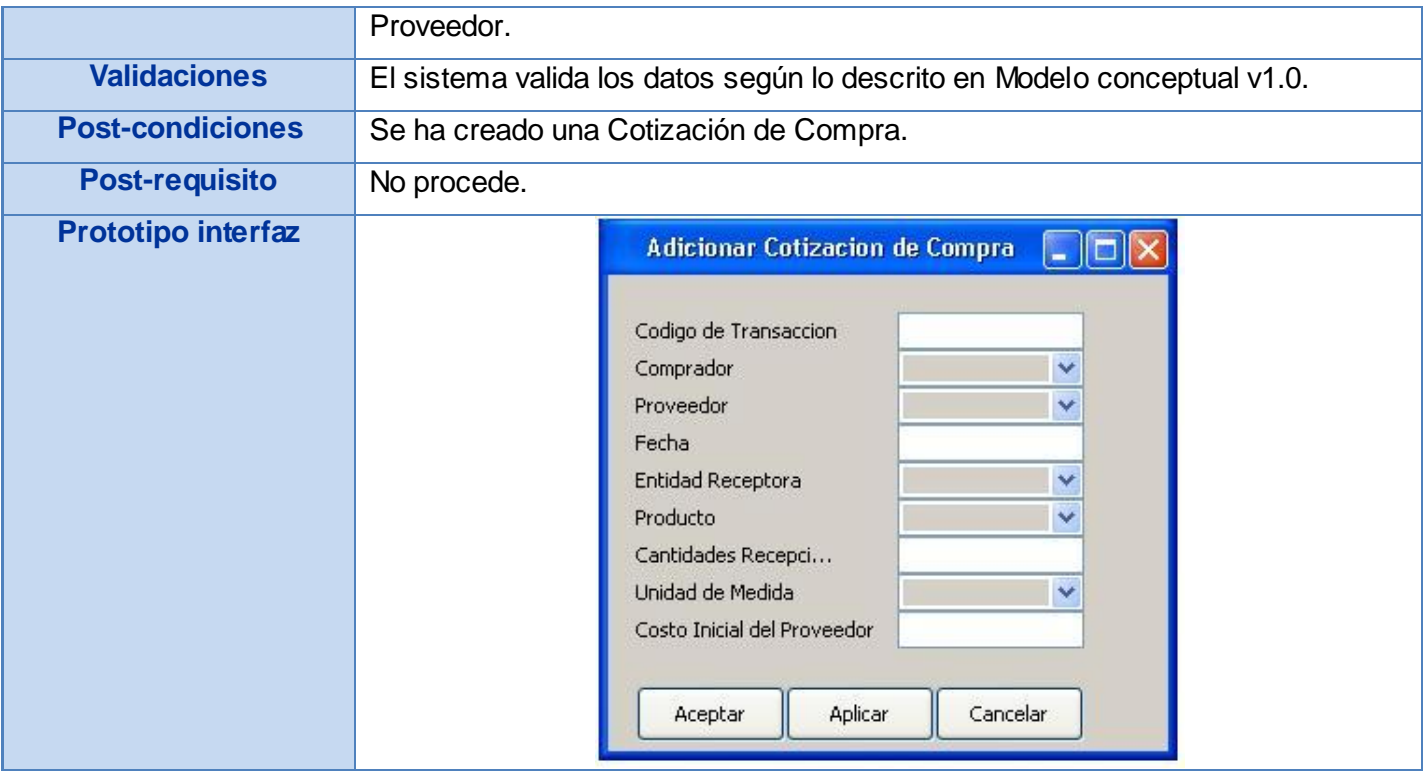

#### **Tabla # 4: Requisito Adicionar Cotización de Compra.**

1.2. Modificar Cotización de Compra.

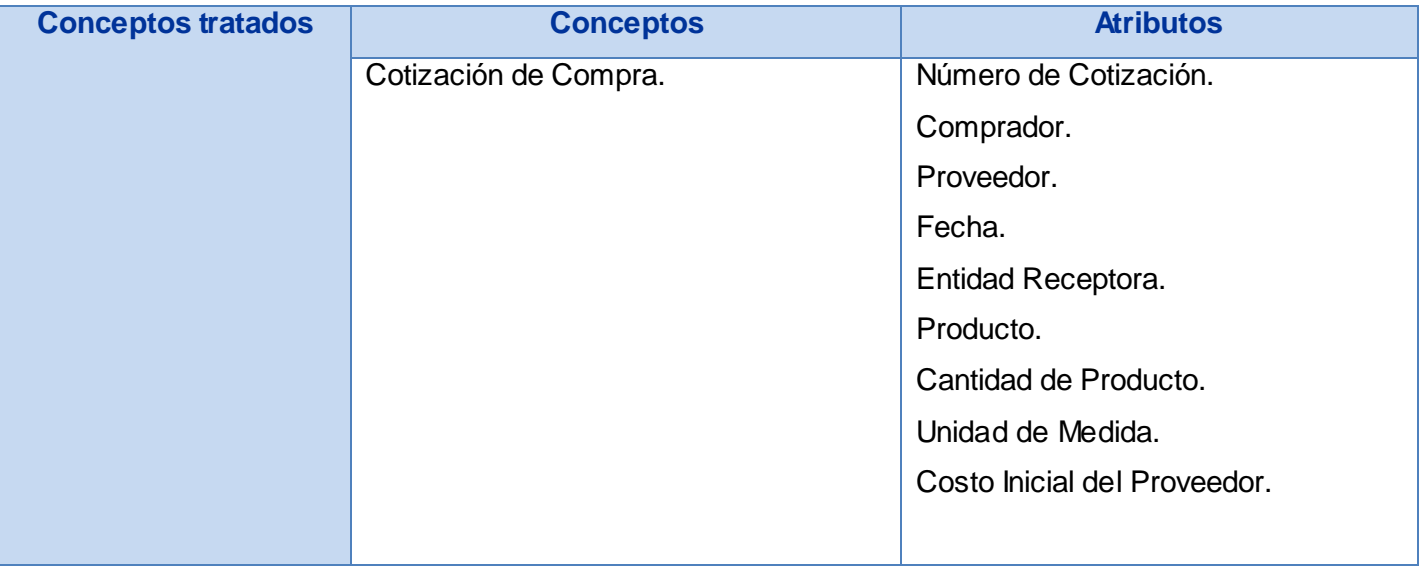

#### Junio 2009

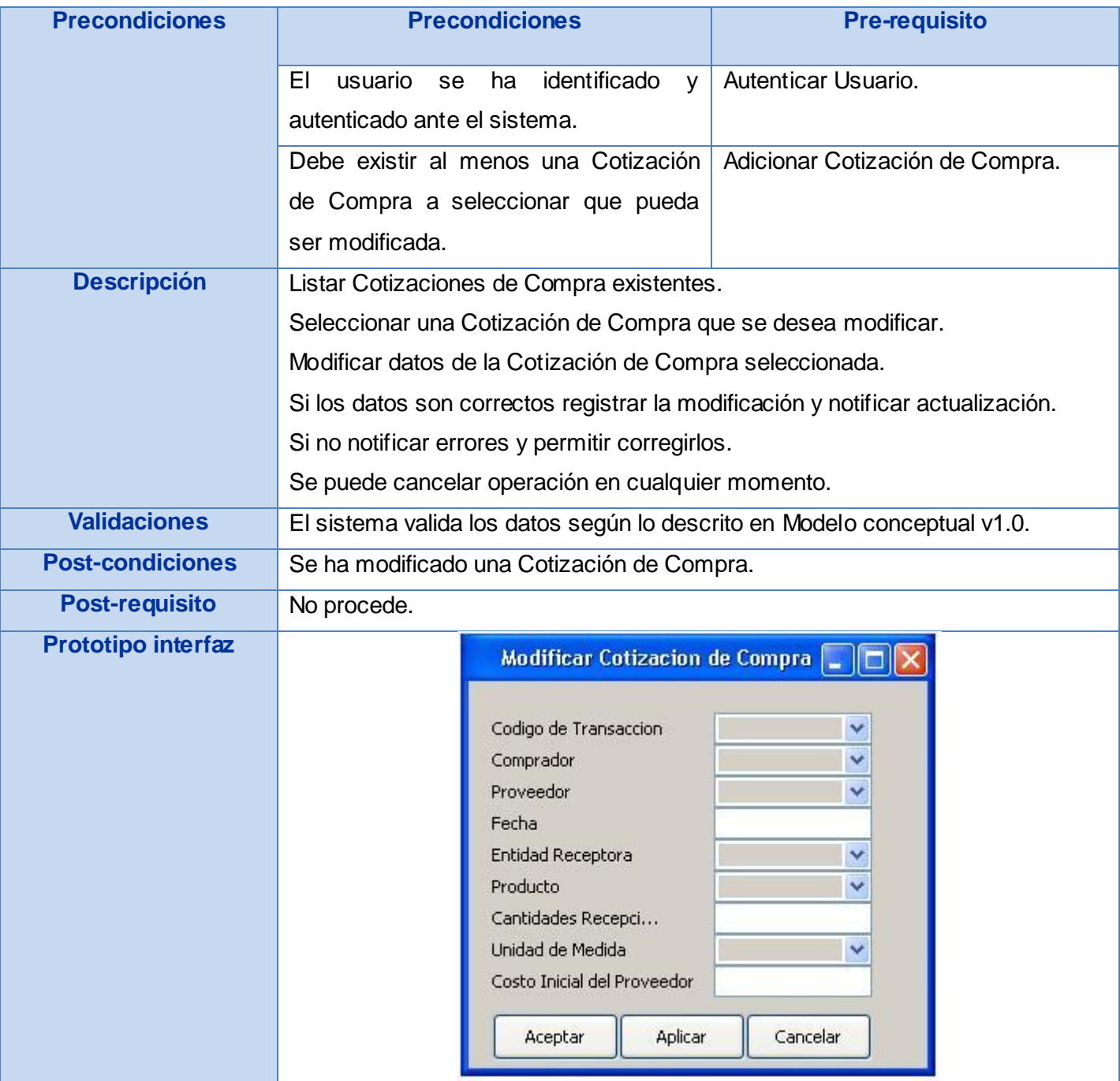

**Tabla # 5: Requisito Modificar Cotización de Compra.**

#### Junio 2009

### 1.3. Eliminar Cotización de Compra.

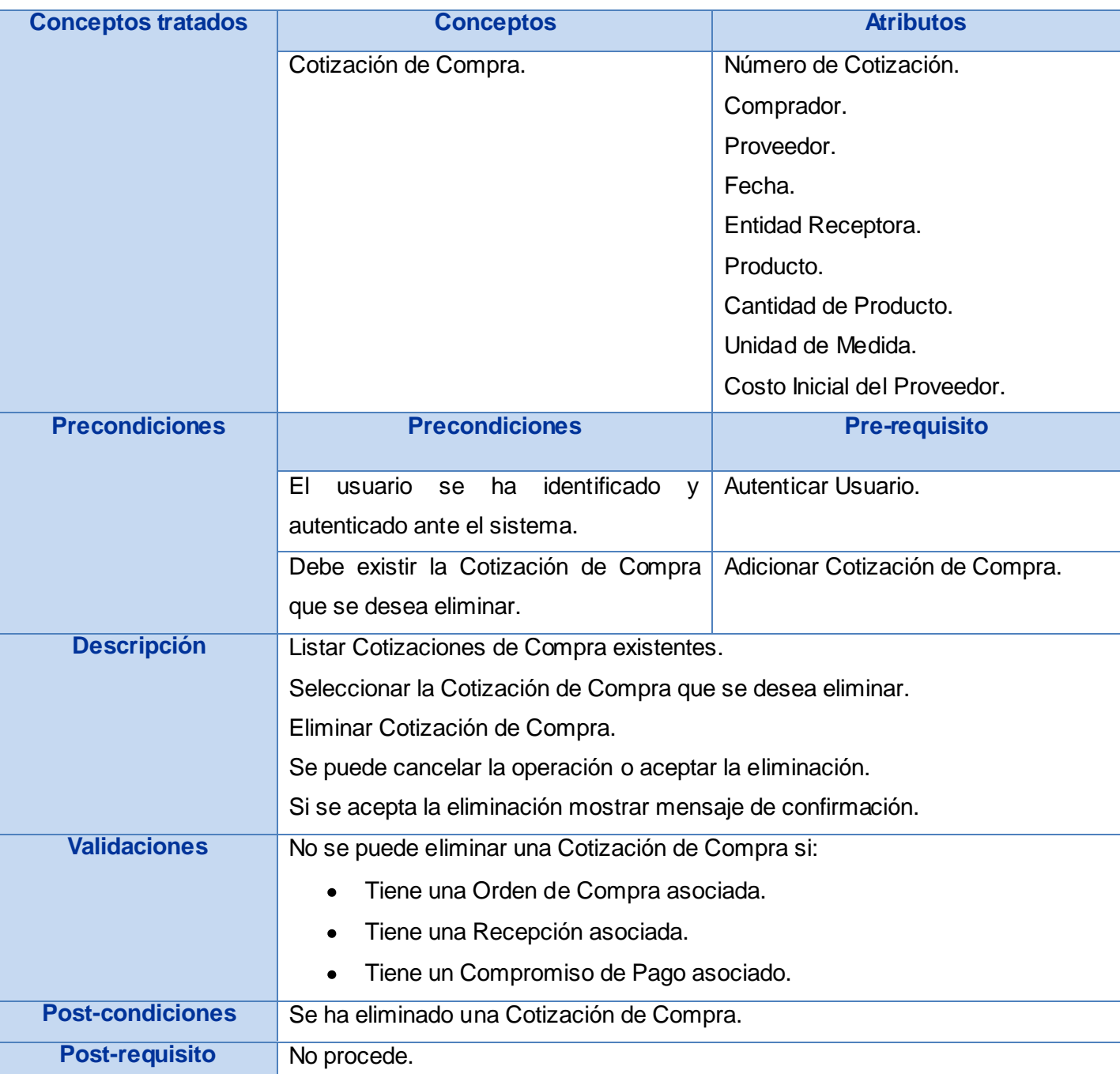

#### Junio 2009

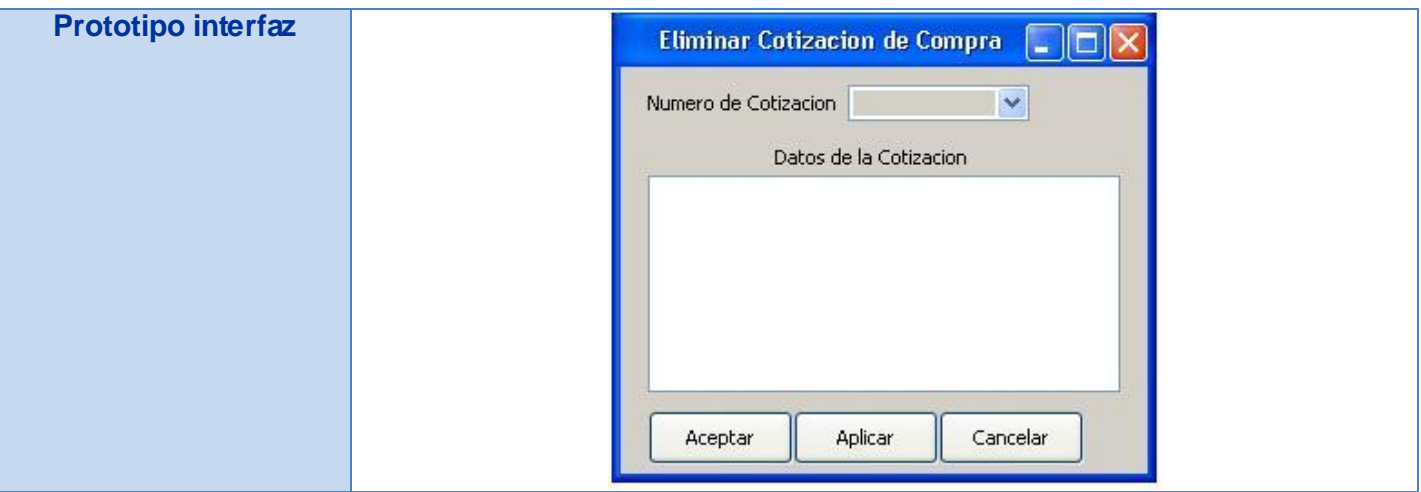

**Tabla # 6: Requisito Eliminar Cotización de Compra.**

2. Crear Orden de Compra.

**Orden de Compra:** Se elabora cuando se concreta la compra al Proveedor específico. Este tipo de transacción aumenta el potencial total de los Productos que se compren, en la consulta de existencias del mismo.

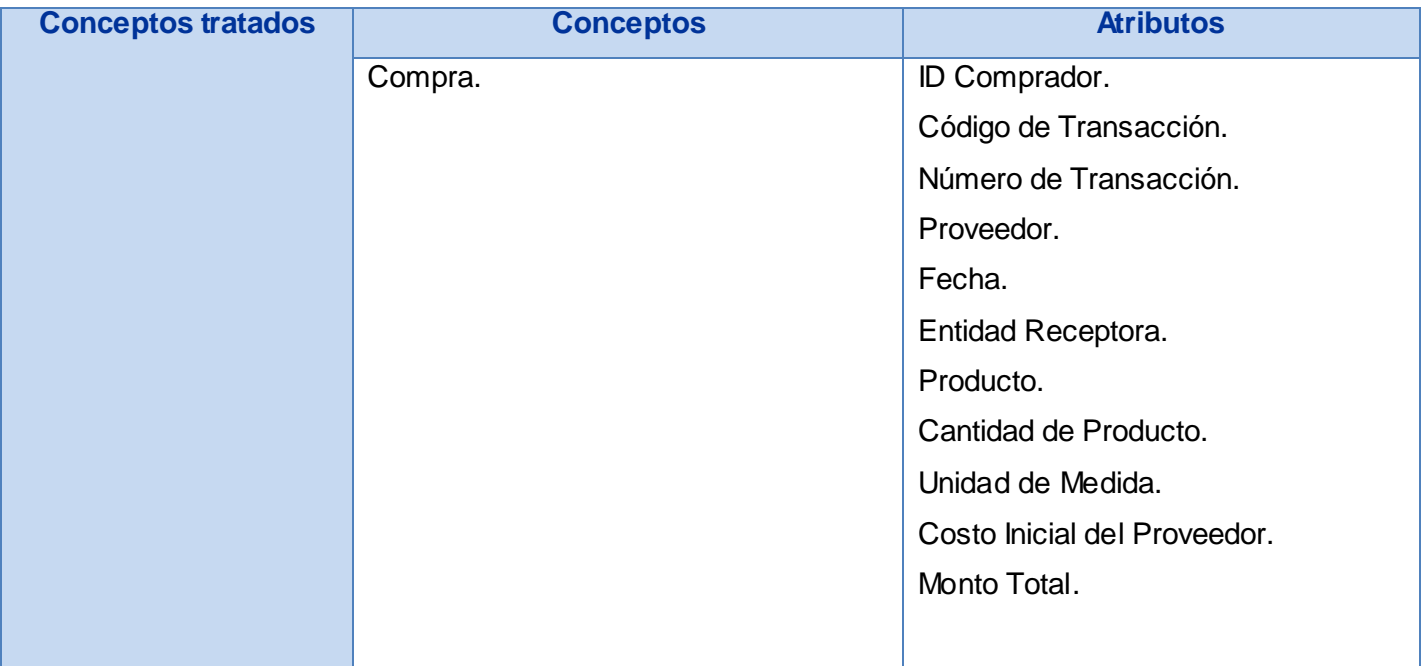

#### Junio 2009

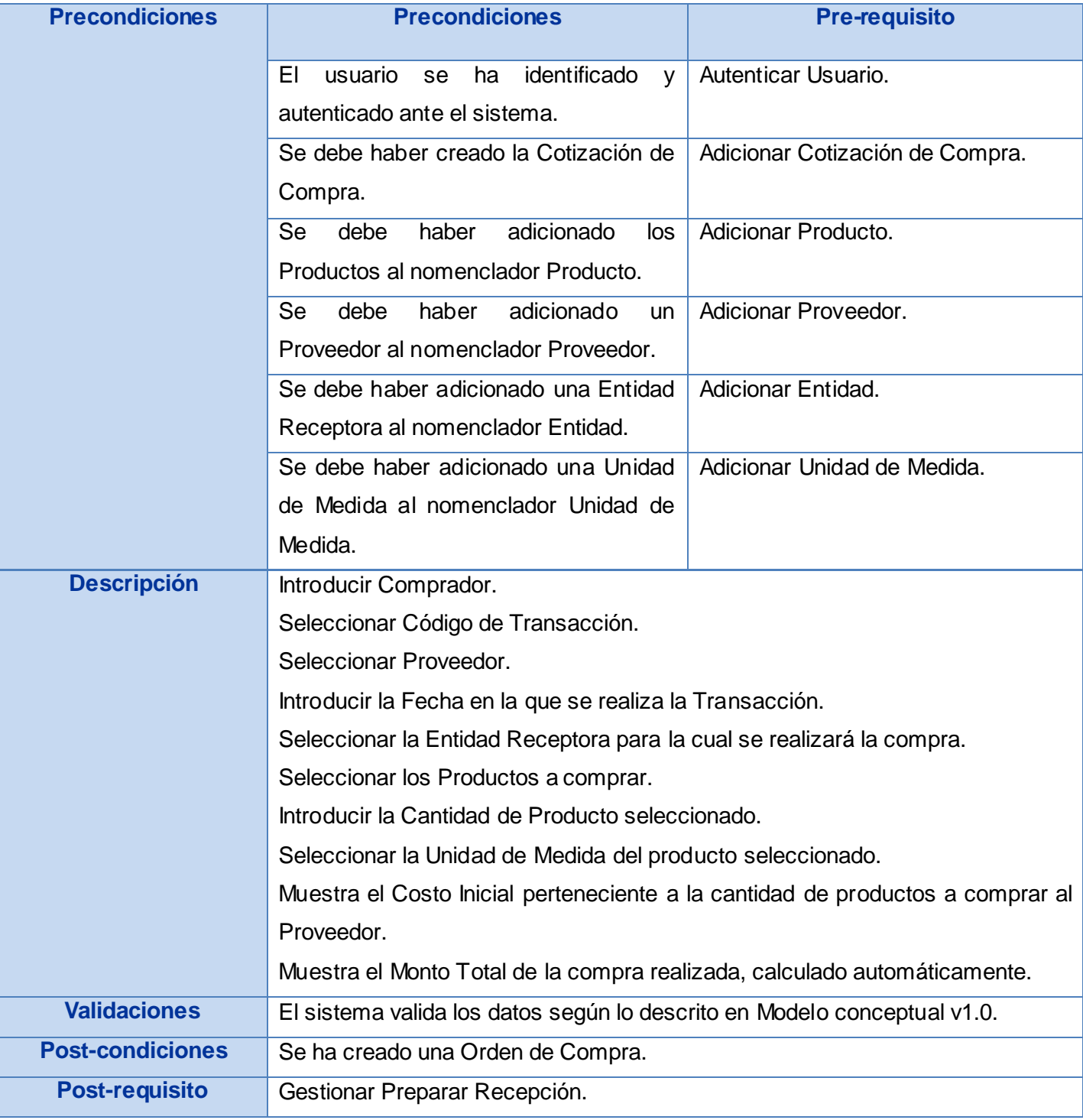

#### Junio 2009

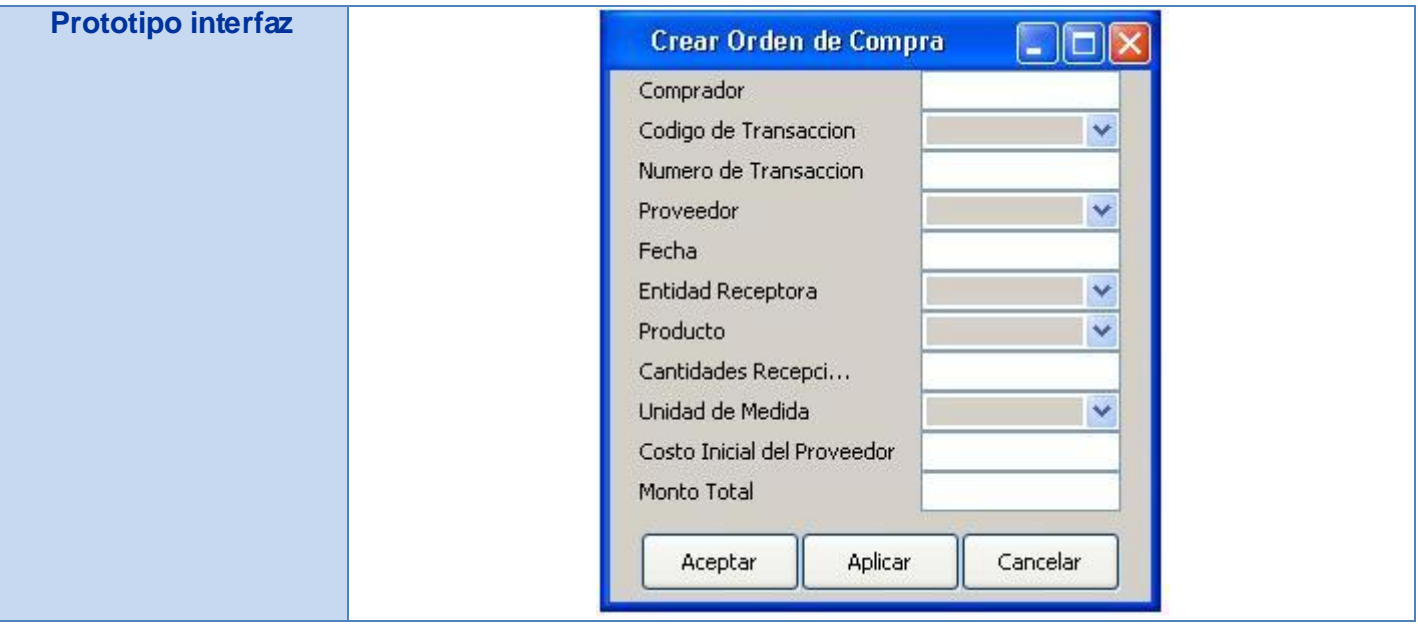

#### **Tabla # 7: Requisito Crear Orden de Compra.**

3. Cerrar Orden de Compra.

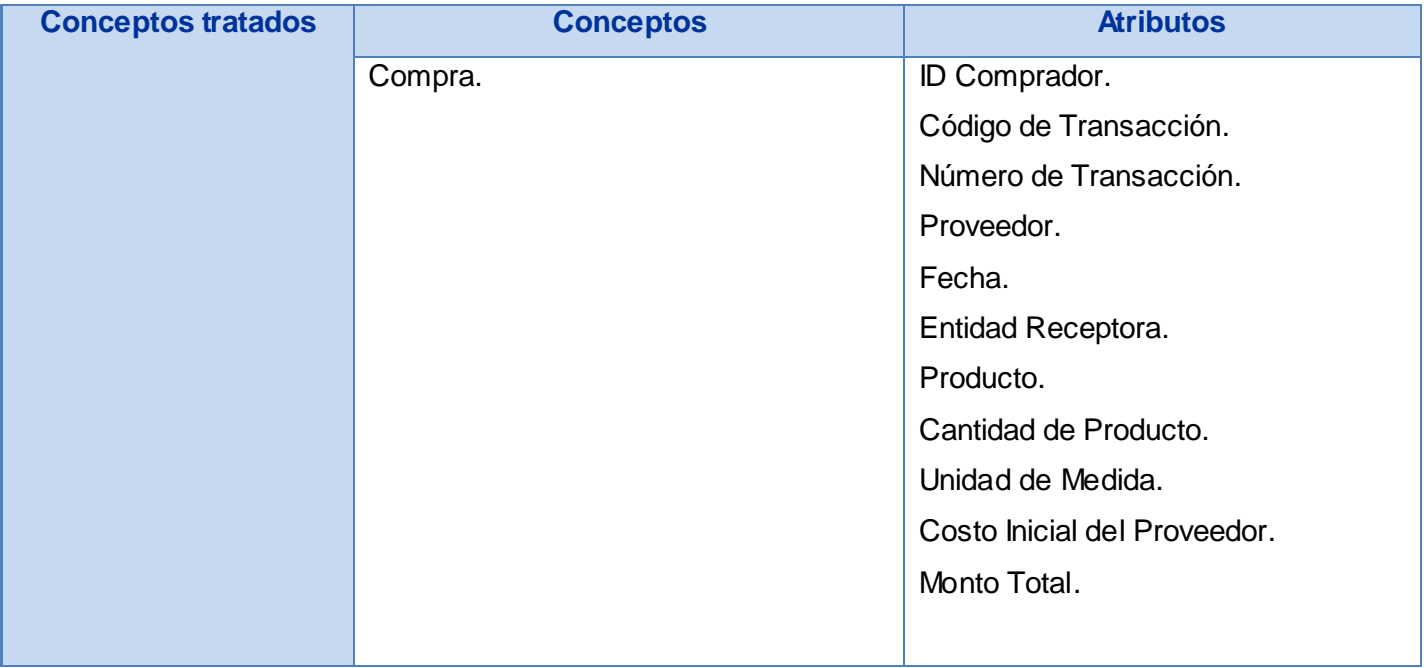

#### Junio 2009

| <b>Precondiciones</b>     | <b>Precondiciones</b>                                                    |                                                | <b>Pre-requisito</b>   |
|---------------------------|--------------------------------------------------------------------------|------------------------------------------------|------------------------|
|                           | identificado<br>usuario<br>E1<br>ha<br>se<br>y                           |                                                | Autenticar Usuario.    |
|                           | autenticado ante el sistema.                                             |                                                |                        |
|                           | Se debe haber creado la Orden de<br>Compra.                              |                                                | Crear Orden de Compra. |
|                           |                                                                          |                                                |                        |
| <b>Descripción</b>        | Introducir ID de Comprador.                                              |                                                |                        |
|                           | Seleccionar Código de la Transacción.                                    |                                                |                        |
|                           |                                                                          | Introducir Número de la Transacción realizada. |                        |
| <b>Validaciones</b>       | El sistema valida los datos según lo descrito en Modelo conceptual v1.0. |                                                |                        |
| <b>Post-condiciones</b>   | Se ha cerrado una Orden de Compra.                                       |                                                |                        |
| <b>Post-requisito</b>     | No procede.                                                              |                                                |                        |
| <b>Prototipo interfaz</b> |                                                                          | Cerrar Orden de Compra                         | lio<br>P               |
|                           |                                                                          | Codigo de Transaccion                          |                        |
|                           |                                                                          | Numero de Transaccion                          | v                      |
|                           |                                                                          | Datos de la Orden de Compra                    |                        |
|                           |                                                                          |                                                |                        |
|                           |                                                                          |                                                |                        |
|                           |                                                                          |                                                |                        |
|                           |                                                                          |                                                |                        |
|                           |                                                                          |                                                |                        |
|                           |                                                                          |                                                |                        |
|                           |                                                                          | Aceptar<br><b>Aplicar</b>                      | Cancelar               |
|                           |                                                                          |                                                |                        |

**Tabla # 8: Requisito Cerrar Orden de Compra.**

4. Gestionar Preparación de Recepción.

**Preparación de Recepción:** Se usa como fase temporal o preparatoria para la recepción. Pueden ser editados solamente los aspectos de costos y de cantidades, debido a que no se considera una transacción

#### Junio 2009

financiera. Se deberá realizar partiendo de una Orden de Compra, con vistas a que el Inventario pueda ser recibido realmente.

4.1. Adicionar Preparación de Recepción.

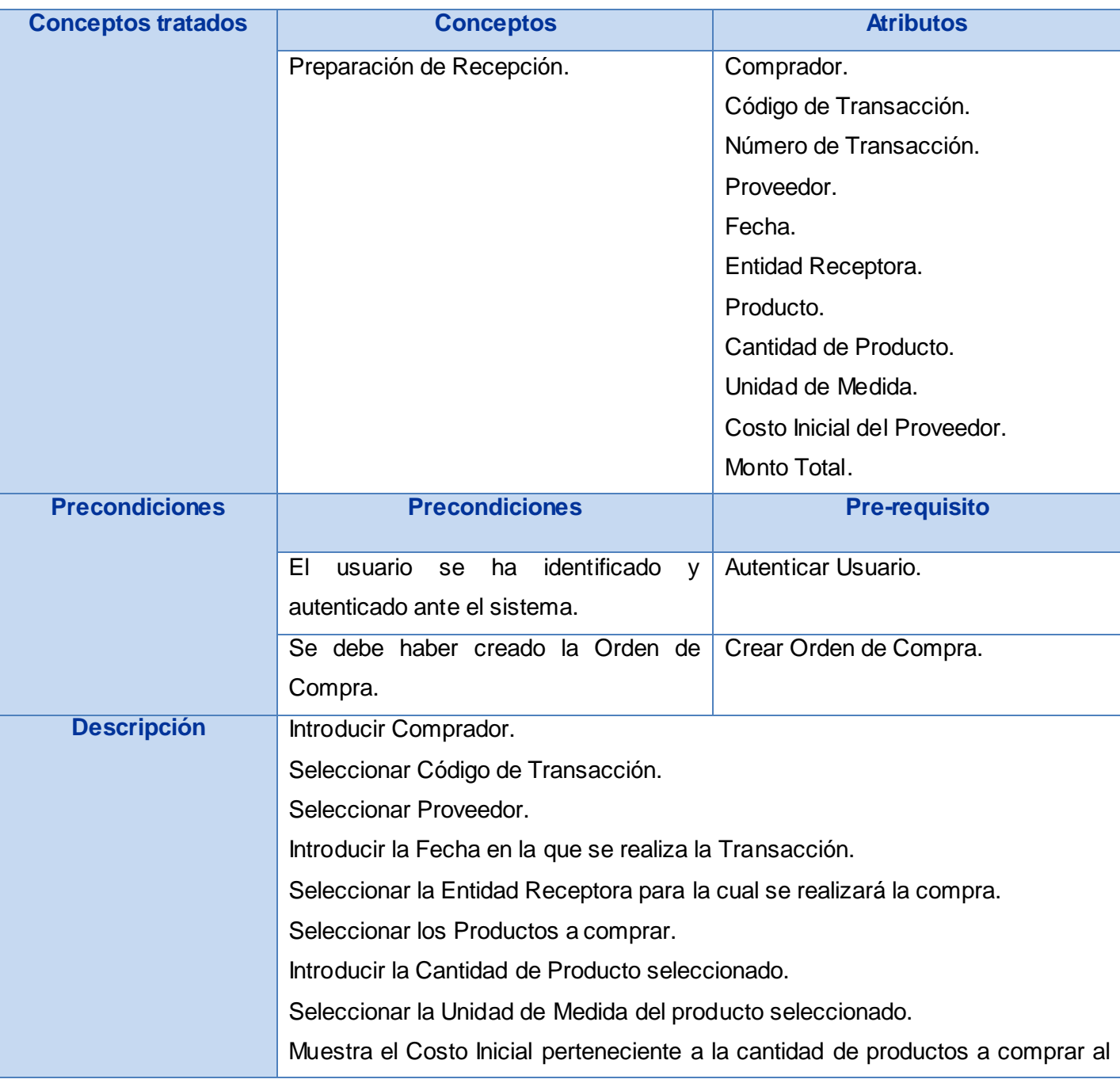

#### Junio 2009

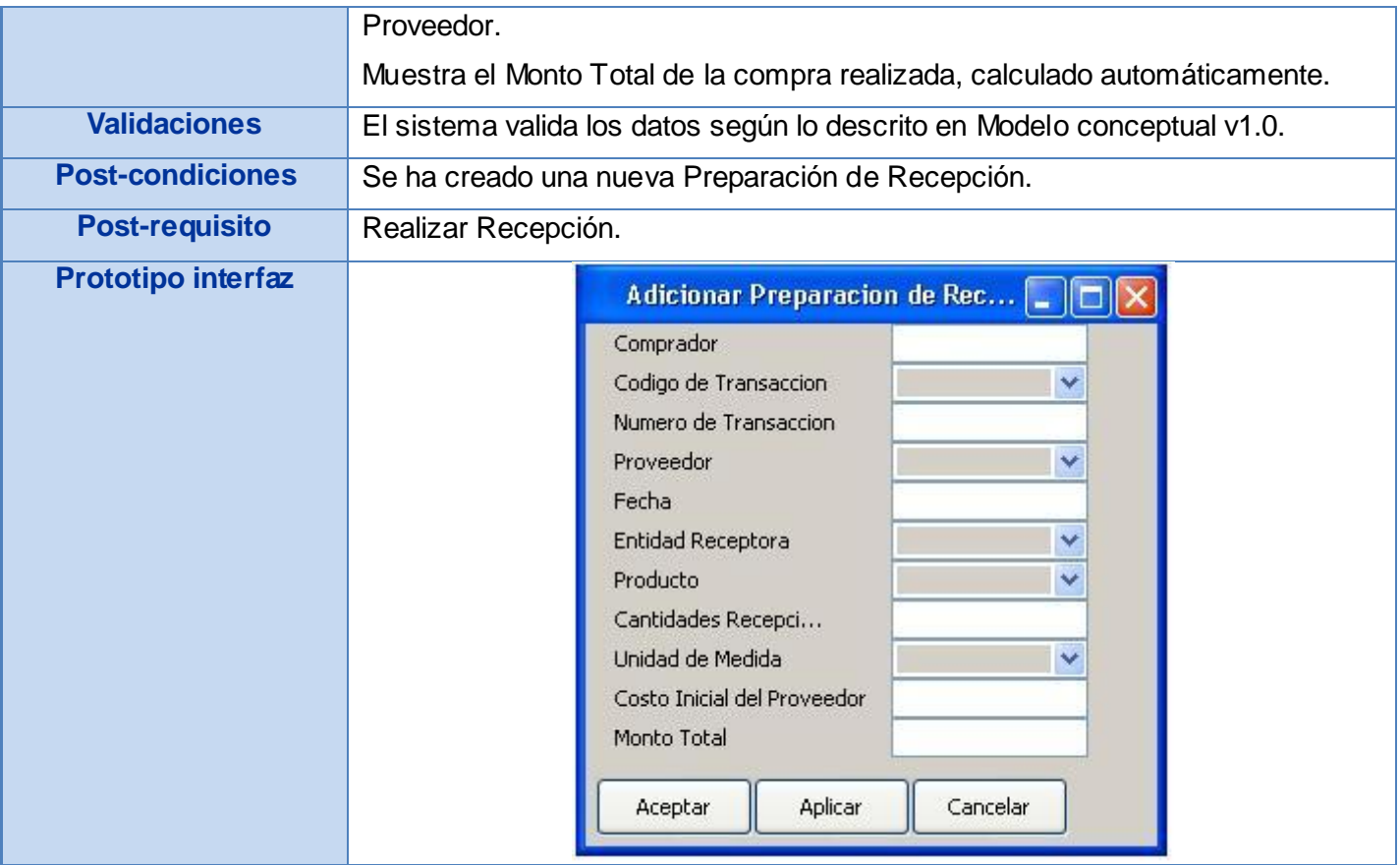

#### **Tabla # 9: Requisito Adicionar Preparación de Recepción.**

4.2. Modificar Preparación de Recepción.

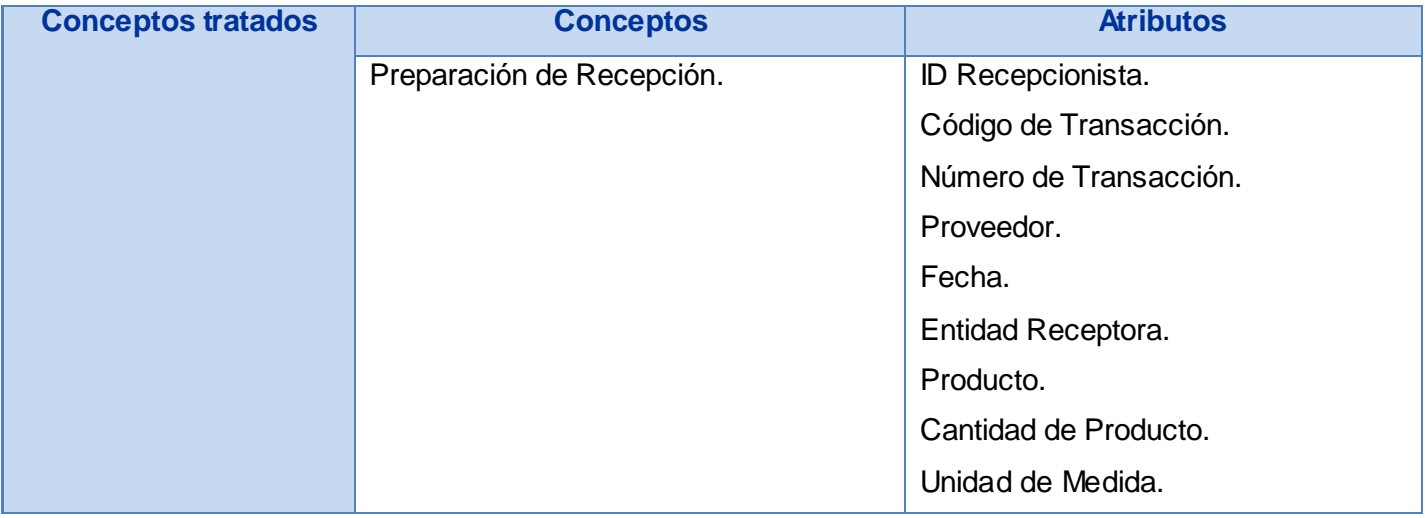

#### Junio 2009

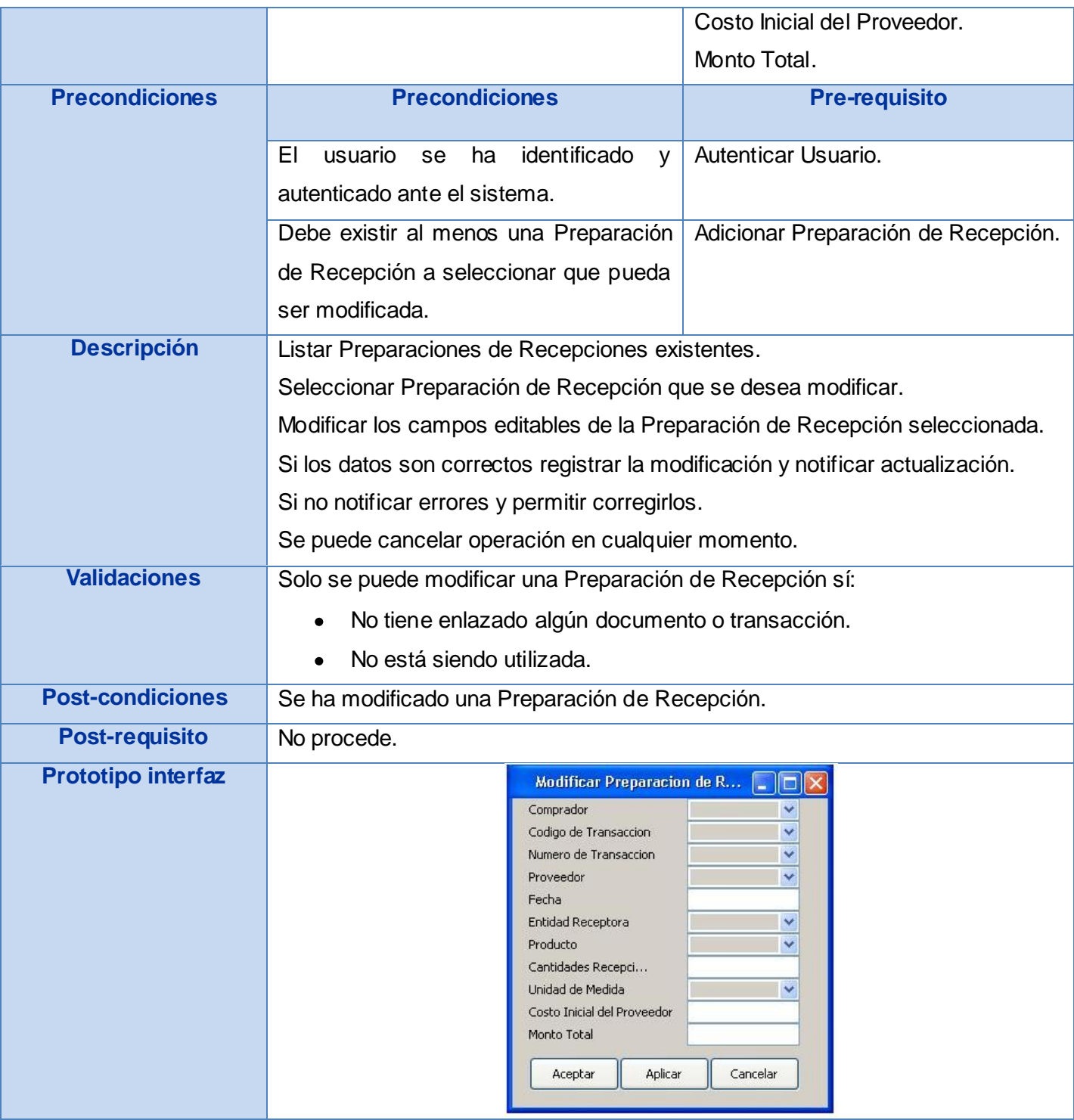

**Tabla # 10: Requisito Modificar Preparación de Recepción.**

#### Junio 2009

### 4.3. Eliminar Preparación de Recepción.

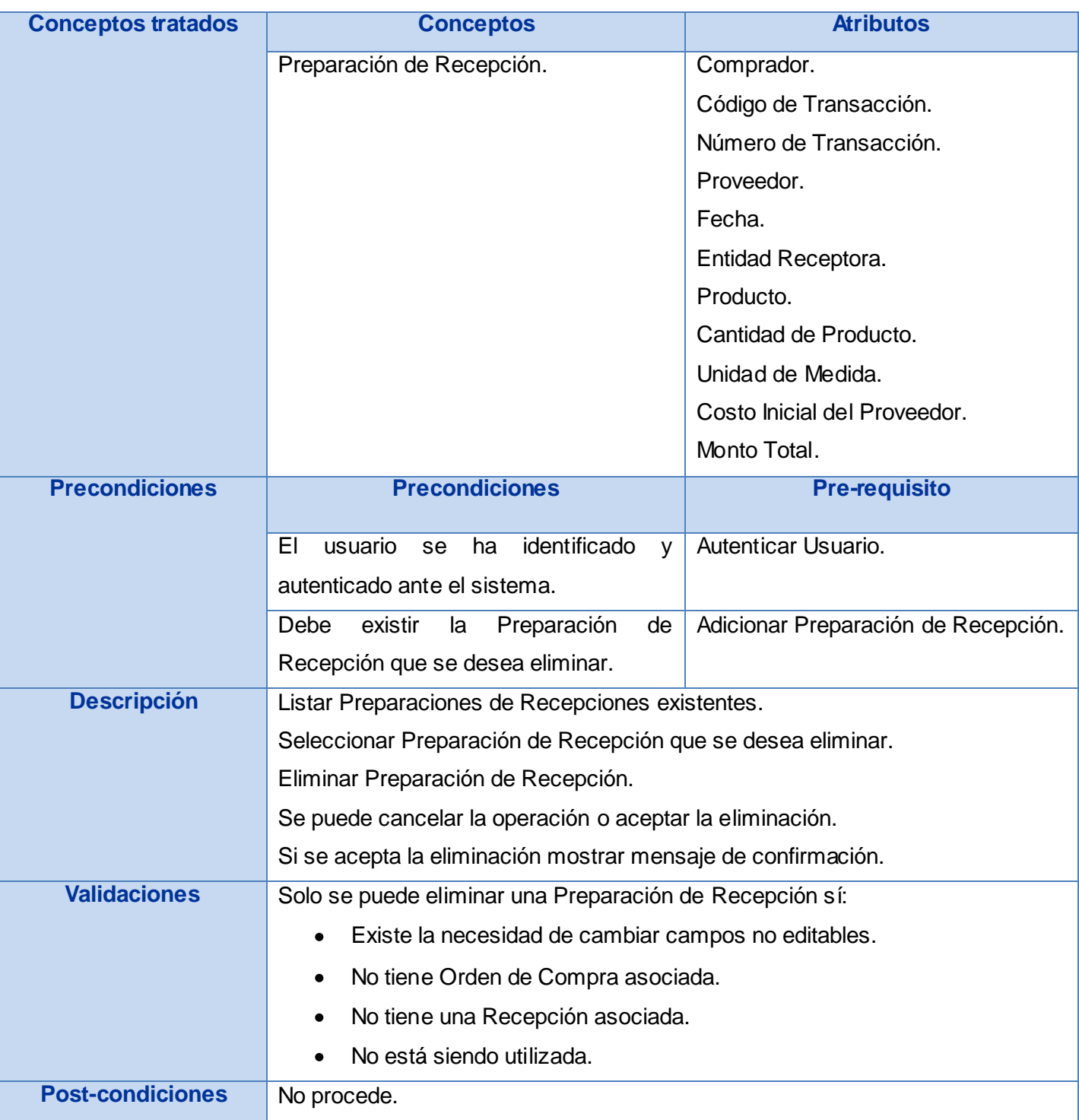
#### Junio 2009

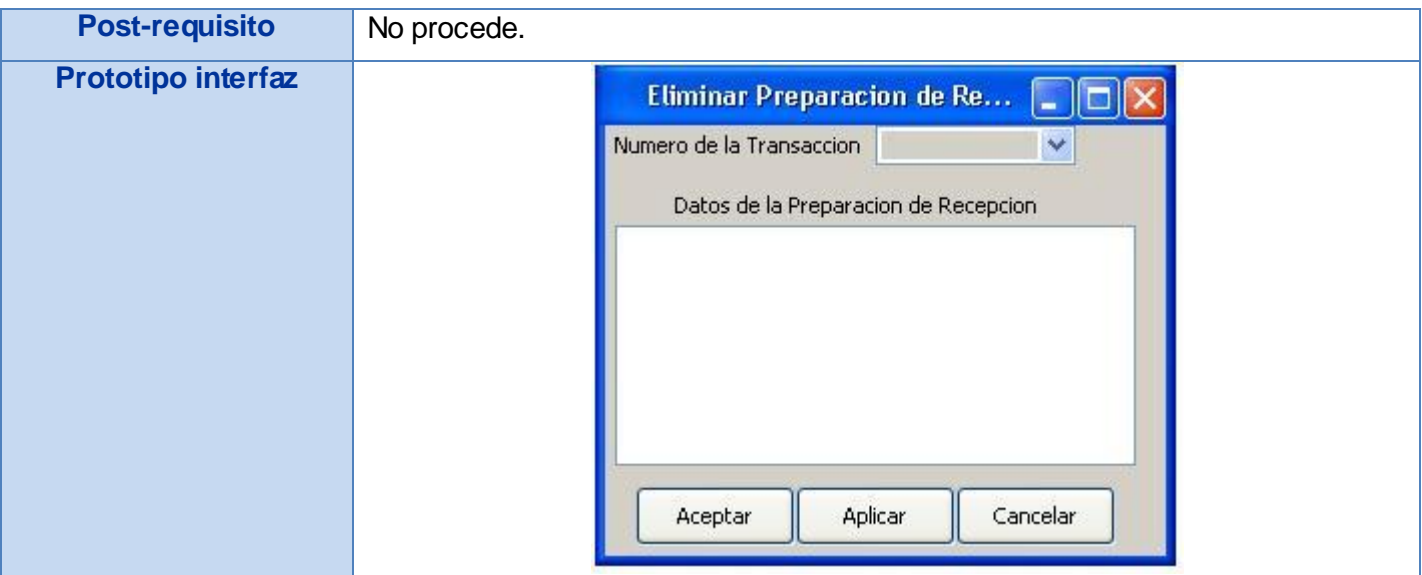

#### **Tabla # 11: Requisito Eliminar Preparación de Recepción.**

5. Realizar Recepción.

**Realizar Recepción**: Recepción de la mercancía contra Orden de Compra. Es el punto donde se ingresa (incrementa) el Inventario. Los documentos de recepción son creados a partir de la Preparación de Recepción. Este documento crea una transacción contable**.**

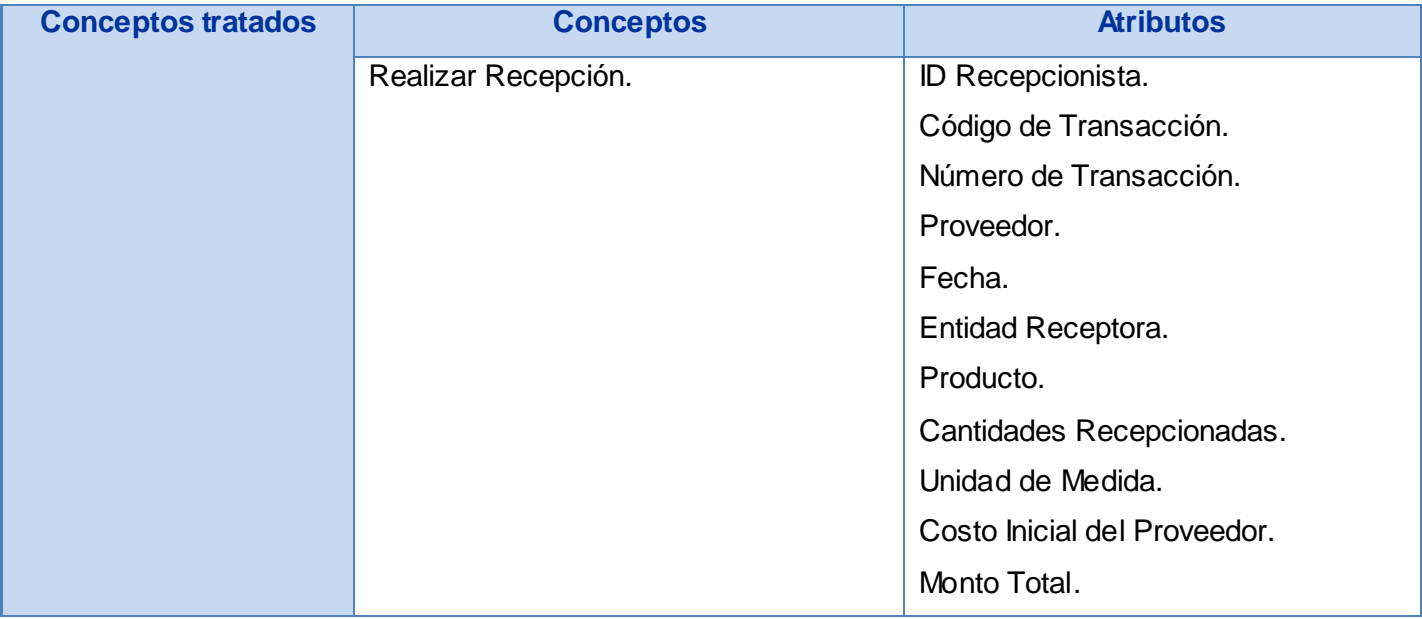

### Junio 2009

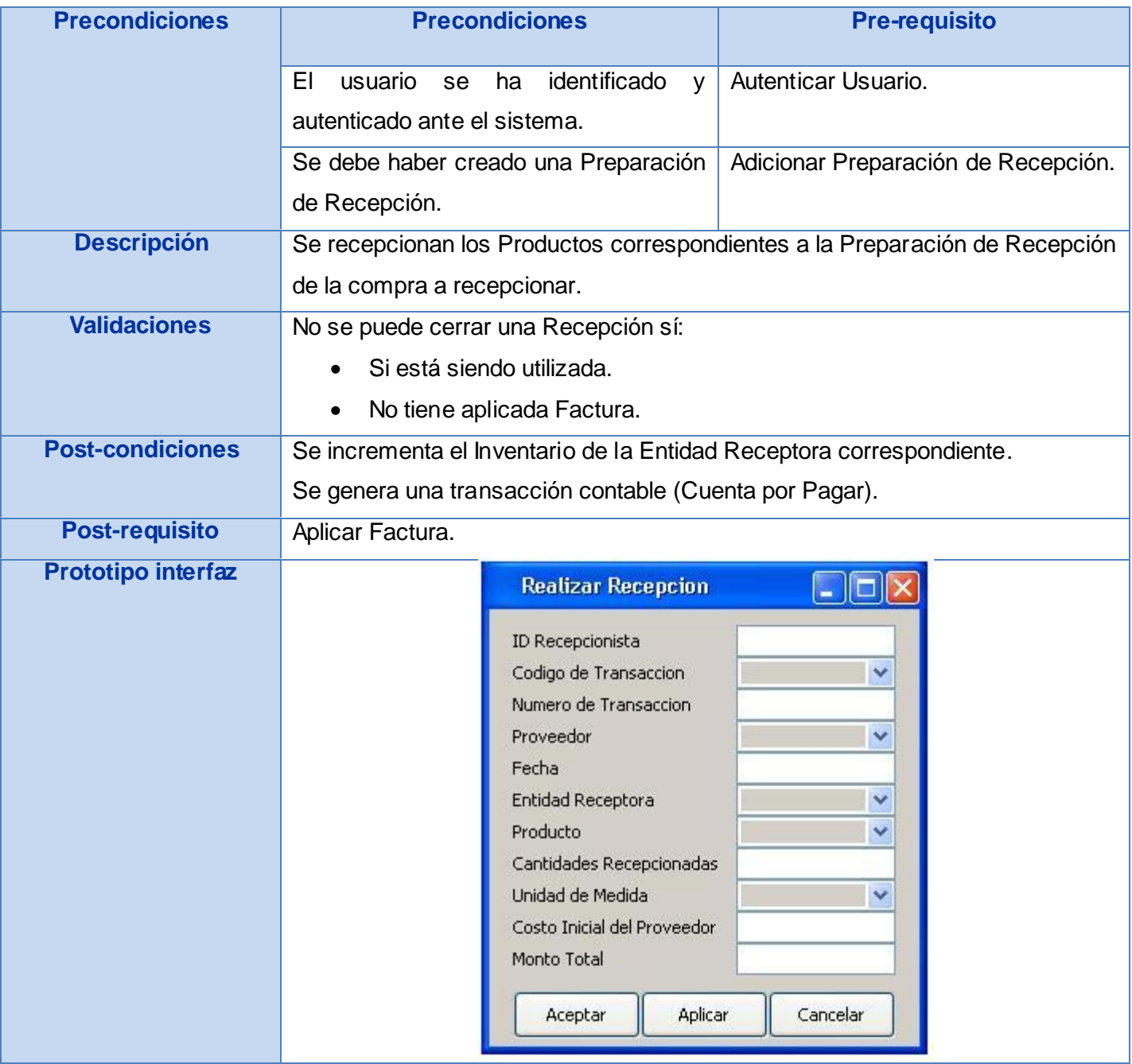

**Tabla # 12: Requisito Realizar Recepción.**

#### Junio 2009

6. Aplicar Factura del Proveedor.

**Factura del Proveedor:** Se usa para introducir y enlazar las Facturas del Proveedor y de los demás factores de costo con las transacciones de Recepción. El hecho de enlazar las facturas del Proveedor a las recepciones, proporciona la posibilidad de ajustar el costo real del inventario recibido después de realizada la recepción. Indica la culminación del *proceso*, mientras dicho documento (factura), no sea enlazado a otro documento, se podrá hacer cambios sobre el mismo, las veces que sea necesario.

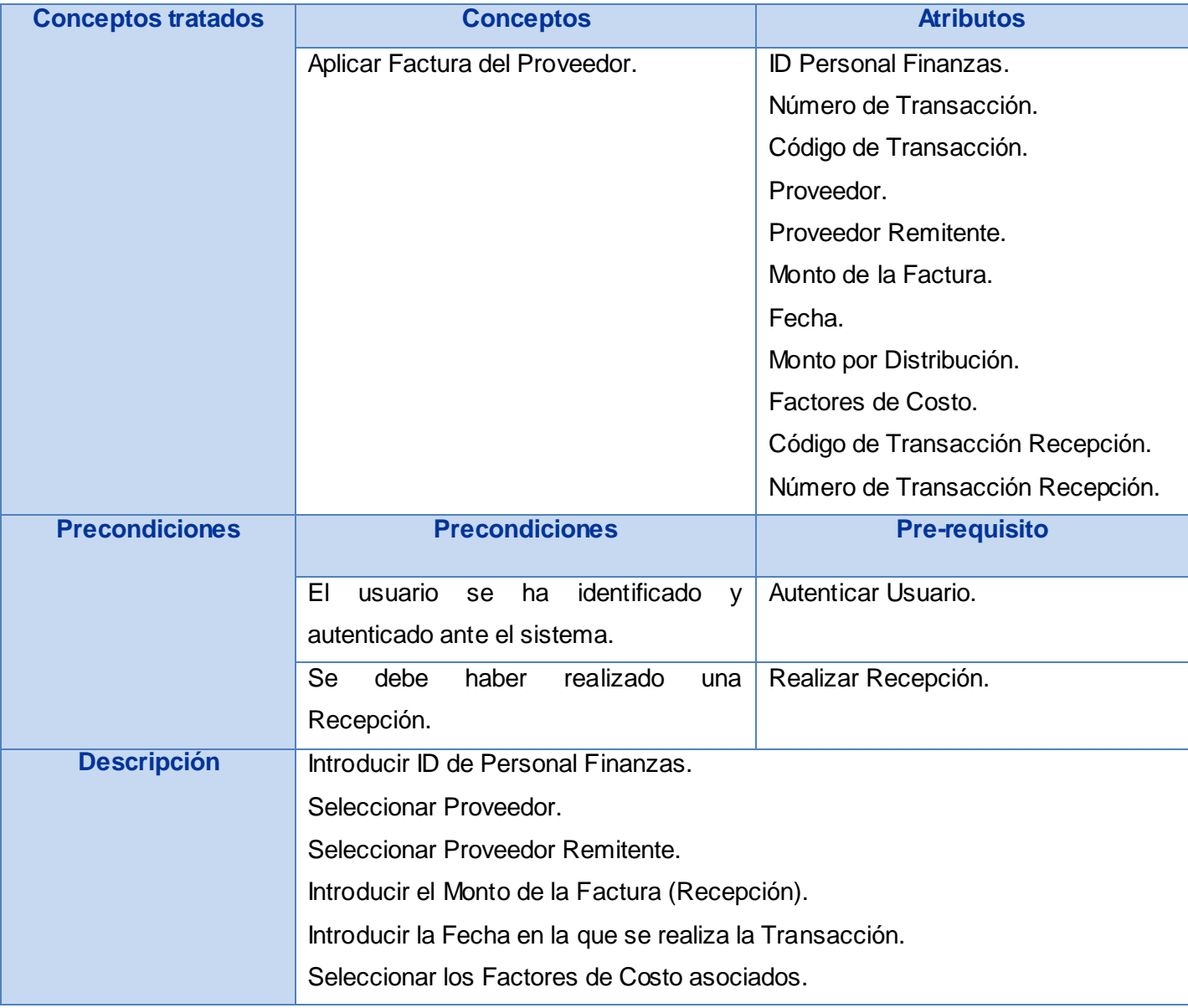

#### Junio 2009

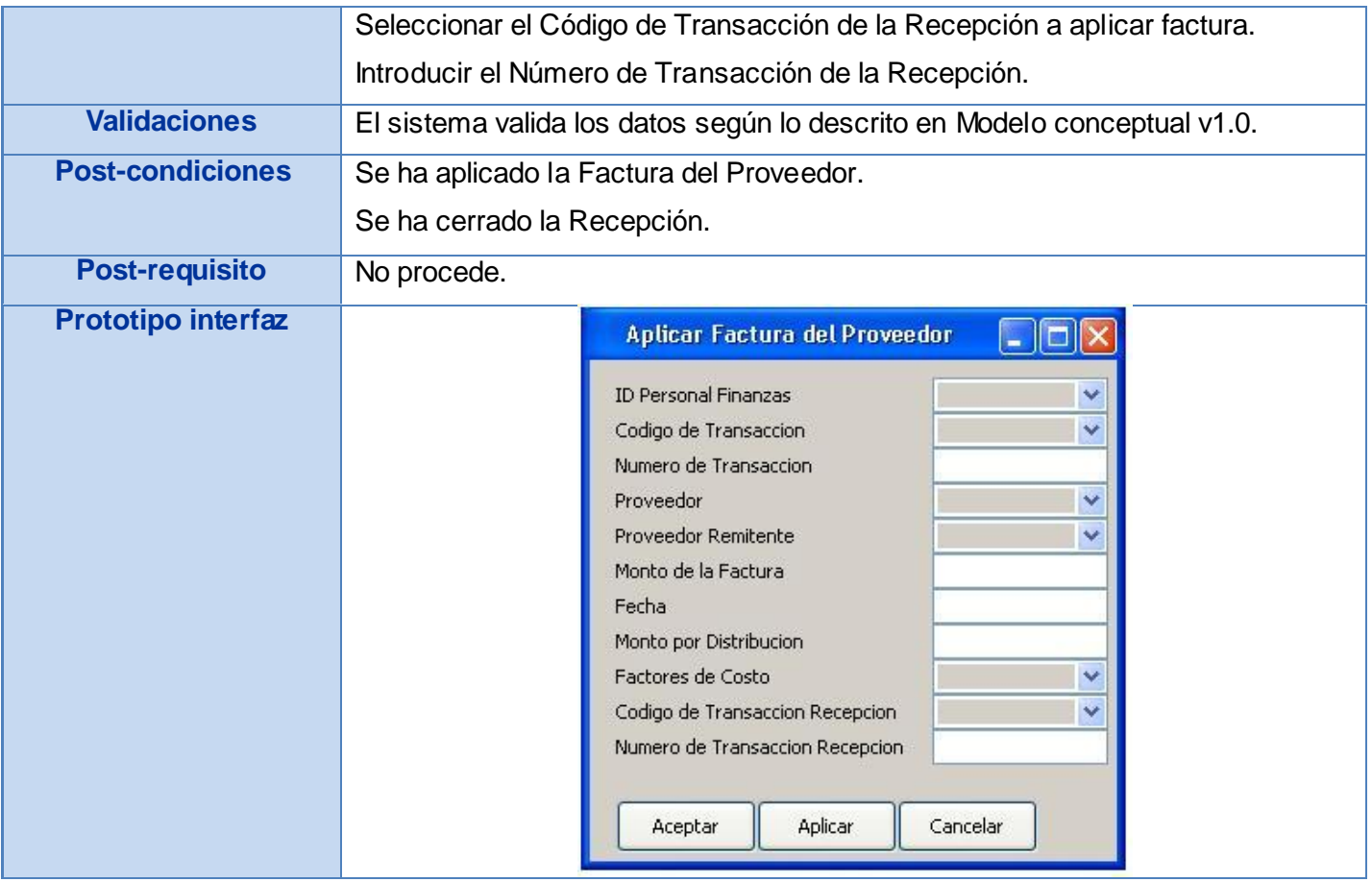

### **Tabla # 13: Requisito Aplicar Factura del Proveedor.**

7. Modificar Factura del Proveedor.

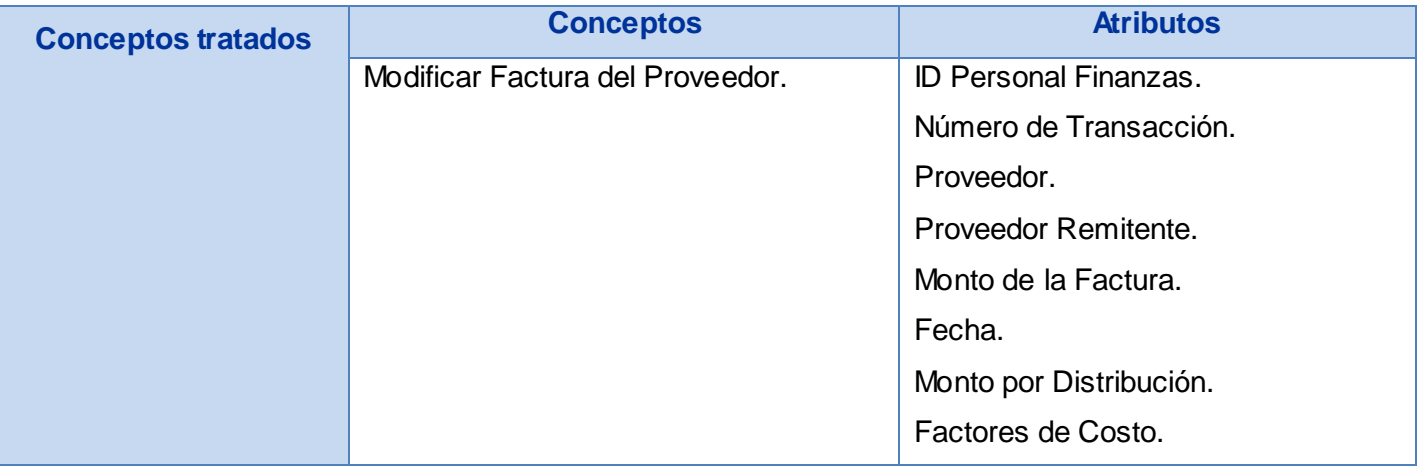

### Junio 2009

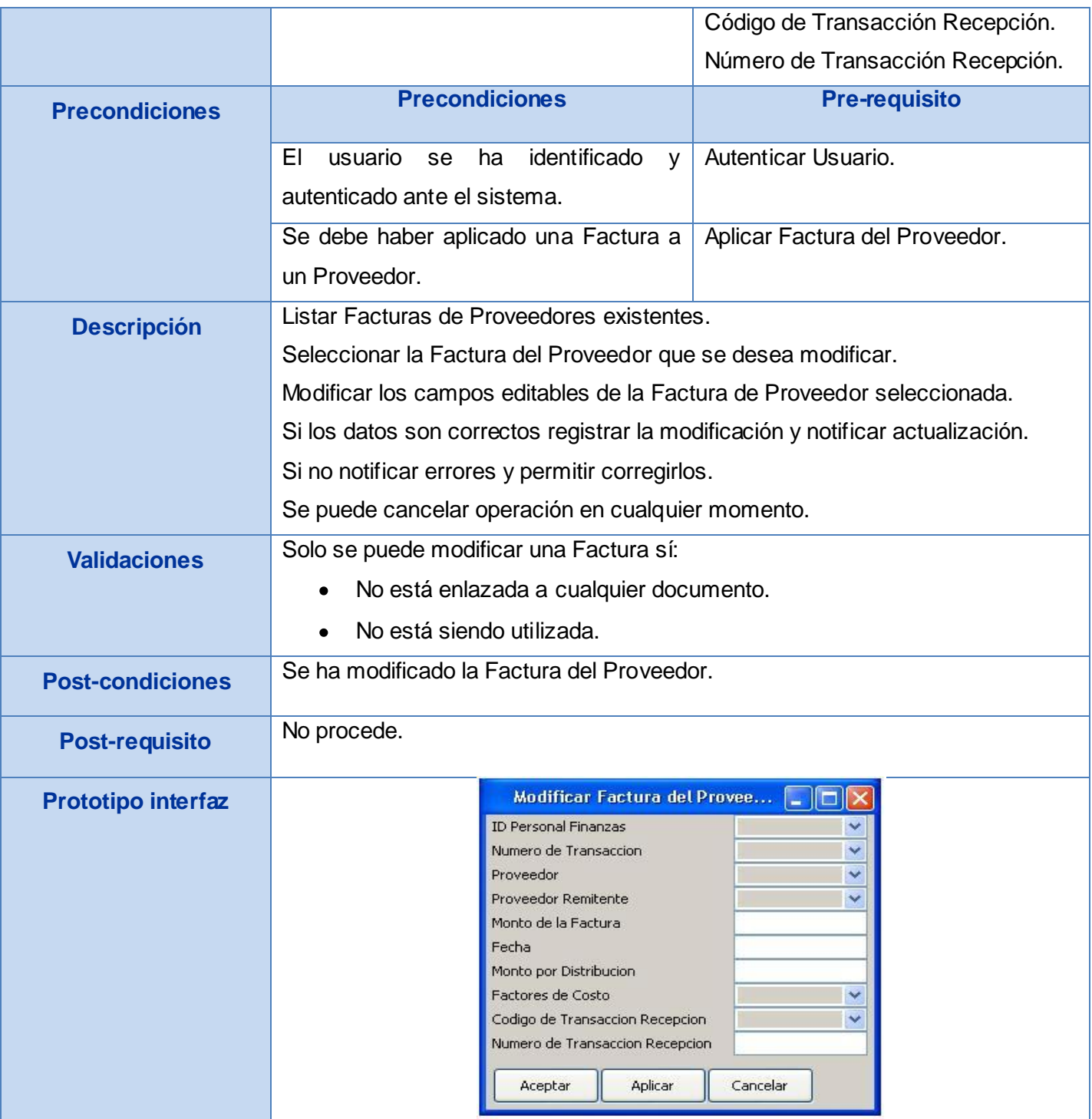

**Tabla # 14: Requisito Modificar Factura del Proveedor.**

#### Junio 2009

8. Crear Devolución de Compra.

**Devolución de Compra:** Son devoluciones de compras efectuadas, que por razones de incumplimiento de convenios, pactos o contratos comerciales no son aceptadas por el cliente, o por otras causas relativas a errores humanos en el *proceso* de la recepción de los productos en los almacenes, entre otros aspectos. Este tipo de transacción disminuye el Potencial Total del Producto en las consultas de existencias del mismo.

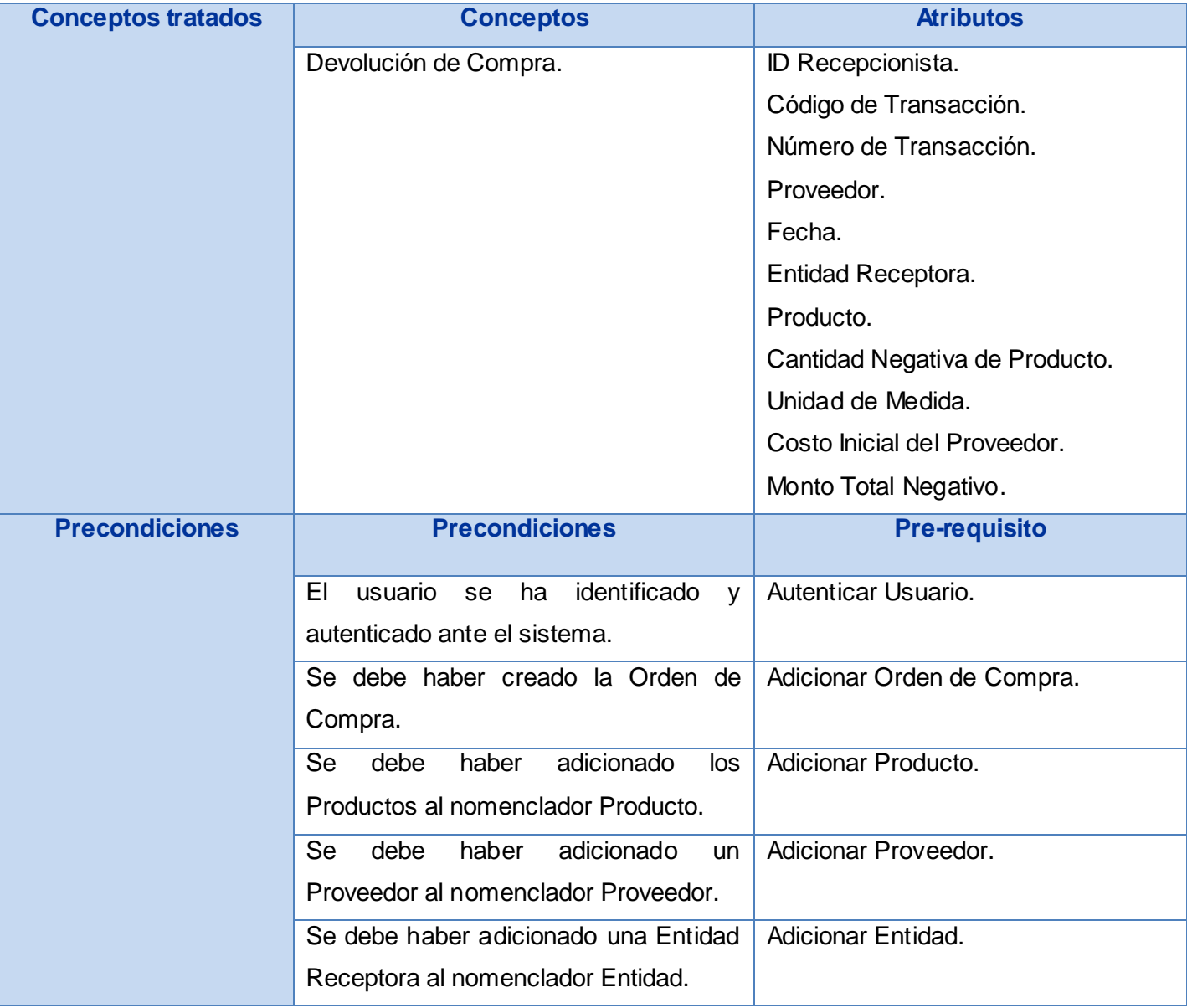

### Junio 2009

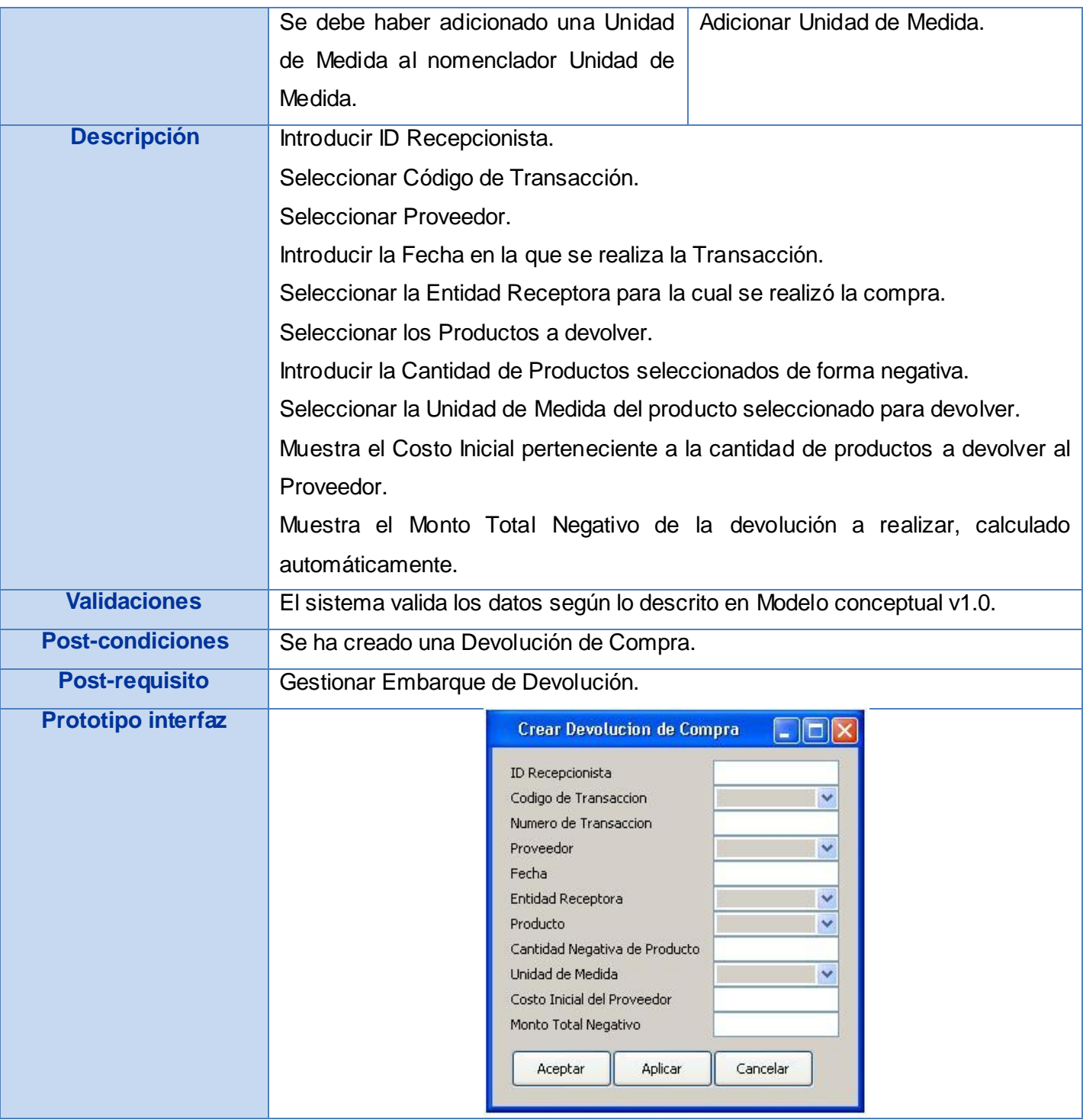

**Tabla # 15: Requisito Crear Devolución de Compra.**

### Junio 2009

9. Cerrar Devolución de Compra.

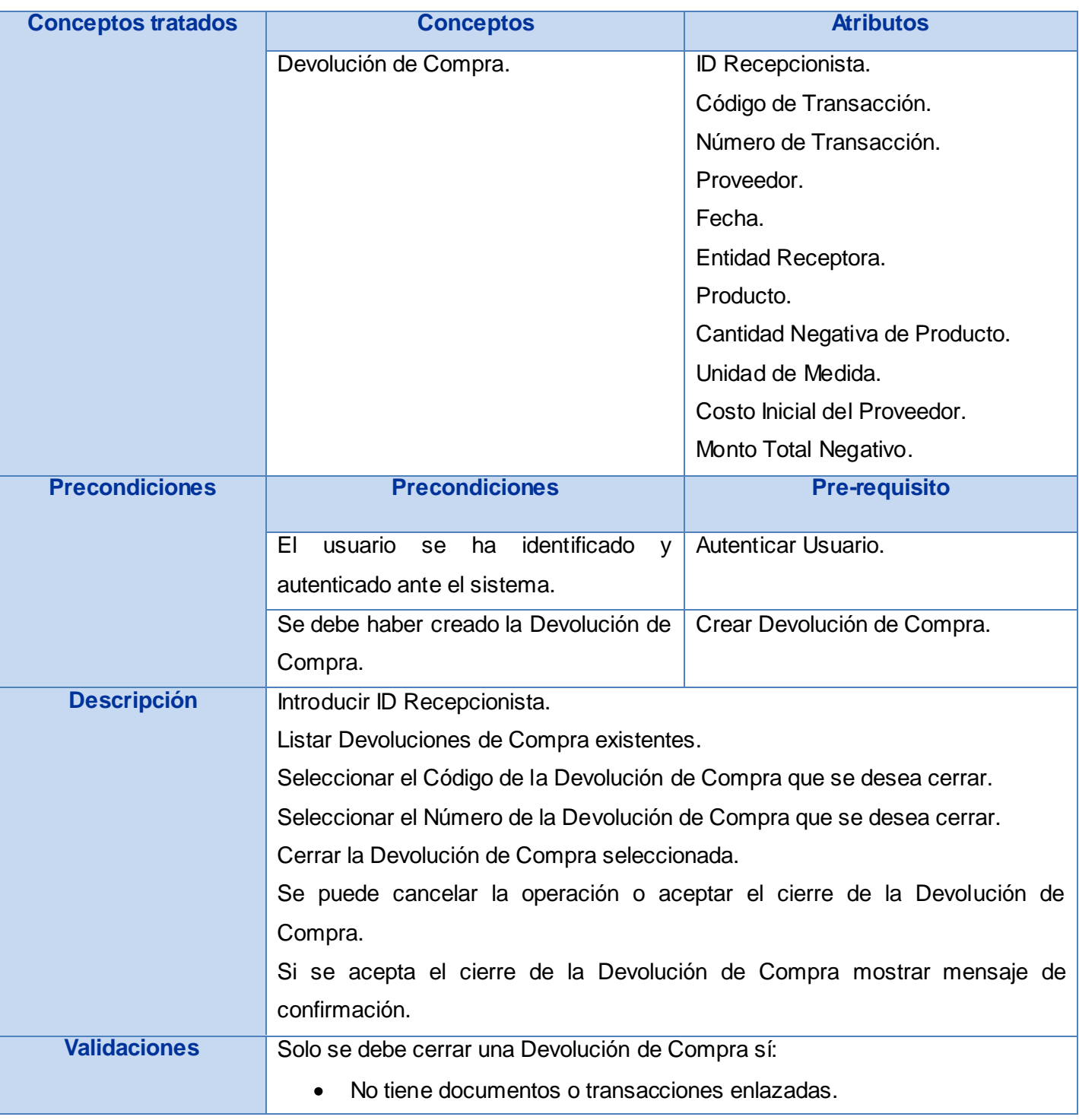

#### Junio 2009

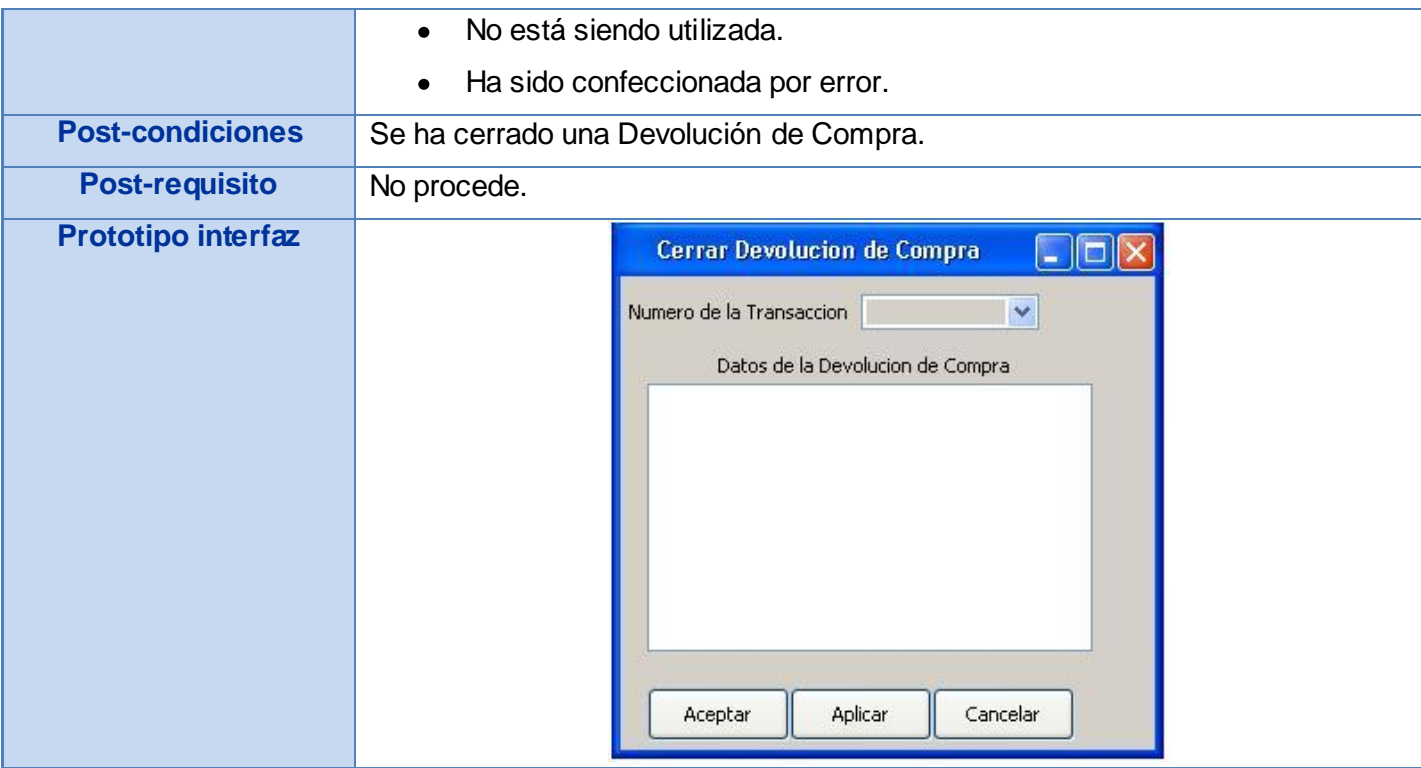

**Tabla # 16: Requisito Cerrar Devolución de Compra.**

10. Adicionar Embarque de Devolución.

**Embarque de Devolución:** Función inversa a Recibir en O/C. El inventario se decrementa y se crea una transacción de embarque. Su ejecución libera (disminuye) el Inventario. Esta operación genera una Transacción Contable. A un Embarque de Devolución se le podrá asociar varias Hojas de Trabajo de Crédito según se vayan devolviendo las cantidades embarcadas.

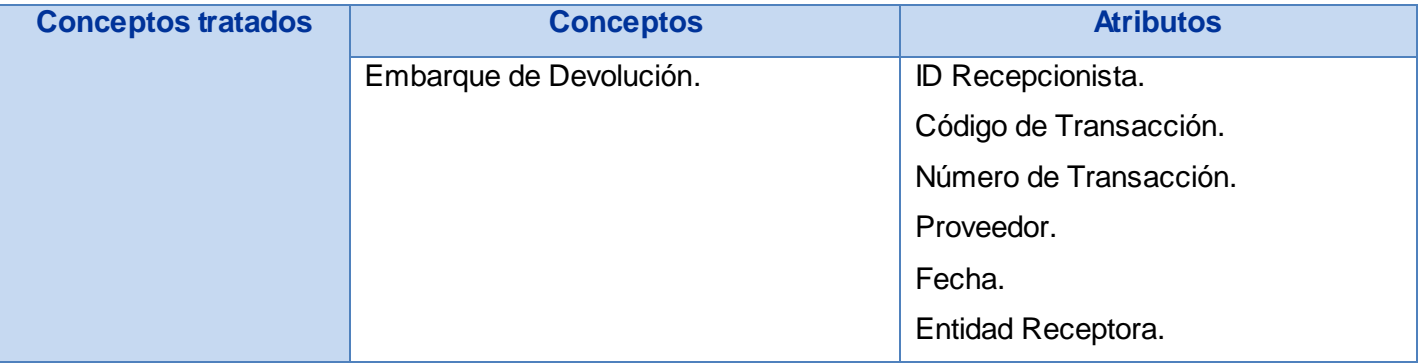

## Junio 2009

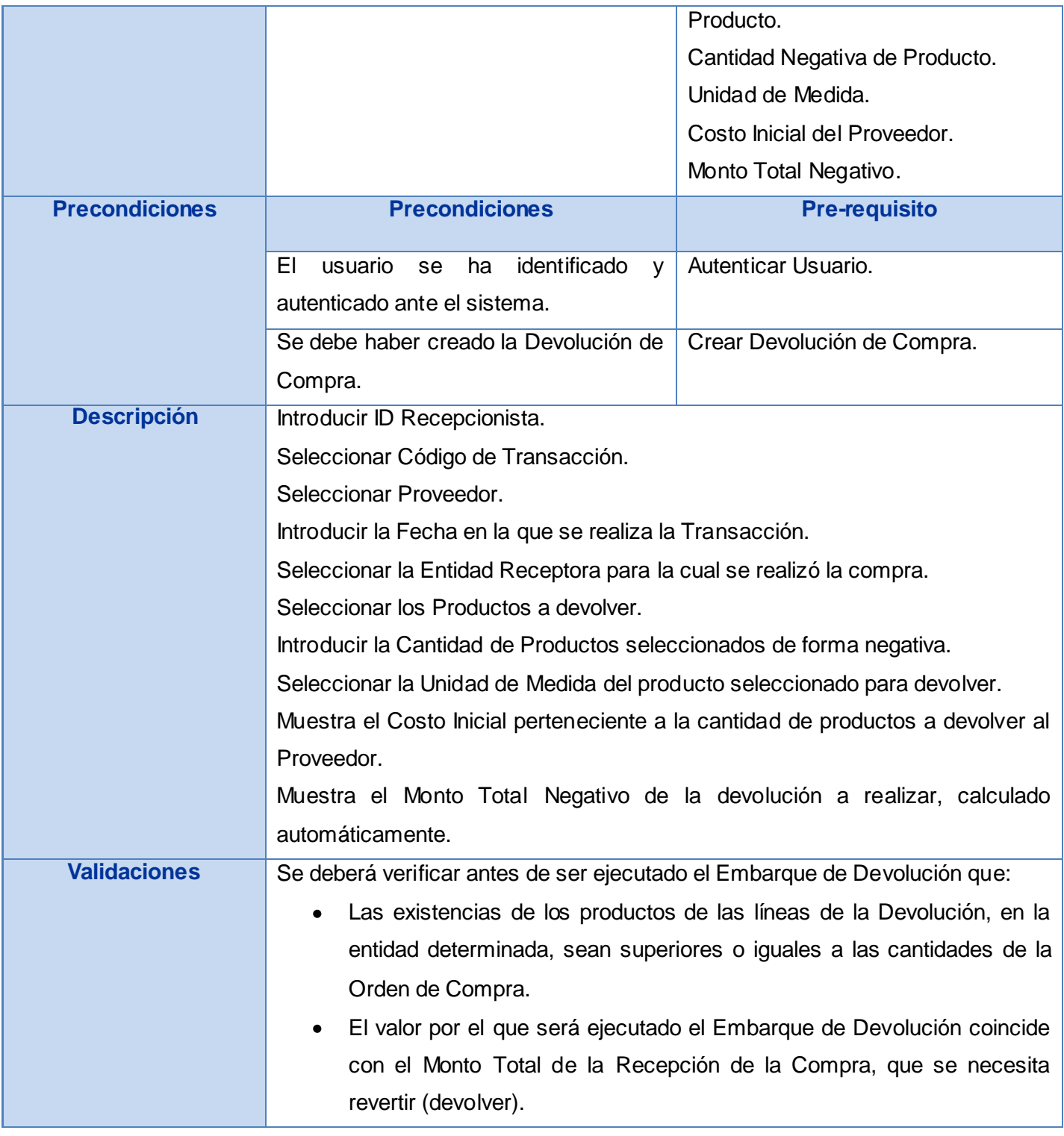

#### Junio 2009

|                           | No hayan ocurrido transferencias de Inventario de dicha Recepción de<br>$\bullet$ |                               |              |  |
|---------------------------|-----------------------------------------------------------------------------------|-------------------------------|--------------|--|
|                           | mercancía, hacia otras entidades de Inventario.                                   |                               |              |  |
| <b>Post-condiciones</b>   | Se ha adicionado un Embarque de Devolución.                                       |                               |              |  |
| <b>Post-requisito</b>     | Realizar Hoja de Trabajo de Crédito.                                              |                               |              |  |
| <b>Prototipo interfaz</b> |                                                                                   | Adicionar Embarque de Dev     | IO           |  |
|                           |                                                                                   | ID Recepcionista              |              |  |
|                           |                                                                                   | Codigo de Transaccion         | $\checkmark$ |  |
|                           |                                                                                   | Numero de Transaccion         |              |  |
|                           |                                                                                   | Proveedor                     | $\checkmark$ |  |
|                           |                                                                                   | Fecha                         |              |  |
|                           |                                                                                   | Entidad Receptora             | $\checkmark$ |  |
|                           |                                                                                   | Producto                      | ₩            |  |
|                           |                                                                                   | Cantidad Negativa de Producto |              |  |
|                           |                                                                                   | Unidad de Medida              | $\checkmark$ |  |
|                           |                                                                                   | Costo Inicial del Proveedor   |              |  |
|                           |                                                                                   | Monto Total Negativo          |              |  |
|                           |                                                                                   |                               |              |  |
|                           |                                                                                   | Aceptar<br>Aplicar            | Cancelar     |  |
|                           |                                                                                   |                               |              |  |

**Tabla # 17: Requisito Adicionar Embarque de Devolución.**

11. Modificar Embarque de Devolución.

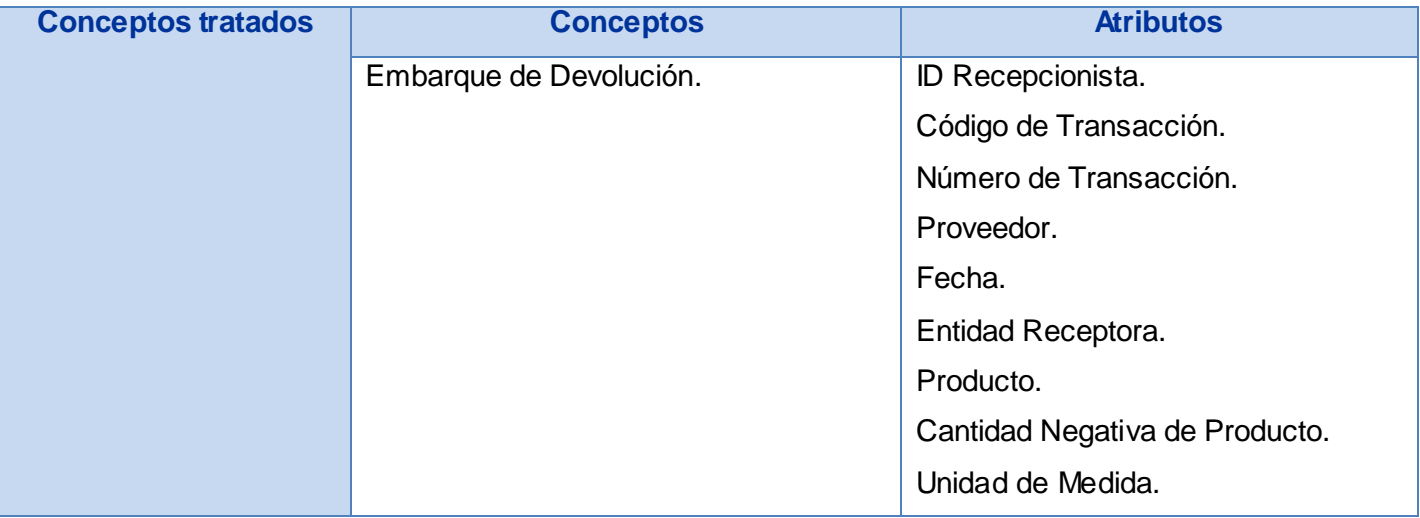

### Junio 2009

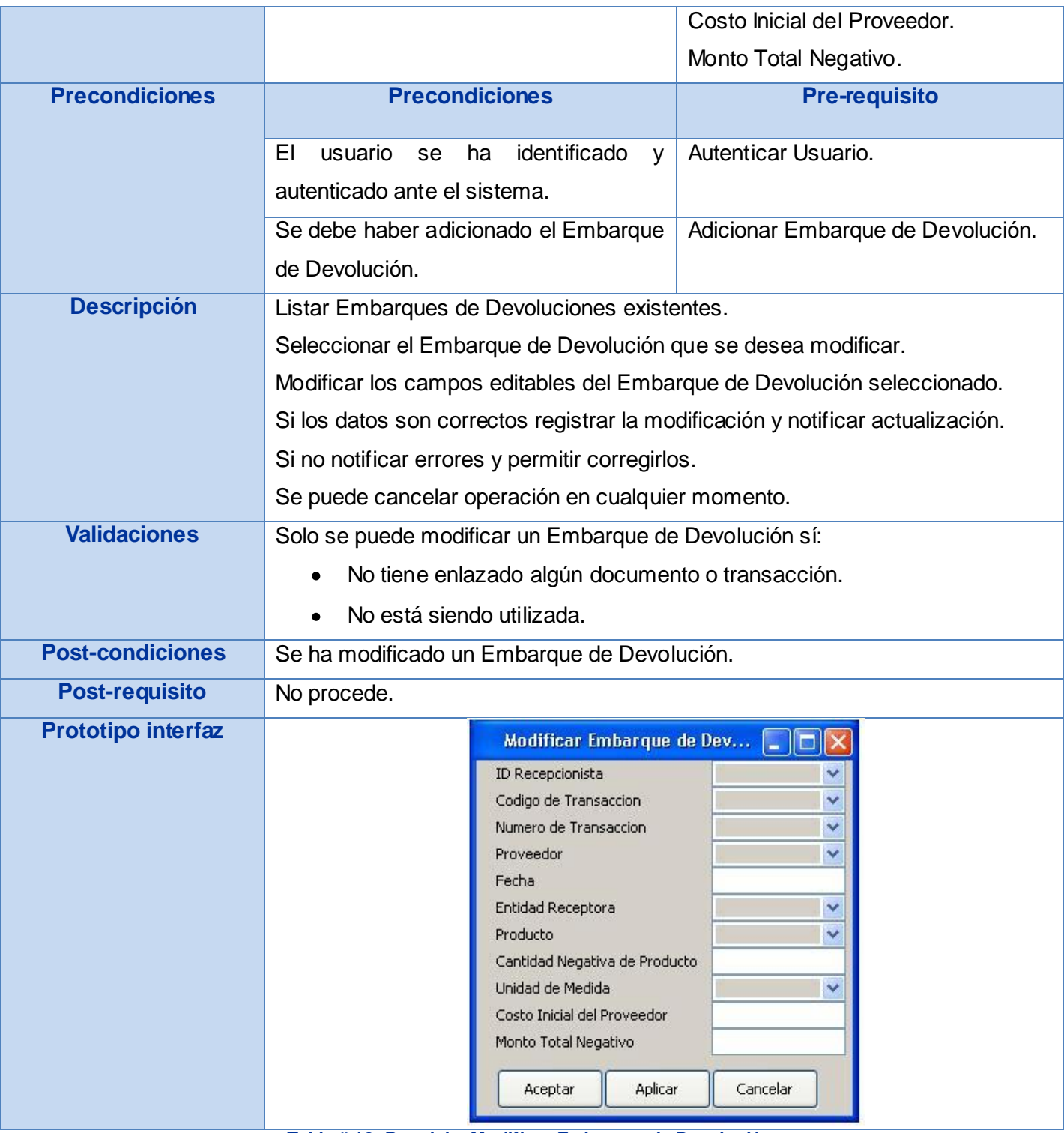

**Tabla # 18: Requisito Modificar Embarque de Devolución.**

### Junio 2009

12. Cerrar Embarque de Devolución.

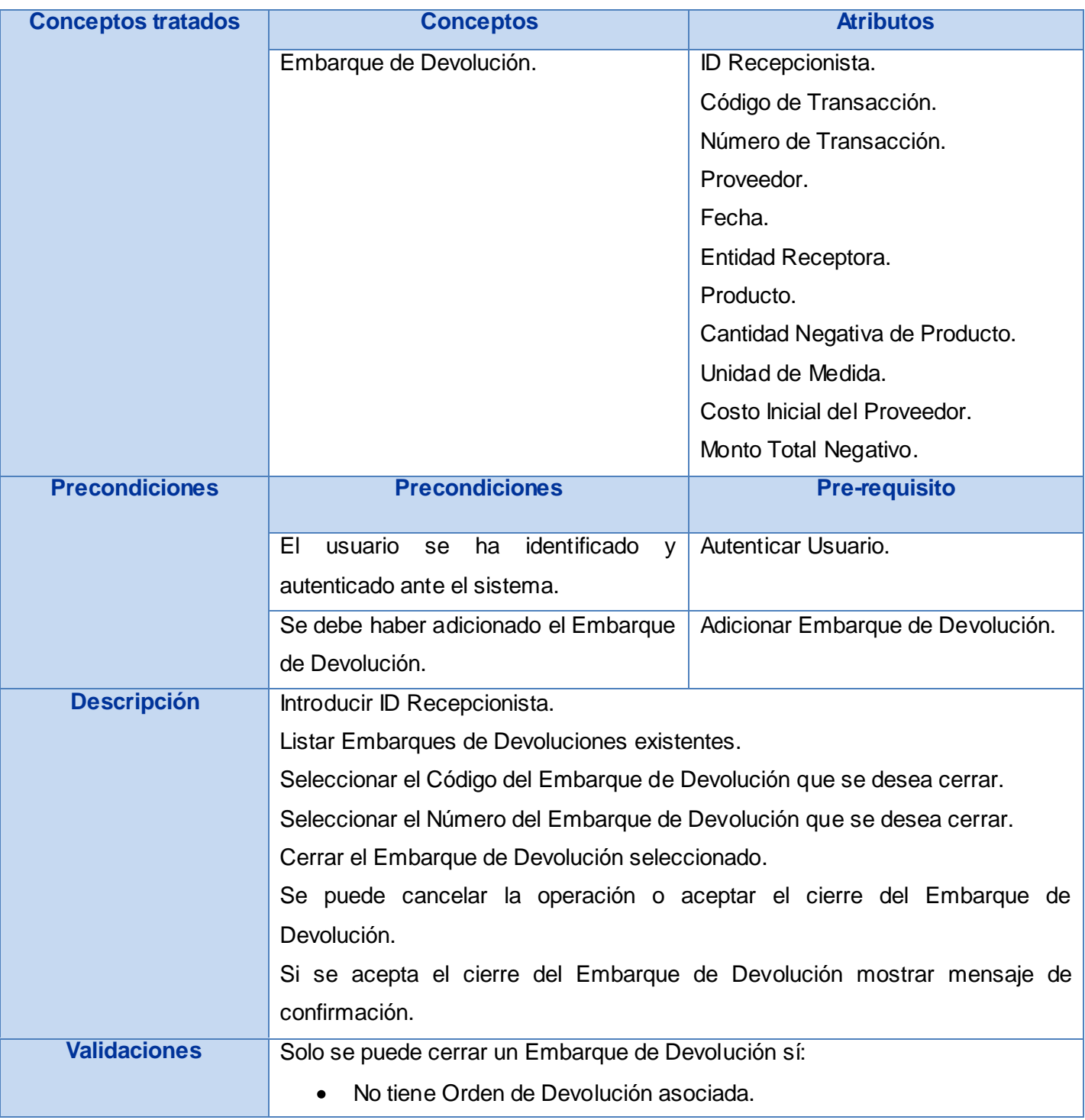

#### Junio 2009

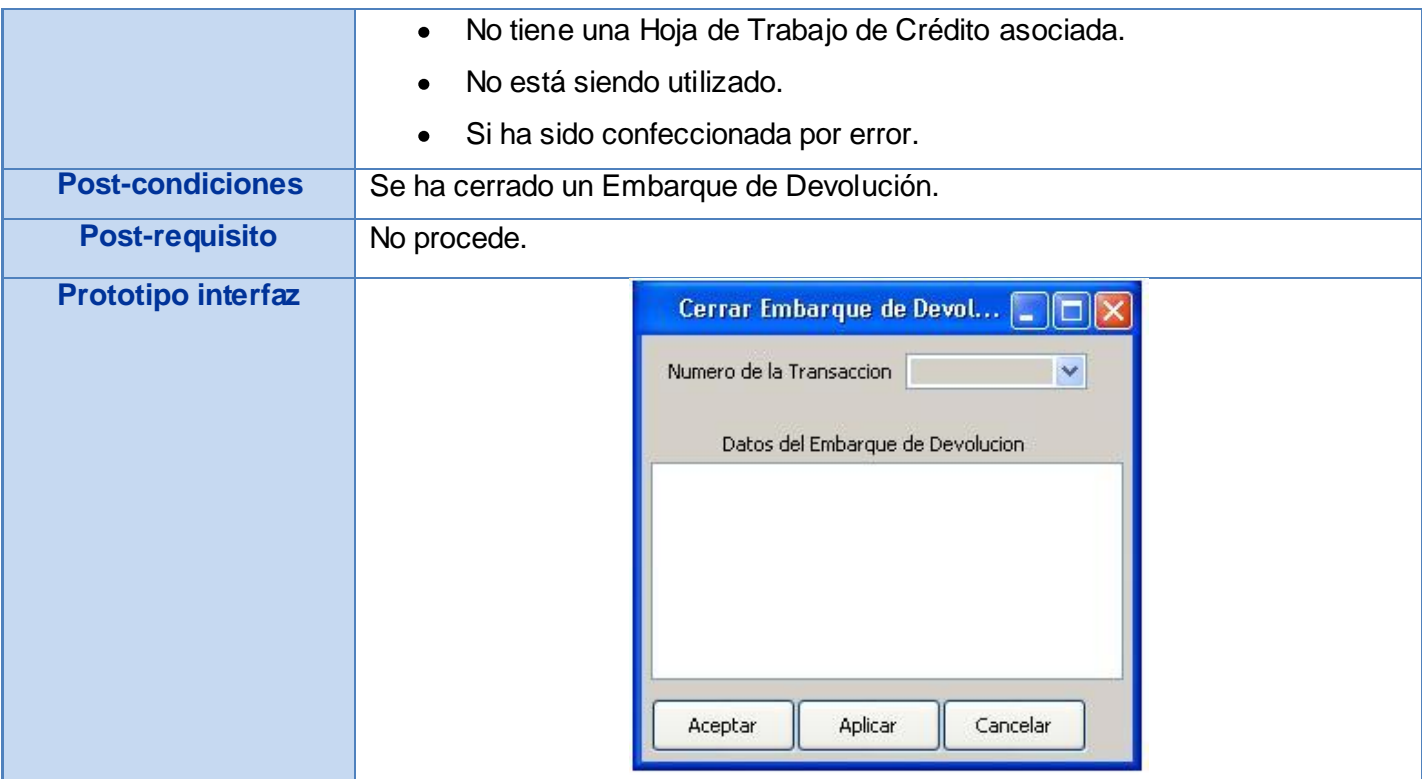

**Tabla # 19: Requisito Cerrar Embarque de Devolución.**

13. Realizar Hoja de Trabajo de Crédito.

**Hoja de Trabajo de Crédito:** Por medio de este documento, se edita la devolución de valores (mercancías) al Proveedor. Una Hoja de Trabajo de Crédito es el documento que será procesado para determinar del detalle exacto de la Devolución de Compra. Este puede ser utilizado para introducir las mercancías que se reintegrarán al inventario en caso de reemplazos, con productos nuevos, o la expedición de una Nota de crédito de Cuentas por Pagar en caso de reclamación al Proveedor.

Este documento debe ser realizado a partir del Embarque de Devolución. A una Embarque de Devolución se le podrá asociar varias Hojas de Trabajo de Crédito según se vayan devolviendo las cantidades embarcadas.

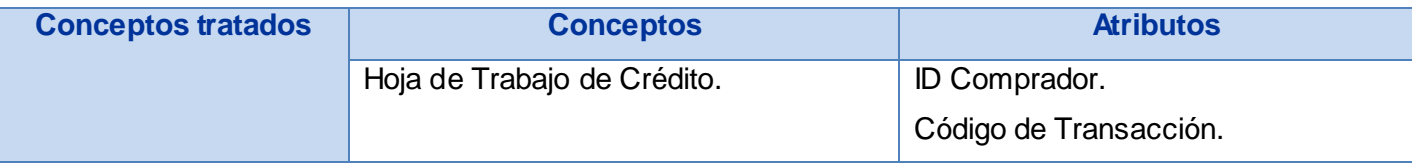

## Junio 2009

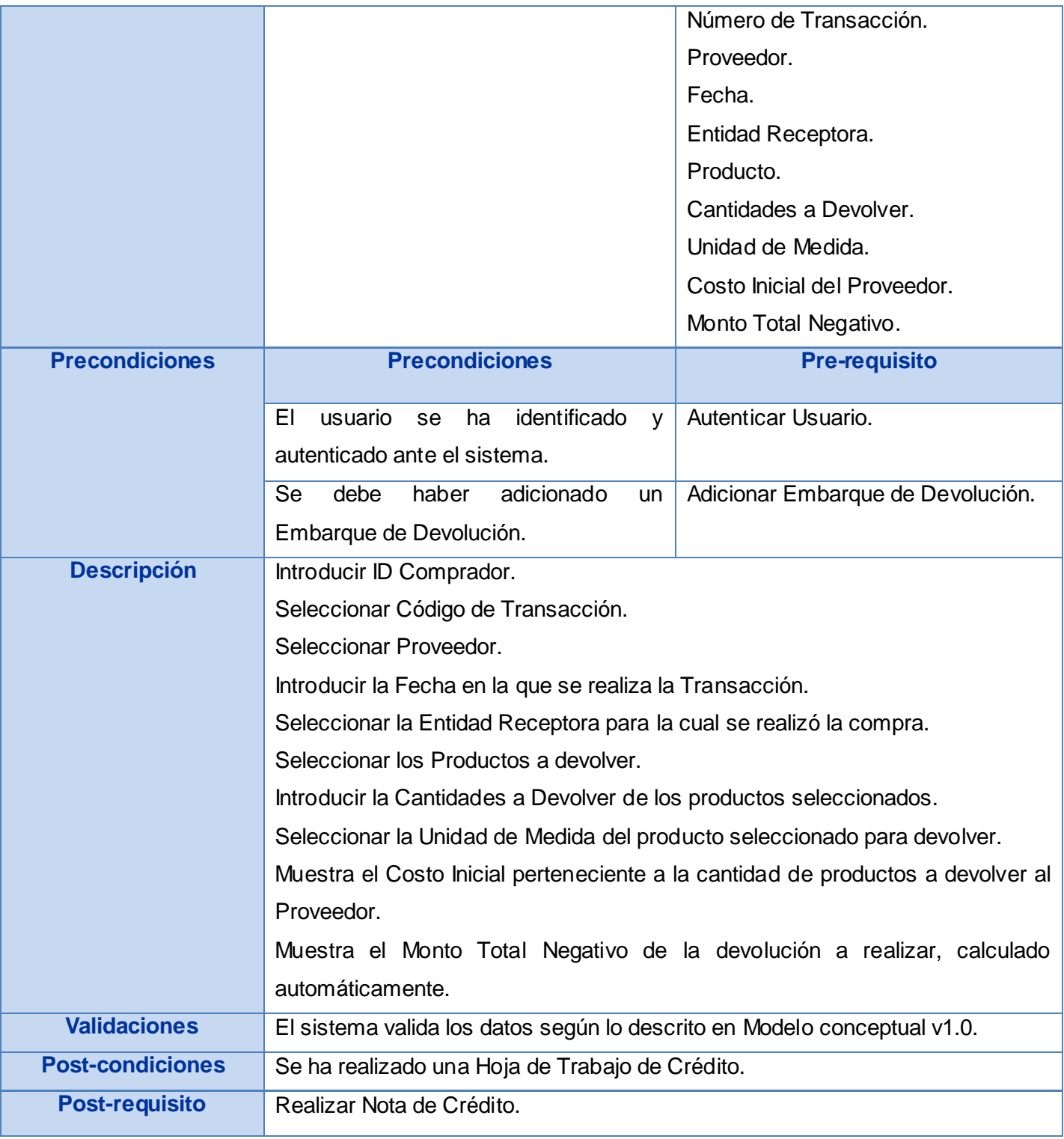

#### Junio 2009

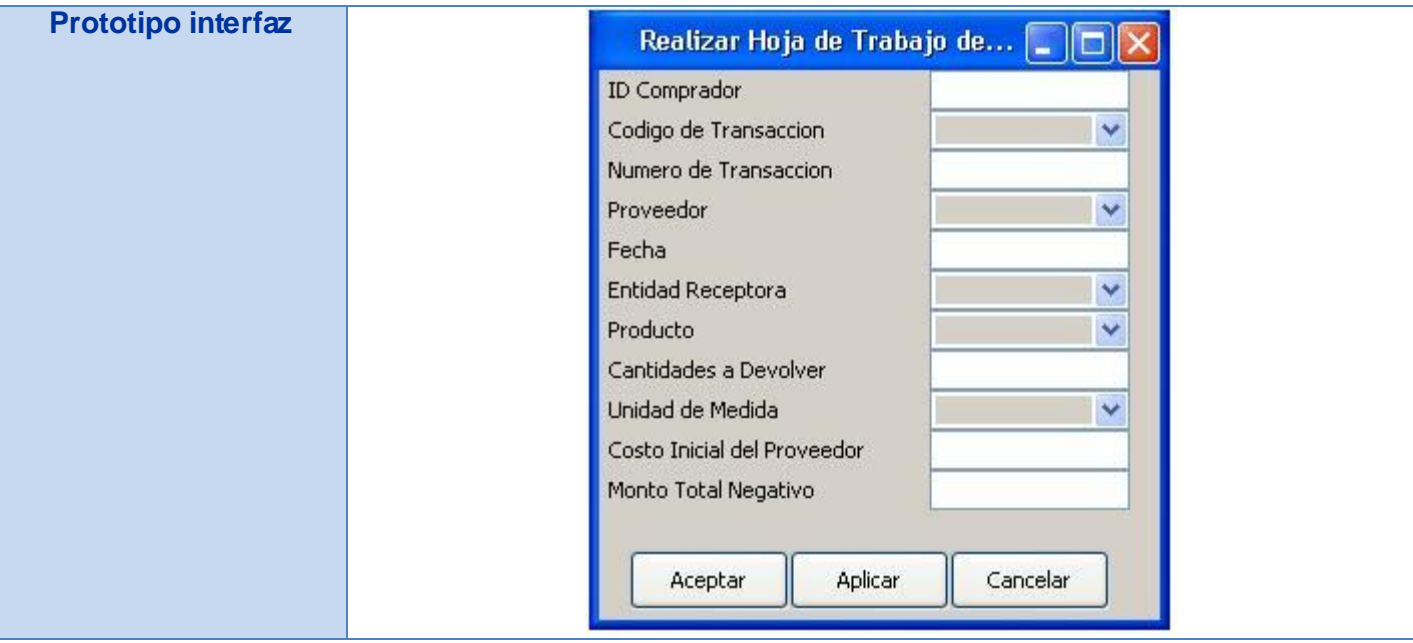

#### **Tabla # 20: Requisito Realizar Hoja de Trabajo de Crédito.**

14. Modificar Hoja de Trabajo de Crédito.

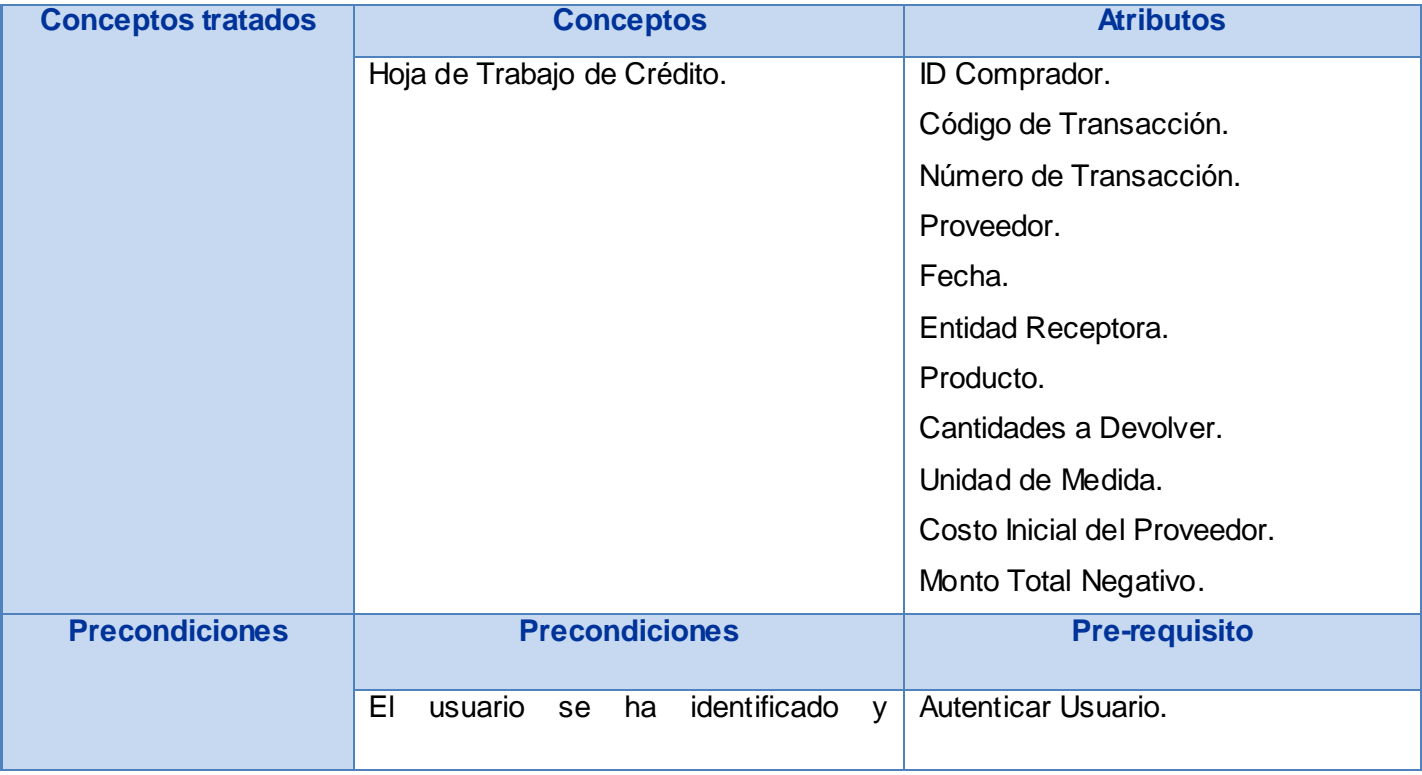

### Junio 2009

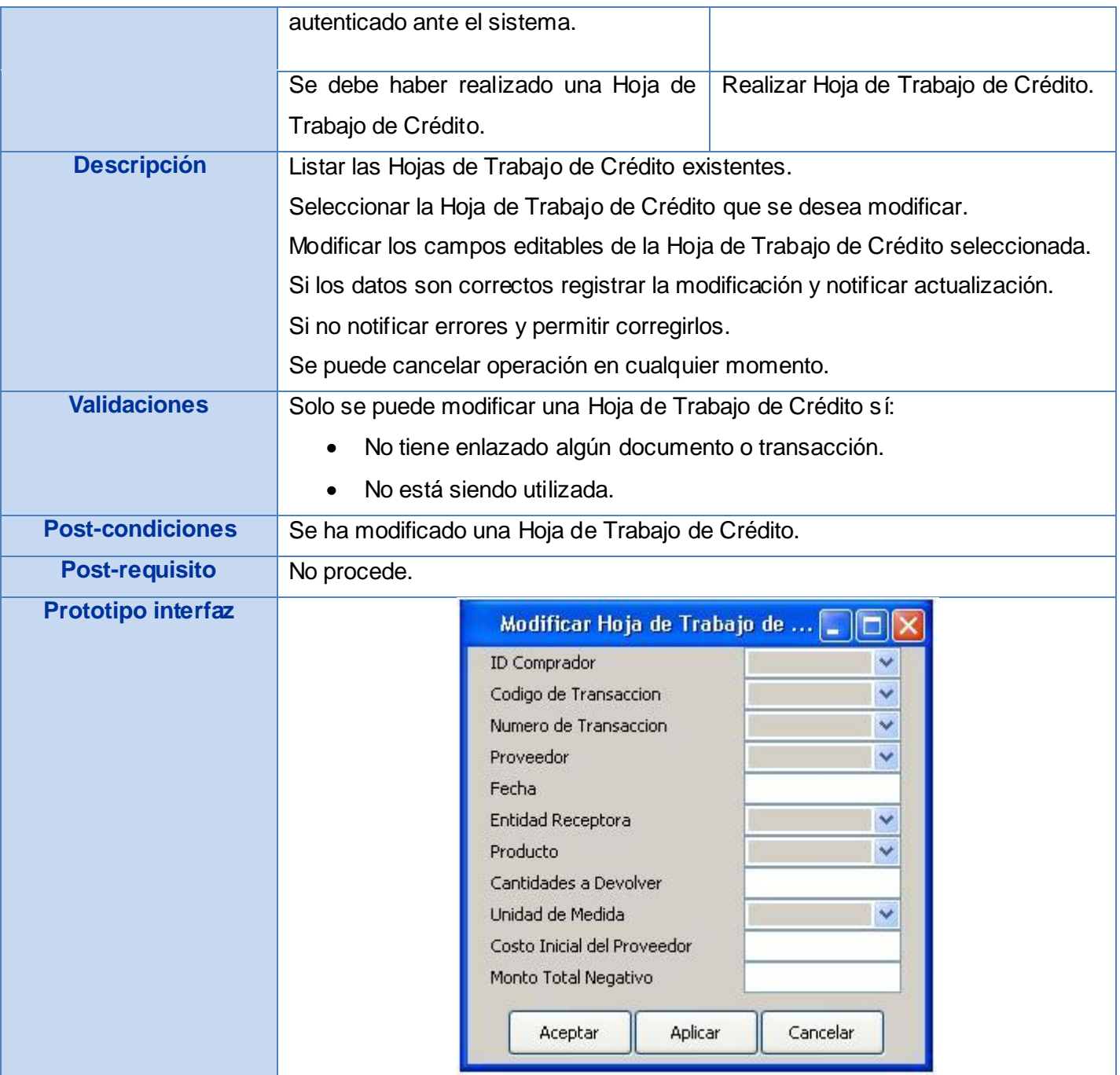

**Tabla # 21: Requisito Modificar Hoja de Trabajo de Crédito.**

#### Junio 2009

15. Aplicar Nota de Crédito.

**Nota de Crédito:** Este documento aminora la deuda contraída con el Proveedor pues se relaciona con el inventario devuelto a éste. Genera una transacción contable.

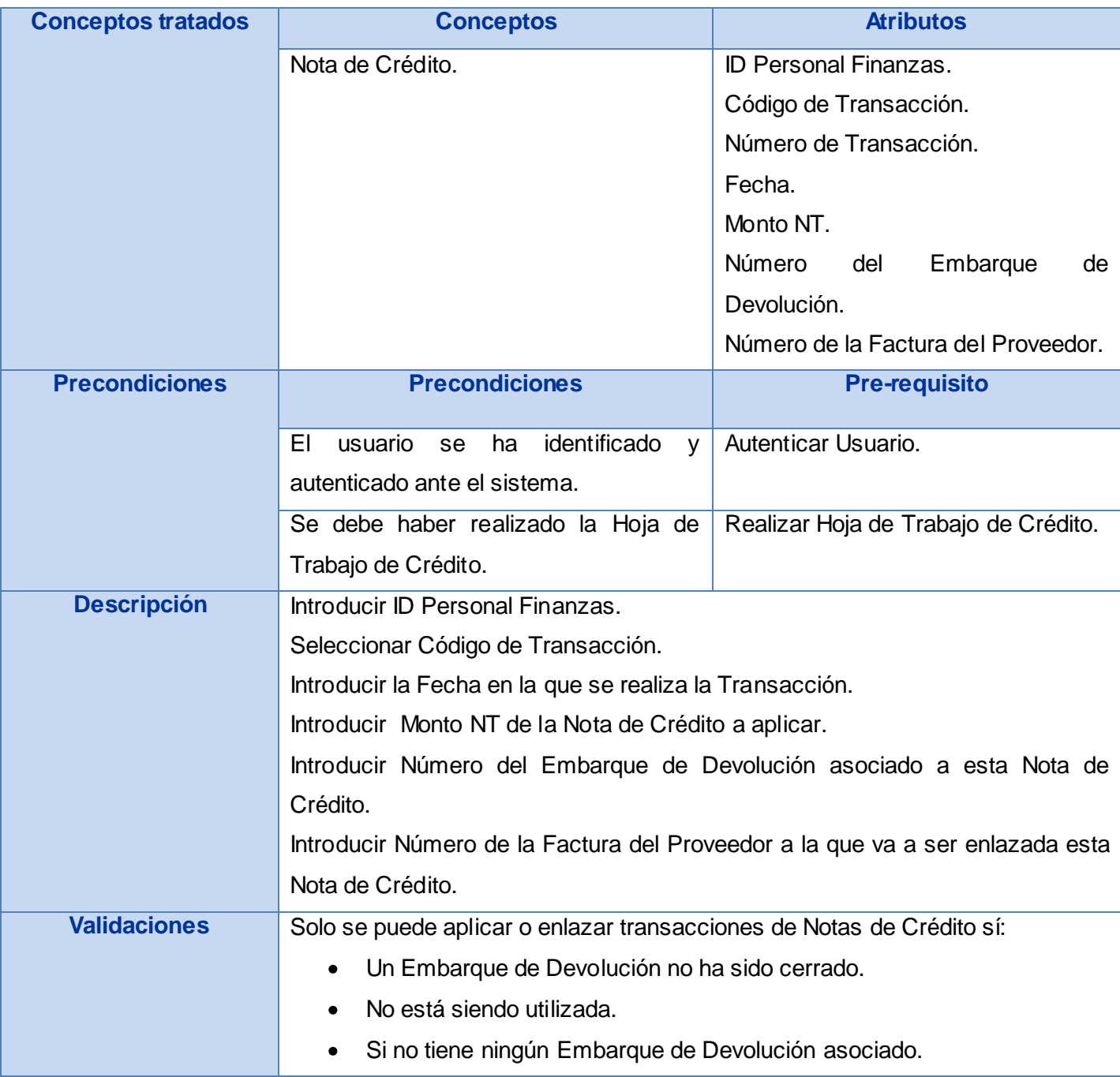

#### Junio 2009

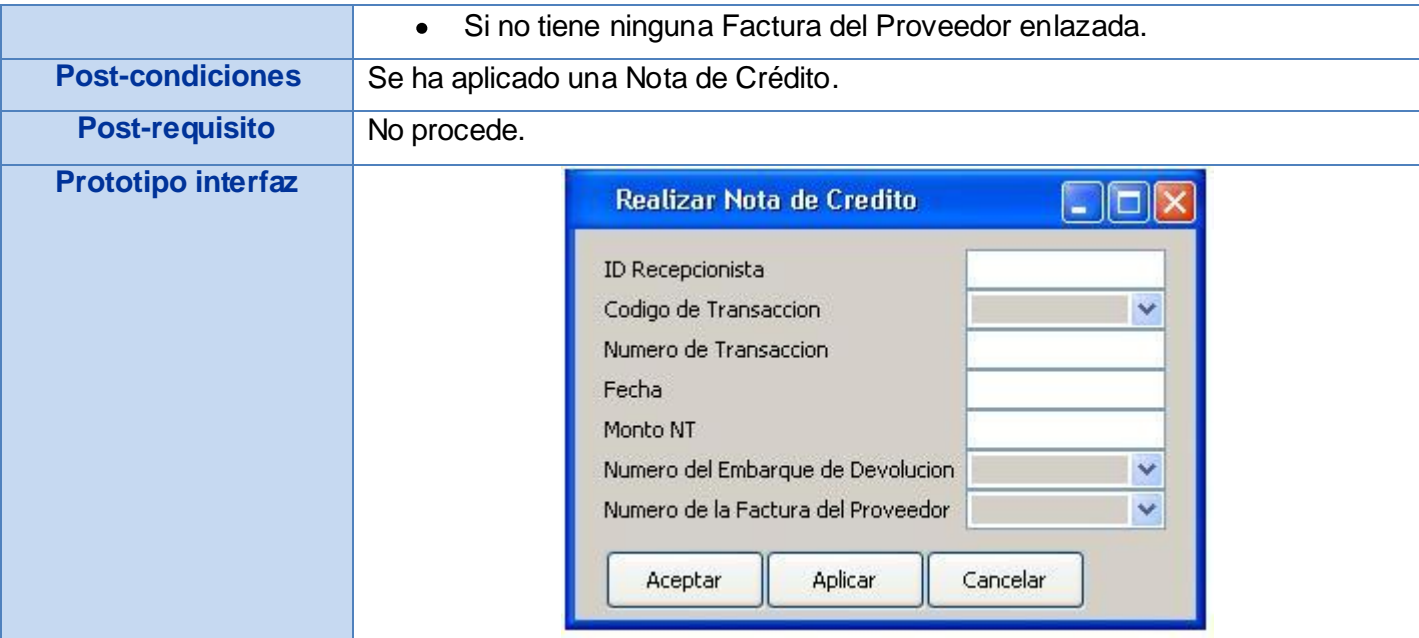

#### **Tabla # 22: Requisito Aplicar Nota de Crédito.**

- 16. Autenticar Usuario. Ver [Anexo # 2.](#page-127-0)
- 17. Gestionar Banco.
	- 17.1. Adicionar Banco. Ver [Anexo # 3.](#page-128-0)
	- 17.2. Modificar banco Ver [Anexo # 4.](#page-129-0)
	- 17.3. Eliminar Banco Ver [Anexo # 5.](#page-130-0)
- 18. Gestionar Cuentas Contables.
	- 18.1. Adicionar Cuentas Contables Ver [Anexo # 6](#page-131-0)**.**
	- 18.2. Modificar Cuentas Contables Ver [Anexo # 7.](#page-132-0)
	- 18.3. Eliminar Cuentas Contables Ver [Anexo # 8.](#page-134-0)
- 19. Gestionar Entidad.
	- 19.1. Adicionar Entidad Ver [Anexo # 9.](#page-135-0)

#### Junio 2009

- 19.2. Modificar Entidad Ver [Anexo # 10](#page-136-0)**.**
- 19.3. Eliminar Entidad Ver [Anexo # 11.](#page-137-0)

#### 20. Gestionar Factura.

- 20.1. Adicionar Factura Ver [Anexo # 12.](#page-138-0)
- 20.2. Modificar Factura Ver [Anexo # 13.](#page-140-0)
- 20.3. Eliminar Factura Ver [Anexo # 14.](#page-141-0)

#### 21. Gestionar Párrafo Fiscal.

- 21.1. Adicionar Párrafo Fiscal Ver [Anexo # 15.](#page-142-0)
- 21.2. Modificar Párrafo Fiscal Ver [Anexo # 16.](#page-143-0)
- 21.3. Eliminar Párrafo Fiscal Ver [Anexo # 17.](#page-144-0)

#### 22. Gestionar Productos.

- 22.1. Adicionar Productos Ver [Anexo # 18.](#page-145-0)
- 22.2. Modificar Productos Ver [Anexo # 19.](#page-147-0)
- 22.3. Eliminar Productos Ver [Anexo # 20.](#page-149-0)

#### 23. Gestionar Proveedor.

- 23.1. Adicionar Proveedor Ver [Anexo # 21.](#page-151-0)
- 23.2. Modificar Proveedor Ver [Anexo # 22.](#page-152-0)
- 23.3. Eliminar Proveedor Ver [Anexo # 23.](#page-153-0)
- 24. Adicionar Unidades de Medida Ver [Anexo # 24.](#page-154-0)
- 25. Eliminar Unidades de Medida Ver [Anexo # 25.](#page-155-0)

#### Junio 2009

## **2.4.2. Descripción de Requisitos No Funcionales de Software.**

### **Usabilidad:**

 $\overline{a}$ 

### **RNF**<sup>24</sup>**1: Cumplir con las pautas de diseño de las interfaces.**

El sistema deberá tener una interfaz gráfica uniforme a través del mismo incluyendo pantallas, menús y opciones. Las pautas de diseño serán definidas por el equipo de diseño gráfico y se realizarán siguiendo los lineamientos de la arquitectura de información.

#### **RNF2: Agrupar vínculos y botones por grupos funcionales.**

La consistencia de la interacción entre usuario y sistema estará determinada por el diseño de la interfaz de usuario que mantendrá los elementos como menús y zona de trabajo, en posiciones fijas, además de la mayor uniformidad posible entre cuadros de texto y botones.

El sistema deberá ser de uso intuitivo, de tal forma que se reduzcan los tiempos de entrenamiento, soporte y prueba por parte del usuario. La agrupación de los botones por funcionalidad determinará además la capacidad de componer la interfaz de acuerdo a las funciones requeridas por un rol determinado.

## **RNF3: Los mensajes, títulos y demás textos que aparezcan en la interfaz del sistema deben aparecer en idioma español.**

Tanto los títulos de los componentes de la interfaz, como los mensajes para interactuar con los usuarios, así como los mensajes de error, deberán ser en idioma español y tener una apariencia uniforme en todo el sistema. Los mensajes de error deberán ser lo suficientemente informativos para dar a conocer la severidad del error.

#### **RNF4: Utilizar campos de selección en la interfaz en los casos que sea posible.**

El sistema deberá facilitar la entrada de datos a los usuarios, presentando campos de selección que permitan escoger los valores. Estos campos contendrán los valores posibles con los que se podrá llenar un determinado elemento en la interfaz, haciendo que el proceso de llenado de datos sea lo más intuitivo posible de tal forma que los usuarios se puedan adaptar con facilidad al sistema.

 $^{24}$  RNF: Definición de la abreviatura para Requisitos No Funcionales.

#### Junio 2009

Los elementos mostrados en estos campos de valores deben ser configurables en el sistema de manera que se puedan cambiar, eliminar o agregar nuevos.

#### **RNF5: Contar con una ayuda en línea para guiar en el uso de la interfaz.**

El sistema deberá proporcionar ayudas en línea, según la página donde el usuario se encuentre. La ayuda tendrá un nivel de detalle suficiente para que el usuario que no conoce la funcional idad del sistema, entienda el contexto y pueda entender las operaciones del mismo, de tal forma que pueda, de manera intuitiva, determinar el paso que debe seguir para ejecutar lo que el sistema le permite. La ayuda debe contar con una descripción de cada una de las funciones posibles a realizar según el contexto y con imágenes que complementen esta información.

## **RNF6: Permitir uso del teclado para realizar operaciones sobre el sistema (Permitir acceso rápido al sistema usando el teclado).**

El sistema debe permitir su uso desde el teclado con funciones básicas como Tab para moverse por los campos de una página determinada, Enter para accionar un botón seleccionado. Se utilizarán tres funciones, dentro de las que se encuentran Ctrl+C para copiar una información seleccionada en un campo específico, Ctrl+V para pegar una información específica y Ctrl+X para cortar la información seleccionada.

#### **Fiabilidad:**

#### **RNF7: Prever contingencias para eventos de caída del sistema.**

El sistema deberá prever contingencias que pueden afectar la prestación estable y permanente del servicio. La siguiente es la lista de las contingencias que se deben tener en cuenta y se pueden considerar críticas:

1. Sobrecarga del sistema por volumen de usuarios.

- 2. Caída del sistema por sobrecarga de *procesos*.
- 3. Caída del sistema por sobrecarga de transacciones.
- 4. Caída del sistema por volumen de datos excedido en la base o bodega de datos.

Estas consideraciones implicarán que la infraestructura técnica sobre la que se implantará el sistema garantice una alta disponibilidad del mismo.

#### Junio 2009

#### **Eficiencia:**

#### **RNF8: Responder en tiempos aceptables las peticiones que se realicen en el sistema.**

El sistema debe ser capaz de dar respuestas a las peticiones con un nivel aceptable de desempeño. Teniendo en cuenta el nivel de concurrencia que pueda existir, debe ser capaz de prestar servicio sin que se deterioren los tiempos de respuestas.

#### **Seguridad:**

#### **RNF9: Permitir el intercambio de datos entre el cliente y el servidor por canales cifrados.**

El sistema deberá permitir la transmisión por canales cifrados cuando se trate de información confidencial, de manera que no viaje en texto plano por la red.

#### **RNF10: Almacenar de manera cifrada las claves de los usuarios en la base de datos.**

Las contraseñas de los usuarios no deben ser almacenadas en texto plano, esta información debe ser privada y específica de cada uno, de manera que nadie pueda reemplazar la identidad de un usuario en el sistema.

## **RNF11: Registrar cada una de las operaciones llevadas a cabo por un usuario en el sistema.**

Se debe realizar un registro de cada una de las acciones que realiza un usuario en el sistema de manera que se tenga la fecha y hora en que se realizó una determinada operación y quién la realizó.

## **RNF12: Definir una jerarquía de usuarios para el manejo centralizado de los mismos en el sistema.**

Se debe crear una jerarquía de usuarios, los cuales deben ser manejados por administradores de cada uno de los niveles. Las acciones que podrá realizar un usuario estarán determinadas por los roles que tendrá el usuario. Cada usuario pertenecerá a una entidad específica, existirán administradores en cualquier entidad que se desee.

#### **RNF13: Permitir la creación de roles de usuarios.**

Los roles serán creados por un administrador central y se podrán asignar a determinadas entidades de manera que los administradores de dichas entidades solo puedan crear usuario con dichos roles. Los

#### Junio 2009

roles contendrán funcionalidades específicas del sistema que determinarán el acceso a las mismas por parte de los usuarios.

#### **RNF14: Permitir la creación de grupos de usuarios.**

Los grupos de usuarios contarán con un conjunto de roles asignados, luego un usuario puede formar parte de uno o varios grupos de usuario, a dicho usuario se le asignarán los roles definidos para cada uno de los grupos de usuarios a los que pertenece. Los grupos de usuarios se crearán a nivel central y se podrán asignar a determinadas entidades al igual que los roles.

#### **RNF15: Permitir la gestión y administración de usuarios en el sistema.**

El sistema debe permitir la creación, modificación, activación y desactivación de los usuarios del mismo.

De cada usuario se debe almacenar: el nombre del usuario, nombre y apellidos de la persona, entidad a la cual pertenece, número de identificación, teléfono y correo electrónico. A cada usuario se le podrán asignar varios roles y al mismo tiempo se le puede incluir en varios grupos de usuarios.

#### **RNF16: Definir niveles de acceso a la información en el sistema.**

La información que maneja el sistema siempre va ser restringida de acuerdo a la entidad donde se originó, permitiendo solo el acceso a la misma a dicha entidad y a las entidades rectoras de la misma.

#### **RNF17: Restringir el acceso al sistema.**

Para acceder al sistema cada usuario debe ser autenticado, de manera que se pueda determinar si tiene acceso al mismo y en caso de ser así determinar las funcionalidades a las que tiene acceso y restringir su actividad al uso de las mismas las cuales están determinadas por los roles que contiene el usuario. Para autenticarse el usuario debe colocar: nombre de usuario y contraseña.

#### **RNF18: Identificar autenticaciones forzadas realizadas por programas.**

El sistema debe permitir identificar las autenticaciones que puedan ser realizadas por programas con el objetivo de forzar la entrada al sistema.

#### **RNF19: Permitir la gestión de las contraseñas.**

#### Junio 2009

El sistema debe permitir que cada usuario pueda cambia su contraseña, así como debe exigir que la misma tenga un nivel aceptable de complejidad. Además se debe permitir generar una contraseña de un usuario.

#### **Portabilidad:**

#### **RNF20: Permitir la configuración de cada unos de los nomencladores del sistema.**

Los valores de los nomencladores deben poder ser modificados, eliminados y agregados, de manera que puedan ser incorporados al sistema de manera automática.

#### **RNF21: Permitir configuración de jerarquía de entidades.**

El sistema debe permitir la configuración de cada una de las entidades que son la base de la gestión de documentos que se mueve en el mismo, de manera que se puedan modificar sus datos, eliminar y crear nuevas, además se debe permitir definir la jerarquía existente entre cada una de estas entidades.

#### **RNF22: Garantizar compatibilidad con navegadores de uso común.**

El sistema deberá ser compatible con los navegadores:

- $\checkmark$  Microsoft Internet Explorer 6.0 o superior.
- $\checkmark$  Mozilla Firefox 2.0 o superior.

#### **Capacidad:**

#### **RNF23: Condiciones técnicas para la ejecución en clientes.**

Para que un cliente pueda ejecutar la aplicación correctamente su PC debe poseer las siguientes características técnicas:

- $\checkmark$  Procesador 1.2 GHz.
- $\checkmark$  512 MB de memoria RAM.
- $\checkmark$  2 GB de espacio libre en disco duro.
- $\checkmark$  Conexión a internet a 56 Kbps.

#### Junio 2009

## **2.5. Modelo Conceptual.**

El Modelo conceptual es una representación de conceptos del mundo real, no de componentes de software. Existen muchas variantes, con distintos grados de sofisticación, para describir el modelo conceptual entre los cuales se encuentra: Diccionario/Glosario, Diagrama de Entidad Relación, Diagrama de Clases, pero la escogida por el Proyecto CEDRUX para la representación del mismo ha sido diagrama de clases UML. El objetivo de la creación de este artefacto es aumentar la comprensión del problema y contribuir a esclarecer la terminología o nomenclatura del dominio. Puede verse como un modelo que comunica a los interesados cuáles son los términos importantes y cómo se relacionan entre sí. Su elaboración es concebida posterior a la identificación de los *procesos* de negocio llevándose a cabo un refinamiento iterativo hasta la culminación de la identificación de los requisitos, ya que no es hasta ese momento cuando se alcanza un alto grado de madurez para desarrollar a plenitud el modelo.

A partir del análisis y el modelado de los *procesos* de negocio y la identificación y descripción de los requisitos de software del *Módulo de Compra* se elaboró el Modelo Conceptual del mismo.

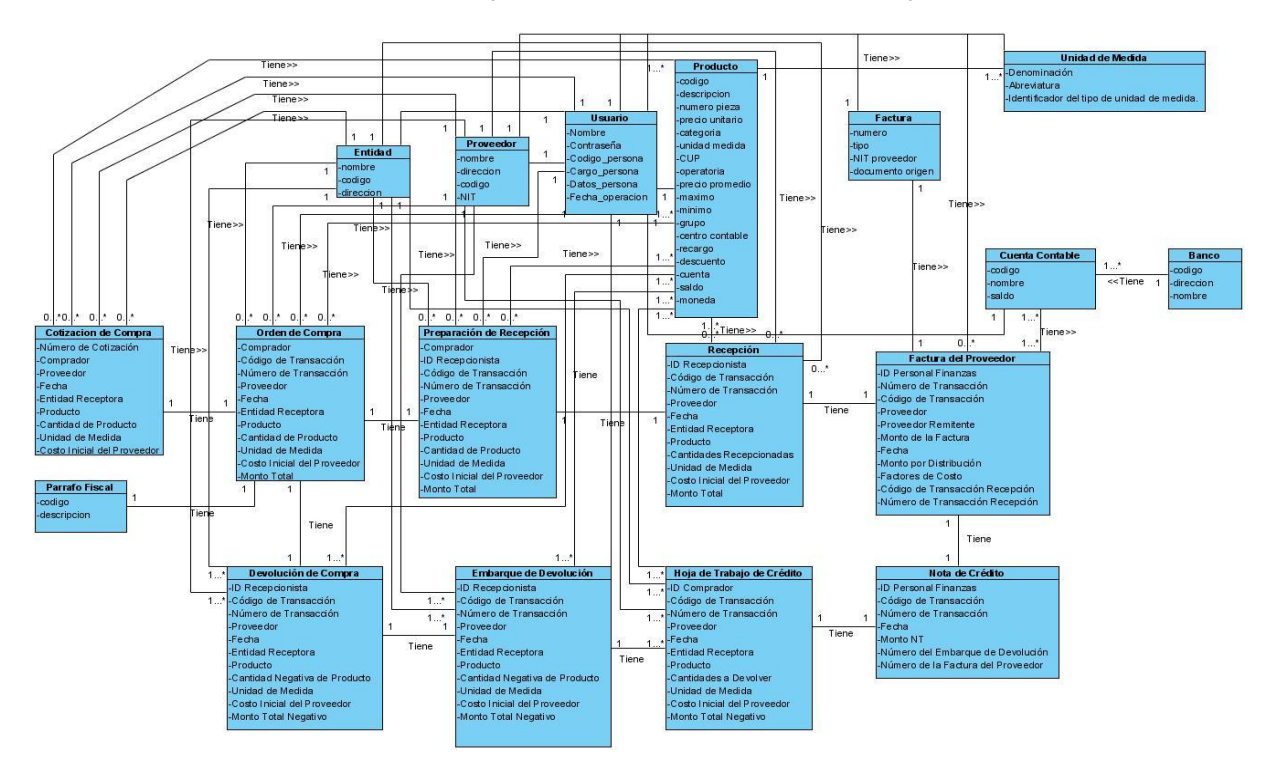

**Figura # 8: Modelo Conceptual.**

#### Junio 2009

## **2.5.1. Diccionario de Datos.**

Un diccionario de datos es un conjunto de metadatos que contiene las características lógicas de los datos que se van a utilizar en el sistema que se programa. Estos diccionarios se desarrollan con el objetivo de ayudar a los analistas que participan en la determinación de los requerimientos del sistema, su contenido también se emplea durante el diseño del proyecto.

En un diccionario de datos se encuentra la lista de todos los elementos que forman parte del flujo de datos de todo el sistema. Los elementos más importantes son flujos de datos, almacenes de datos y *procesos*. El diccionario de datos guarda los detalles y descripción de todos estos elementos.

En la siguiente tabla se muestra el diccionario de datos de uno de los conceptos más importantes identificados en el *Módulo de Compra*, el concepto Cotización de Compra.

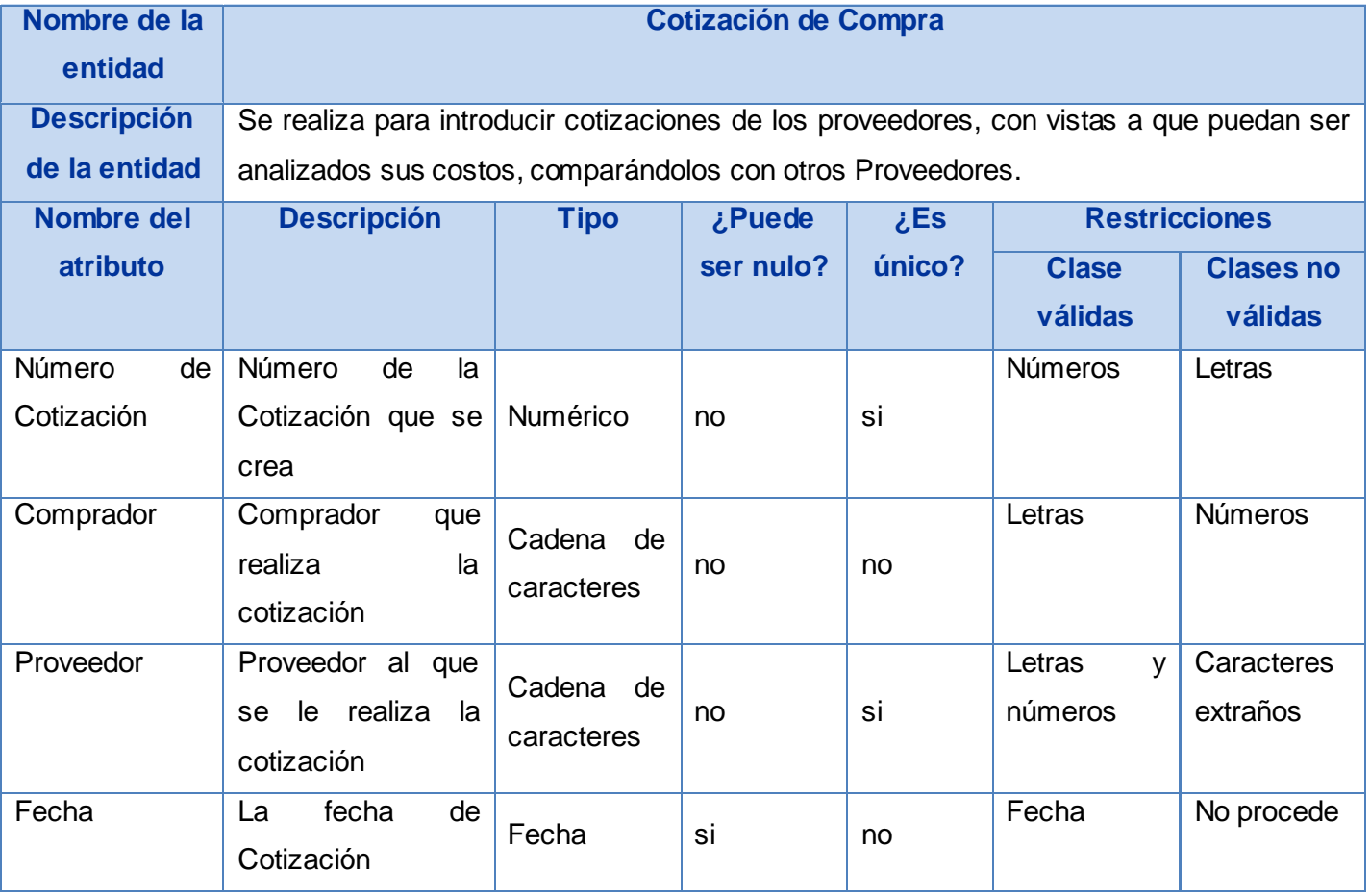

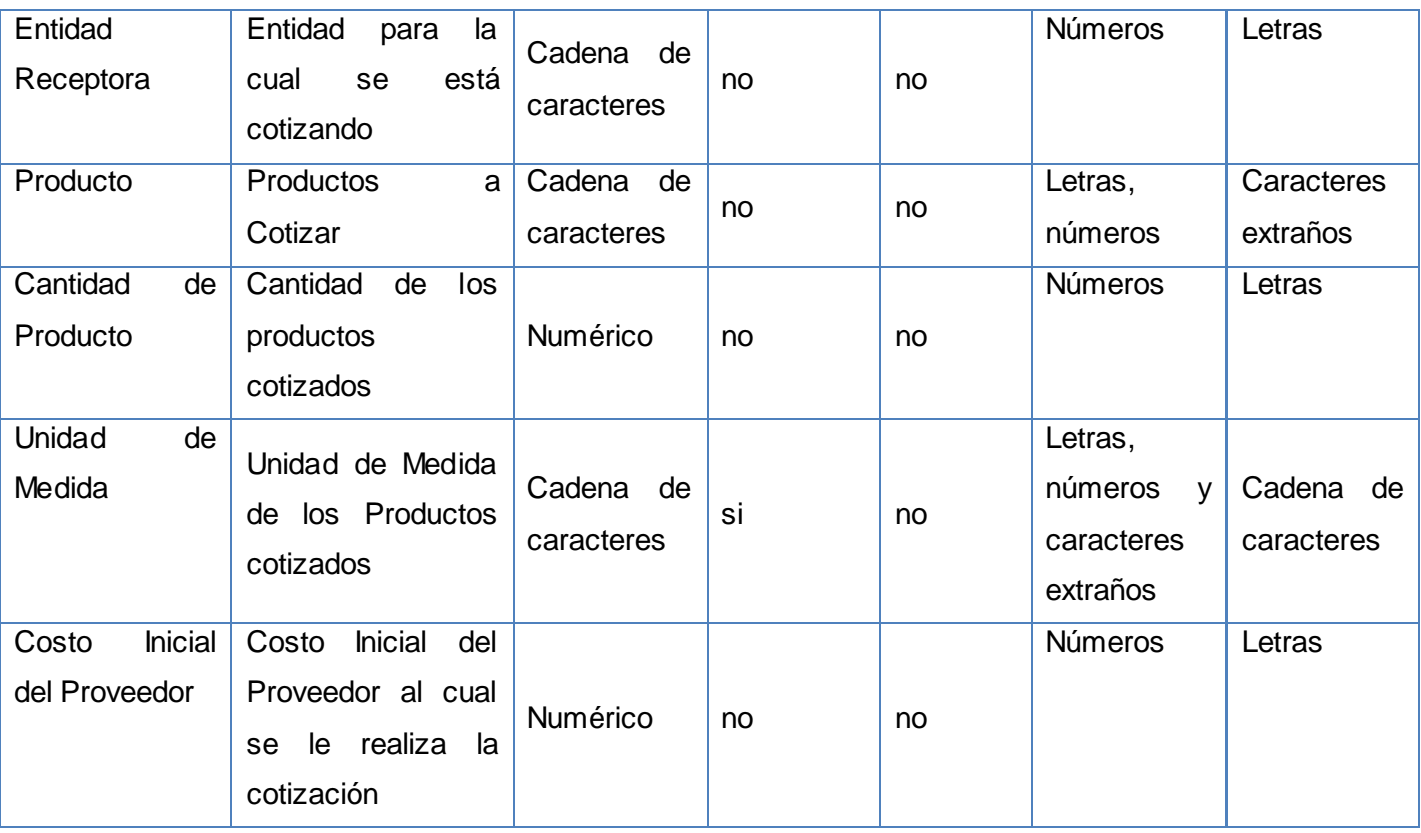

#### Junio 2009

**Tabla # 23: Diccionario de Datos del concepto Cotización de Compra.**

Diccionario de Datos del concepto Orden de Compra. Ver [Anexo # 26.](#page-156-0)

Diccionario de Datos del concepto Preparación de Recepción. Ver [Anexo # 27](#page-158-0)**.**

Diccionario de Datos del concepto Recepción. Ver [Anexo # 28.](#page-159-0)

Diccionario de Datos del concepto Factura del Proveedor. Ver [Anexo # 29.](#page-161-0)

Diccionario de Datos del concepto Devolución de Compra. Ver [Anexo # 30.](#page-162-0)

Diccionario de Datos del concepto Embarque de Devolución. Ver [Anexo # 31](#page-164-0)**.**

Diccionario de Datos del concepto Hoja de Trabajo de Crédito. Ver [Anexo # 32.](#page-166-0)

Diccionario de Datos del concepto Nota de Crédito. Ver [Anexo # 33.](#page-167-0)

Diccionario de Datos del concepto Nomenclador Usuario. Ver [Anexo # 34.](#page-169-0)

#### Junio 2009

Diccionario de Datos del concepto Nomenclador Entidad. Ver [Anexo # 35.](#page-170-0) Diccionario de Datos del concepto Nomenclador Factura. Ver [Anexo # 36](#page-170-1)**.** Diccionario de Datos del concepto Nomenclador Producto. Ver [Anexo # 37.](#page-171-0) Diccionario de Datos del concepto Nomenclador Proveedor. Ver [Anexo # 38](#page-173-0)**.** Diccionario de Datos del concepto Nomenclador Banco. Ver [Anexo # 39.](#page-174-0) Diccionario de Datos del concepto Nomenclador Cuenta Contable. Ver [Anexo # 40.](#page-175-0) Diccionario de Datos del concepto Nomenclador Párrafo Fiscal. Ver [Anexo # 41.](#page-175-1) Diccionario de Datos del concepto Nomenclador Unidad de Medida. Ver [Anexo # 42.](#page-176-0)

#### Junio 2009

## **Conclusiones.**

En el presente capítulo se logró realizar la modelación del Negocio, obteniéndose una descripción detallada de los *procesos* Realizar Compra y Realizar Devolución identificados en el mismo.

A partir de las descripciones de dichos *procesos* y con la utilización de técnicas como Tormenta de Ideas, JAD, Entrevista, Observación, la Arqueología de Documentos y Sistemas Existentes se definieron los requisitos de software, su descripción textual y el prototipo de interfaz de usuario correspondiente a cada uno de estos, aplicando para realizar estas actividades las etapas de Elicitación, Análisis y Especificación de la IR.

Una vez obtenida la Modelación del Negocio y la especificación de los requisitos de software se construyó el Modelo Conceptual, artefacto fundamental para lograr la solución propuesta. Todos los artefactos obtenidos durante el desarrollo del vigente trabajo en cuestión fueron realizados con el objetivo de llegar a un entendimiento entre clientes y desarrolladores en cuanto al sistema a desarrollar.

#### Junio 2009

## **Capítulo 3: Análisis de los Resultados.**

La etapa de levantamiento de los requisitos es de suma importancia pues en la misma se determinan las funcionalidades del sistema así como las necesidades del cliente y todo el ambiente factible en que debe desarrollarse el sistema, para que funcione eficientemente.

Evaluar los resultados obtenidos en el levantamiento de los requisitos permite conocer los errores cometidos con el objetivo de suprimirlos en futuros *procesos* de desarrollo de software (Chaves, 2007).

Un factor fundamental para efectuar la evaluación de los productos y *procesos* de software en los diferentes dominios de aplicación lo constituyen los procedimientos de validación de requisitos.

A raíz del trabajo realizado en la modelación del negocio y en la especificación de los requisitos se obtuvieron una gran cantidad de artefactos. Para comprobar la efectividad de las actividades y validar los artefactos correspondientes a cada flujo de trabajo desarrollado, se aplicará en este capítulo la actividad de Validación de la IR mediante la utilización del Procedimiento de Validación de Requisitos del Proyecto CEDRUX, compuesto por métricas y criterios para la evaluación y aceptación de los requisitos, en vistas a obtener un estado cuantificable y un nivel concreto del funcionamiento de las prácticas empleadas. Para llegar a un acuerdo entre la parte interesada y los analistas del equipo de trabajo de lo que debía hacer el sistema, se utilizó la técnica de validación mediante los prototipos de interfaz de usuario no funcionales, además de las Métricas de la calidad de la especificación para lograr detectar el nivel de ambigüedad que puedan presentar los requisitos de software obtenidos.

## **3.1. Procedimiento de Validación de Requisitos del Proyecto CEDRUX.**

El procedimiento tiene como propósito validar que se ha descrito lo correcto y verificar que se ha hecho correctamente (Procedimiento CEDRUX, 2008).

La validación se realiza en tres pasos:

a) *Revisión Técnica por el equipo de Analistas Principales*. El objetivo de este paso es verificar que se hayan construido correctamente los artefactos correspondientes a la *Ingeniería de Requisitos*.

#### Junio 2009

- b) *Revisión Funcional.* Se realizará con el propósito de validar que las funcionalidades descritas satisfacen las expectativas de los interesados y que desde el punto de vista funcional se han descrito correctamente.
- c) *Taller de Aprobación.* El objetivo de este taller es presentar las soluciones a las observaciones detectadas en los pasos anteriores y aprobar la ER según los **Criterios para la evaluación y aceptación de los requisitos.**

Si como resultado de este taller aún persisten observaciones y se decide aprobar los requisitos, se llegará a un acuerdo de cómo resolver cada una. Los acuerdos se registran en la sección observaciones de la ER y se procede a su aprobación. Una vez aprobados los requisitos estos no pueden ser modificados, pero el equipo de desarrollo está obligado a resolver en el sistema las observaciones registradas y a actualizar la ER.

#### **3.1.1. Criterios para la evaluación y aceptación de los requisitos.**

Durante las validaciones hay que registrar las observaciones realizadas y clasificarlas según su tipo en: de negocio, formato, ortografía y redacción, consistencia y otros (Procedimiento CEDRUX, 2008).

*De negocio:* Son las observaciones realizadas porque el requisito omite o no refleja correctamente algún aspecto del negocio, por ejemplo: atributos de un concepto erróneos, omisión de validaciones y restricciones de negocio, omisión de un requisito.

*Formato:* Son las observaciones realizadas porque se han omitido secciones requeridas de la plantilla.

*Ortografía y redacción:* Son las observaciones realizadas por concepto de errores ortográficos o de redacción.

*Consistencia:* Son las observaciones realizadas por contradicciones existentes entre los requisitos.

*Otros:* Son las observaciones que no se ajustan a ninguna de las categorías anteriores.

Este criterio tiene por objetivo medir la calidad de los productos intermedios generados en un proyecto de Software, define tres atributos genéricos de propiedades de calidad: *consistencia*, *correctitud*, y *completitud*, que tienen un significado concreto de acuerdo al tipo de artefacto software y al nivel de abstracción que éste describe.

Para aceptar una ER debe cumplirse que:

#### Junio 2009

- $\checkmark$  La correctitud sea menor 0,10.
- $\checkmark$  La completitud sea mayor que 0,90.
- $\checkmark$  La consistencia sea menor que 0,20.

Seguidamente se describen de forma resumida los factores que serán evaluados.

### **Correctitud.**

La métrica se propone determinar si la ER contiene todos los requisitos necesarios para satisfacer las necesidades del negocio y los interesados.

 $X = D/T$ 

X – Correctitud.

D – Total de observaciones de negocio realizadas en la validación.

T – Total de requisitos revisados.

La métrica se aplicará en la actividad de validación previa a la aprobación de los requisitos.

Un menor valor de X determina una mayor correctitud de la ER.

## **Completitud.**

La métrica pretende determinar si la ER es completa.

- $X = 1 O/S$
- X Completitud
- O Total de observaciones de formato.
- S Total de secciones del documento.

La métrica se aplicará en la actividad de validación previa a la aprobación de los requisitos.

Mientras más cercano a uno el valor de X más completa será la ER.

#### Junio 2009

## **Consistencia.**

La métrica se propone determinar si la ER es consistente.

 $X = C/T$ 

X – Consistencia

- C Total de observaciones de consistencia.
- T Total de requisitos revisados.

La métrica se aplicará en la actividad de validación previa a la aprobación de los requisitos.

Un menor valor de X determina una mayor consistencia de la ER.

**Nota:** Para aplicar las métricas se debe mantener un registro de las observaciones realizadas en la actividad de validación.

### **3.1.2. Validación de los requisitos.**

Para realizar el *proceso* de medición anteriormente planteado y así proceder a la evaluación de los requisitos se llevaron a cabo tres revisiones y se consultaron cinco revisores, con el objetivo de eliminar ambigüedades y especificar detalladamente los requisitos capturados. A partir del refinamiento se capturaron cuarenta y cuatro requisitos funcionales.

Algunos requisitos funcionales presentaban problemas de correctitud, completitud y en la consistencia. Al ser revisados los 44 requisitos funcionales solo se comprendieron de la misma forma 38.

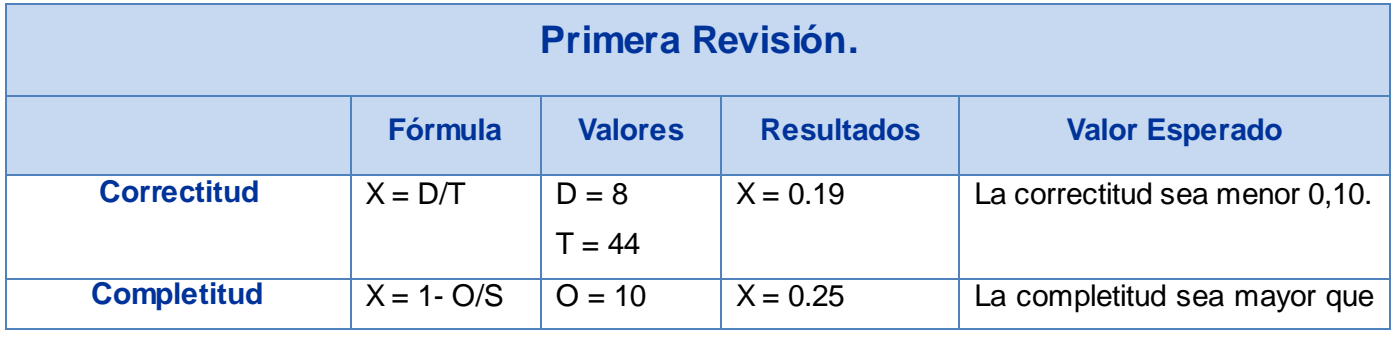

Los resultados de las revisiones se muestran a continuación:

#### Junio 2009

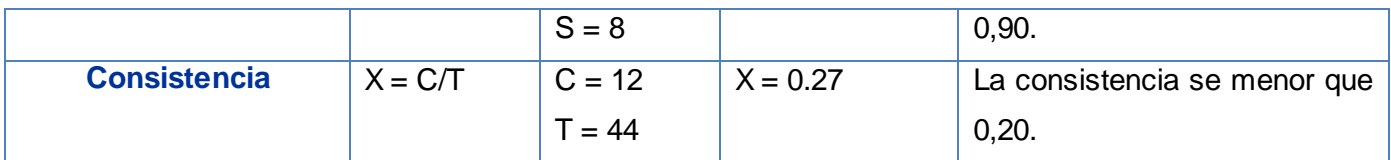

#### **Tabla # 24: Resultados de la Primera Revisión.**

Luego de eliminar los problemas de comprensión detectados en la revisión anterior y consultar nuevamente a los revisores, se redujo el nivel de correctitud a un 0.11, el nivel de completitud a un 0.38 y el nivel de consistencia a un 0.16, por lo que casi la totalidad de los requisitos fueron interpretados de la misma forma.

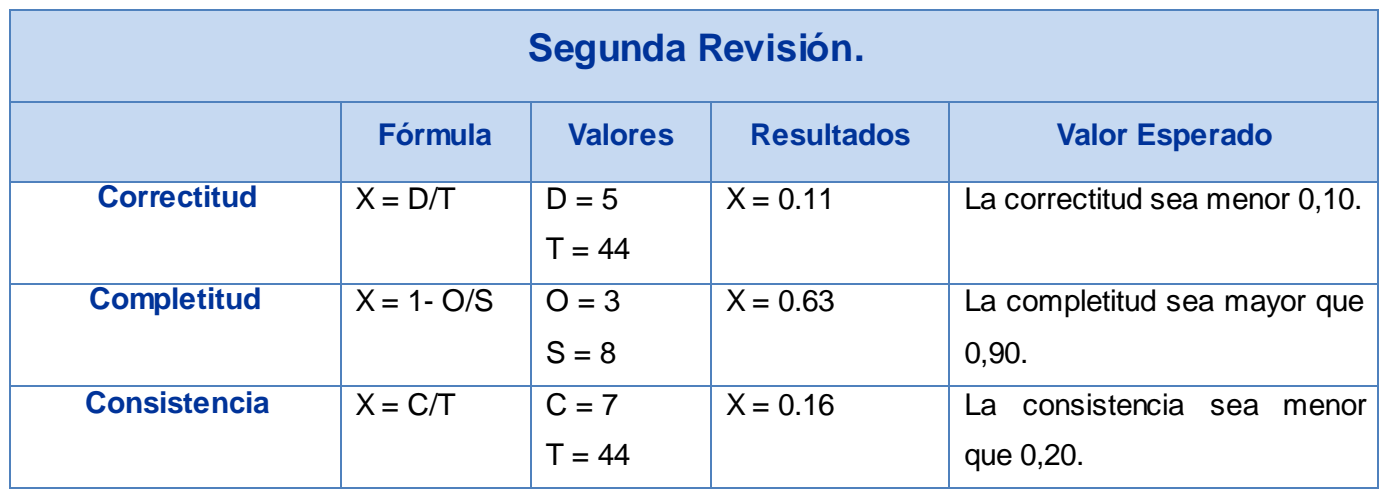

#### **Tabla # 25: Resultados de la Segunda Revisión.**

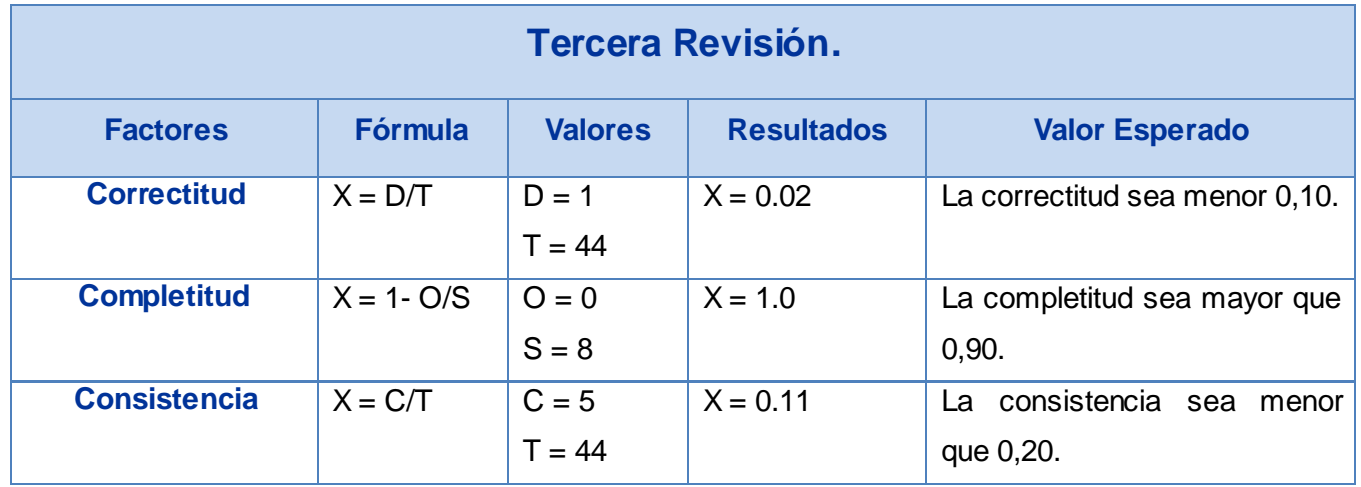

**Tabla # 26: Resultados de la Tercera Revisión.**

#### Junio 2009

El análisis realizado de cada uno de los factores con sus respectivas métricas y el valor que representa el aporte de cada uno de estos factores a la calidad de los requisitos permitieron validar la efectividad de las actividades desarrolladas.

El *factor correctitud*, que influye en el grado de adecuación de los artefactos para satisfacer los requisitos establecidos, arrojó un valor de 0.02 como aporte a la calidad de este factor.

El *factor completitud* arrojó un valor final equivalente a 1.0, indicando un alto grado de completitud; por ejemplo en cada requisito se presenta una descripción de alto nivel (resumida), están definidos todos las validaciones que justifican la funcionalidad futura del sistema, y no existen requisitos que no hayan sido considerados en todo el *proceso*.

En *el factor consistencia* se obtuvo un valor de 0.11, aportando una alta influencia en la calidad final. Todos los artefactos fueron redactados en un lenguaje natural y entendible tanto por el cliente como por el equipo de revisores, existe una adecuada separación entre el flujo básico de eventos y los flujos alternos presentados.

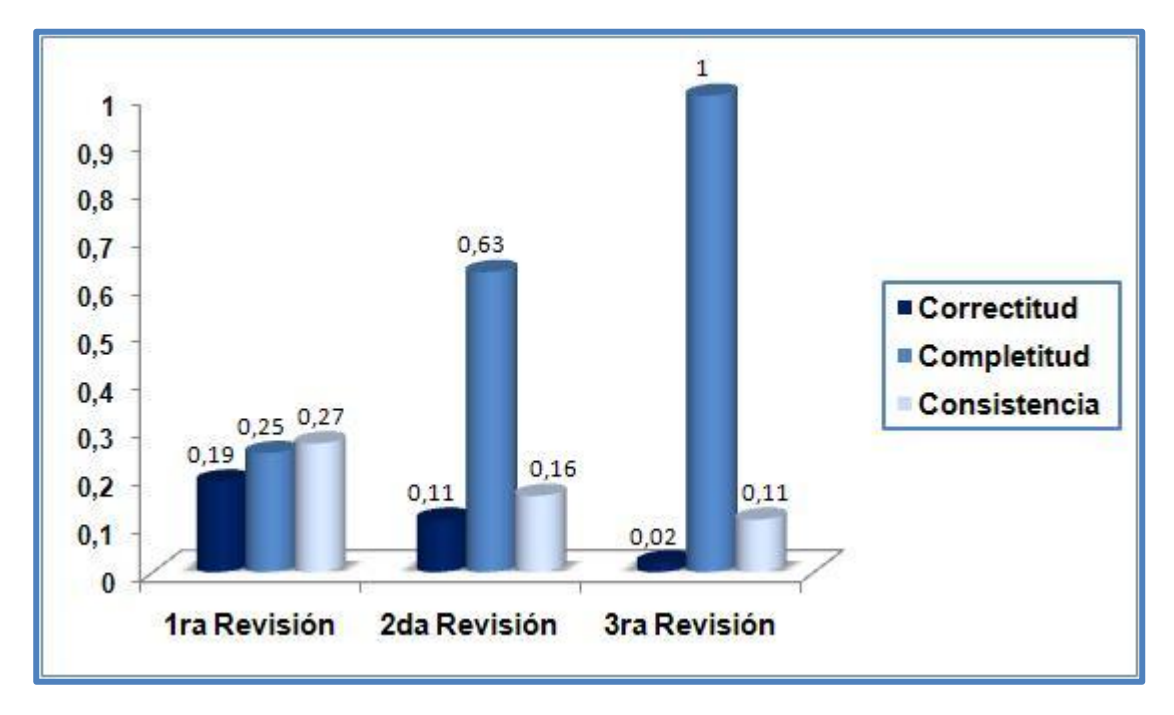

**Figura # 9: Gráfica de resultados por factores de las métricas aplicadas.**
#### Junio 2009

Después de haber sido aplicada la métrica de especificación de los requisitos plasmada anteriormente durante tres revisiones, se puede concluir que se logró un grado bajo de ambigüedad de forma general, por lo tanto, el nivel de calidad del *proceso* de refinamiento de requisitos fue bastante alto.

### **3.2. Validación mediante prototipos de interfaz de usuario no funcionales.**

De las técnicas disponibles se decide utilizar el Prototipo de Interfaz de usuario como técnica para validar los requisitos. Su principal objetivo es validar el contenido informativo de las interacciones usuario-sistema descritas en los requisitos definidos en la fase de especificación. Estos prototipos se desarrollan con la herramienta Visual Paradigm definida a utilizar para el desarrollo del software.

Estos prototipos son anexados en la ER de software correspondiente a esa interfaz, con el objetivo de hacer más explícita su descripción. Además permiten asegurarse de que los requisitos elicitados responden a los intereses del cliente, no son requisitos ambiguos, inconsistentes y que los errores detectados anteriormente fueron corregidos.

La validación de los requerimientos mediante el prototipo interfaz es sumamente útil porque permite observar las reacciones del usuario, identificar omisiones o malas interpretaciones e incorporar sugerencias e innovaciones antes de entregar una primera versión completa. Los analistas proponen una solución, los usuarios deben entender y validar la propuesta de preferencia antes de que comience el desarrollo propiamente dicho del sistema y con este propósito se construye el prototipo de interfaz (Escalona, y otros, 2005).

### **3.3. Métricas de la calidad de la especificación.**

Los requisitos del *Módulo de Compra* fueron comprobados para determinar su especificidad (ausencia de ambigüedad) a través de la métrica de la calidad de especificación de los requisitos de software.

Esta métrica está basada en la consistencia de la interpretación de los revisores para cada uno de los requisitos identificados, donde Davis sugiere que todas las características de calidad pueden representarse usando una o más métricas. Además se plantea que (*nr*) representa la cantidad de los requisitos especificados, tal que:

#### Junio 2009

#### *nr = nf + nnf*

Donde (*nf*) es el número de requisitos funcionales y (*nnf*) es el número de requisitos no funcionales. El valor de los requisitos obtenidos fue de 44 requisitos funcionales y 23 requisitos no funcionales, para un total de 67 requisitos de software identificados.

 $nf = 44$ 

*nnf* = 23

*nr* = 67

#### *Q1 = nui / nr*

Donde (*nui*) es el número de requisitos para los que todos los revisores tuvieron interpretaciones idénticas. Cuanto más cerca de 1 esté el valor de *Q*, menor será la ambigüedad de la especificación (Davis, 1993).

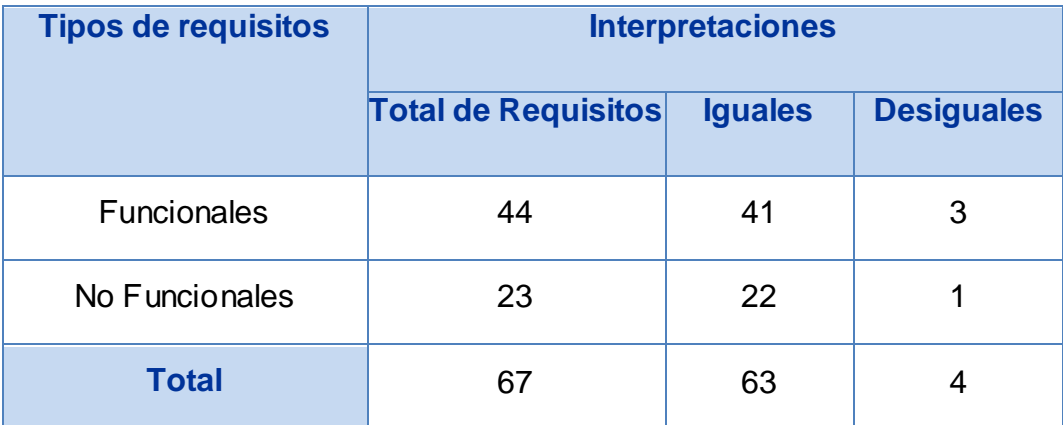

**Tabla # 27: Representación del total de interpretaciones por requerimientos obtenidos.**

### *Q1 = nui / nr*

*Q1 =* 63 / 67

#### $Q1 = 0.94$

Como bien se puede observar el indicador *Q1* presenta un valor cercano a 1, esto demuestra que la claridad de los requisitos es satisfactoria, debido a que los revisores que participaron coinciden en la mayoría de las interpretación de los requisitos tanto funcionales como requisitos no funcionales obtenidos.

Los revisores que ayudaron a la validación de los requisitos fueron:

#### Junio 2009

Ing. Yoena Domínguez Rivero.

Ing. Yanet Vega Miniet.

Ing. Erich Mario Gómez Pérez.

### **3.4. Evaluación de los resultados.**

El equipo de revisores en todo su conjunto, logró un entendimiento común respecto a los requisitos y especificidades del *Proceso* de Compras antes abordado, identificándose los *Procesos* del Negocio correspondientes a este *proceso* y validando que los *procesos* identificados englobaran correctamente los mismos.

Los artefactos que complementan este flujo de trabajo se desarrollaron y fueron aprobados por los Clientes en presencia del equipo de analistas principales del Proyecto CEDRUX. La integridad y completitud de las descripciones, los diagramas generados y de forma general el modelado del negocio, permitieron el paso a las próximas actividades del *Proceso* de Desarrollo de Software.

Utilizando los prototipos de interfaz de usuario no funcionales, como técnica valiosa para la verificación de funcionalidades y para la validación de requisitos, se logró obtener una recopilación rápida de información específica acerca de los requerimientos de información. De esta forma se pudieron identificar las reacciones iniciales de la parte interesada, sugerencias sobre cambios, posibles innovaciones y planes de revisión para detallar que parte del sistema debía realizarse con prioridad.

Ya que esta técnica no está dirigida a garantizar que el nivel de ambigüedad de los requisitos sea bajo fue necesario realizar la evaluación de los requisitos tanto funcionales como no funcionales, mediante la Métrica de la calidad de la especificación definida por Pressman, la cual contribuyó a obtener finalmente un bajo nivel de ambigüedad y por tanto, un alto nivel de especificidad de los requisitos del software.

### Junio 2009

### **Conclusiones.**

La validación de los requisitos examina las especificaciones para asegurar que todos los requisitos del Sistema han sido establecidos sin ambigüedad, sin inconsistencias y sin omisiones.

La aplicación de las métricas para la calidad de la funcionalidad del Documento de ER demostró que estas especificaciones se corroboran con las necesidades de clientes/usuarios finales y que son correctas las interpretaciones por parte del equipo de desarrollo de Software.

Aplicando la etapa de Validación de Requisitos correspondiente a la *Ingeniería de Requisitos* se lograron requisitos consistentes y sin ambigüedades, asegurando que se define el sistema adecuado. Además se mostró de una forma clara como debe ser el sistema una vez terminado a través de los prototipos de interfaz de usuario diseñados para que el cliente tenga noción de su producto final y muestre su criterio.

# Conclusiones Generales

#### Junio 2009

### **Conclusiones Generales.**

Con la realización del presente trabajo se arriba a las siguientes conclusiones:

- El estudio de los *procesos* del *Módulo de Compra* de los sistemas ERP en el mundo, contribuyó a elevar el nivel de comprensión de los analistas y a obtener las funcionalidades necesarias para el sistema a construir.
- Aplicando las técnicas propuestas por la *Ingeniería de Requisitos* se lograron resultados positivos en el desarrollo de los requisitos del *Módulo de Compra*.
- La elaboración de los artefactos: Mapa de *Procesos* del negocio, Descripción de *Procesos* del Negocio, Especificación de Requisitos de software, Modelo Conceptual y Prototipo de Interfaz establecieron un entendimiento común entre el equipo de desarrollo y clientes.
- $\checkmark$  La aplicación de las métricas utilizadas demostró que el grado de ambigüedad en la especificación de los requisitos fue muy bajo y que se construyó un Documento de Especificación de Requisitos con calidad. Además se ofrece una concepción completa del sistema a desarrollar en función de los requisitos especificados.
- $\checkmark$  Con la realización de este trabajo de diploma se logró desarrollar satisfactoriamente las actividades de la IR: Identificación, Análisis, Especificación y Validación de los requisitos de software.
- Se cumplió el objetivo general trazado para este Trabajo de Diploma: Modelar los *procesos* del negocio y captura de requisitos del *Módulo de Compra* del Proyecto CEDRUX.

# Recomendaciones

### Junio 2009

# **Recomendaciones.**

A lo largo del desarrollo de este trabajo surgieron ideas que a continuación se recomiendan:

- Realizar el diseño e implementación del *Módulo de Compra* a partir de la IR presentada.
- $\checkmark$  Continuar perfeccionando el modelado de sistema mediante la actualización de los cambios que sean necesarios durante las etapas de diseño, implementación y pruebas.
- Profundizar en el estudio de la aplicación de la Ingeniería de Requisitos aplicando la actividad de Administración de Requisitos.
- Utilizar el Procedimiento de Validación de Requisitos presentado en este trabajo de diploma para futuros módulos a desarrollar por el Proyecto CEDRUX.
- $\checkmark$  Seguir utilizando Visual Paradigm como herramienta CASE para la construcción de los artefactos restantes del proceso de desarrollo.
- Proponer a la dirección del Proyecto CEDRUX cambiar el nombre del Procedimiento de Gestión de Requisitos por Procedimiento de Validación de Requisitos.

#### Junio 2009

### **Glosario de Términos.**

#### **A**

**AE:** Enterprise Architect.

**ACTIVIDAD:** El estado en que se exhibe algún comportamiento.

**ANÁLISIS:** Actividad de la IR fundamental cuyo propósito principal es analizar los requisitos descritos en la captura de requisitos, mediante su refinamiento y estructuración. Su principal objetivo es: lograr una comprensión más precisa de los requisitos y obtener una descripción de los requisitos que sea más fácil de mantener y que ayude a dar estructura al Sistema en su conjunto.

**ARTEFACTOS:** Pieza de información tangible que es creada, modificada y usada por los trabajadores al realizar actividades; representa un área de responsabilidad, y es candidata a ser tenida en cuenta para el control de la configuración. Un artefacto puede ser un modelo, un elemento de un modelo, o un documento.

#### **B**

**BPMN:** Notación de Modelado de *Procesos* de Negocio o Business Process Modeling Notation.

### **C**

**CASE:** Computer Aided Software Engineering (Ingeniería de Software Asistida por Ordenador), son diversas aplicaciones informáticas destinadas a aumentar la productividad en el desarrollo de software reduciendo el coste de las mismas en términos de tiempo y de dinero.

**CEDRUX:** Nombre del proyecto de Gestión empresarial actualmente desarrollándose en la UCI (CED proviene del árbol Cedro, como significado de fortaleza y UX del sistema operativo libre LINUX).

**CIMEX:** Comercio Interior y Mercado Exterior.

**CLIENTE:** Aquella persona o empresa que contrata al desarrollador de software.

**COMPRADOR:** Es el rol que ejerce una persona o ente determinada encargada de realizar las compras para una determinada entidad receptora.

**CRC:** Las tarjetas CRC (clase, responsabilidad y colaboración) son una metodología para el diseño de software orientado por objetos.

#### Junio 2009

#### **D**

**DIAGRAMA:** La presentación gráfica de un conjunto de elementos, usualmente representado como un grafo conectado de vértices (elementos) y arcos (relaciones).

#### **E**

**ER:** Especificación de Requisitos.

**ERP:** Enterprise Resource Planning o Planeación de Recursos Empresariales. Son sistemas que hoy en día utilizan las grandes empresas para gestionar todos los recursos de la misma, contribuyendo a la mejora de los *procesos* fundamentales que en ella se llevan a cabo. Se caracterizan por estar compuestos por diferentes partes integradas en una única aplicación.

**ETECSA:** Empresa de Telecomunicaciones de Cuba SA.

**F**

**FDD:** Desarrollo Manejado por Rasgos o Feature Driven Development.

**FLUJO BÁSICO:** Camino normal que toman las actividades realizadas en un Requisito.

**FLUJO DE TRABAJO:** Secuencia de actividades y tareas planificadas y convenidas a desarrollar esperando un resultado puntual.

#### **G**

**GERENTE DE COMPRA:** Es el rol que ejerce una persona o ente determinada encargada de aprobar la solicitudes de compras realizadas por el Comprador.

### **I**

**IBM:** International Business Machines (conocida coloquialmente como el Gigante Azul) es una empresa que fabrica y comercializa herramientas, programas y servicios relacionados con la informática.

**IDEF0:** Definición de la integración para la modelación de las Funciones o Integration Definition for Function Modeling.

**INGENIERÍA DE SOFTWARE:** Disciplina de la Ingeniería que concierne a todos los aspectos de la producción de Software. Es una parte de la Ingeniería de Sistemas (concierne a todos los aspectos del desarrollo de Sistemas basados en cómputo, que incluyen hardware, Software y el Proceso de Ingeniería).

#### Junio 2009

**INTERFAZ:** Frontera convencional entre dos sistemas o dos unidades, que permite el intercambio de informaciones. Incluye diferentes opciones permitiendo la mediación entre el hombre y la máquina.

**IR:** Ingeniería de Requisitos.

### **J**

**JAD:** Diseño Común de Aplicaciones o Joint Application Development.

### **M**

**METODOLOGÍA:** Se encargan de elaborar estrategias de Desarrollo de Software que promuevan prácticas adaptativas en vez de predictivas; centradas en las personas o los equipos, orientadas hacia la funcionalidad y la entrega, de comunicación intensiva y que requieren implicación directa del cliente.

**MSF:** Marco de Solución de Microsoft o Microsoft Solution Framework.

**MULTIPLATAFORMA:** Es un término utilizado frecuentemente en informática para indicar la capacidad o características de poder funcionar o mantener una interoperabilidad de forma similar en diferentes sistemas operativos o plataformas.

### **N**

**NEGOCIO:** Cualquier ambiente o entorno en cual está enmarcado el problema.

#### **O**

**ORACLE:** Suite desarrollada por la corporación Oracle, considerada como una de las mayores compañías de software del mundo.

### **P**

**PRECONDICIONES:** Una restricción que ha de ser cierta cuando una operación es invocada.

**POSCONDICIONES:** Una restricción que ha de ser cierta al completarse una operación.

**PROTOTIPO:** Es una representación limitada del diseño de un producto que permite a las partes responsables de su creación experimentar su uso, probarlo en situaciones reales y explorar su uso.

**PROCESO:** Conjunto de operaciones, acciones, cambios o funciones que se realizan para alcanzar un fin.

#### Junio 2009

**PROCESO DEL NEGOCIO:** Funciones que se desarrollan en el ambiente o entorno que definimos como Negocio.

**PROCESO UNIFICADO DEL RATIONAL:** Es un Proceso de Desarrollo de Software y constituye la metodología estándar más utilizada para el análisis, implementación y documentación de Sistemas Orientados a Objetos.

**PERSONAL FINANZAS:** Es el rol que ejerce una persona o ente determinada encargada de realizar el compromiso de pago del proveedor que abastece una determinada entidad, así como también acredita o debita una transacción antes realizada.

#### **R**

**RECEPCIONISTA:** Es el rol que ejerce una persona o ente determinada encargada en la entidad de la recepción de la mercancía perteneciente a la compra realizada con anterioridad.

**REQUISITO:** Condición o capacidad que debe cumplir un Sistema.

**REQUISITOS FUNCIONALES:** Se refieren a las funciones específicas del Software y definen qué es lo que se espera que realice el Producto Software que se desarrollará. Es una capacidad que el Sistema cumplirá. Es una tarea simple enunciada con un solo verbo. Se corresponde con futuras opciones, acciones ocultas y condiciones extremas a determinar por el Software.

**REQUISITOS NO FUNCIONALES:** Propiedades o cualidades que el Producto de Software debe tener.

**RNF:** Definición de la abreviatura para Requisitos No Funcionales.

**RUP:** Proceso Unificado de Desarrollo o Rational Unified Process.

### **S**

**SAP:** Systems, Applications, Products in Data Processing (Sistema de Gestión Empresarial desarrollado en Alemania).

**SENTAI:** Sistema Canadiense de Gestión Empresarial automatizado e integrado orientado a la gestión empresarial de comercio mayorista y minorista utilizado por la empresa cubana CIMEX.

**SOFTWARE:** Es la suma total de los programas de cómputo, procedimientos, reglas, documentación y datos asociados que forman parte de las operaciones de un Sistema de cómputo.

#### Junio 2009

#### **U**

**UCI:** Universidad de las Ciencias Informáticas.

**UML:** Lenguaje Unificado de Modelado o Unified Modeling Language. Lenguaje de modelado de Sistemas de Software más conocido en la actualidad, aún cuando todavía no es un estándar oficial, está apoyado en gran manera por la OMG, asociación sin fines de lucro formada por grandes corporaciones, muchas de ellas de la industria del Software, como IBM, Apple, Sun Microsystems y HP.

**V**

**VERSAT SARASOLA:** Nombre de uno de los sistemas de gestión empresarial utilizado en algunas de las empresas cubanas.

### **W**

**WYSIWYG:** [Acrónimo](http://es.wikipedia.org/wiki/Acr%C3%B3nimo) de What You See Is What You Get en inglés, "lo que ves es lo que obtienes".

**X**

**XMI:** XMI o XML Metadata Interchange (XML de Intercambio de Metadatos) es una especificación para el Intercambio de Diagramas.

**XP:** Programación Extrema o Extreme Programming.

# **BIBLIOGRAFÍA**

#### Junio 2009

### **Bibliografía.**

**Beck, K. 2005.** *"Extreme Programming Explained. Embrace Change".* Boston : Pearson Education, 2005.

**Boggs, Wendy and Michael. 2002.** *Mastering UML with Rational Rose 2002.* 2002.

**Booch, G., Jacobson, I. and Rumbaugh, J. 1997.** *The UML specification documents.* USA : s.n., 1997.

**CEDRUX, Centro de desarrollo de soluciones empresariales. 2008.** *Modelo de Desarrollo orientado a componentes del Proyecto CEDRUX, ERP -CUBA.* 2008. Equipo de Producción.

**Chaves, Michael Arias. 2007.** Número 10, Universidad de Costa Rica : Edición Digital, julio 26, 2007, Revista InterSedes, Vol. Volumen VI. ISSN 1409-4746.

**Chiesa, Florencia. 2006.** www.itba.edu.ar. [Online] 2006. http://www.itba.edu.ar/capis/webcapis/planma.html.

**Dávila, Nicolás. 2001.** *Ingeniería de Requerimientos una guía para extraer, analizar, especificar y validar los requerimientos de un proyecto.* 2001.

**Davis, A.,. 1993.** *Identifying and Measuring Quality in a Software Requirements Specification.* s.l. : Proc.1st, 1993.

**Díaz, José Rafael. 2002.** LOS MAPAS CONCEPTUALES COMO ESTRATEGIA DE ENSEÑANZA Y APRENDIZAJE EN LA EDUCACIÓN BÁSICA: PROPUESTA DIDÁCTICA EN CONSTRUCCIÓN. [Online] Julio 18, 2002. [Cited: Marzo 17, 2009.] www.saber.ula.ve/db/ssaber/Edocs/pubelectronicas/educere/vol6num18/articulo10.pdf.

**Díez, A. 2001.** " IRqA y el desarrollo de proyectos: Experiencias Prácticas". 2001.

**Dorfman, M. and otros. 1997.** Software Engineering. *IEEE Computer Society Press.* Los Alamitos, California : s.n., 1997. 0-8186-7609-4.

**Durán, et al. 2001.** "Metodología para la Elicitación de Requisitos de Sistemas Software". Sevilla, Andalucía, España : Departamento de Lenguajes y Sistemas, 2001. Vol. Versión 2.1.

**Durocher, Eric. 2007.** *Business Process Management Notation: Java Graphic Implementation for Today's BPM World.* Abril. 2007. Fue consultado el 15 de diciembre del 2008, Vnz..

**Edith, Maylen and Ortiz, Leydis A. 2008.** *Análisis y Diseño de un Nodo Virtual de Procesos.* Universidad de las Ciencias Informáticas. Habana : s.n., 2008. p. 169.

**Escalona, María José and Koch, Nora. 2005.** Ingeniería de Requisitos. Un estudio comparativo. *Ingeniería de Requisitos en Aplicaciones para la Web.* Diciembre 2005.

**Grupo Soluciones Innova. 2007.** Rational Rose Enterprise. [Online] 2007. [Cited: noviembre 28, 2008.] http://www.rational.com.ar/herramientas/roseenterprise.html.

**Headquarters, Corporate. 2006.** *IDEF Integrated DEFinition Methods.* [Online] 2006. [Cited: Marzo 04, 2008.] http://www.idef.com/idef0.html.

# **BIBLIOGRAFÍA**

#### Junio 2009

**IBM. 1997.** S. C. Rational Unified Process [Help]. 1997.

**IEEE. 2006.** "IEEE Standard Glossary of Software Engineering Terminology". [Online] mayo 24, 2006. [Cited: enero 13, 2009.] http://standards.ieee.org/reading/ieee/std\_public/description/se/610.12-1990\_desc.html. Std 610.12-1990.

**Internacional, Holding latinoamericano: Hista. 2007.** Hista International. [Online] Febrero 27, 2007. [Cited: Marzo 04, 2009.] http://www.histaintl.com/servicios/consulting/rup.php.

**Jacobson, I, Booch, G and Rumbaugh, J. 2000.** *El Proceso Unificado de Desarrollo de Software.* Madrid : PEARSON EDUCACIÓN, 2000. 84-7829-036-2.

**Jie Zhao, Dunstan Thomas. 2005.** Comparación de Herramientas de modelado UML: Enterprise Architect y Rational Rose. *Apexnet.* [Online] Junio 15, 2005. [Cited: enero 21, 2009.] http://www.apexnet.com.ar/index.php/news/main/38/event=view.

**Knowledge Based Systems, Inc. 2006.** Integrated Definition Methods. [Online] 2006. [Cited: noviembre 11, 2008.] http://www.idef.com/IDEF0.html.

**Liu, L., Yu, E. 2001.** From Requirements to Architectural Design using Goals and Scenarios. 2001.

**Loyola, William. 2006.** MSIG. [Online] 2006. [Cited: noviembre 06, 2008.] www.msig.espol.edu.ec/recursos/5.Enterprise\_Resource\_Planning\_Resumen.pdf.

**Menezes, Carlos. 2007.** *www.cmenez.wordpress.com.* [Online] Febrero 19, 2007. http://cmenez.wordpress.com/2007/02/19/erps-planificacion-de-recursos -empresariales/.

**Molpeceres, Alberto. 2002.** Procesos de desarrollo: RUP, XP y FDD. *JavaHispano.* [Online] 2002. [Cited: Marzo 04, 2009.] http://www.javahispano.org/contenidos/es/procesos\_de\_desarrollo/.

**ORACLE. 2009.** http://www.oracle.com. [Online] 2009. http://www.oracle.com/global/lad/peoplesoft/peoplesoftintegration.html.

**Pan, Zhu and Johnson, K. 2001.** "Requirements Engineering Techniques". Canada. : University of Calgary., 2001.

**Paradigm, Visual. 2007.** *Visual Paradigm.* [Online] Agosto 01, 2007. [Cited: diciembre 07, 2008.] http://www.visualparadigm.com/product/vpuml/vpumluserguide.jsp?format=pdf.

**Pressman, R. 2005.** *Ingeniería del Software. Un enfoque práctico.* La Habana : Félix Varela, 2005. p. 601.

**Procedimiento CEDRUX, ERP-Cuba. 2008.** *Procedimiento de Validación de requisitos.* 2008. Ing. Yanet Vega Miniet.

**Raghavan, S., Zelesnik and Ford, G. 1994.** Lectures Notes of Requirements Elicitacitation Educational Materials. 1994.

**Reuther, D. 2004.** "Critical Factors for Enterprise Resources Planning System Selection and Implementation Projects within Small to Médium Enterprise". 2004.

# **BIBLIOGRAFÍA**

#### Junio 2009

**Rumbaugh, James, Jacobson, Ivar and Booch, Grady. 2000.** *EL LENGUAJE UNIFICADO DE MODELADO MANUAL DE REFERENCIA.* s.l. : Pearson Prentice Hall, 2000. 8478290370.

**Salinas, Lic. Luis Gilberto. 2007.** *Desarrollo de un Sistema Experto para la Elección de un Método Ágil.* Facultad de Ciencias Puras y Naturales, UNIVERSIDAD MAYOR DE SAN ANDRES. 2007.

**Sánchez, Mendoza. 2007.** www.informatizate.net. [Online] 2007. [Cited: diciembre 3, 2008.] http://www.informatizate.net/articulos/metodologias\_de\_desarrollo\_de\_software\_07062004.html.

**SAP. 2009.** http://help.sap.com. [Online] 2009. http://help.sap.com/saphelp\_46c/helpdata/es/75/ee1fa755c811d189900000e8322d00/frameset.htm.

**SENTAI. 2006.** *Workbook Introduction Part I.* s.l. : Sentai Corporation , 2006.

**Sommerville, Ian. 2005.** *"Ingeniería del Software".* s.l. : Editorial Pearson, 2005. Vol. Séptima edición.

**Thayer, R. 1997.** Software Engineering. *IEEE Computer Society Press.* 1997.

**UML. 2001.** Unified Modeling Language. [Online] Version 1.4, 2001. [Cited: enero 7, 2009.] www.omg.org.

**Universidad de Malparaíso. 2005.** Modelado de Procesos. *Departamento de Computación.* [Online] 2005. [Cited: Febrero 3, 2009.] www.decom-uv.cl/~INF203/docs/11%20-%20TGS%20-%20ModProcesos.ppt.

**Visual P, for UML. 2007.** Why Visual Paradigm for UML? *Visual Paradigm.* [Online] Agosto 01, 2007. [Cited: diciembre 07, 2008.] http://www.visual-paradigm.com/product/vpuml/.

**White, Stephen A. 2004.** Object Management Group/ Business Process Management Initiative. *IBM Corporation.*  [Online] Mayo 2004. [Cited: Marzo 04, 2009.] www.bpmn.org/Documents/Introduction%20to%20BPMN.pdf.

**XP, Extreme Programming. 2006.** Extreme Programming: A gentle introduction. [Online] Febrero 17, 2006. [Cited: Diciembre 17, 2008.] http://www.extremeprogramming.org/index.html..

**Zelesnik and otros. 1994.** Lectures Notes of Requirements Elicitacitation. 1994.

### Junio 2009

### **Anexo # 1: Proceso Realizar Devolución.**

### **Descripción del proceso del negocio Realizar Devolución.**

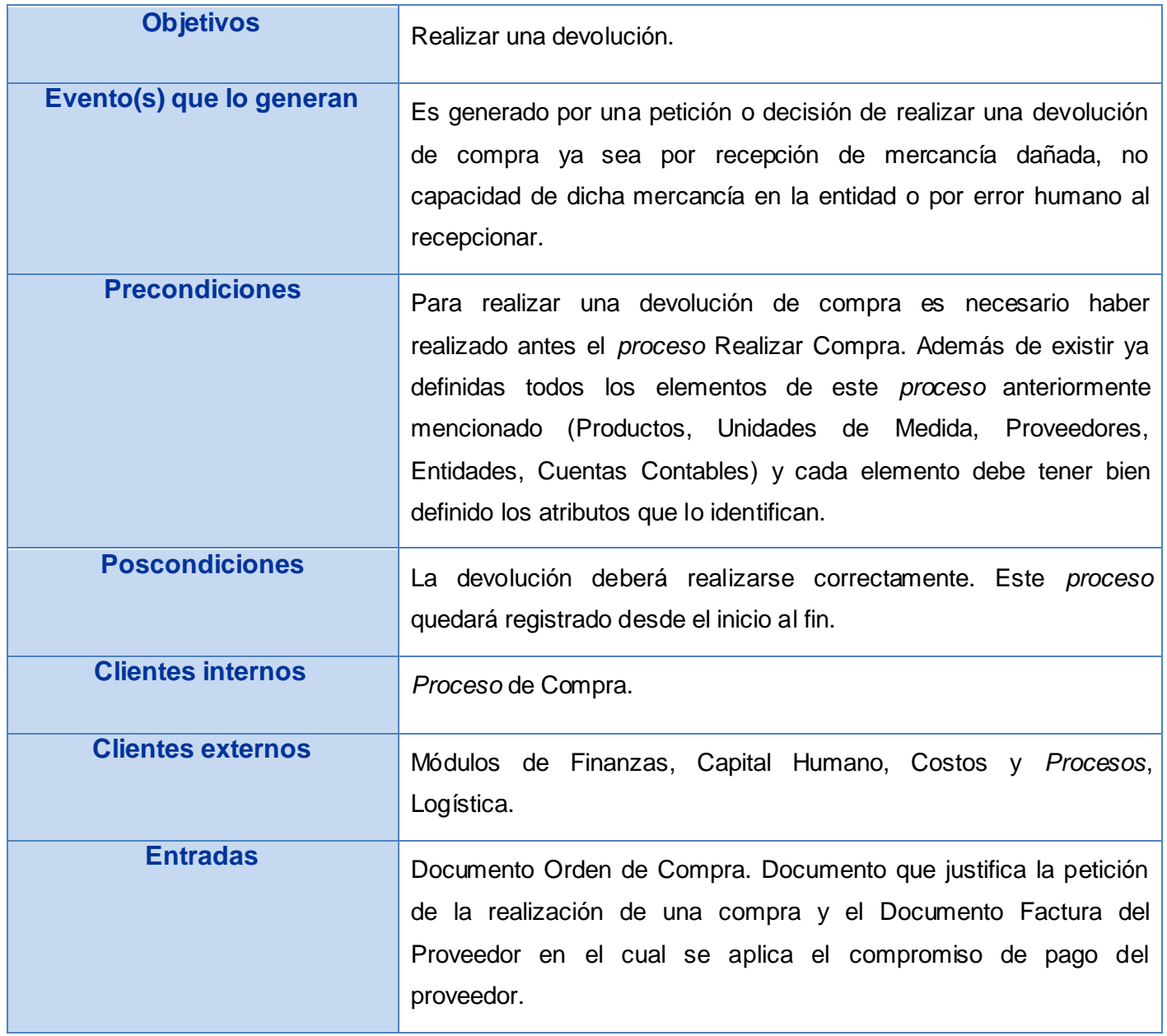

### Junio 2009

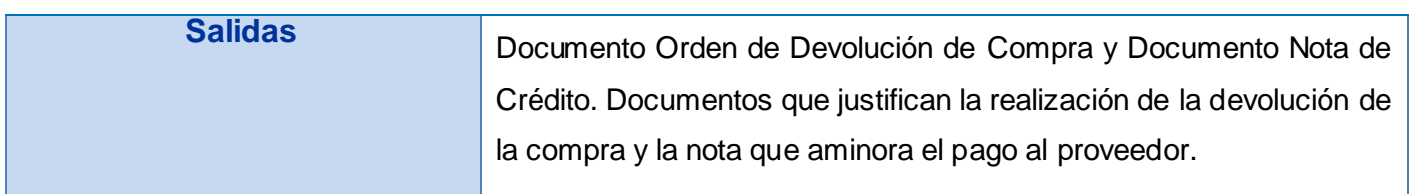

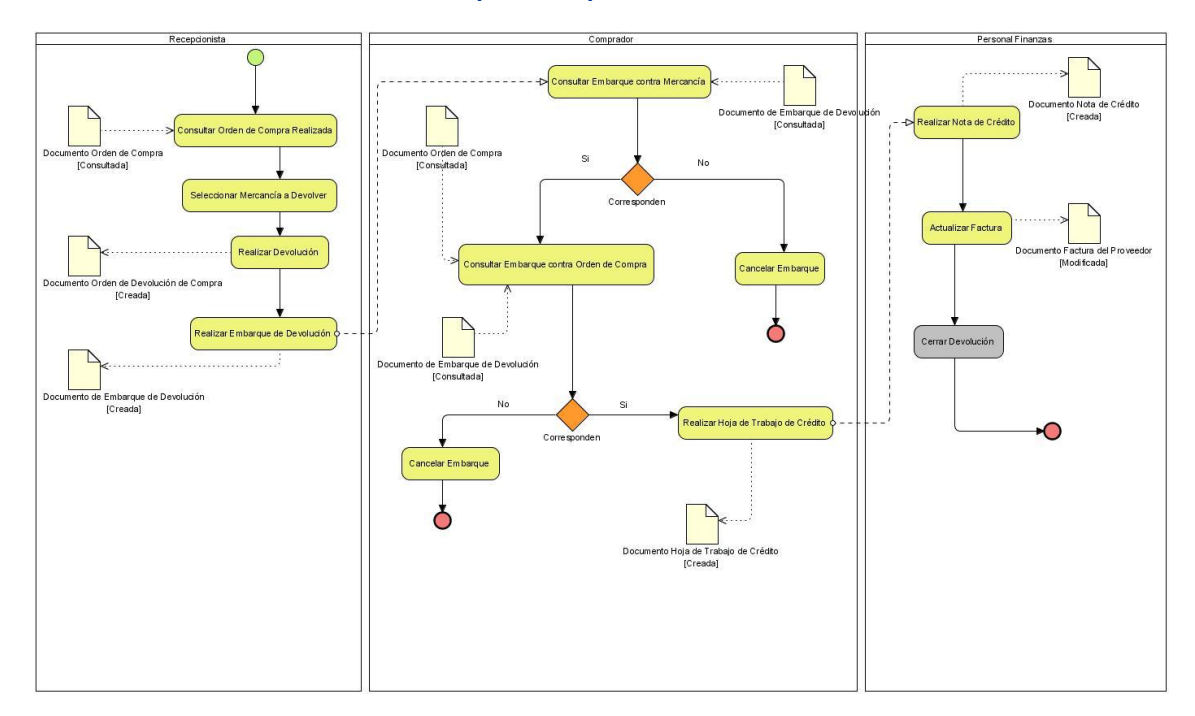

#### **Tabla # 28: Descripción del proceso Realizar Devolución.**

**Figura # 10: Diagrama del proceso Realizar Devolución.**

### **Descripción del flujo básico.**

1. Consultar Orden de Compra Realizada: El Recepcionista consulta el Documento Orden de Compra para verificar que alguna vez quedó registrada una compra de esos productos a devolver y a su vez su correspondiente recepción para poder continuar con el *proceso* de devolución de dichos productos.

#### **Restricciones:**

- $\checkmark$  El documento Orden de Compra solo puede ser consultado por el Recepcionista.
- 2. Seleccionar Mercancía a Devolver: Una vez verificado que los productos pertenecen a una compra

#### Junio 2009

realizada anteriormente, el Recepcionista selecciona la cantidad de mercancía a devolver ya sea por recepción de mercancía dañada, no capacidad de dicha mercancía en la entidad o por error humano al recepcionar.

#### **Restricciones:**

"No aplicable".

3. Realizar Devolución: Al seleccionarse la mercancía a devolver, el Recepcionista comienza la devolución de dicha mercancía con el mismo destino de su ingreso, o sea se le devuelve estos productos por las razones antes explicadas al Proveedor de dicha mercancía. Esta actividad se oficializa con la creación del Documento Orden de Devolución de Compra.

#### **Restricciones:**

- $\checkmark$  El documento Orden de Devolución de Compra solo puede ser generado por el Recepcionista.
- 4. Realizar Embarque de Devolución: Una vez generado el documento que oficializa la devolución, el Recepcionista comienza el *proceso* de embarque de dicha mercancía en la transportación mientras a la par se genera el Documento de Embarque de Devolución, el cual tiene que ser firmado por el Recepcionista de dicha entidad dándole salida a la mercancía a devolver.

#### **Restricciones:**

- $\checkmark$  El documento Embarque de Devolución solo puede ser generado y firmado por el Recepcionista.
- $\checkmark$  El documento Embarque de Devolución se genera a partir de la existencia del documento Orden de Devolución de Compra.
- 5. Consultar Embarque contra Mercancía: A partir de la llegada de la mercancía a devolver en la entidad del Comprador, este consulta el Documento de Embarque de Devolución con el objetivo de verificar si la mercancía que aparece en el documento antes mencionado corresponde a la que existe en físico en el momento de entrada de dicha mercancía a su entidad.

#### **Restricciones:**

- El documento Embarque de Devolución solo puede ser consultado por el Comprador.
- 6. Consultar Embarque contra Orden de Compra: En caso de que correspondan los productos a

# **ANEXOS**

#### Junio 2009

devolver y sus respectivas cantidades tanto en físico como en el Documento de Embarque de Devolución, el Comprador verifica en esta ocasión que a dicho embarque le corresponde o no alguna salida de mercancía realizada por ellos hacia la entidad a la que pertenece este Documento de Embarque de Devolución antes verificado.

#### **Restricciones:**

- $\checkmark$  "No aplicable".
- 7. Realizar Hoja de Trabajo de Crédito: Una vez comprobada de manera positiva la actividad anterior, el Comprador genera un documento temporal que oficializa el recibimiento de esta mercancía devuelta por la entidad receptora. Este documento se llama Documento Hoja de Trabajo de Crédito y responde a la función de aminorar el posible compromiso de pago realizado antes en el *proceso* Realizar Compra cuando la entidad receptora realizó su compromiso de pago hacia el proveedor que le suministró dicha mercancía.

#### **Restricciones:**

- $\checkmark$  El documento Hoja de Trabajo de Crédito solo puede ser generado por el Comprador.
- 8. Realizar Nota de Crédito: El Personal Finanzas a partir del Documento Hoja de Trabajo de Crédito genera el Documento Nota de Crédito para aminorar definitivamente el pago de la entidad receptora hacia el proveedor por el concepto de devolución de la compra antes realizada.

### **Restricciones:**

- El documento Nota de Crédito se genera a partir del documento Hoja de Trabajo de Crédito.
- $\checkmark$  El documento Nota de Crédito solo puede ser generado por el Personal Finanzas.
- 9. Actualizar Factura: Inmediatamente el Personal Finanzas actualiza la Factura del Proveedor perteneciente a la Compra que se está devolviendo, y mediante el enlace del Documento Factura del Proveedor con el Documento Nota de Crédito actualiza el aminoramiento antes realizado.

#### **Restricciones:**

- $\checkmark$  "No aplicable".
- 10. Cerrar Devolución: Finalmente al realizarse el enlace o la actualización del pago el Personal

# **ANEXOS**

#### Junio 2009

Finanzas realiza el cierre de la devolución en *proceso* para finalizar la realización de una devolución.

#### **Restricciones:**

- $\checkmark$  La devolución solo puede ser cerrada por el Personal Finanzas.
- $\checkmark$  Para cerrar una devolución tienen que estar enlazados los documentos Factura del Proveedor y el Documento Nota de Crédito.

#### **Descripción de las extensiones.**

5. a Corresponden.6. a.1 Cancelar Embarque: Al no corresponder la existencia en físico en el momento de entrada de dicha mercancía con la plasmada en el Documento de Embarque de Devolución, el Comprador cancela el *proceso* de recibimiento del embarque perteneciente a la devolución en *proceso*.

#### **Restricciones:**

- $\checkmark$  El único autorizado a cancelar un embarque es el Comprador.
- 6. b Corresponden.

7. b.1 Cancelar Embarque: Si el Comprador determina que no corresponden los productos a devolver y sus respectivas cantidades, tanto en físico como en el Documento de Embarque de Devolución, cancela el proceso de recibimiento del embarque perteneciente a la devolución en proceso.

#### **Restricciones:**

 $\checkmark$  El único autorizado a cancelar un embarque es el Comprador.

### Junio 2009

# **Anexo # 2: Requisito Autenticar Usuario.**

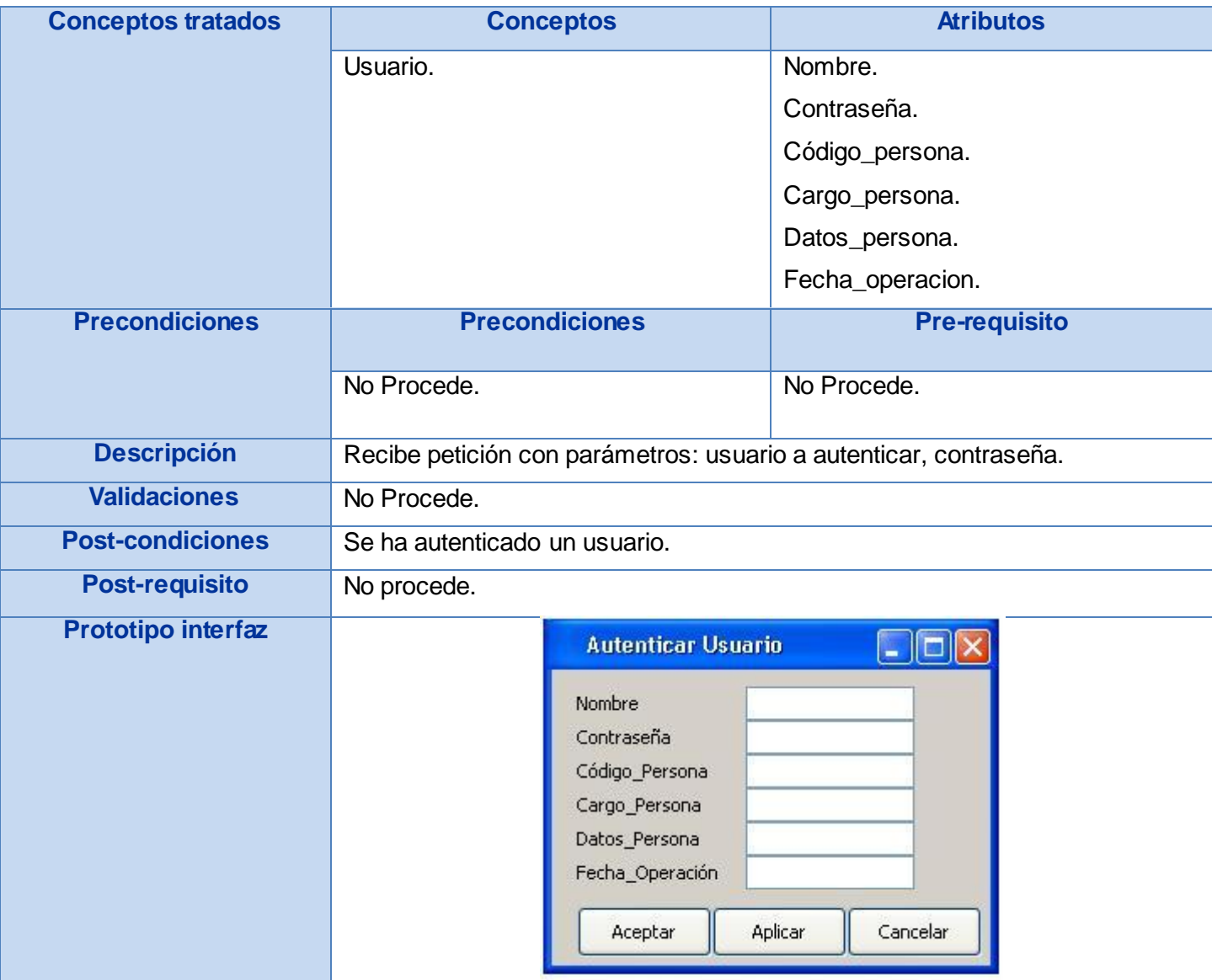

**Tabla # 29: Requisito Autenticar Usuario.**

### Junio 2009

# **Anexo # 3: Requisito Adicionar Banco.**

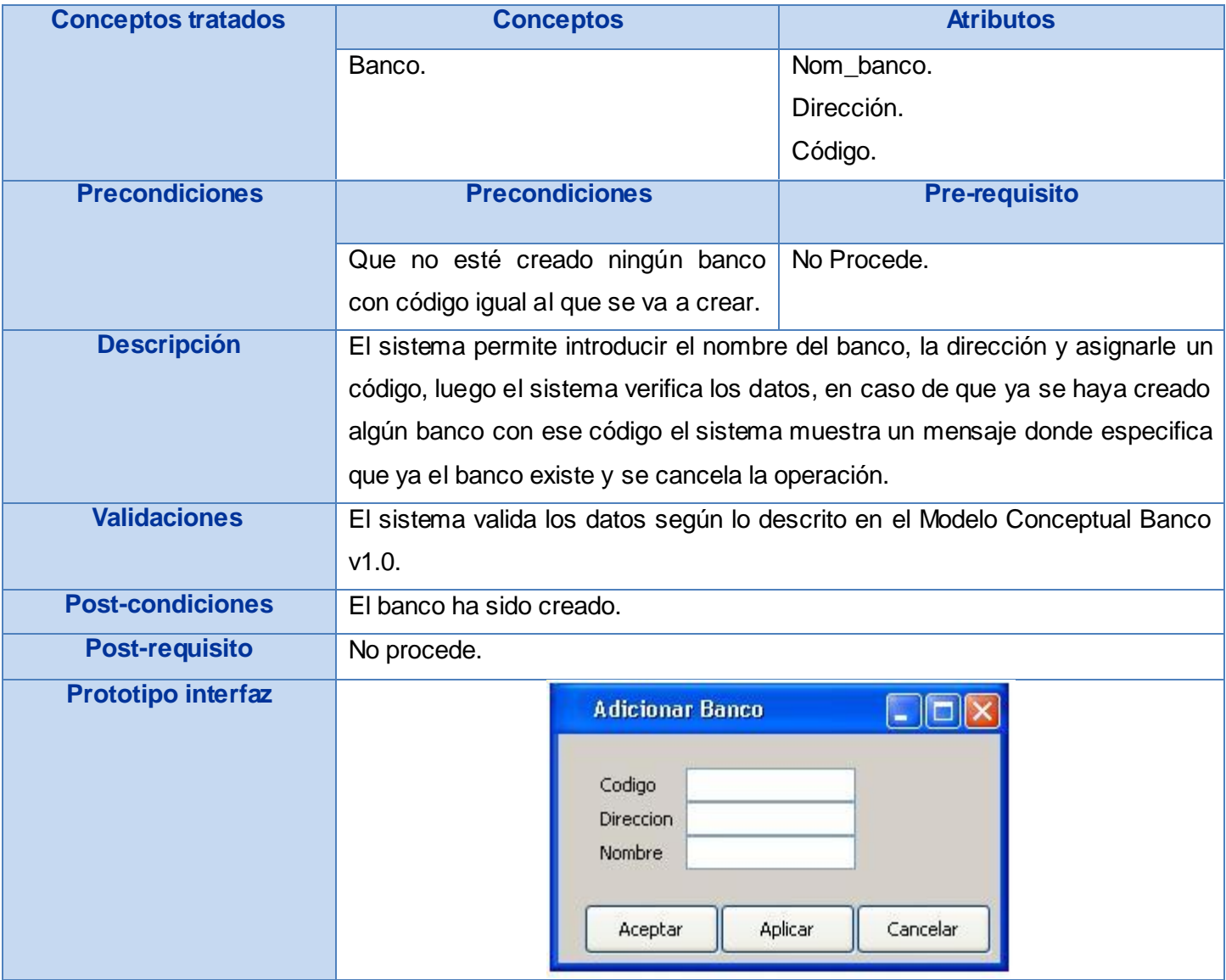

**Tabla # 30: Requisito Adicionar Banco.**

### Junio 2009

# **Anexo # 4: Requisito Modificar Banco.**

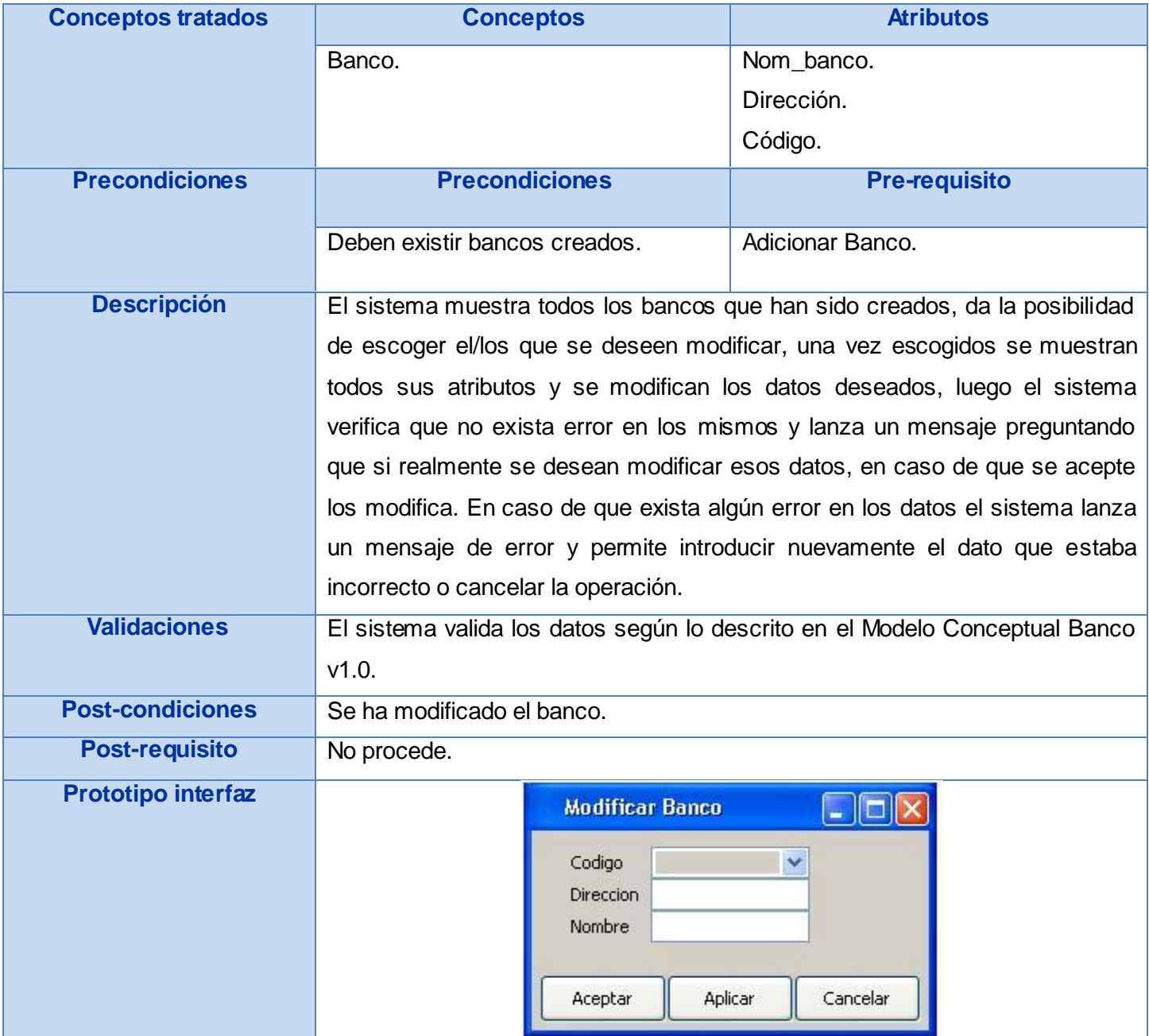

**Tabla # 31: Requisito Modificar Banco.**

### Junio 2009

# **Anexo # 5: Requisito Eliminar Banco.**

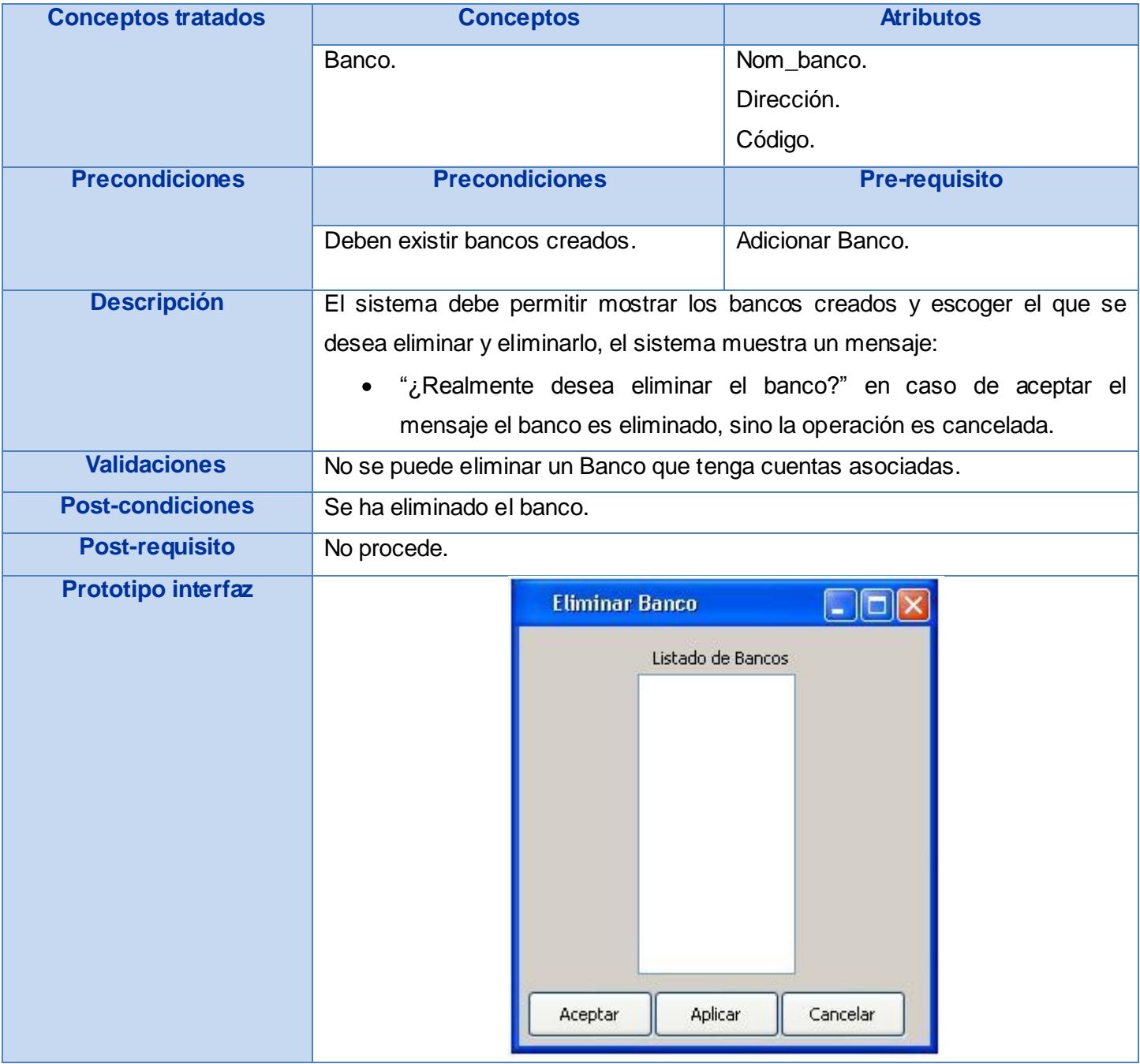

**Tabla # 32: Requisito Eliminar Banco.**

### Junio 2009

# **Anexo # 6: Adicionar Cuenta Contable.**

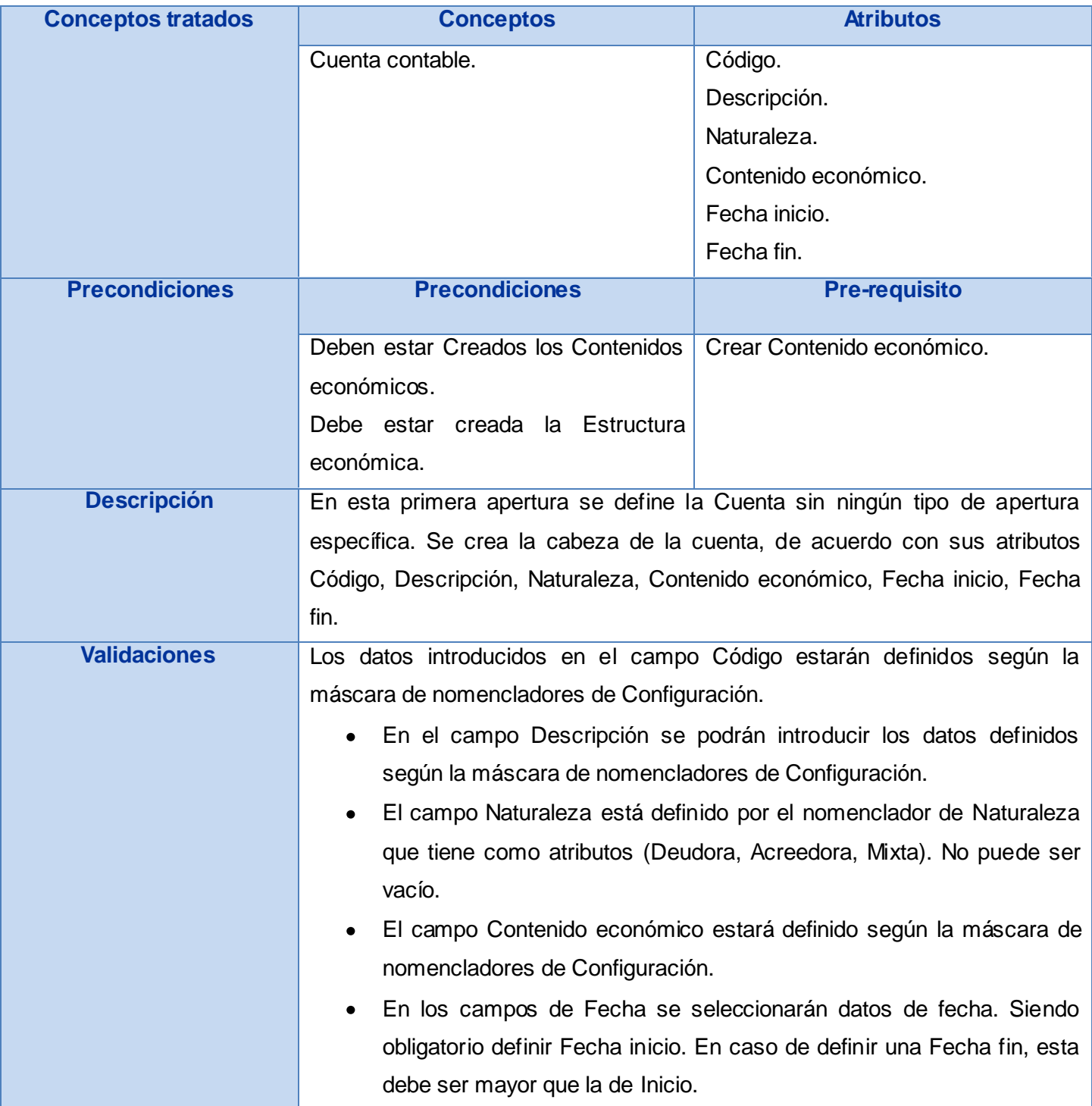

### Junio 2009

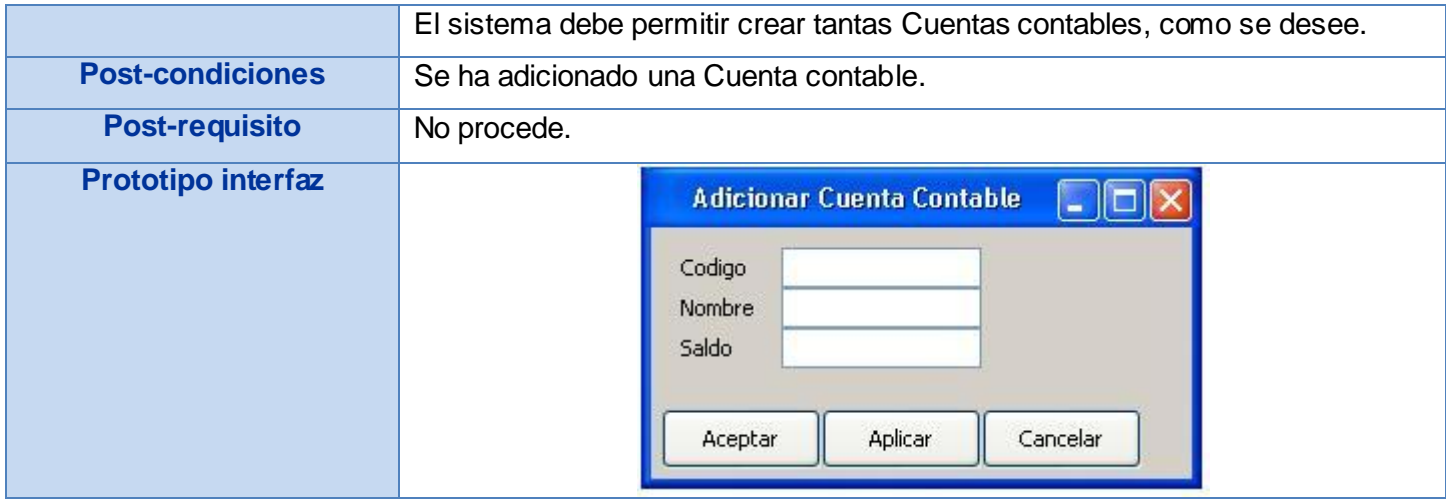

**Tabla # 33: Adicionar Cuenta Contable.**

### **Anexo # 7: Modificar Cuenta Contable.**

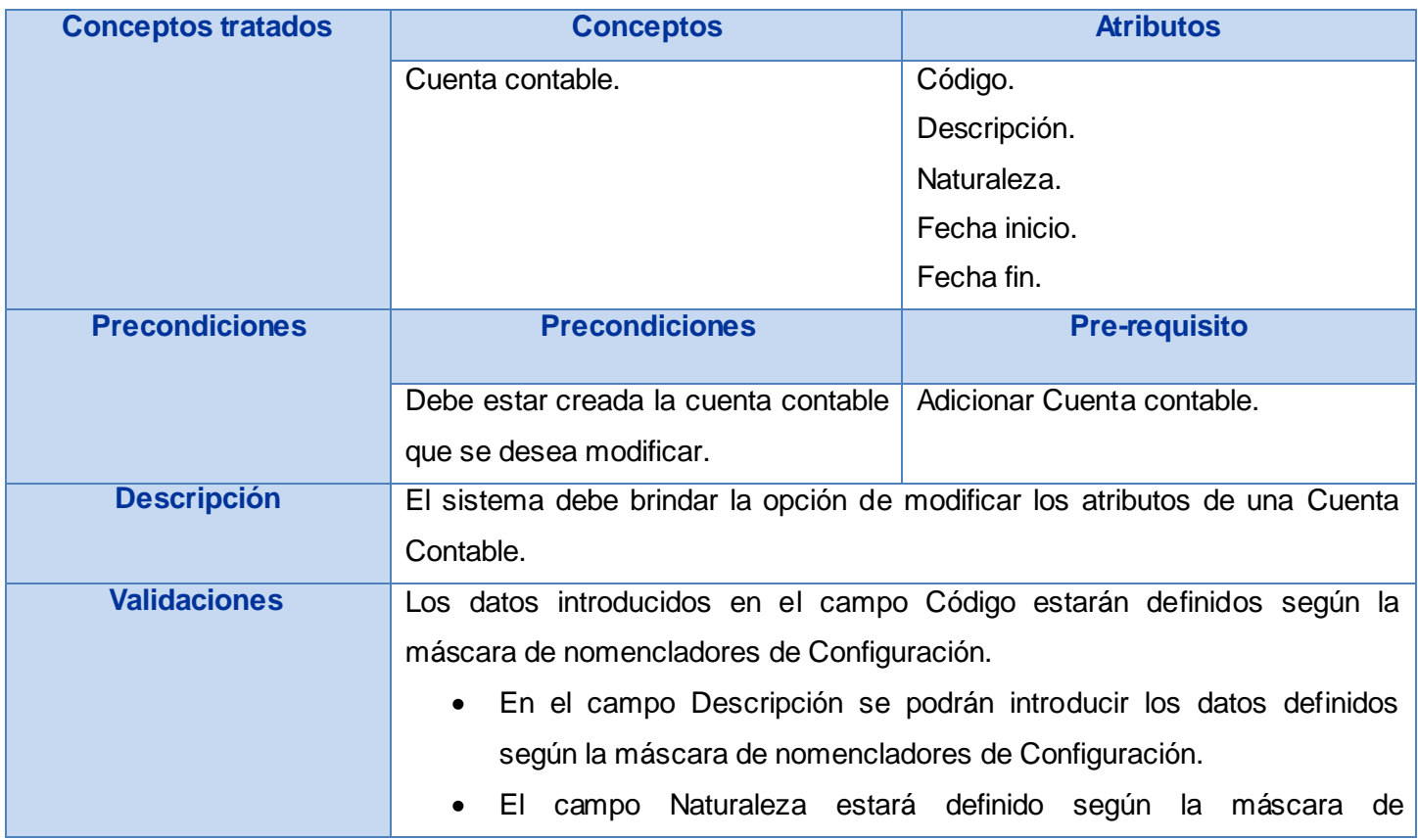

# **ANEXOS**

#### Junio 2009

nomencladores de Configuración.

En los campos de Fecha se seleccionarán datos de fecha. Siendo obligatorio definir Fecha inicio. En caso de definir una Fecha fin, esta debe ser mayor que la de inicio.

El código de la cuenta contable se modificará sin aviso previo siempre y cuando la cuenta no tenga operaciones realizadas.

En caso de que en la cuenta contable a modificar se hayan hecho operaciones, se deberá pedir confirmación para modificar el código y debe permanecer un historial de la modificación. Ejemplo: si la cuenta 102 tiene operaciones y se cambia el código por 110, en el historial debe permanecer que la cuenta 102 es ahora la 110.

El sistema debe permitir que una Cuenta contable que se encuentre vigente deje de estarlo. Para esto, el sistema permitirá cambiar la Fecha fin de forma tal que caduque, pudiéndose poner una fecha que ya pasó, para ello todas las cuentas hijas de la que se desea cambiar deben cumplir con que sus fechas fin estén caducas. Además también para esto el sistema debe permitir cambiar la fecha de inicio y la Fecha fin posponiendo la vigencia para una fecha próxima.

El sistema debe permitir alargar la vigencia de la Cuenta contable permitiendo posponer la Fecha fin para más adelante.

Post-condiciones Se ha modificado o no una Cuenta contable según sea el caso.

**Post-requisito** No procede.

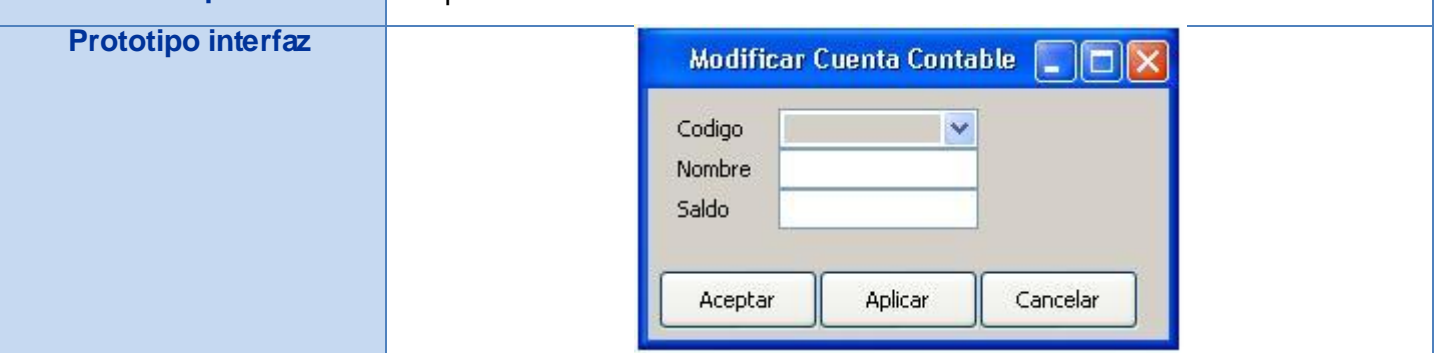

**Tabla # 34: Modificar Cuenta Contable.**

### Junio 2009

### **Anexo # 8: Eliminar Cuenta Contable.**

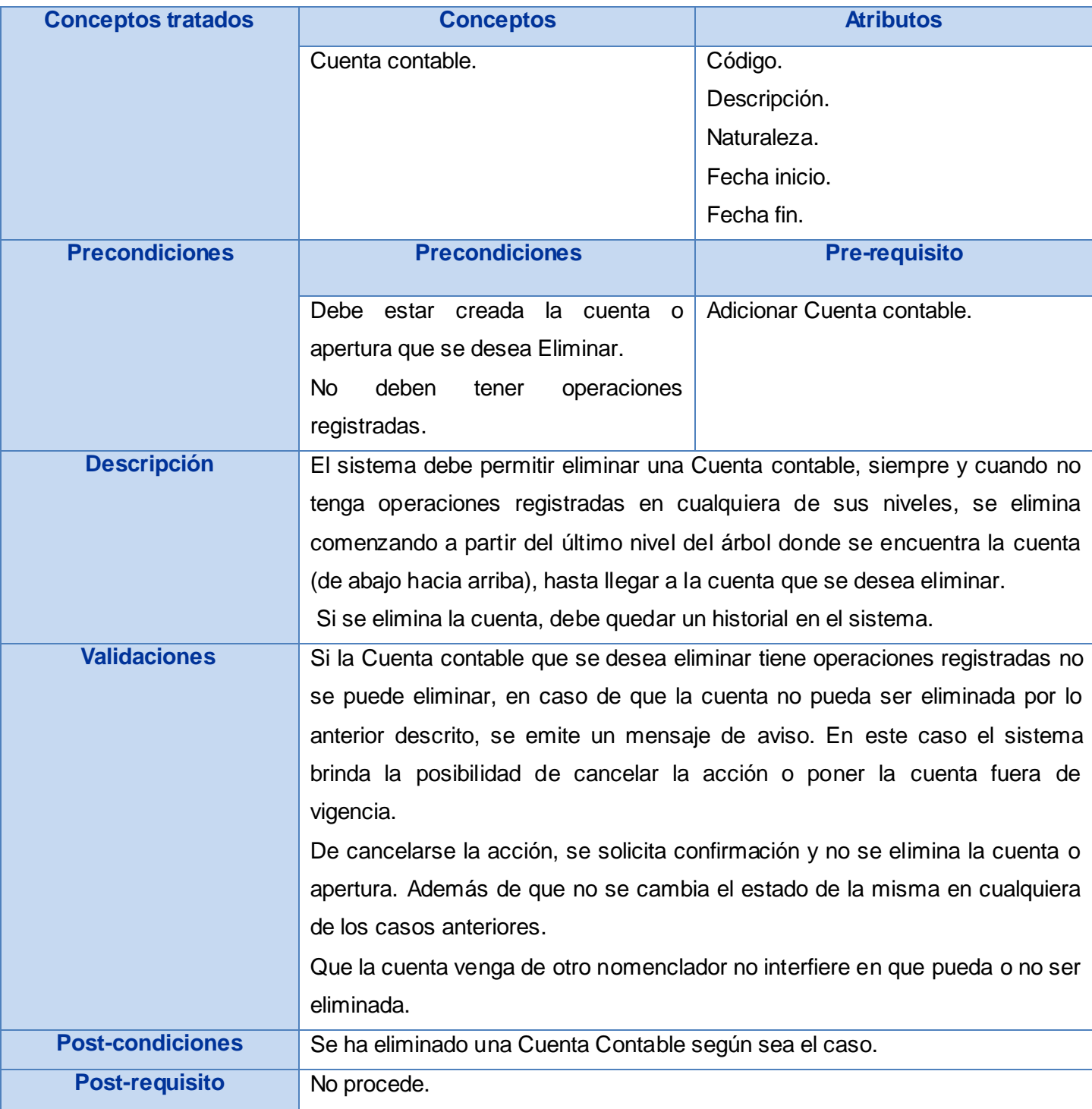

### Junio 2009

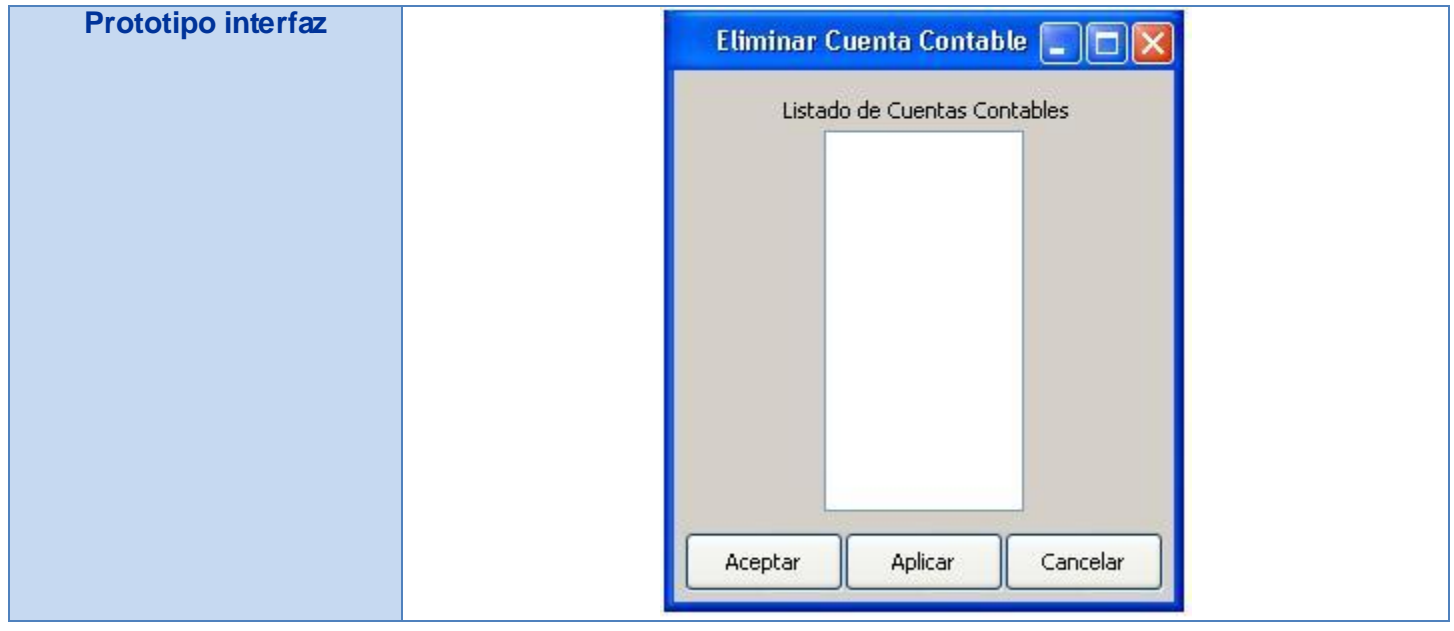

#### **Tabla # 35: Eliminar Cuenta Contable.**

### **Anexo # 9: Adicionar Entidad.**

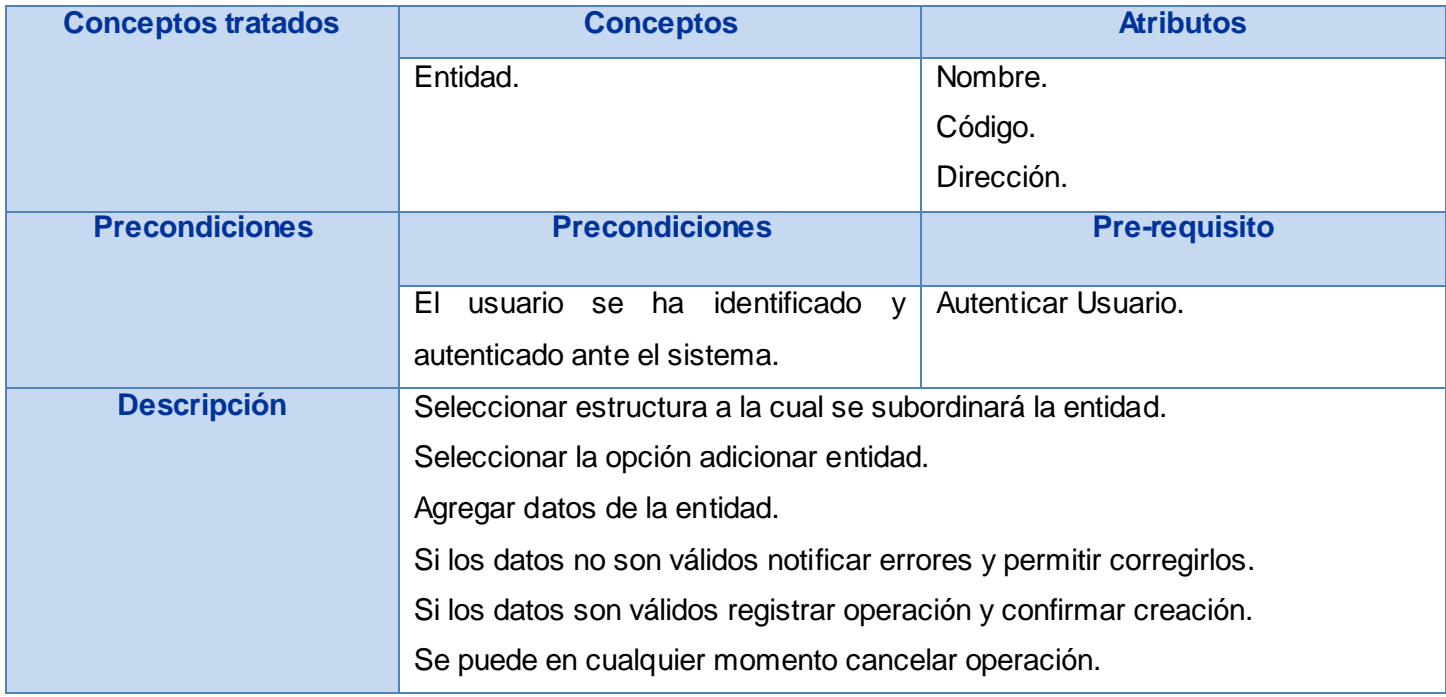

### Junio 2009

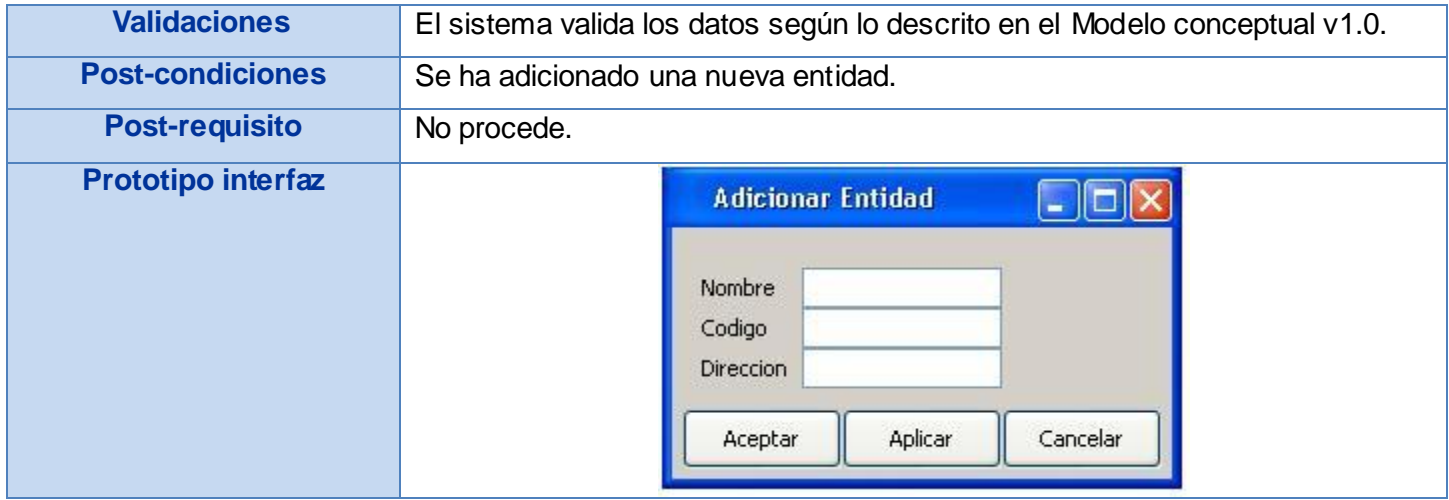

#### **Tabla # 36: Adicionar Entidad.**

### **Anexo # 10: Modificar Entidad.**

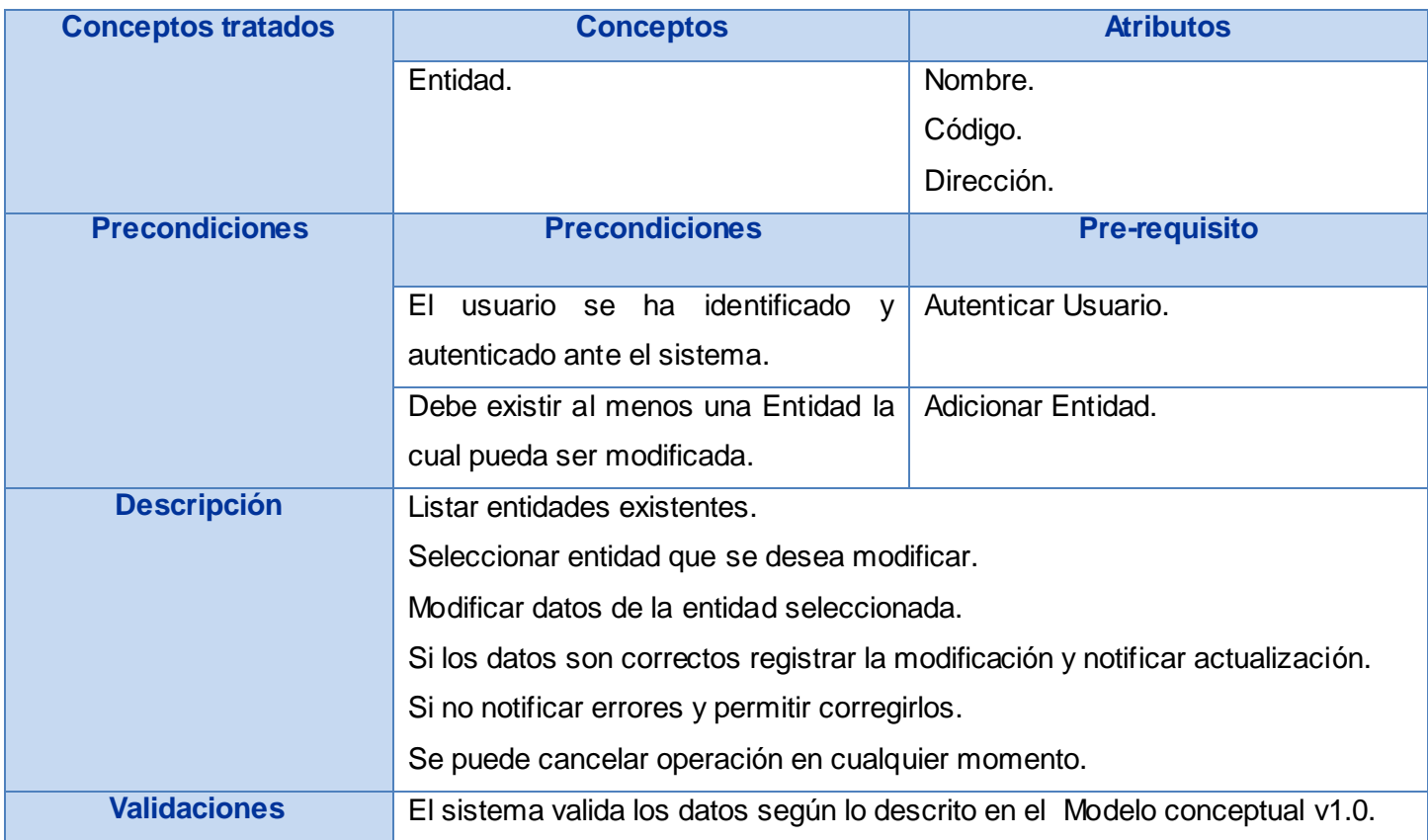

### Junio 2009

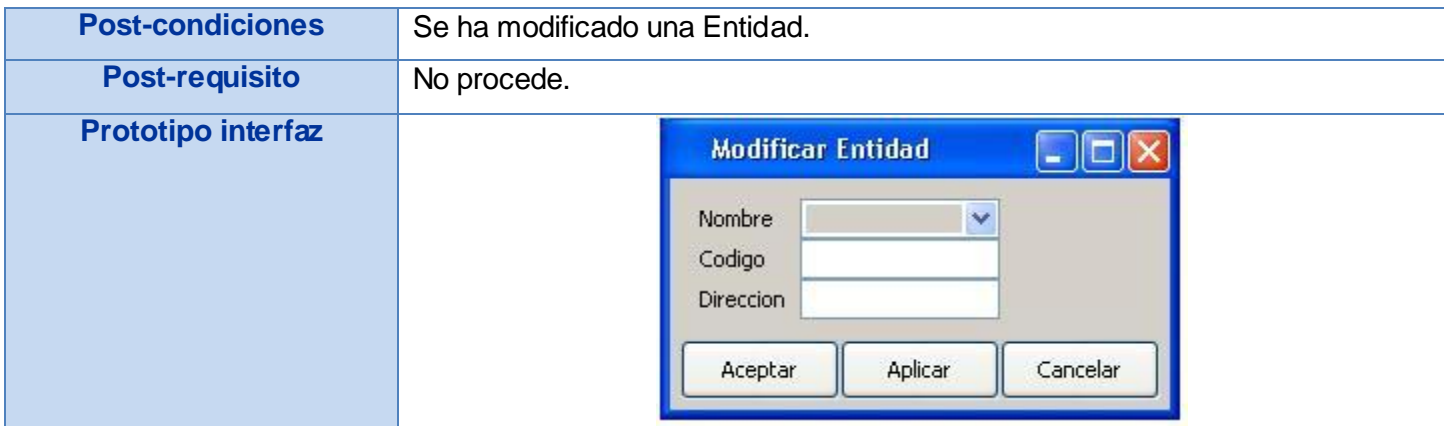

#### **Tabla # 37: Modificar Entidad.**

### **Anexo # 11: Eliminar Entidad.**

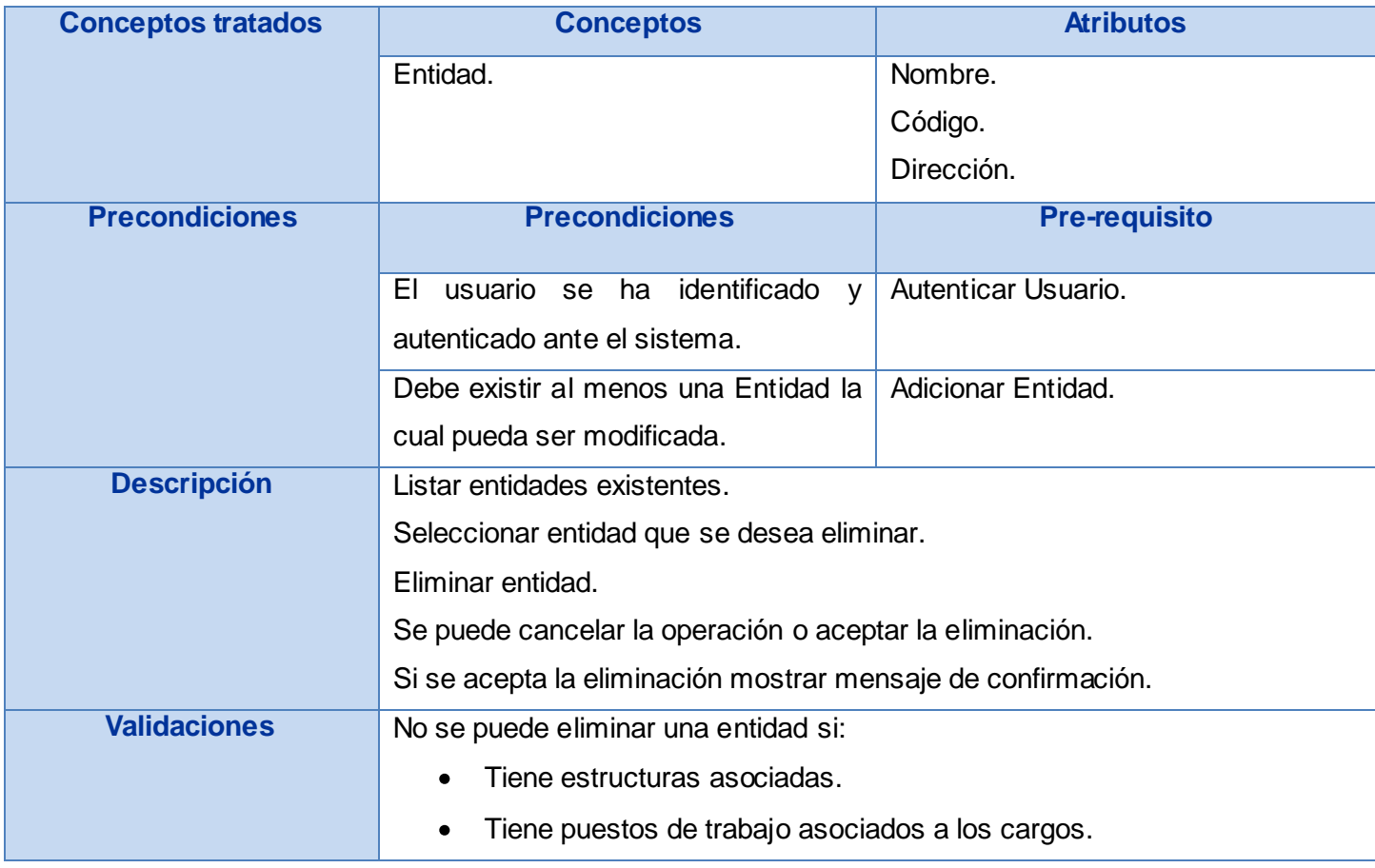

### Junio 2009

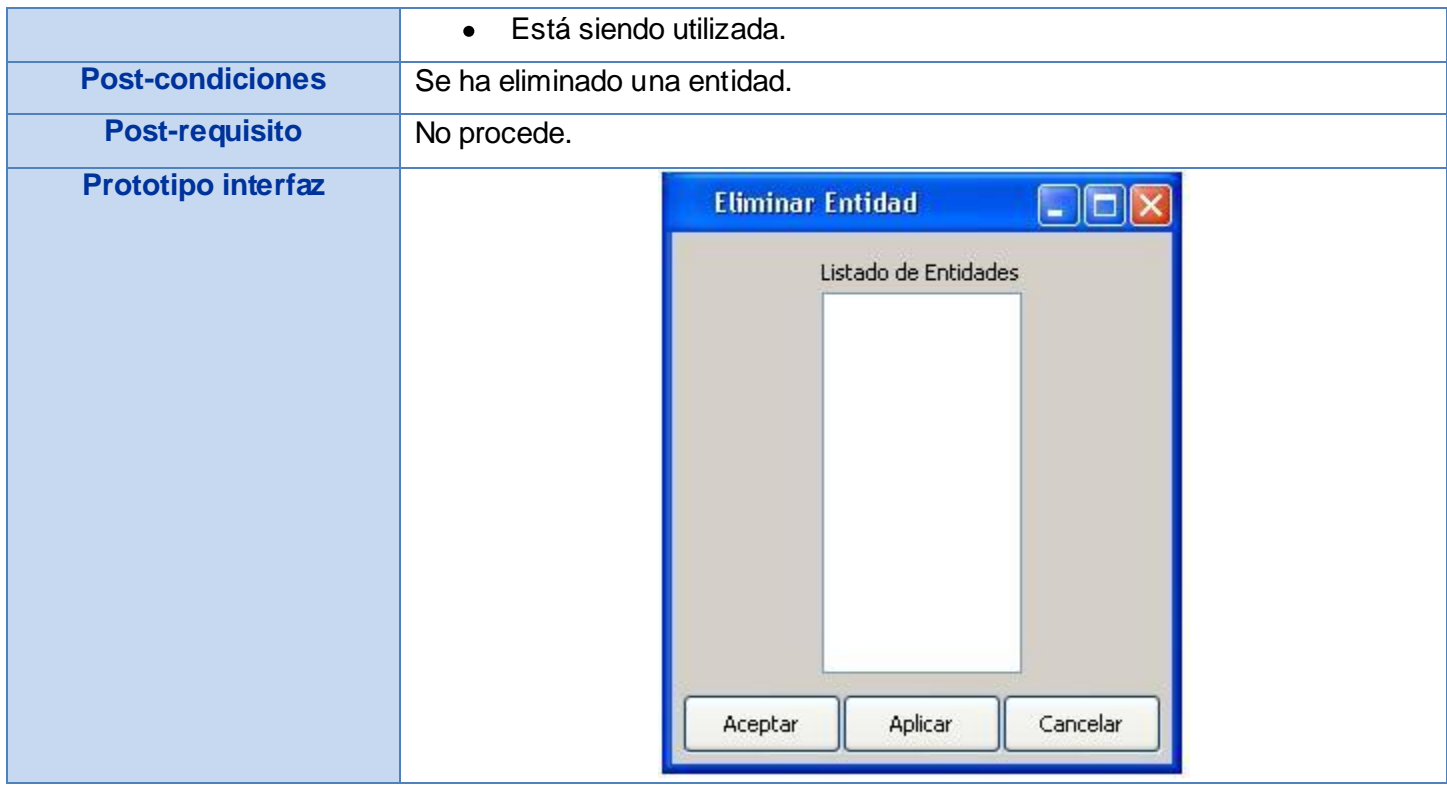

#### **Tabla # 38: Eliminar Entidad.**

### **Anexo # 12: Adicionar Factura.**

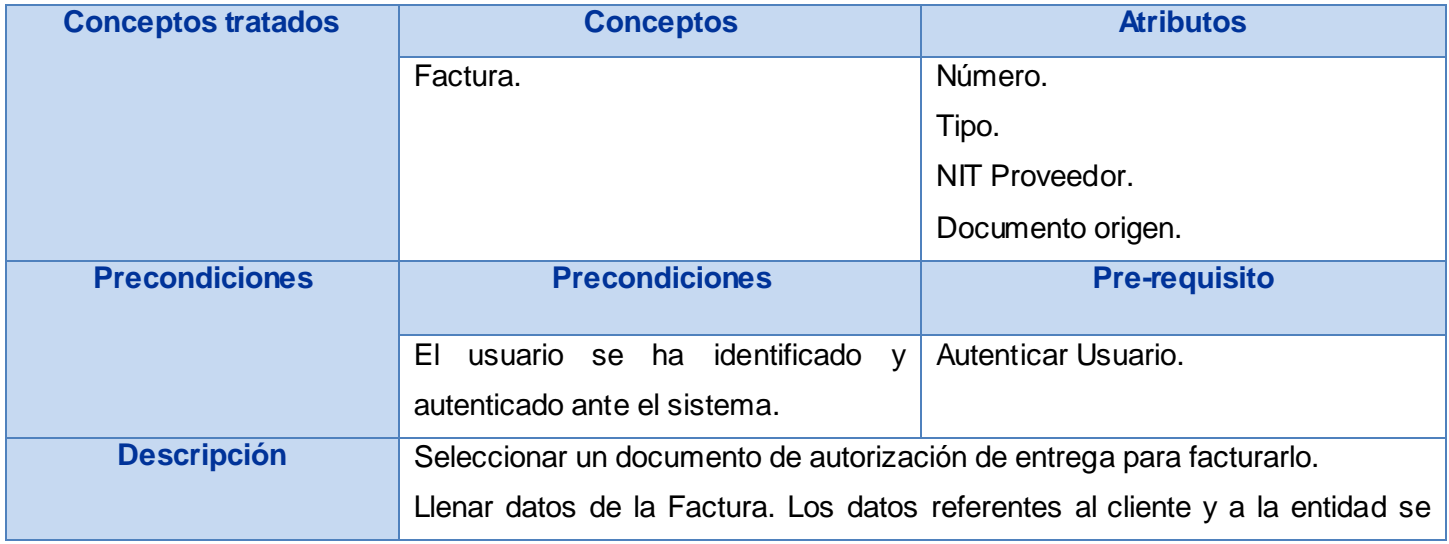

#### Junio 2009

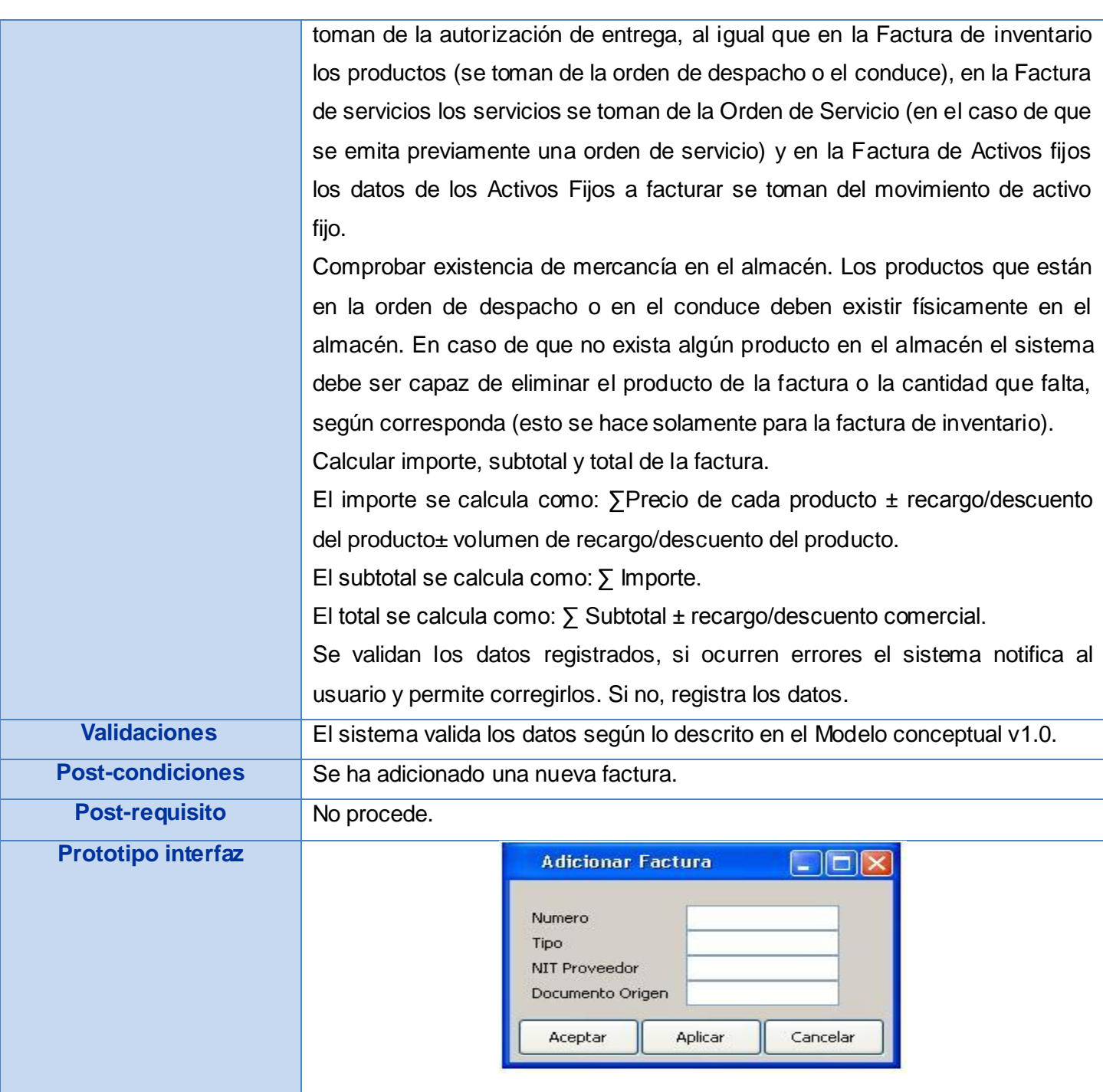

**Tabla # 39: Adicionar Factura.**

### Junio 2009

### **Anexo # 13: Modificar Factura.**

| <b>Conceptos tratados</b> | <b>Conceptos</b>                                                                           | <b>Atributos</b>     |
|---------------------------|--------------------------------------------------------------------------------------------|----------------------|
|                           | Factura.                                                                                   | Número.              |
|                           |                                                                                            | Tipo.                |
|                           |                                                                                            | NIT Proveedor.       |
|                           |                                                                                            | Documento origen.    |
| <b>Precondiciones</b>     | <b>Precondiciones</b>                                                                      | <b>Pre-requisito</b> |
|                           | Debe haber alguna factura creada.                                                          | Adicionar Factura.   |
| <b>Descripción</b>        | El sistema muestra todas las facturas que posee la entidad, da la posibilidad              |                      |
|                           | de buscar y escoger la que se desea modificar, una vez escogida se                         |                      |
|                           | muestran todos sus atributos y se modifican los datos deseados, luego el                   |                      |
|                           | sistema verifica que no exista error en los mismos y lanza un mensaje                      |                      |
|                           | preguntando si realmente se desean modificar esos datos, en caso de que se                 |                      |
|                           | acepte los modifica. En caso de que exista algún error en los datos el sistema             |                      |
|                           | lanza un mensaje de error y permite introducir nuevamente el dato que                      |                      |
|                           | estaba incorrecto o cancelar la operación.                                                 |                      |
| <b>Validaciones</b>       | Solo se puede modificar una factura si no se ha generado el comprobante de<br>operaciones. |                      |
|                           |                                                                                            |                      |
| <b>Post-condiciones</b>   | Se ha modificado la factura seleccionada.                                                  |                      |
| <b>Post-requisito</b>     | No procede.                                                                                |                      |
| <b>Prototipo interfaz</b> | <b>Modificar Factura</b>                                                                   | - 101                |
|                           | Numero<br>Tipo<br>NIT Proveedor<br>Documento Origen<br>Aplicar<br>Aceptar                  | ٧<br>Cancelar        |

**Tabla # 40: Modificar Factura.**

### Junio 2009

### **Anexo # 14: Eliminar Factura.**

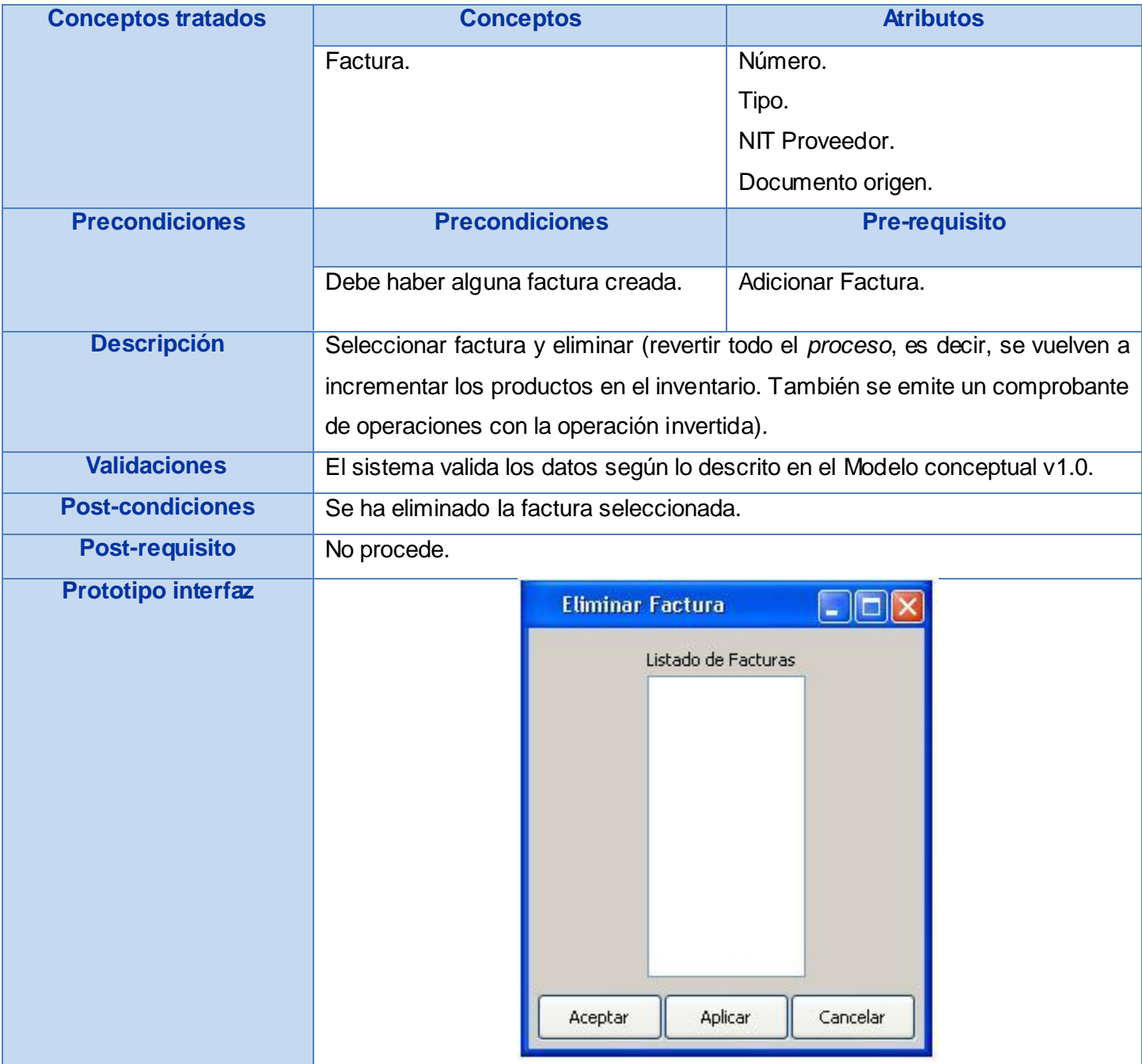

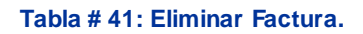

### Junio 2009

### **Anexo # 15: Adicionar Párrafo Fiscal.**

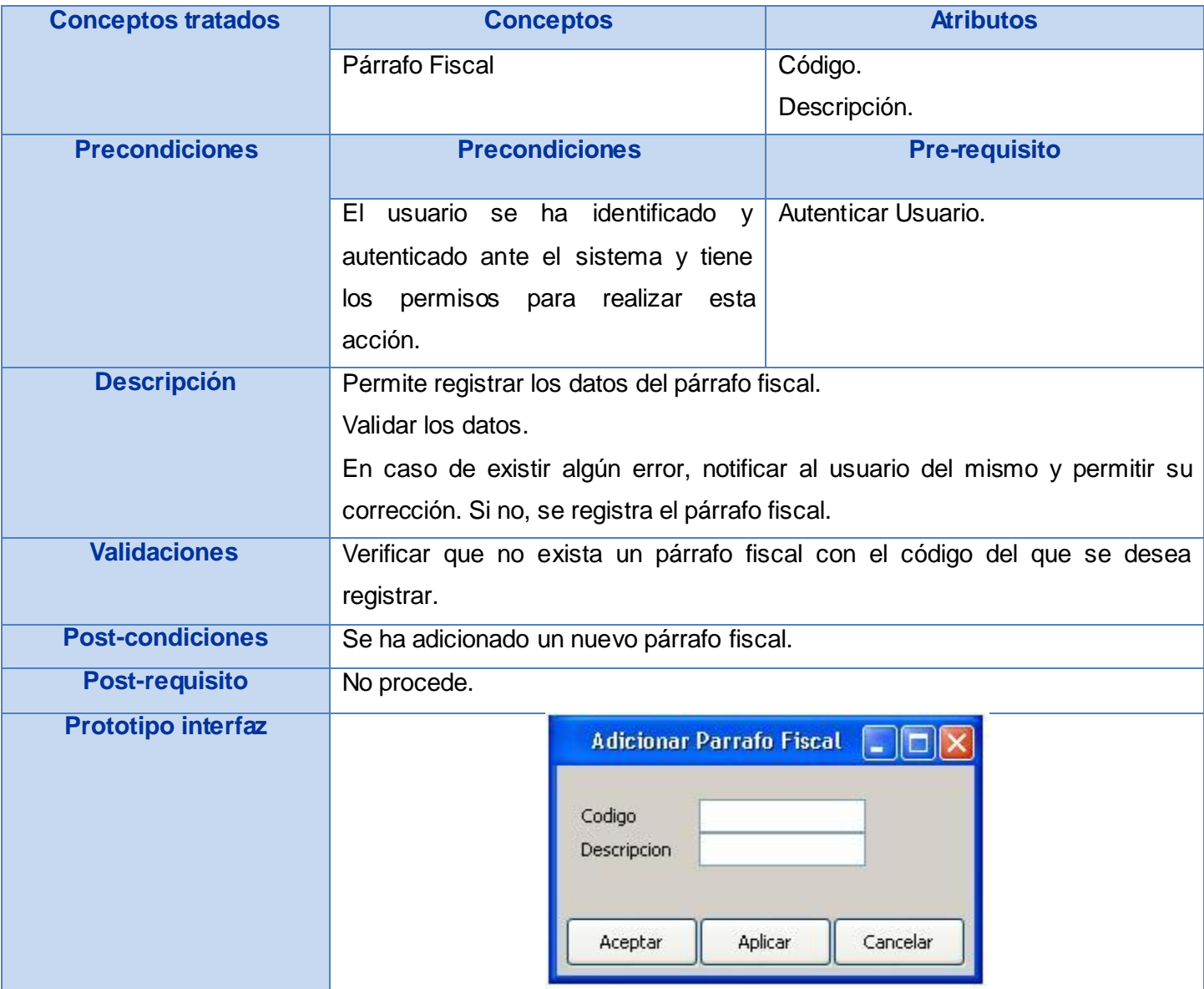

**Tabla # 42: Adicionar Párrafo Fiscal.**

#### Junio 2009

## **Anexo # 16: Modificar Párrafo Fiscal.**

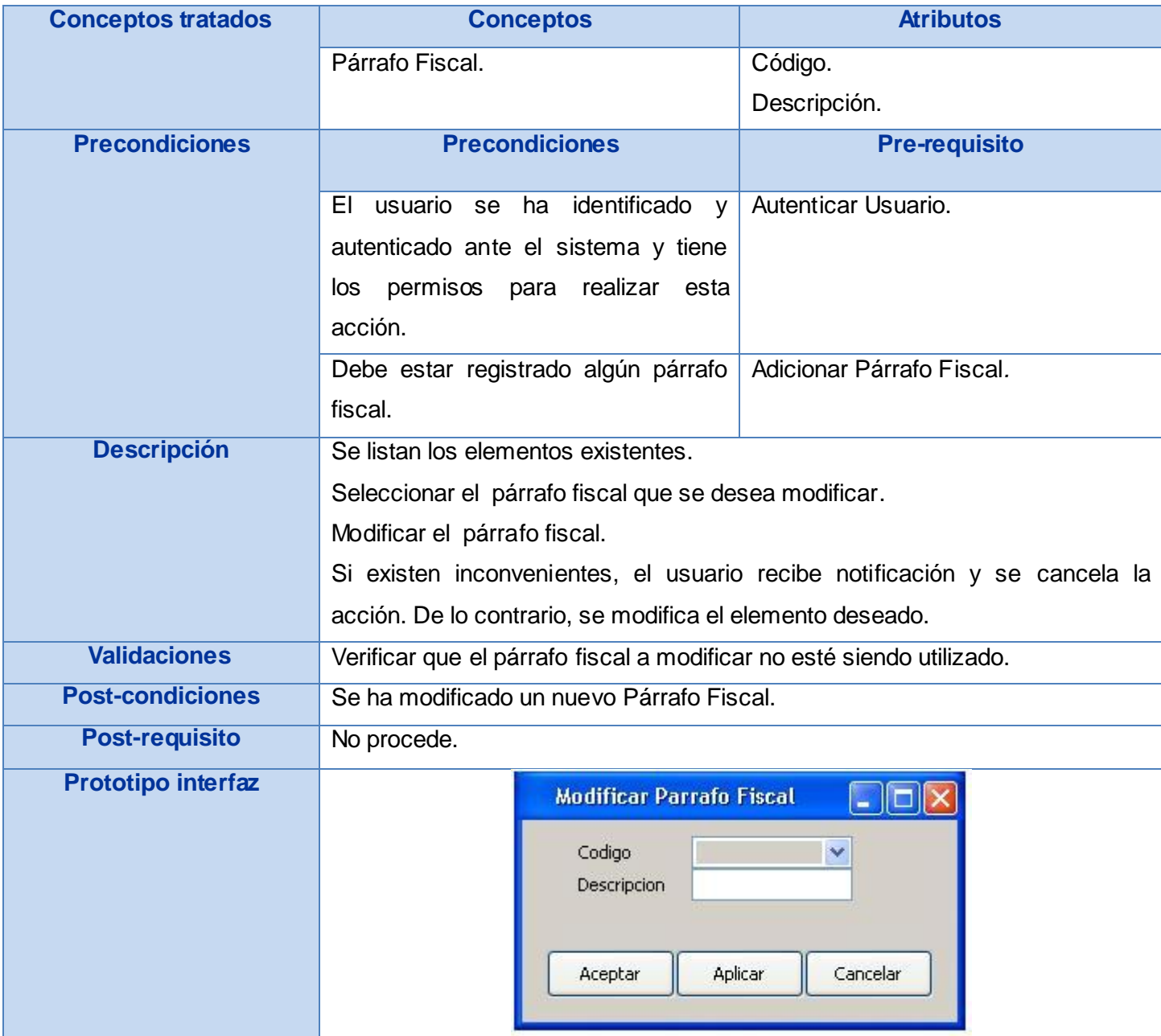

**Tabla # 43: Modificar Párrafo Fiscal.**
#### Junio 2009

## **Anexo # 17: Eliminar Párrafo Fiscal.**

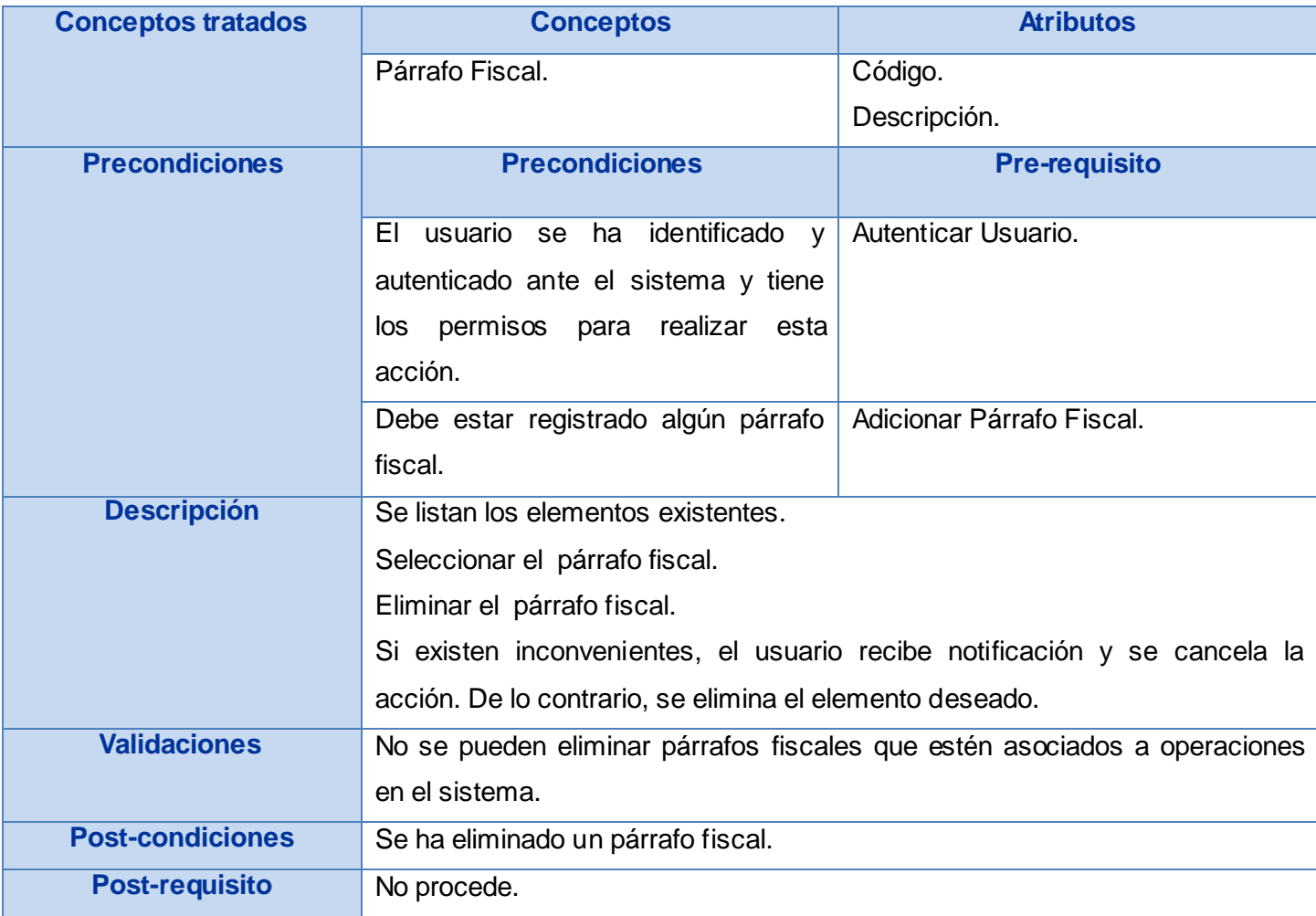

#### Junio 2009

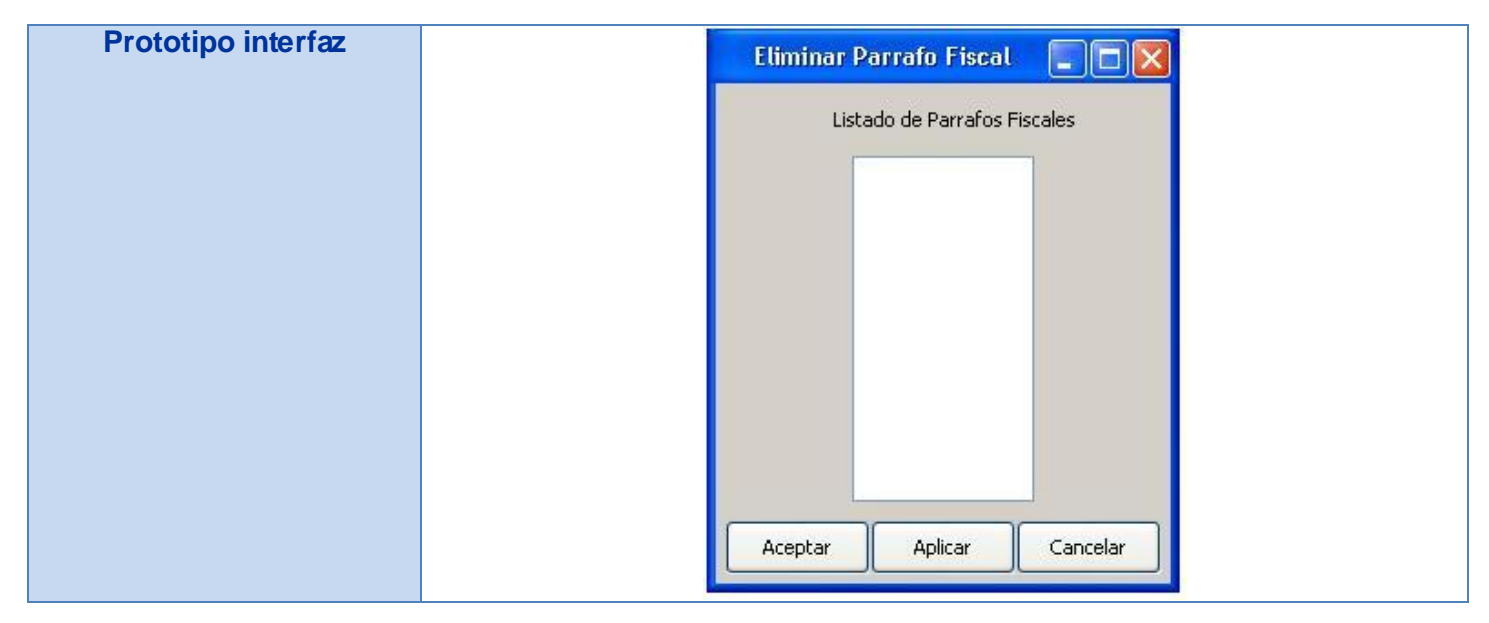

#### **Tabla # 44: Eliminar Párrafo Fiscal.**

### **Anexo # 18: Adicionar Producto.**

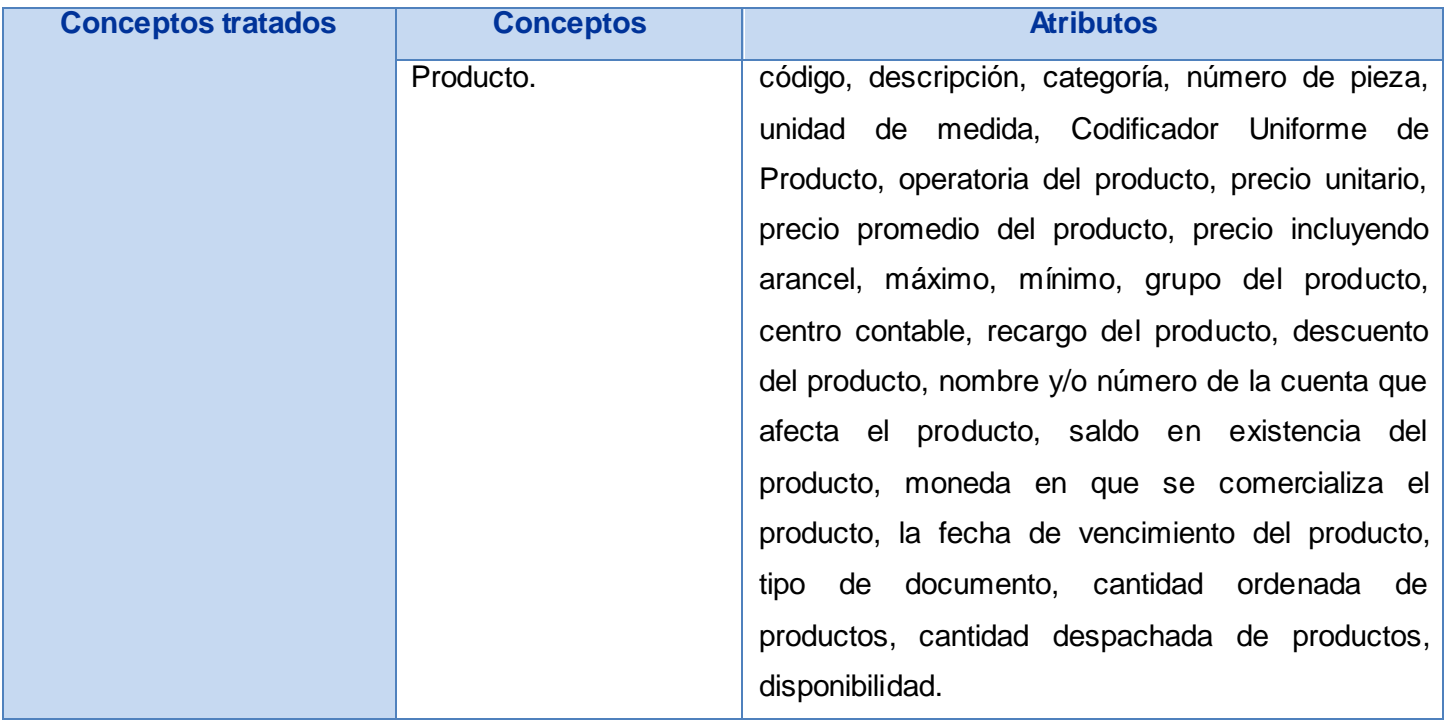

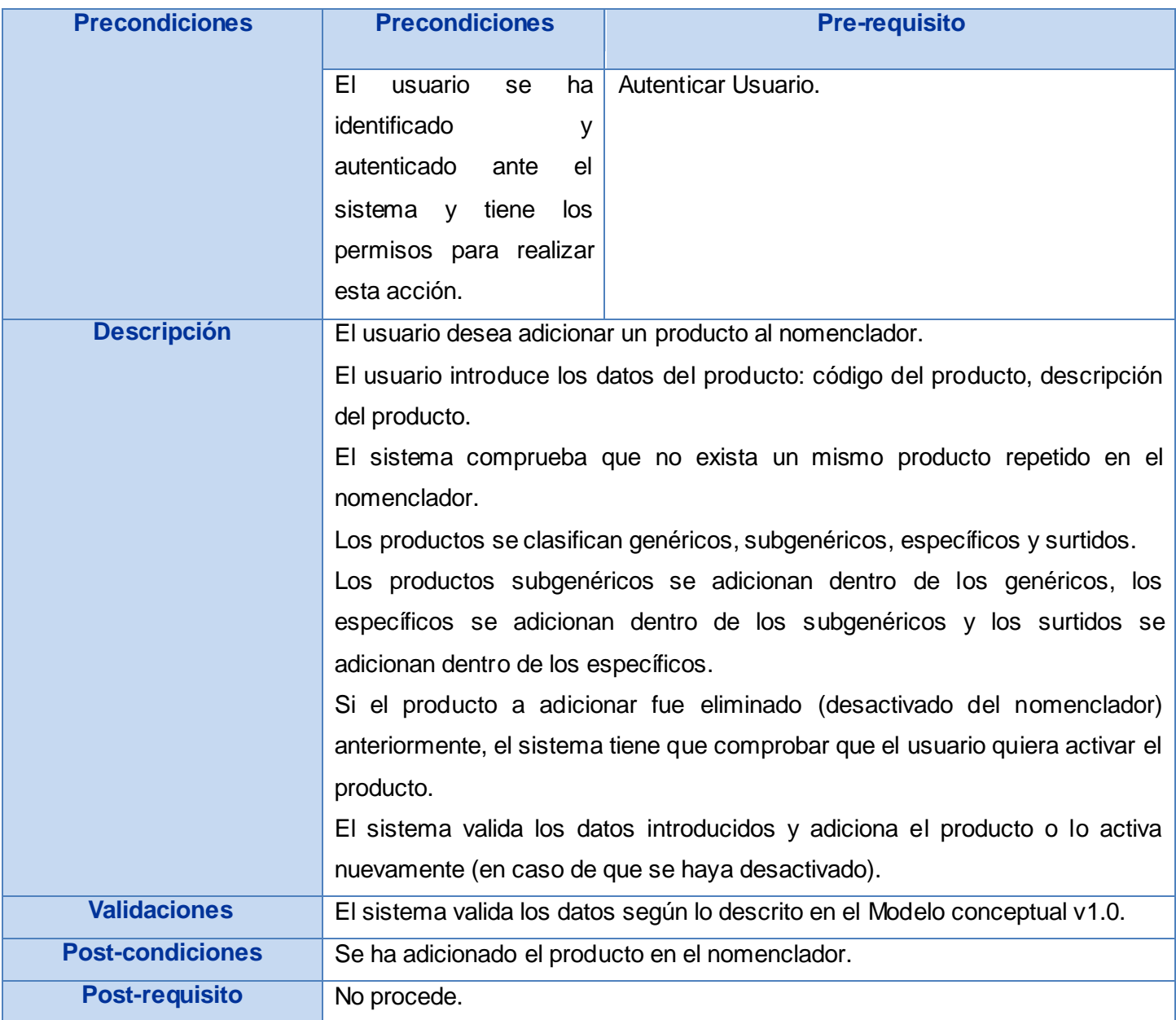

#### Junio 2009

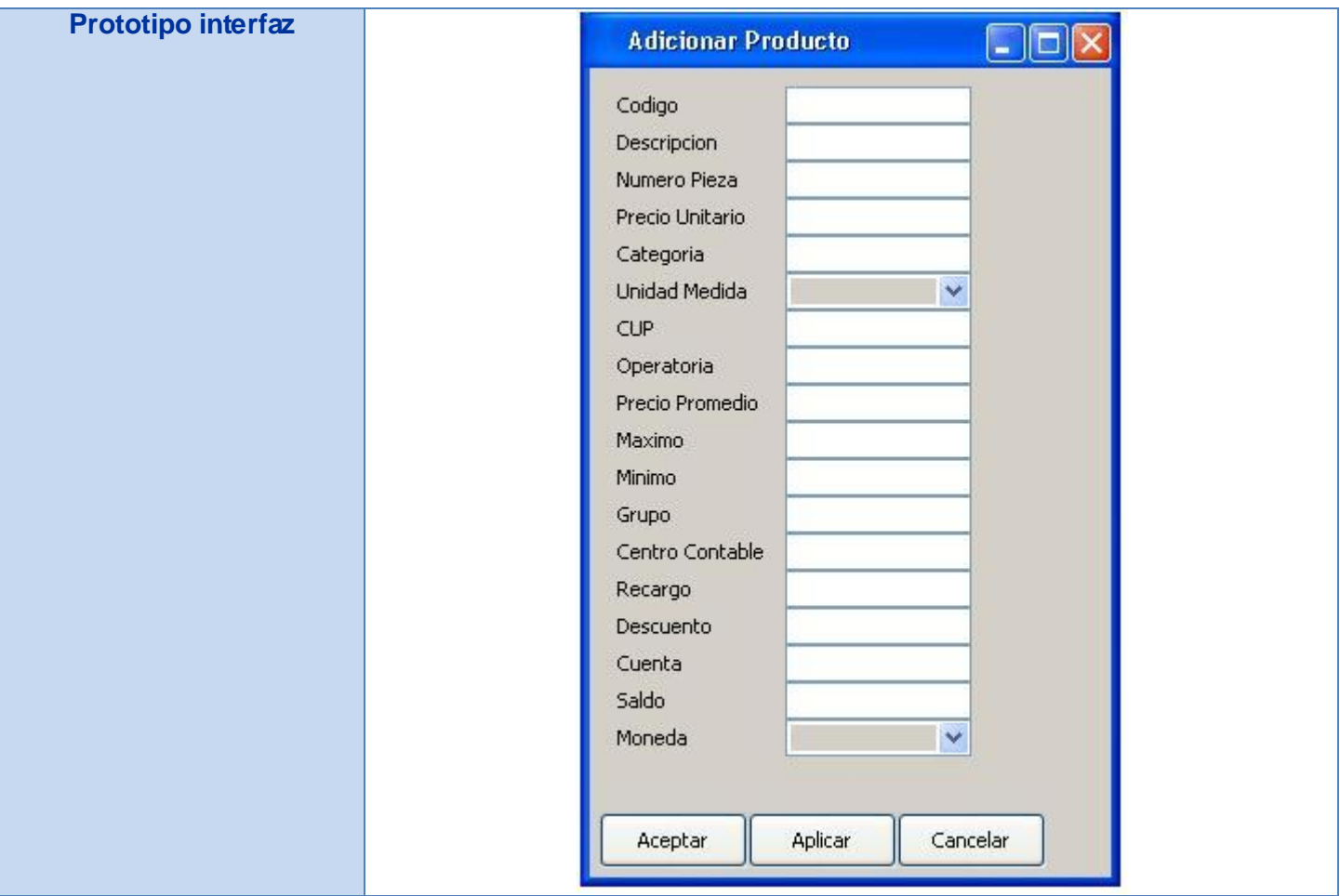

#### **Tabla # 45: Adicionar Producto.**

## **Anexo # 19: Modificar Producto.**

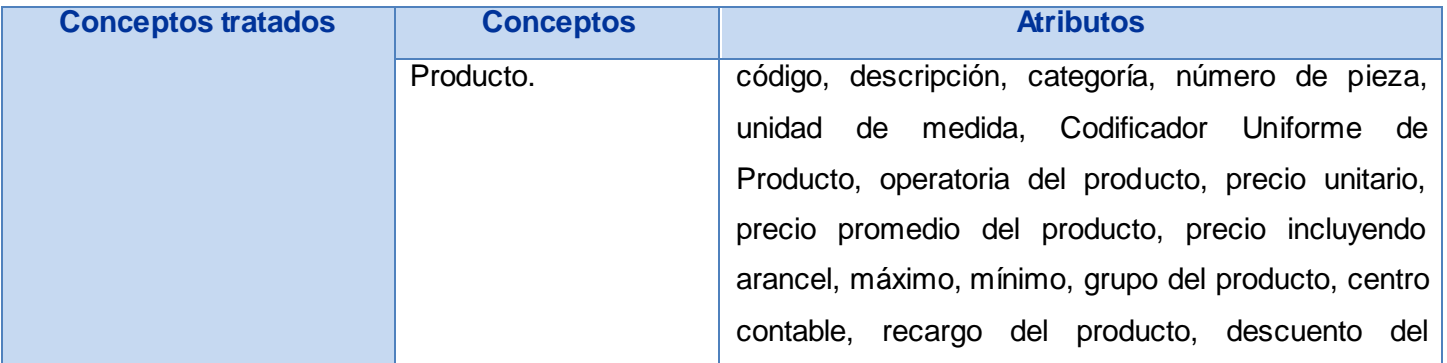

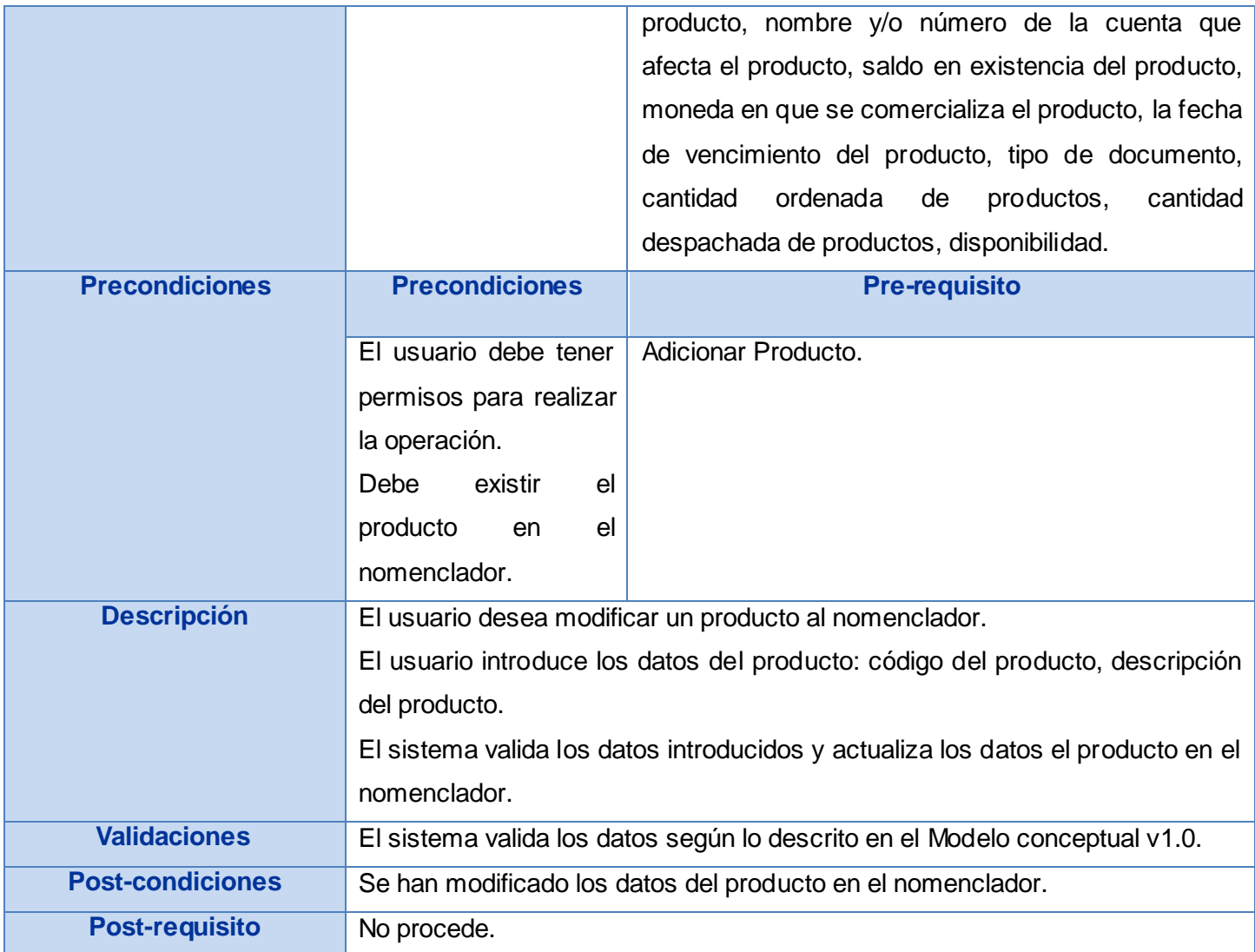

#### Junio 2009

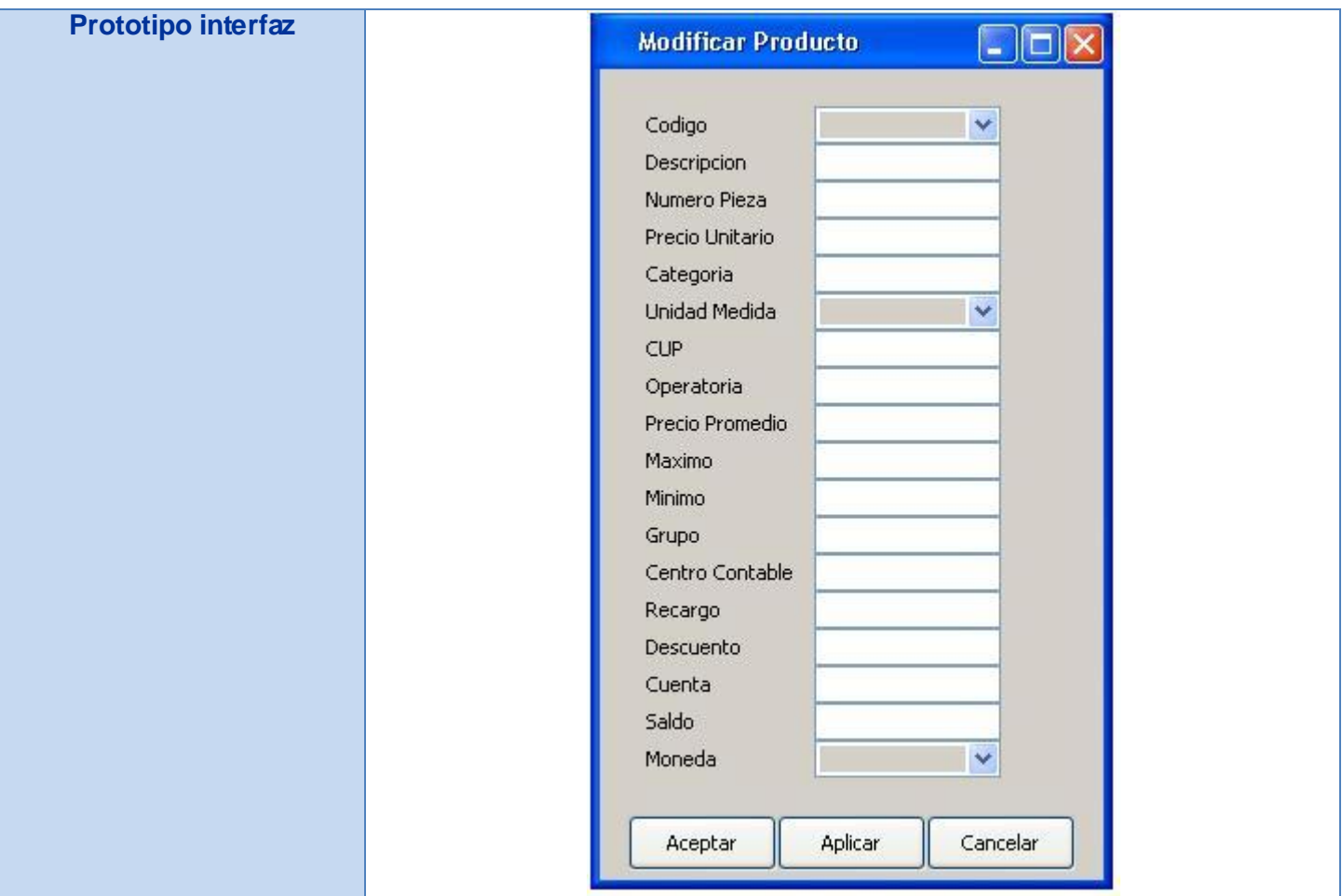

#### **Tabla # 46: Modificar Producto.**

## **Anexo # 20: Eliminar Producto.**

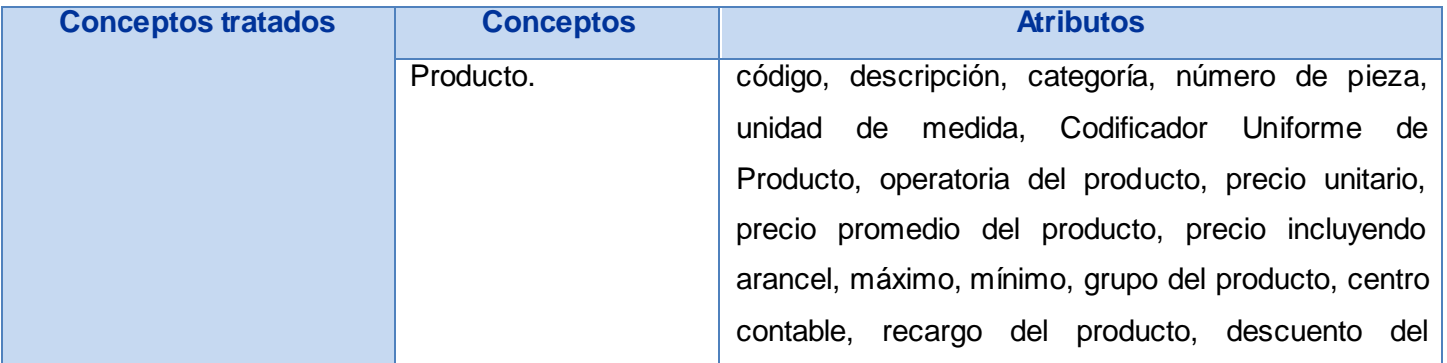

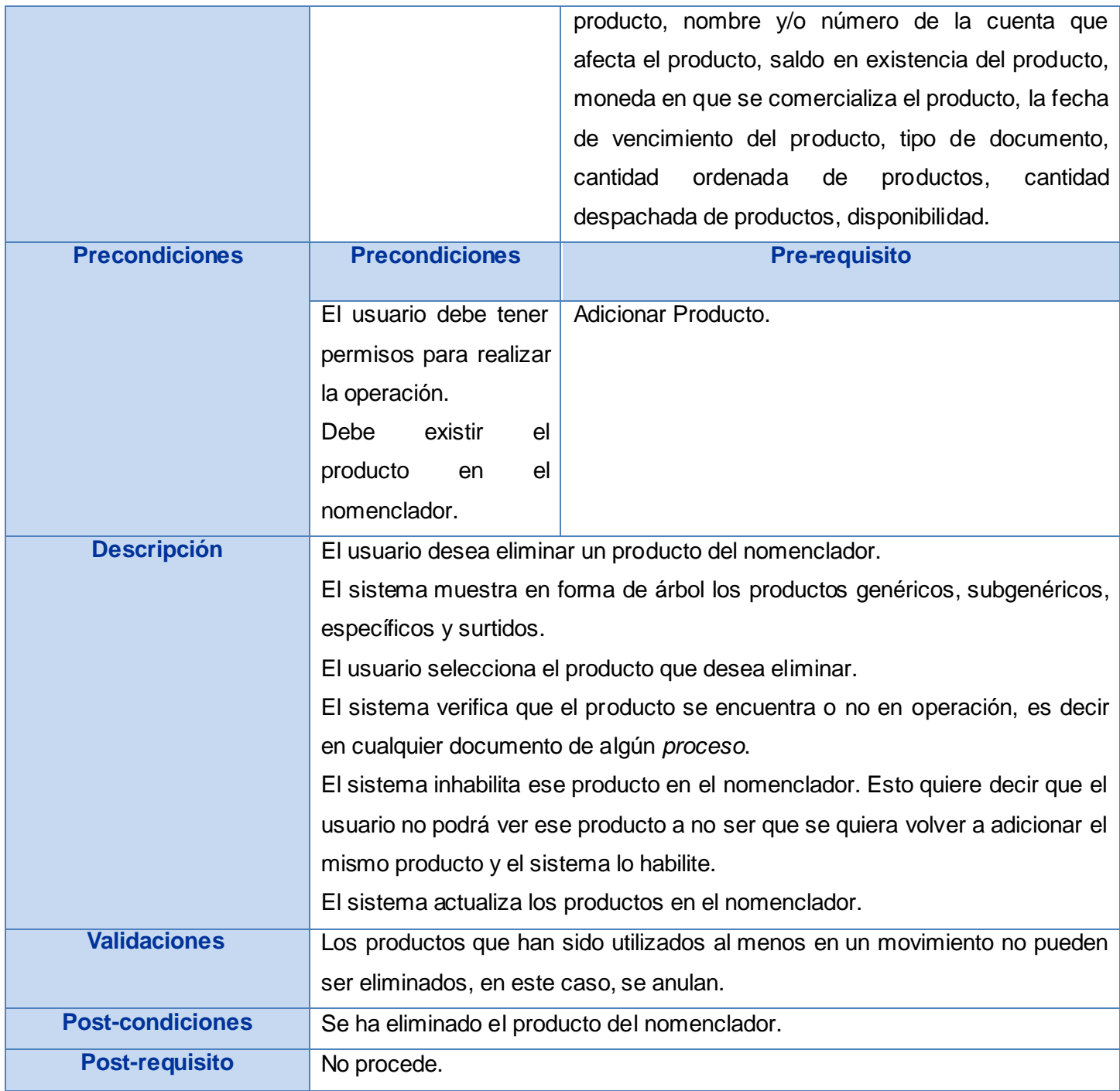

### Junio 2009

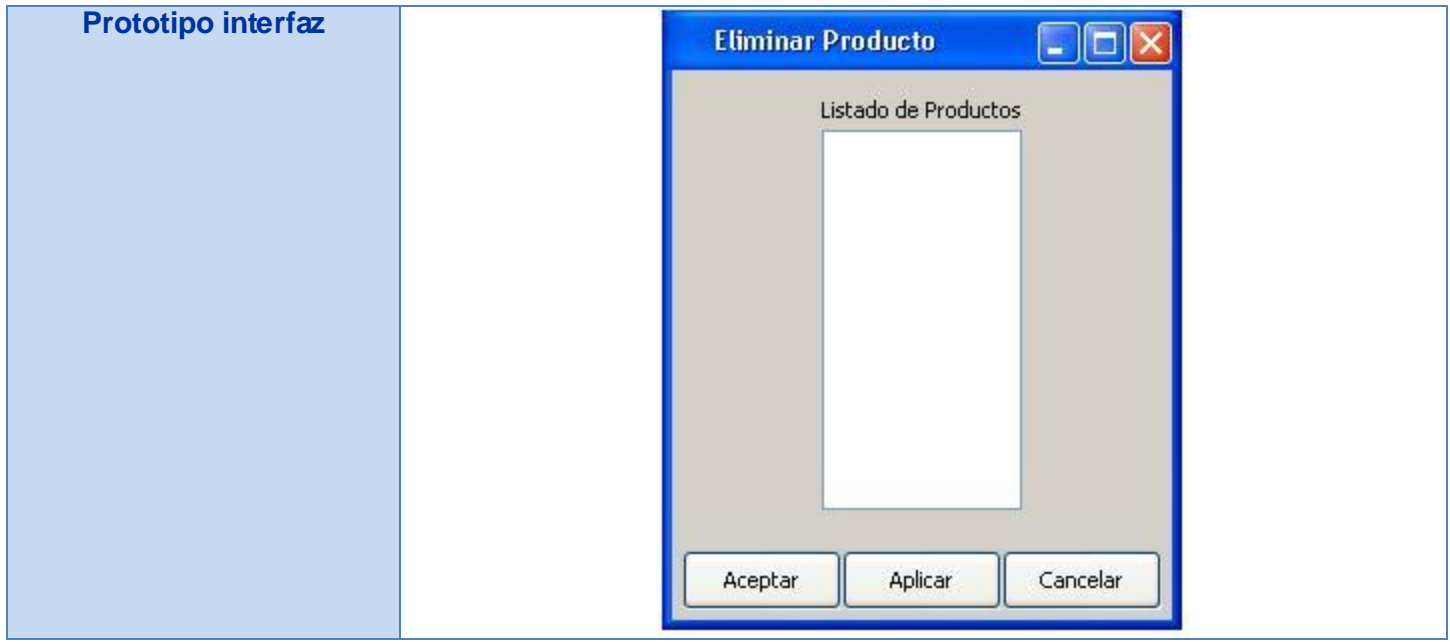

#### **Tabla # 47: Eliminar Producto.**

### **Anexo # 21: Adicionar Proveedor.**

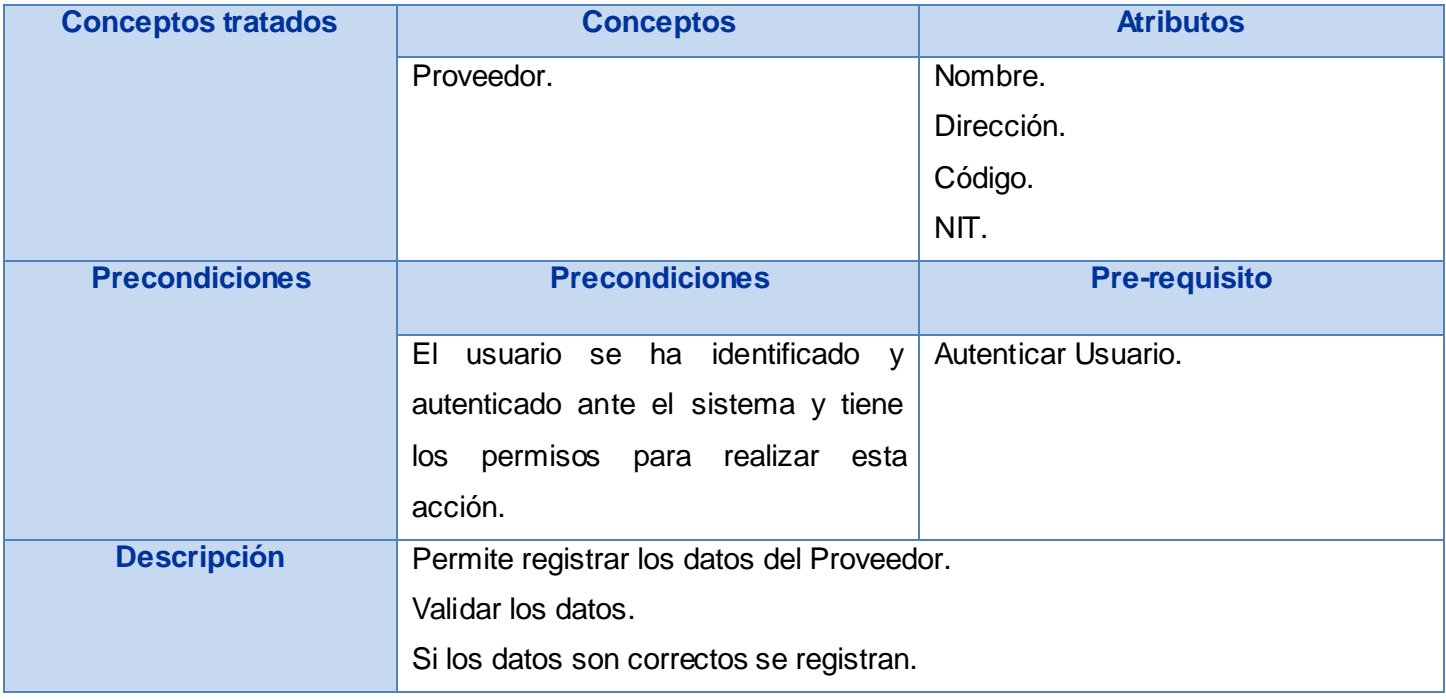

#### Junio 2009

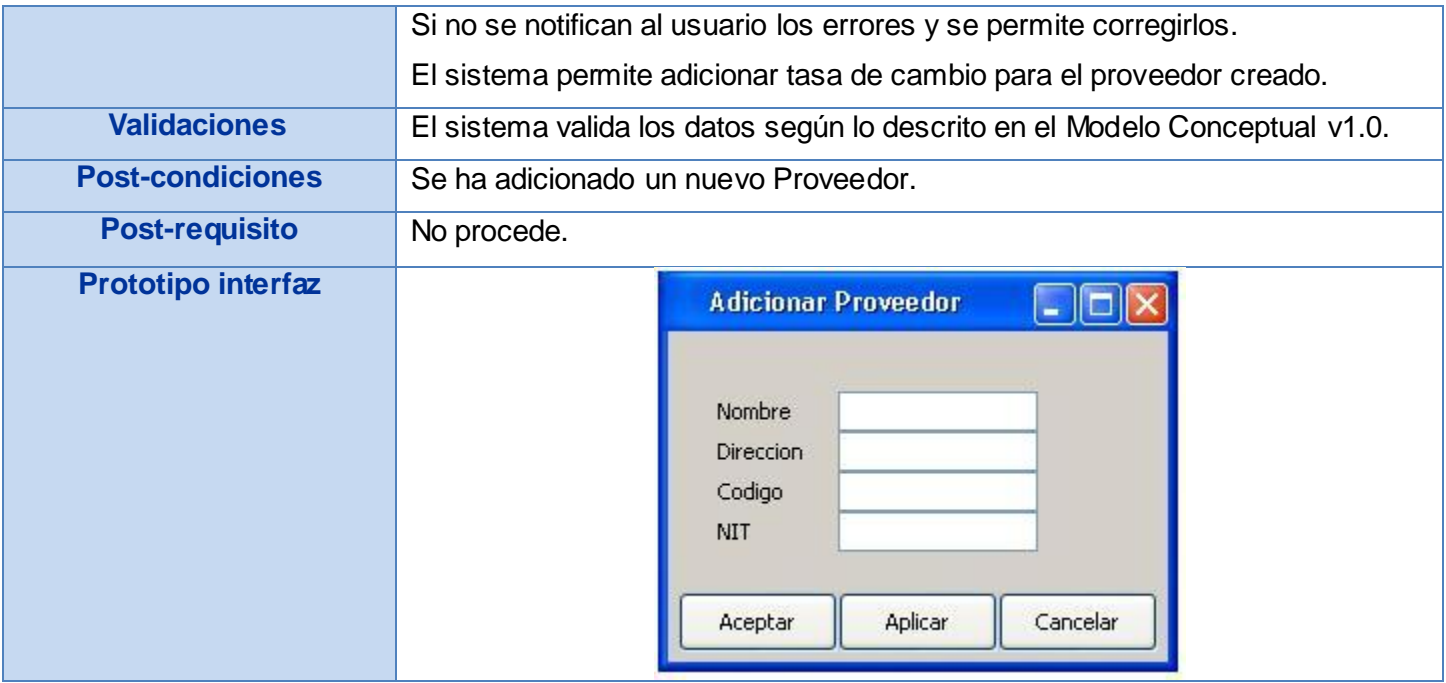

#### **Tabla # 48: Adicionar Proveedor.**

### **Anexo # 22: Modificar Proveedor.**

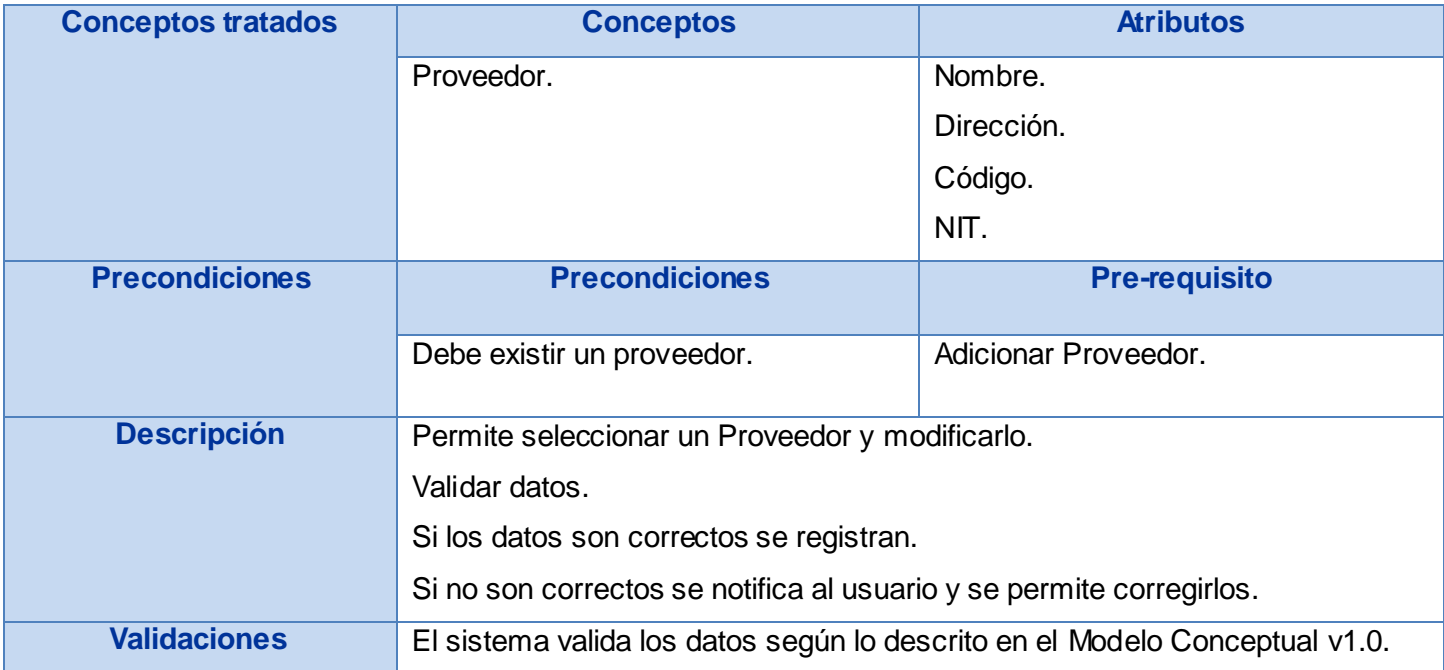

#### Junio 2009

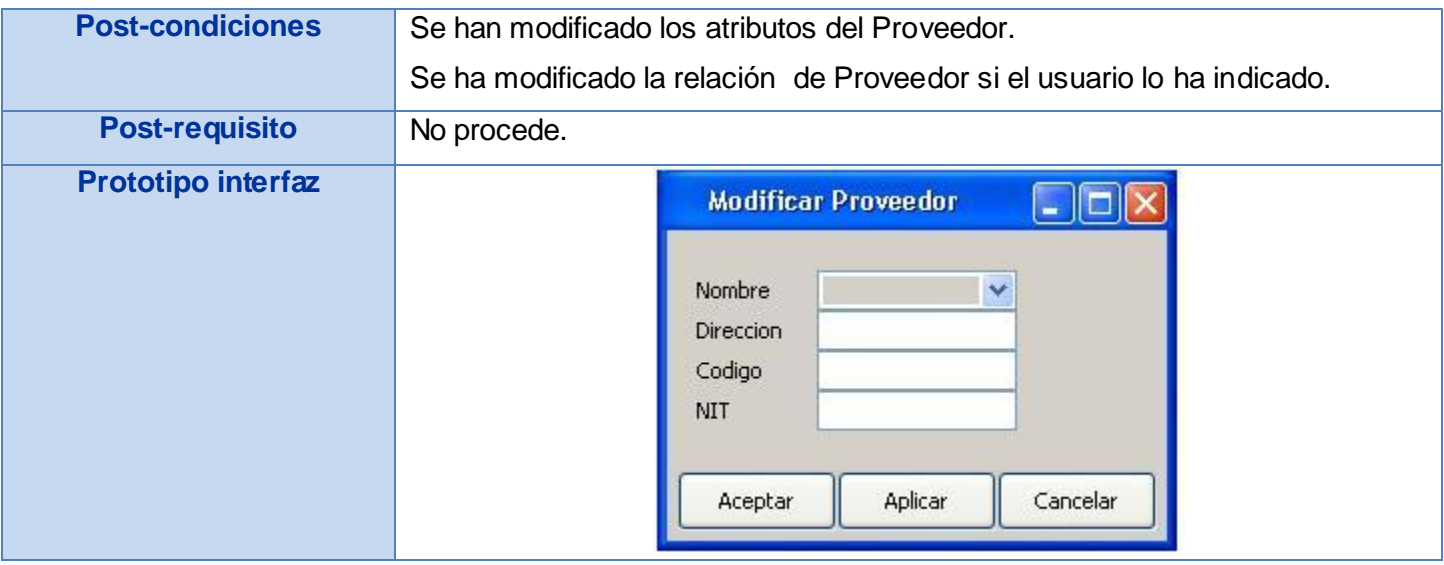

#### **Tabla # 49: Modificar Proveedor.**

### **Anexo # 23: Eliminar Proveedor.**

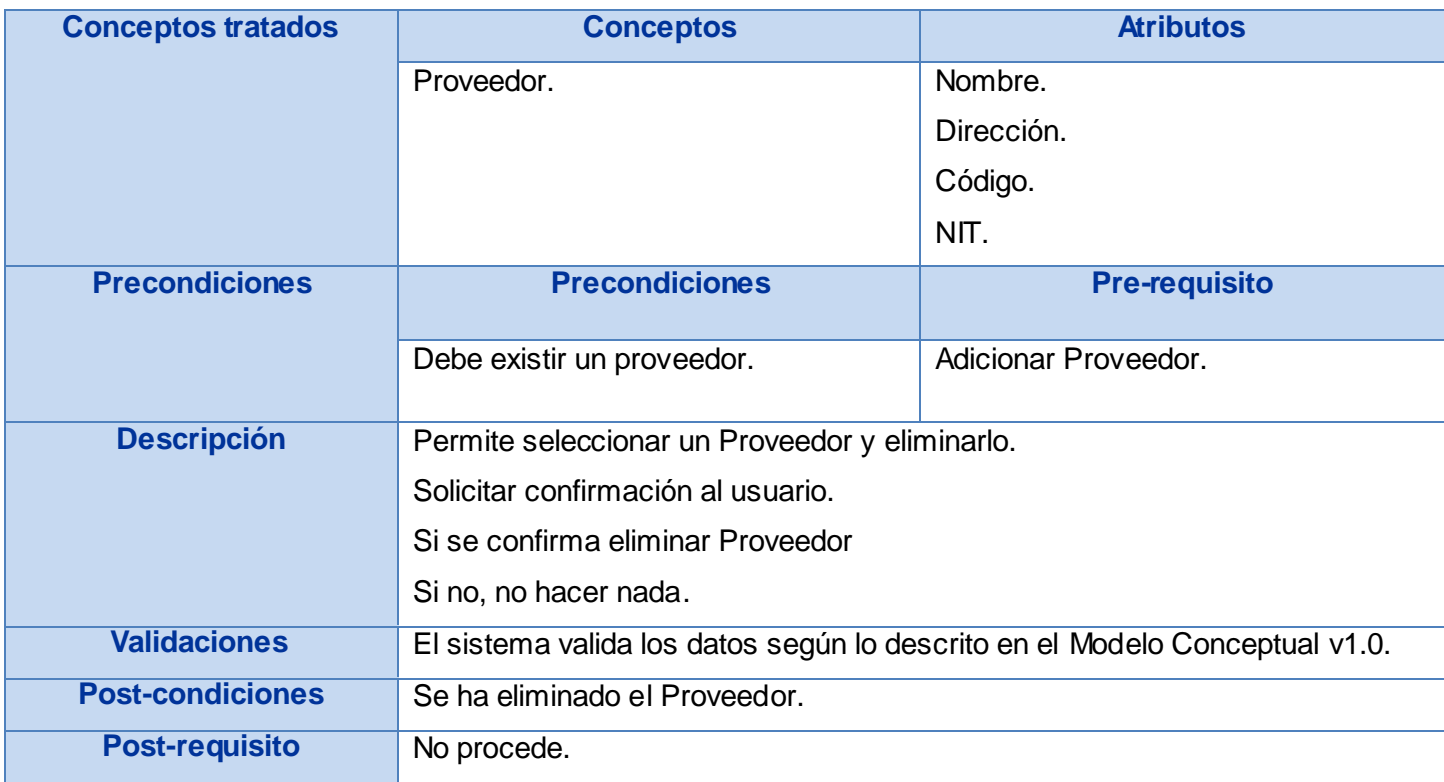

### Junio 2009

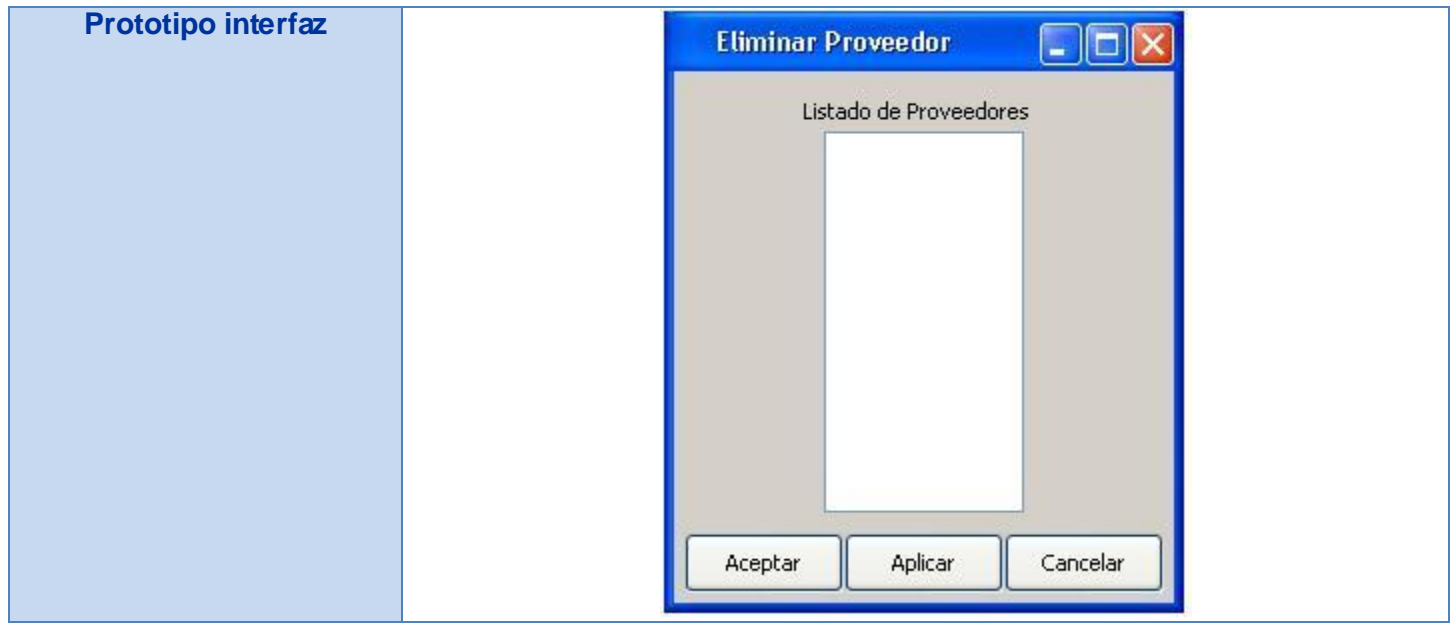

#### **Tabla # 50: Eliminar Proveedor.**

### **Anexo # 24: Adicionar Unidad de Medida.**

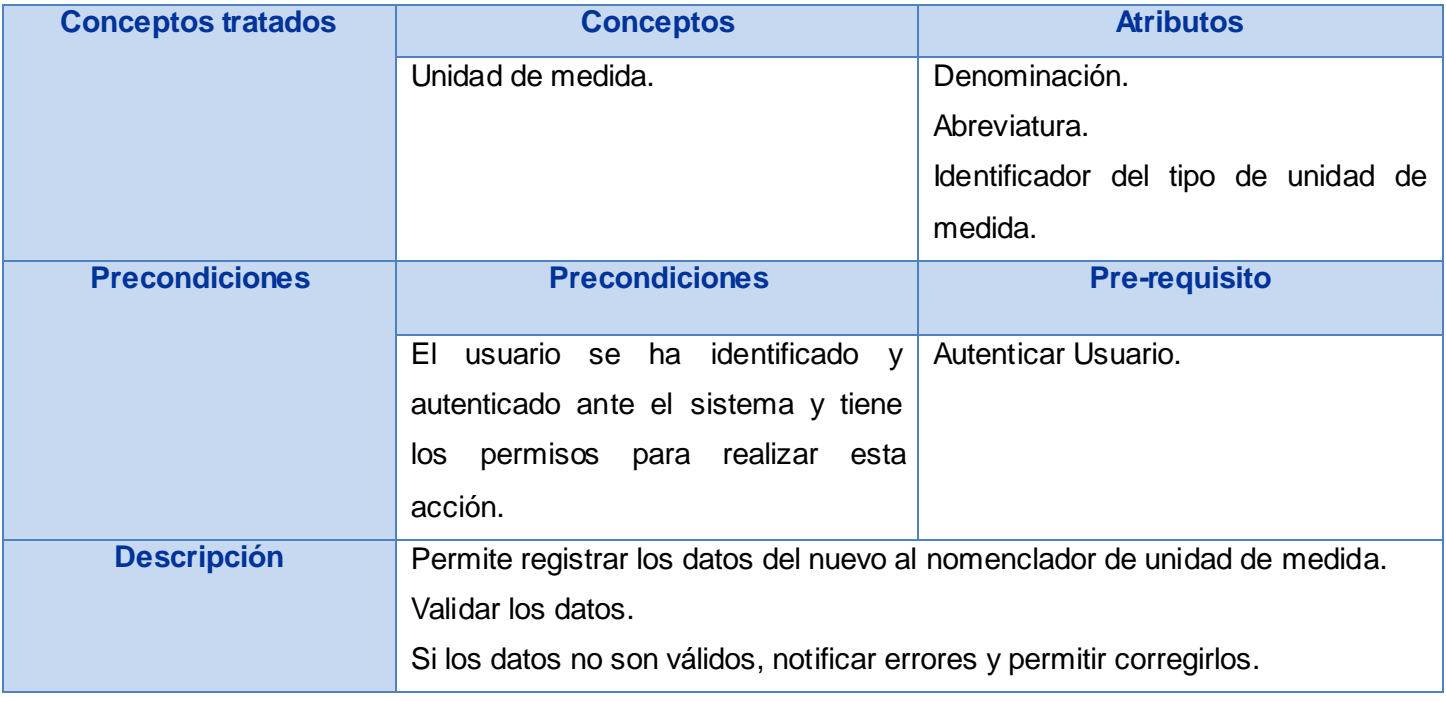

#### Junio 2009

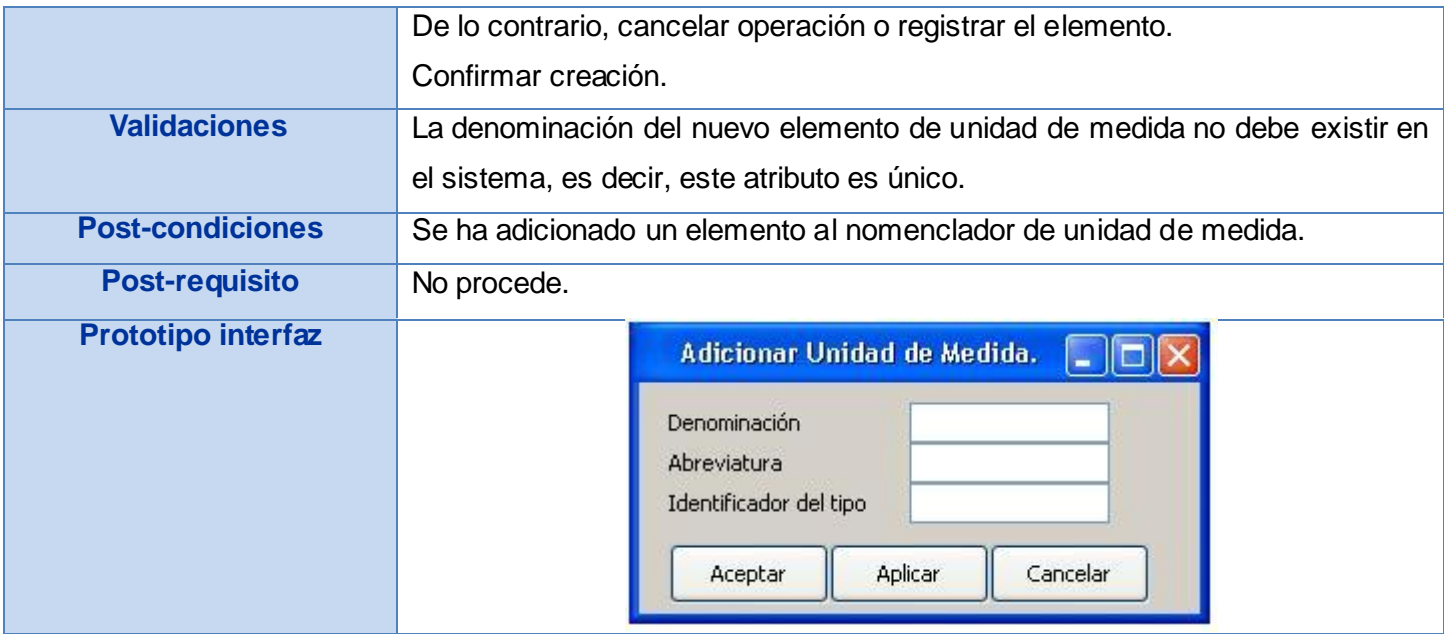

#### **Tabla # 51: Adicionar Unidad de Medida.**

### **Anexo # 25: Eliminar Unidad de Medida.**

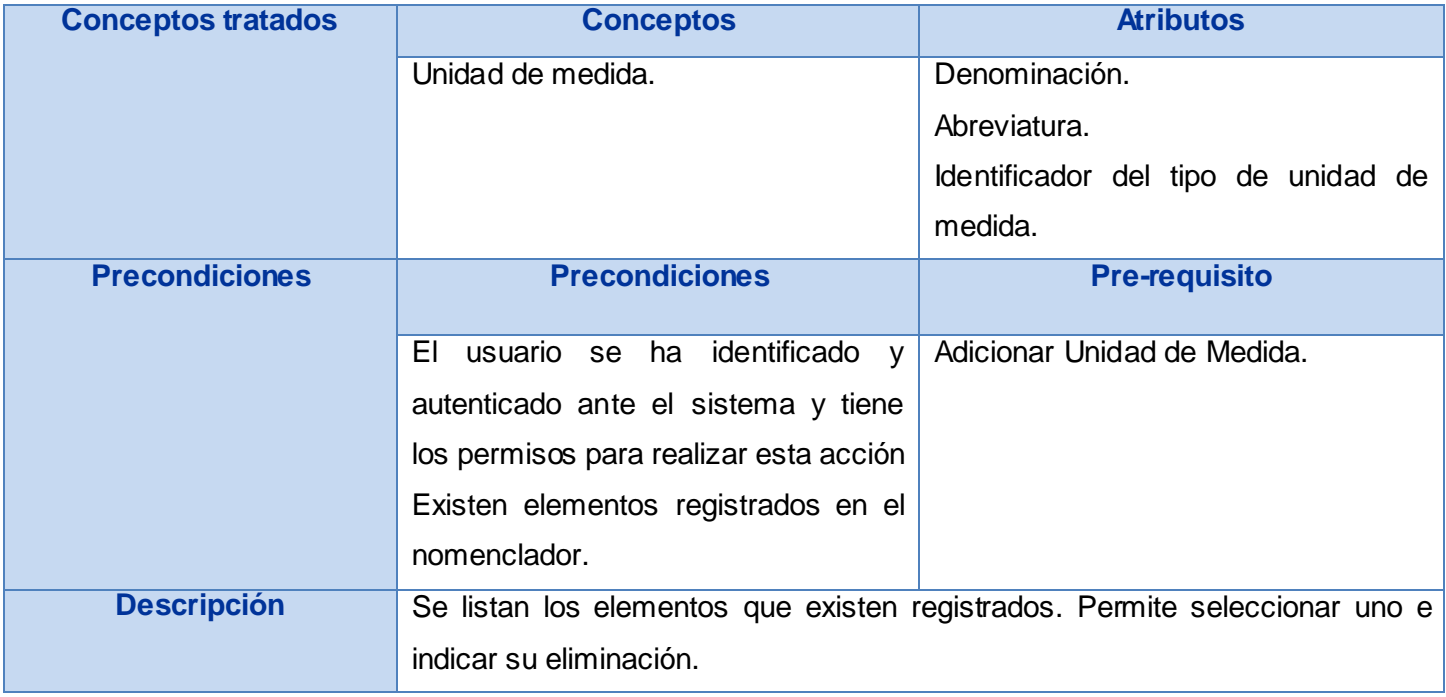

#### Junio 2009

|                           | En caso de que haya algún inconveniente al eliminar el elemento, el sistema    |
|---------------------------|--------------------------------------------------------------------------------|
|                           | notificará el mismo y no se ejecutará la acción.                               |
| <b>Validaciones</b>       | No se puede eliminar un elemento que esté asociado a alguna operación en       |
|                           | el sistema.                                                                    |
| <b>Post-condiciones</b>   | Se ha eliminado el elemento del nomenclador de unidad de medida                |
| <b>Post-requisito</b>     | No procede.                                                                    |
| <b>Prototipo interfaz</b> | Eliminar Unidad de Medida<br>Denominación<br>٧<br>Datos de la Unidad de Medida |
|                           | Aplicar<br>Aceptar<br>Cancelar                                                 |

**Tabla # 52: Eliminar Unidad de Medida.**

## **Anexo # 26: Diccionario de Datos del concepto Orden de Compra.**

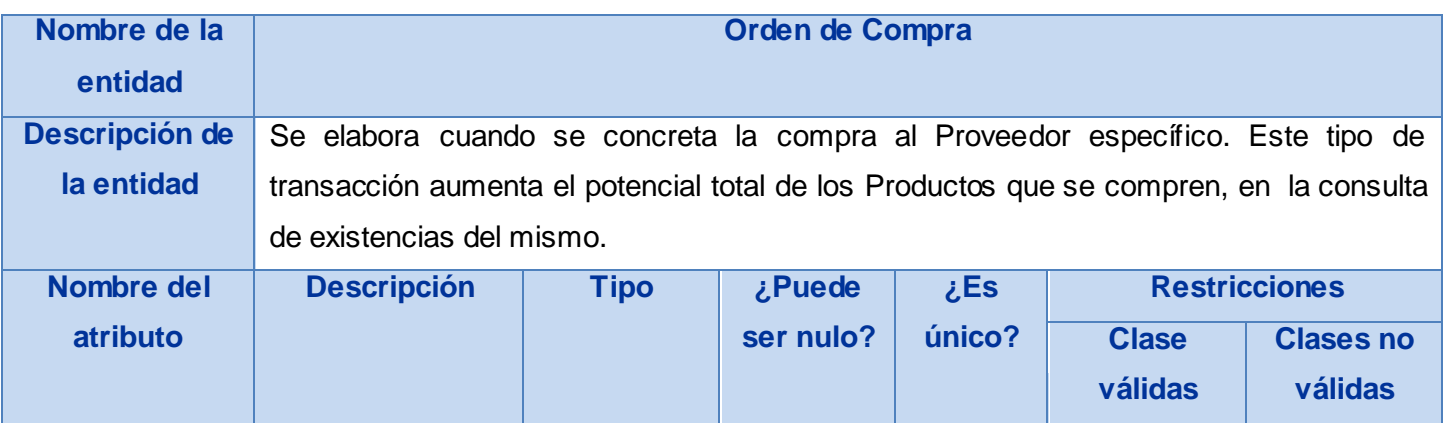

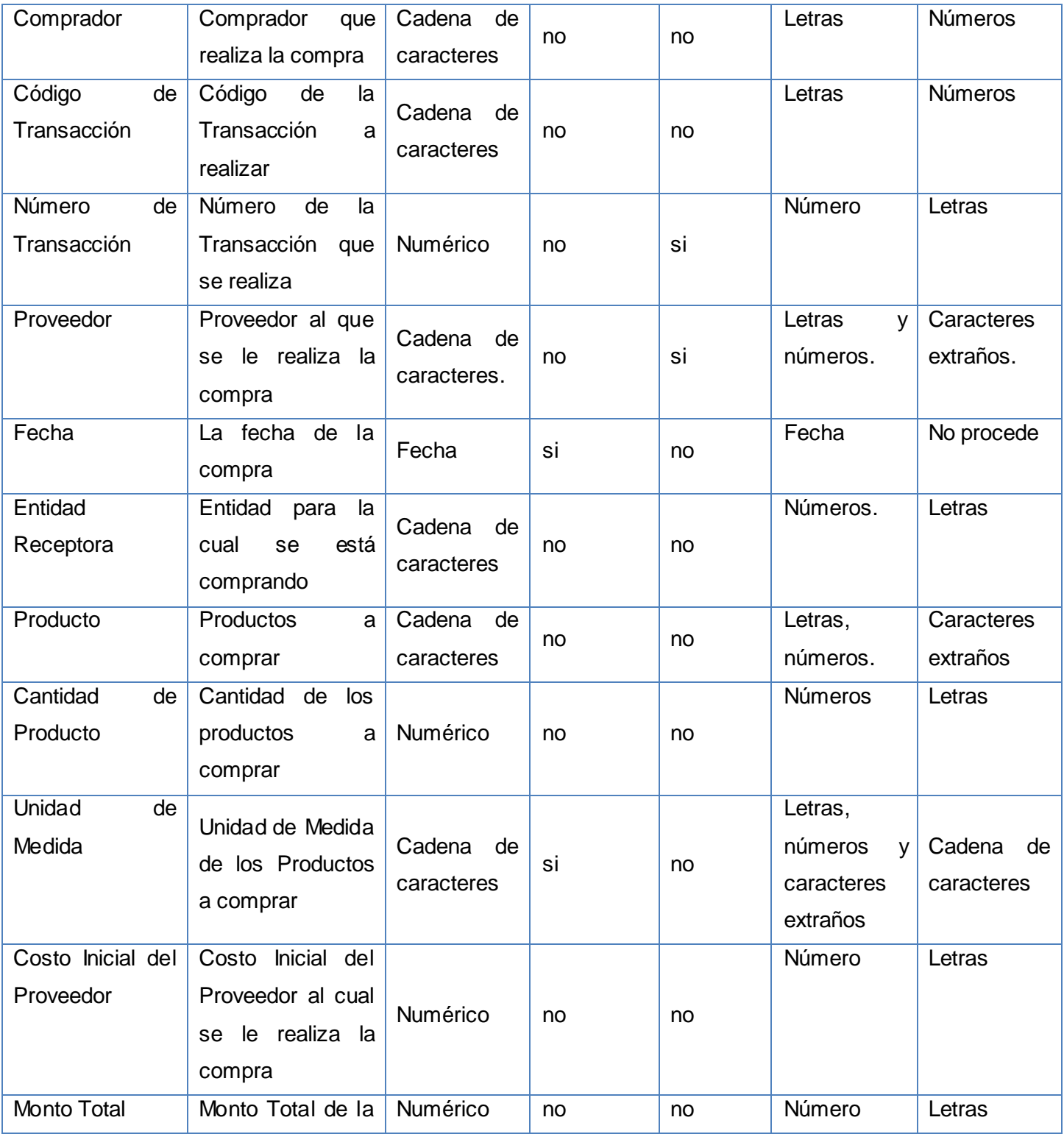

#### Junio 2009

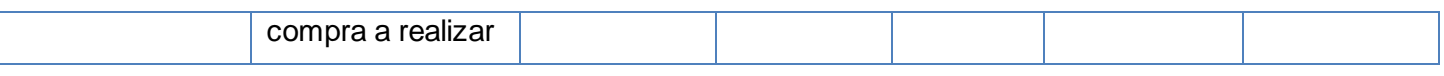

#### **Tabla # 53: Diccionario de Datos del concepto Orden de Compra.**

## **Anexo # 27: Diccionario de Datos del concepto Preparación de Recepción.**

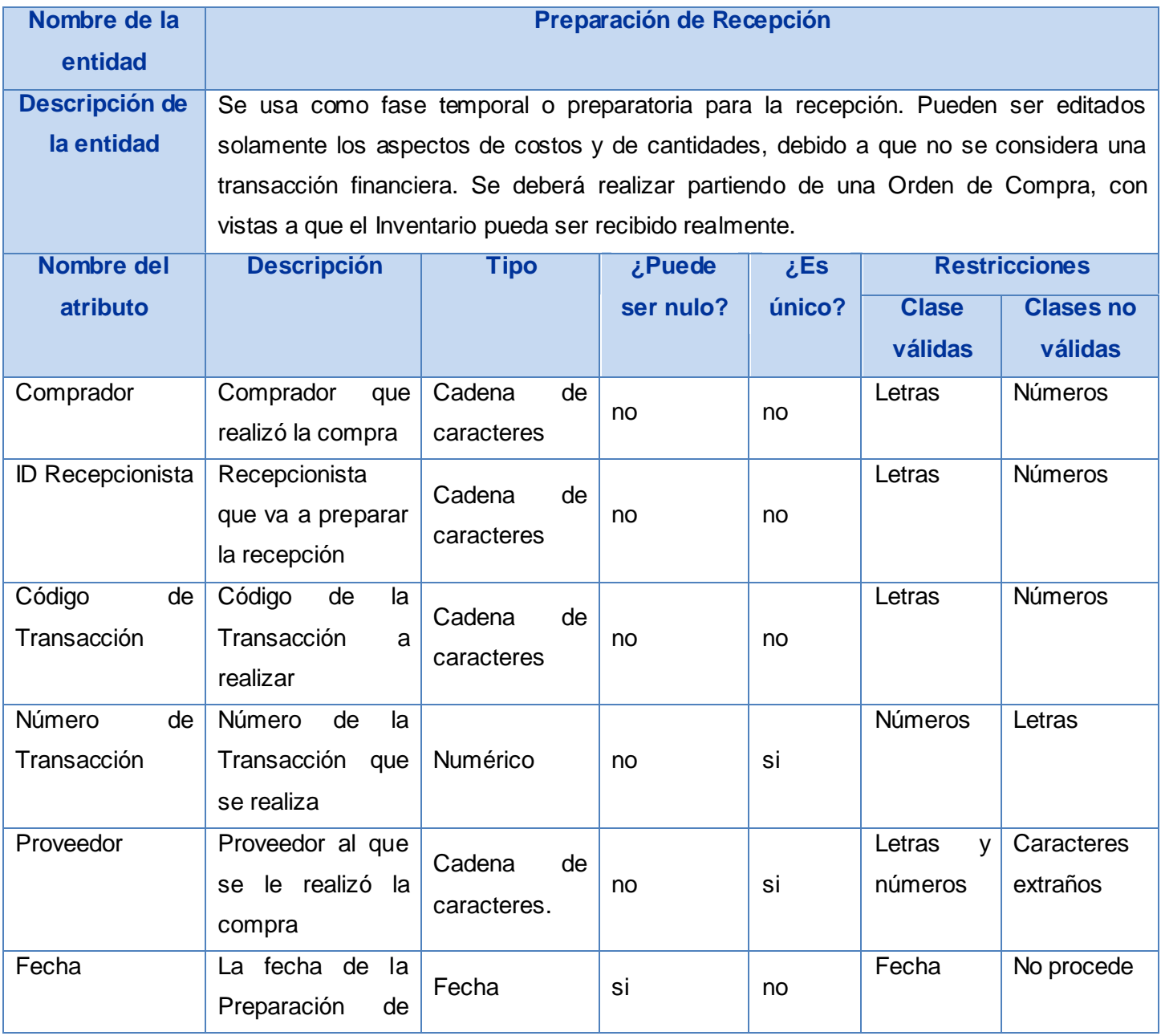

#### Junio 2009

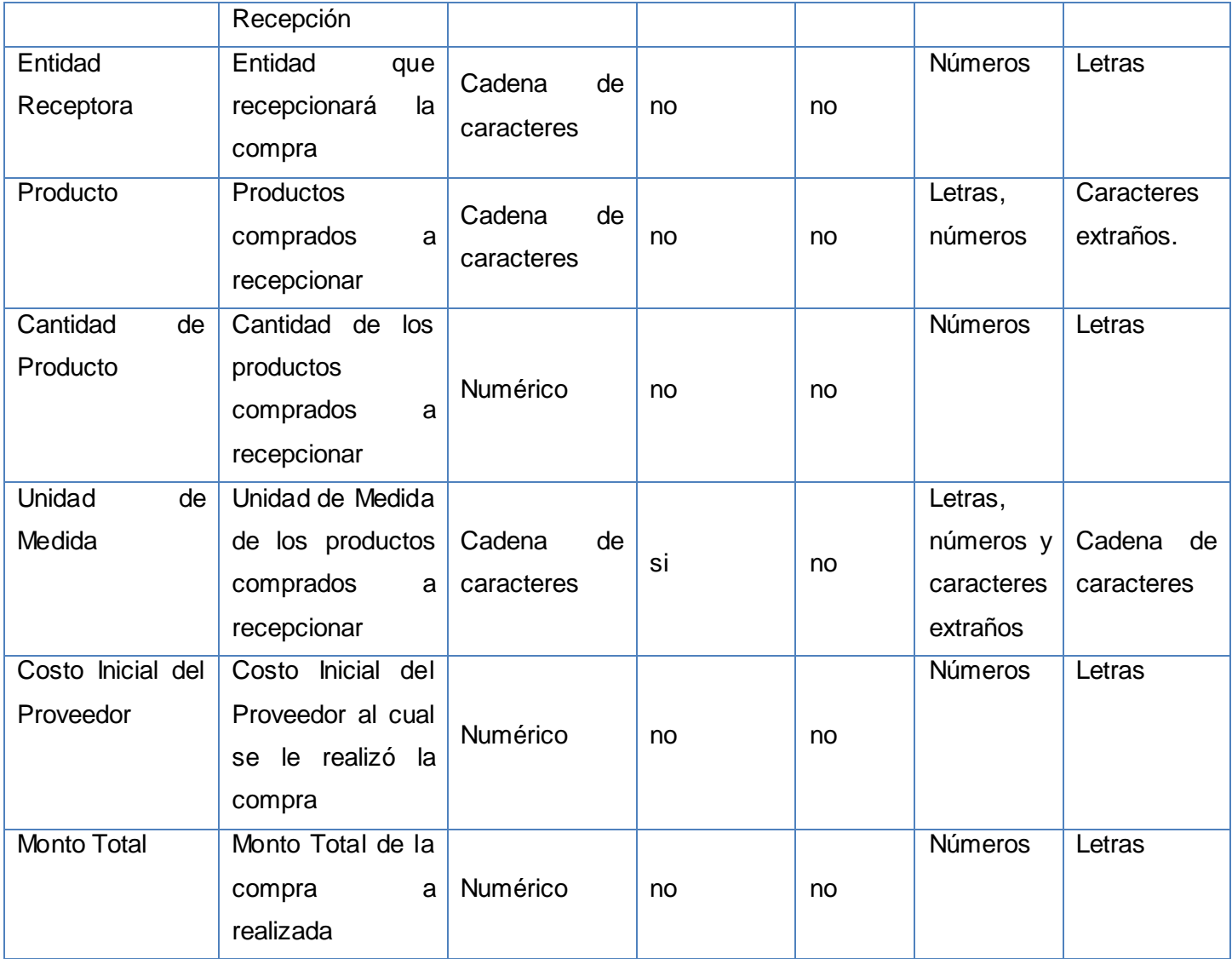

**Tabla # 54: Diccionario de Datos del concepto Preparación de Recepción.**

## **Anexo # 28: Diccionario de Datos del concepto Recepción.**

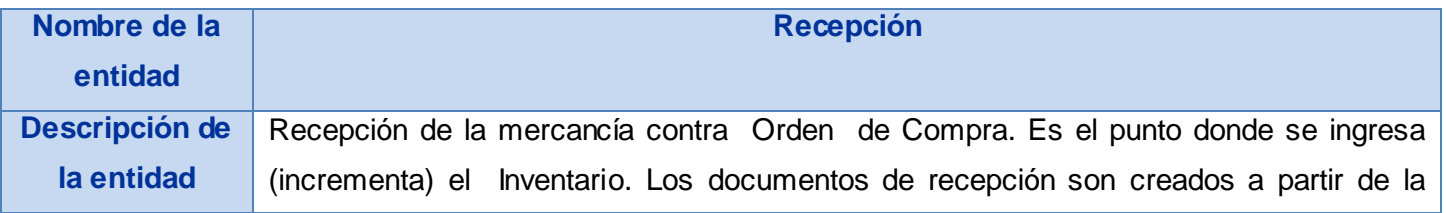

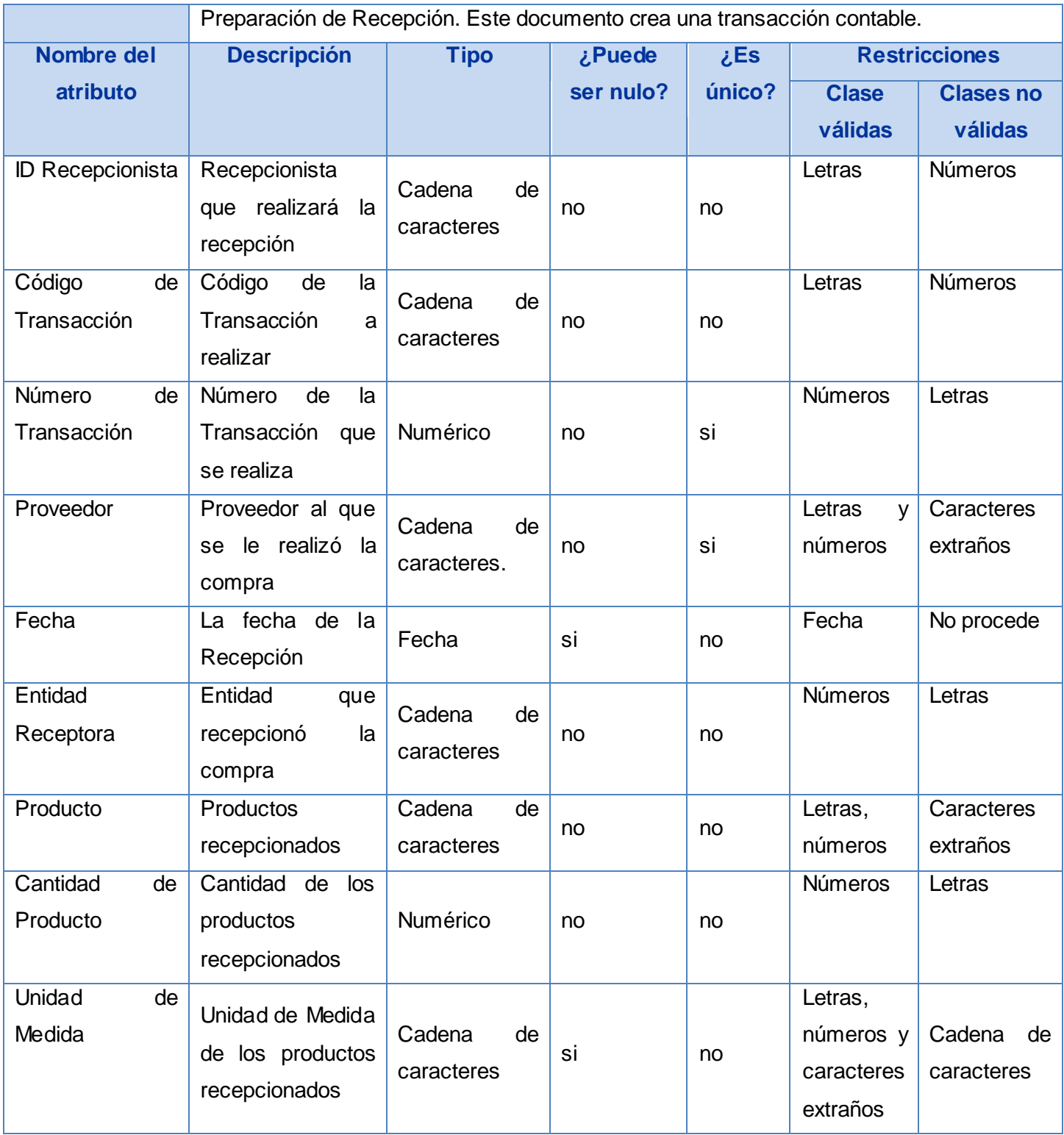

#### Junio 2009

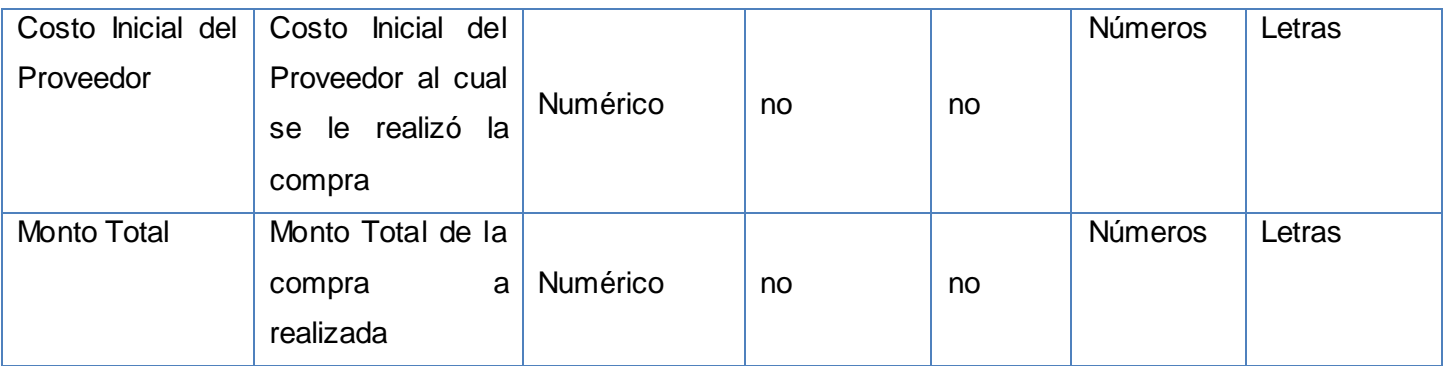

**Tabla # 55: Diccionario de Datos del concepto Recepción.**

## **Anexo # 29: Diccionario de Datos del concepto Factura del Proveedor.**

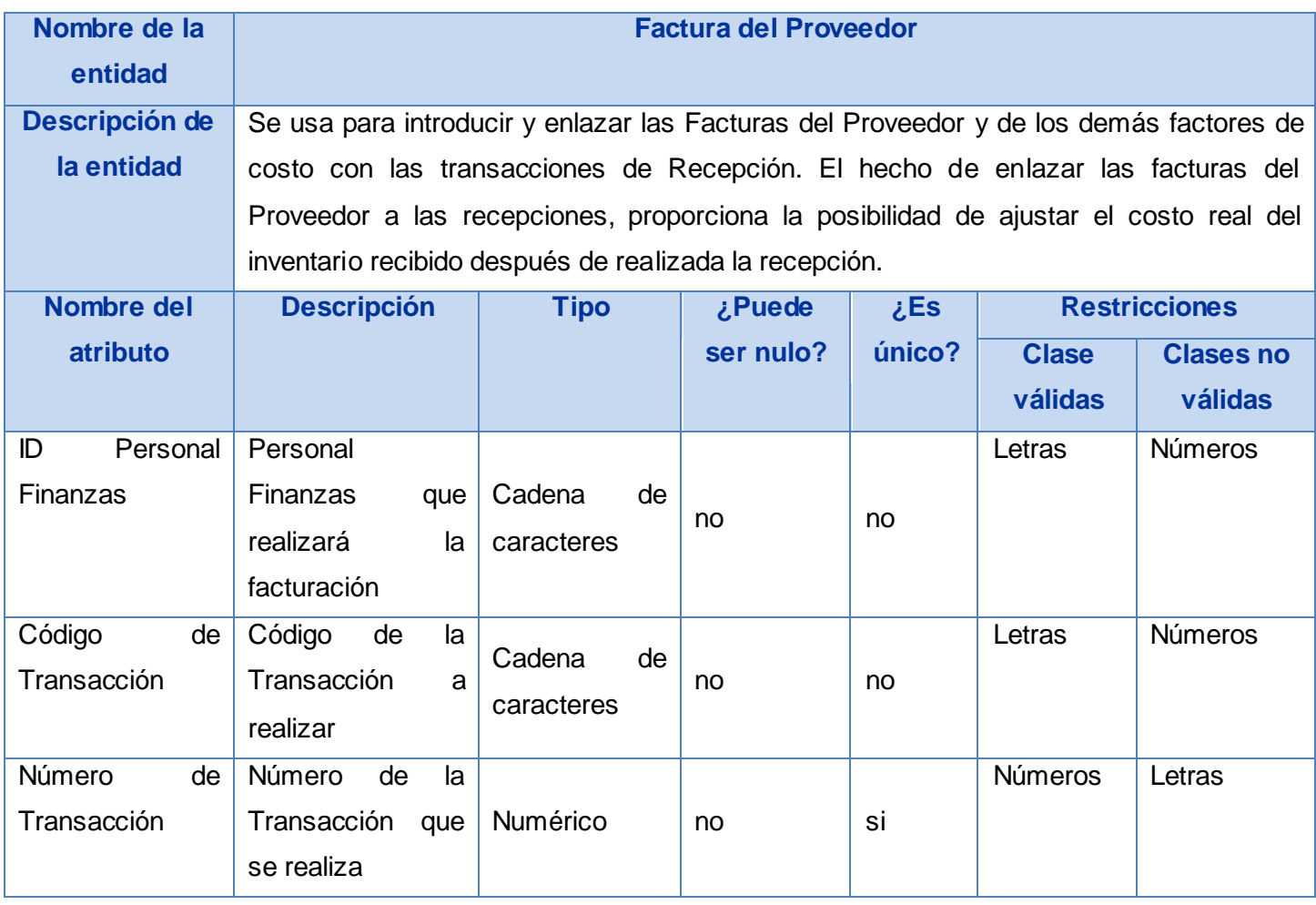

#### Junio 2009

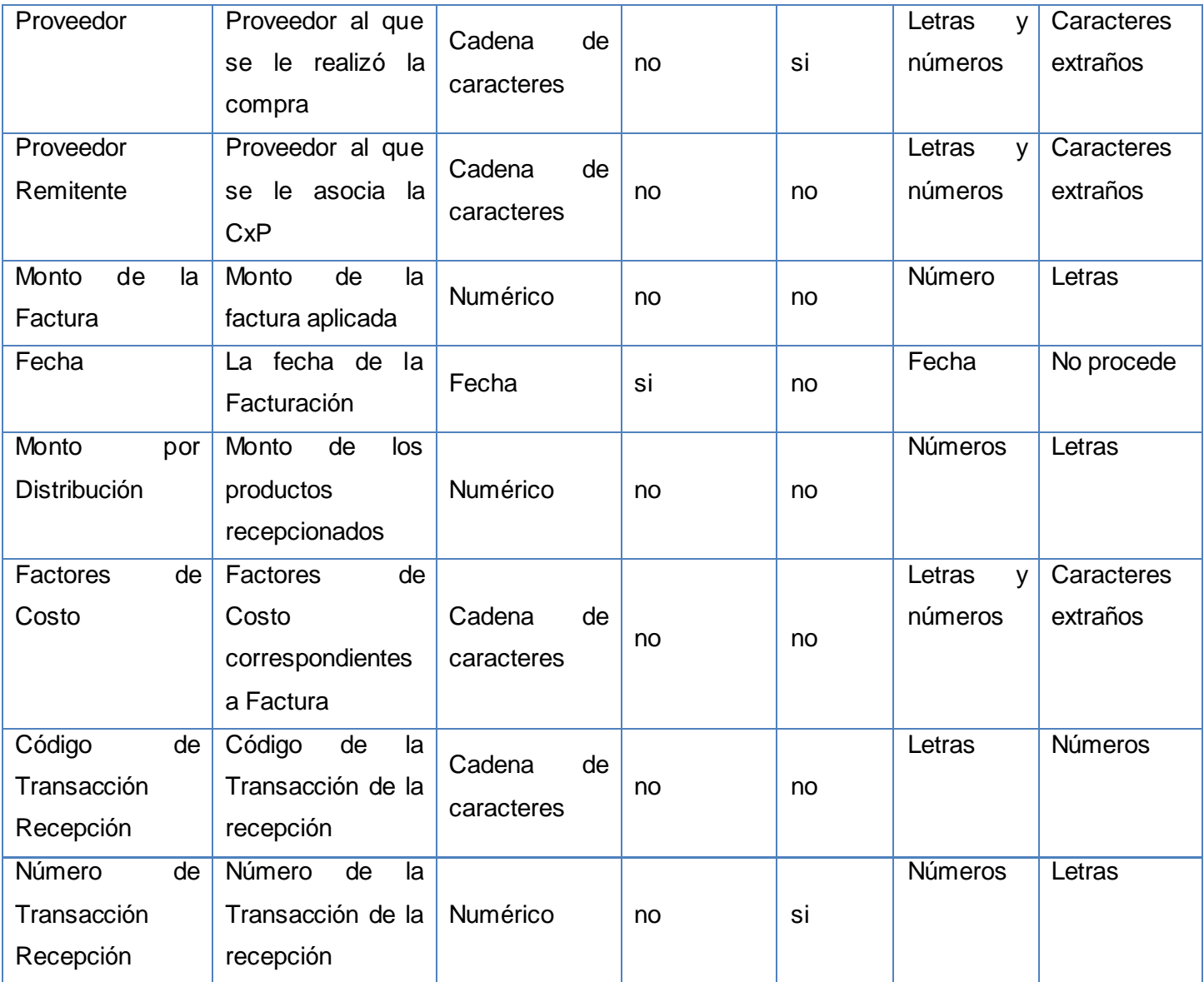

**Tabla # 56: Diccionario de Datos del concepto Factura del Proveedor.**

### **Anexo # 30: Diccionario de Datos del concepto Devolución de Compra.**

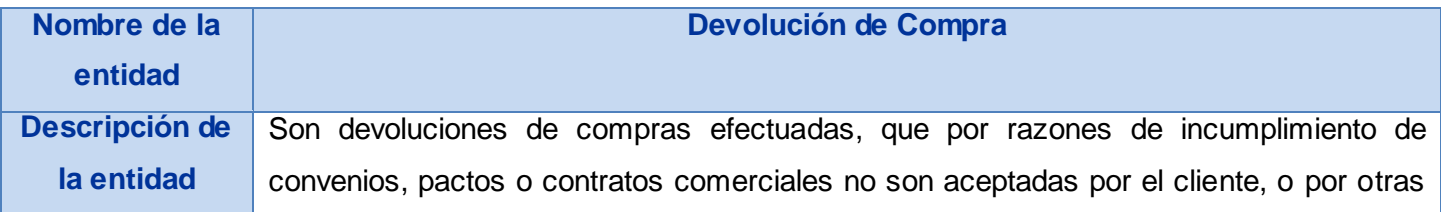

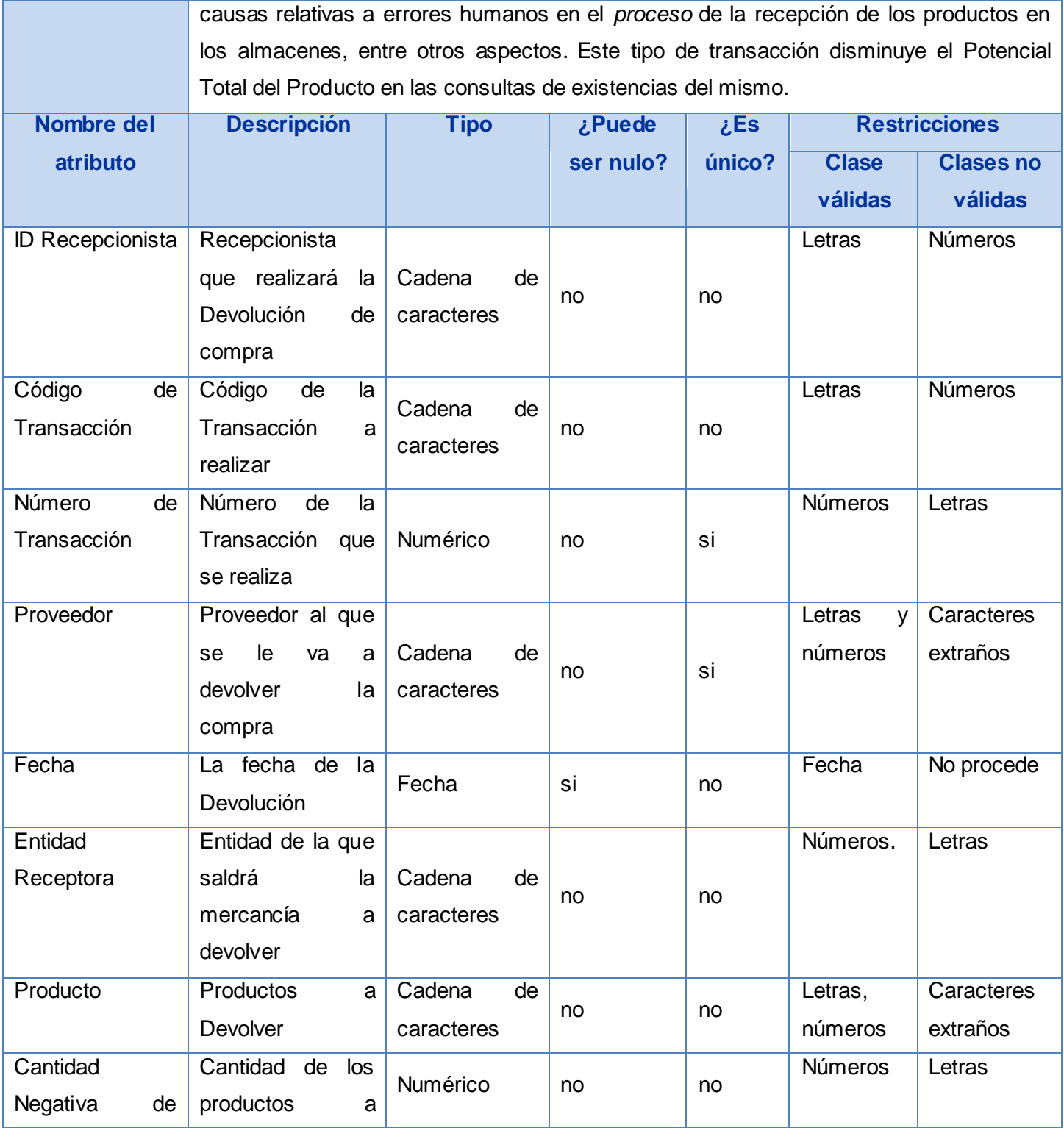

#### Junio 2009

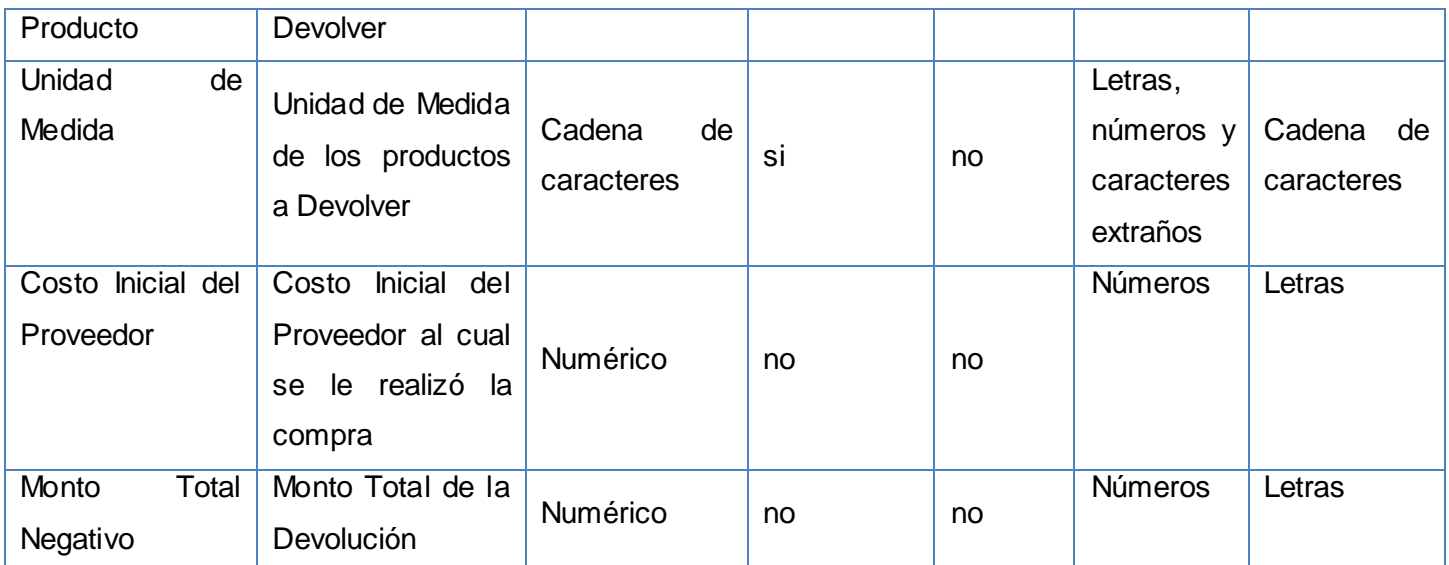

**Tabla # 57: Diccionario de Datos del concepto Devolución de Compra.**

### **Anexo # 31: Diccionario de Datos del concepto Embarque de Devolución.**

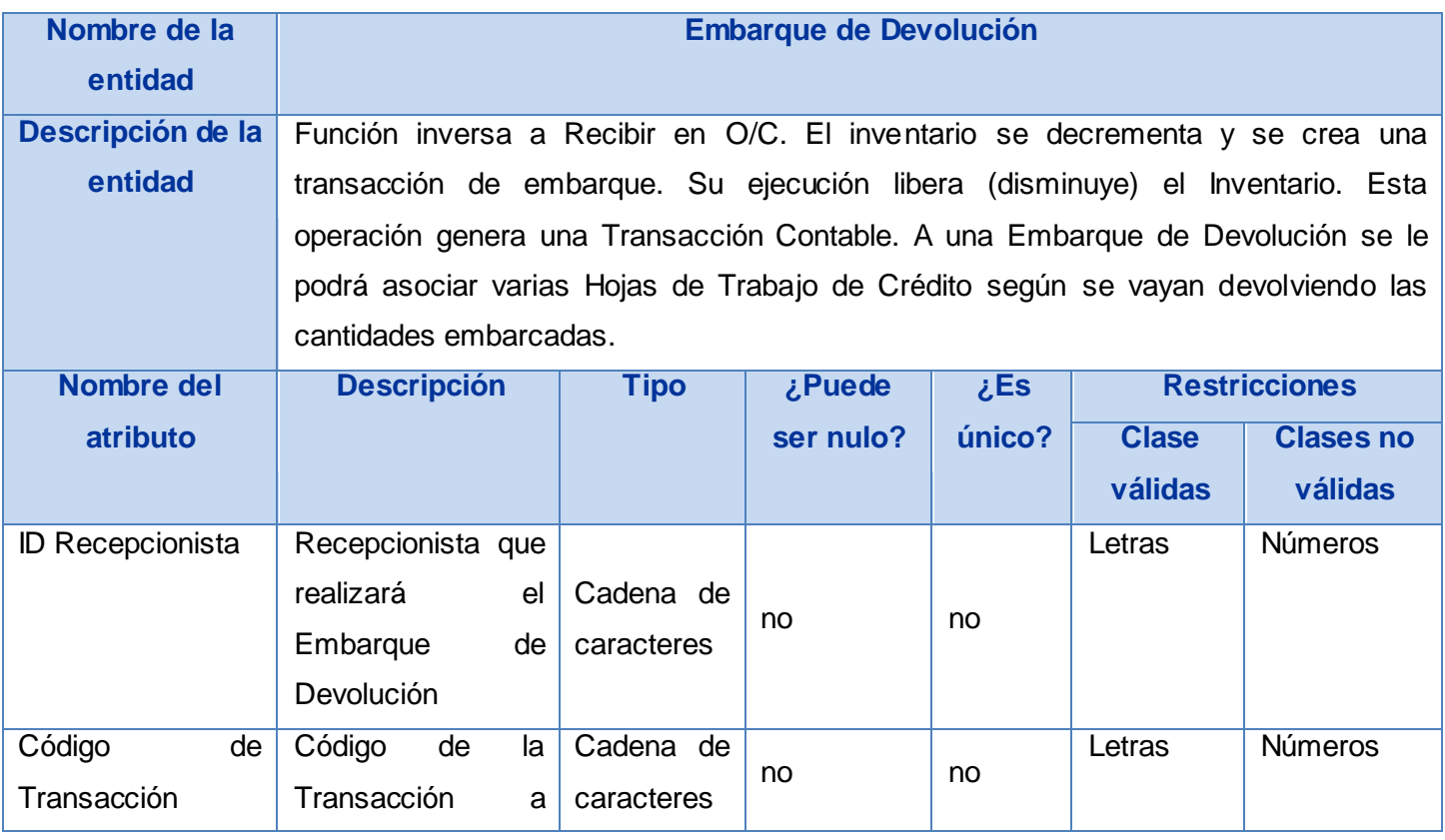

### Junio 2009

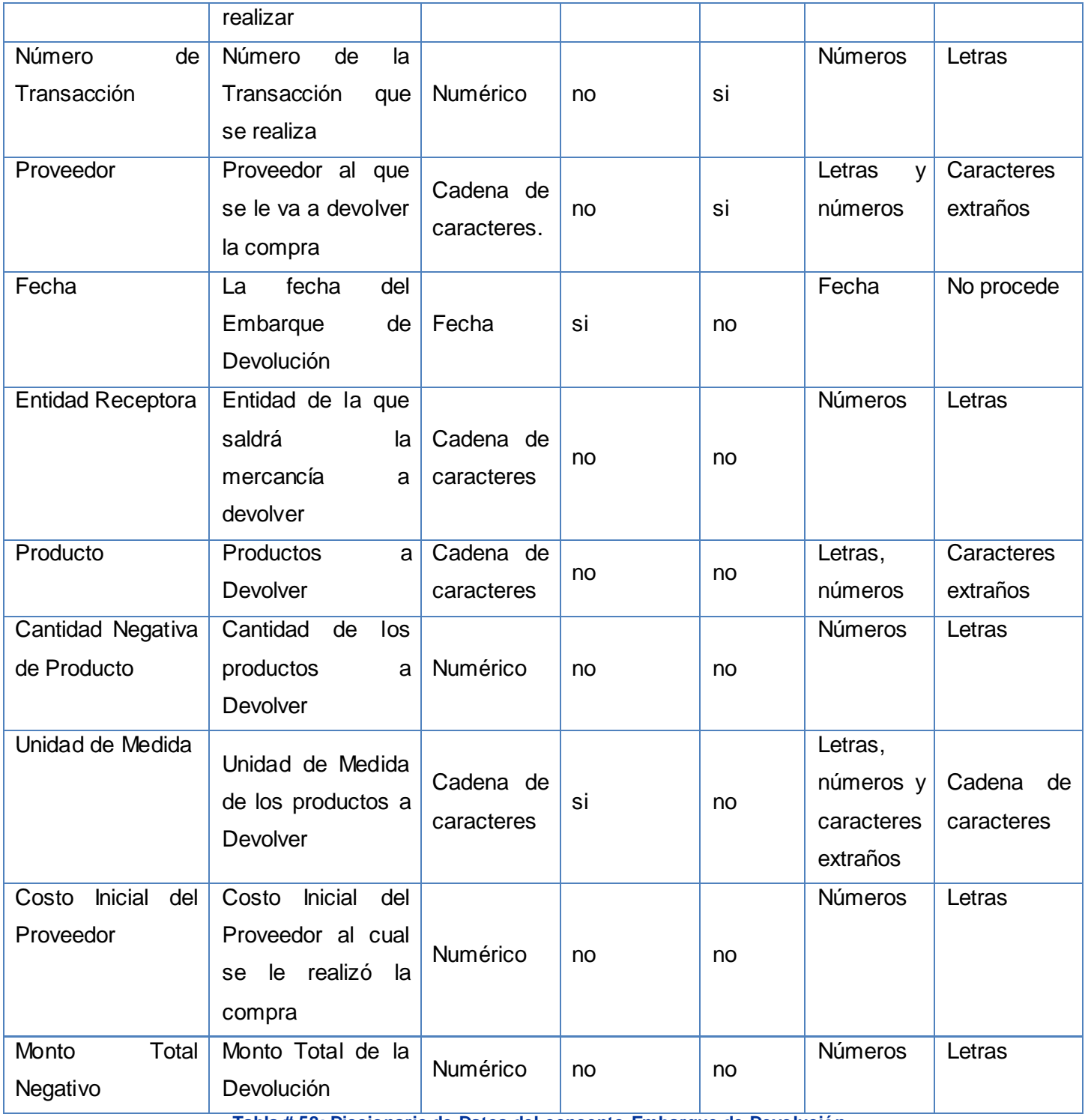

**Tabla # 58: Diccionario de Datos del concepto Embarque de Devolución.**

### Junio 2009

# **Anexo # 32: Diccionario de Datos del concepto Hoja de Trabajo de Crédito.**

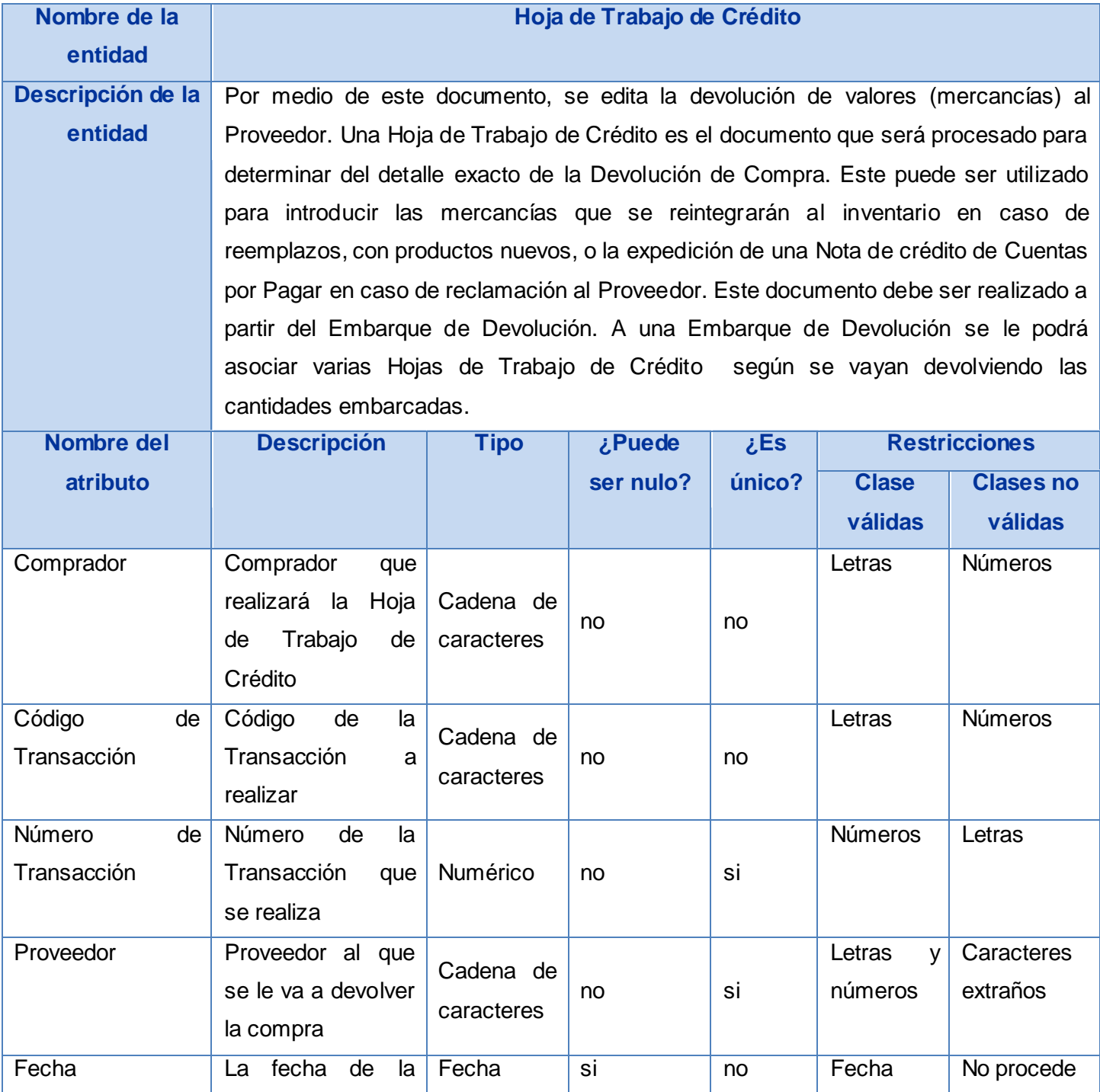

#### Junio 2009

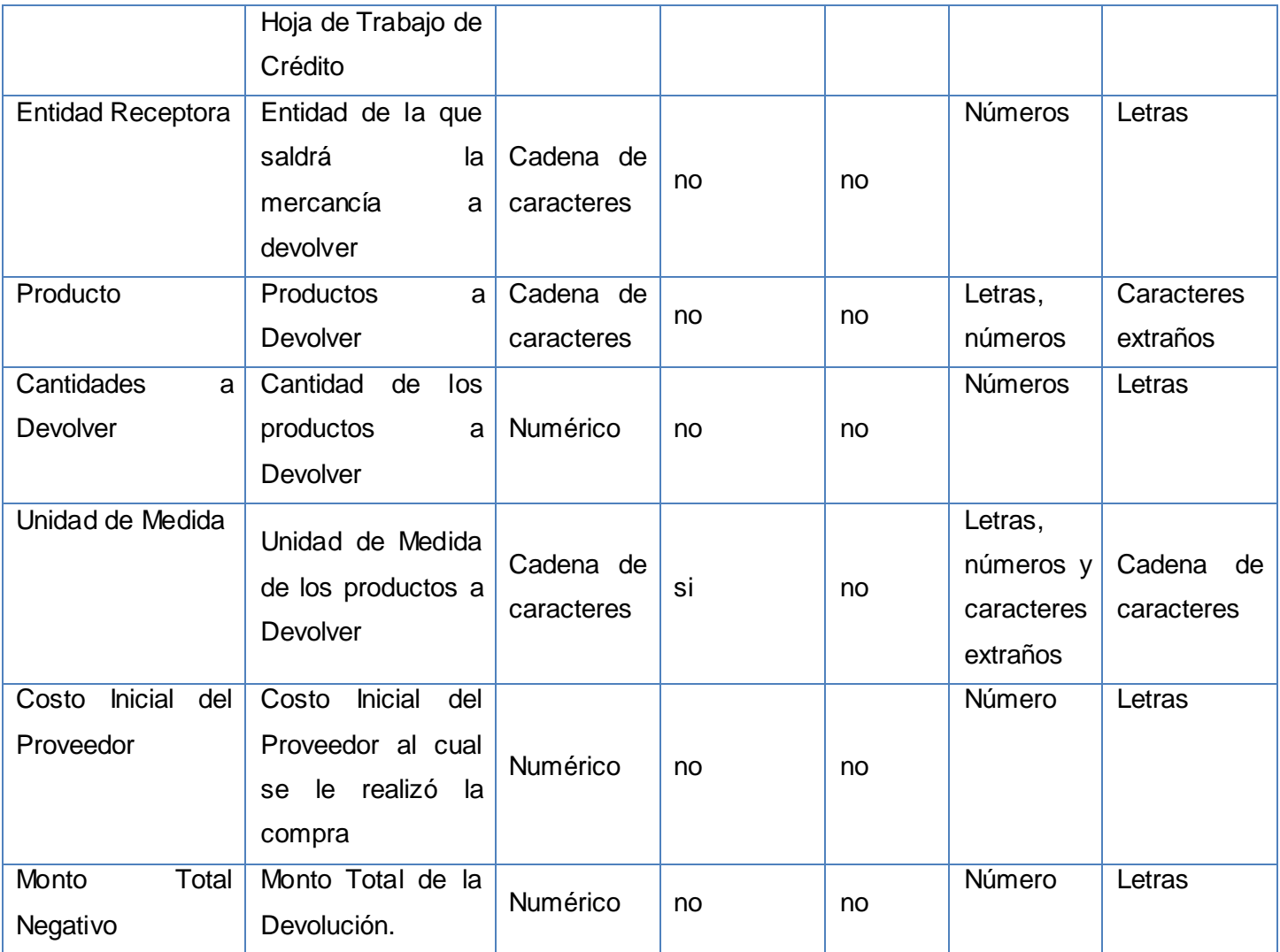

**Tabla # 59: Diccionario de Datos del concepto Hoja de Trabajo de Crédito.**

### **Anexo # 33: Diccionario de Datos del concepto Nota de Crédito.**

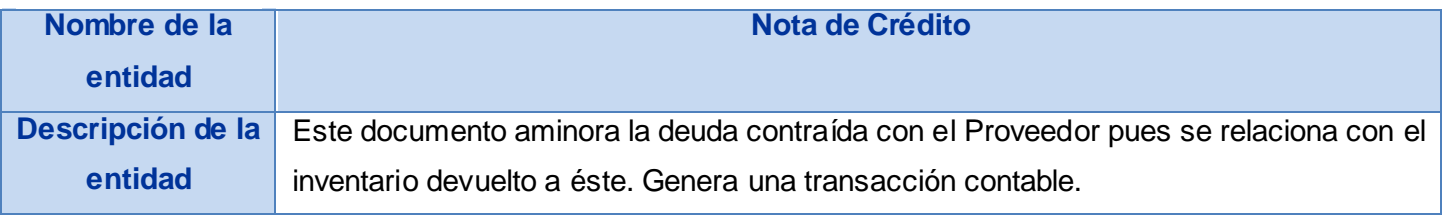

#### Junio 2009

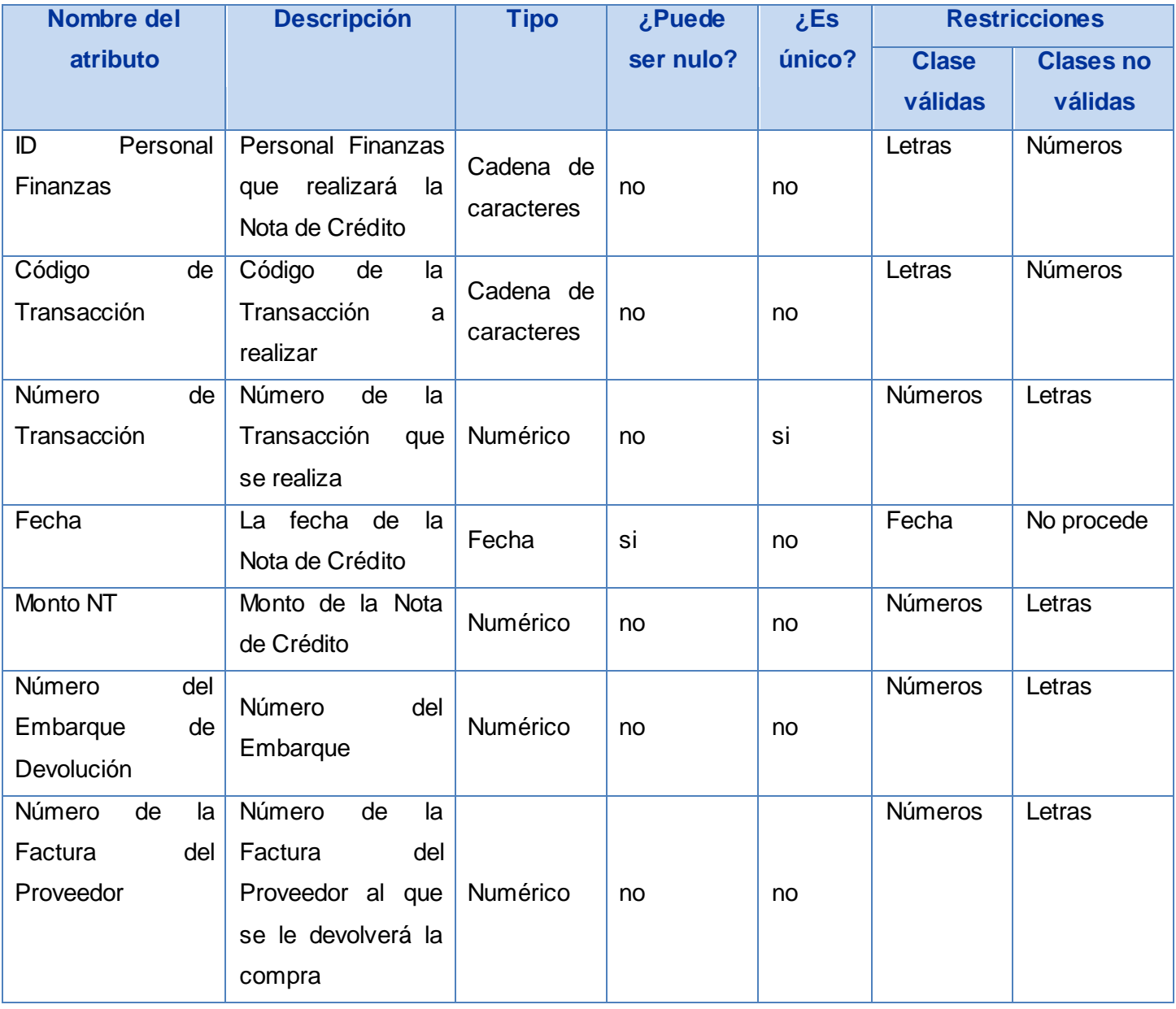

**Tabla # 60: Diccionario de Datos del concepto Nota de Crédito.**

#### Junio 2009

# **Anexo # 34: Diccionario de Datos del concepto Nomenclador Usuario.**

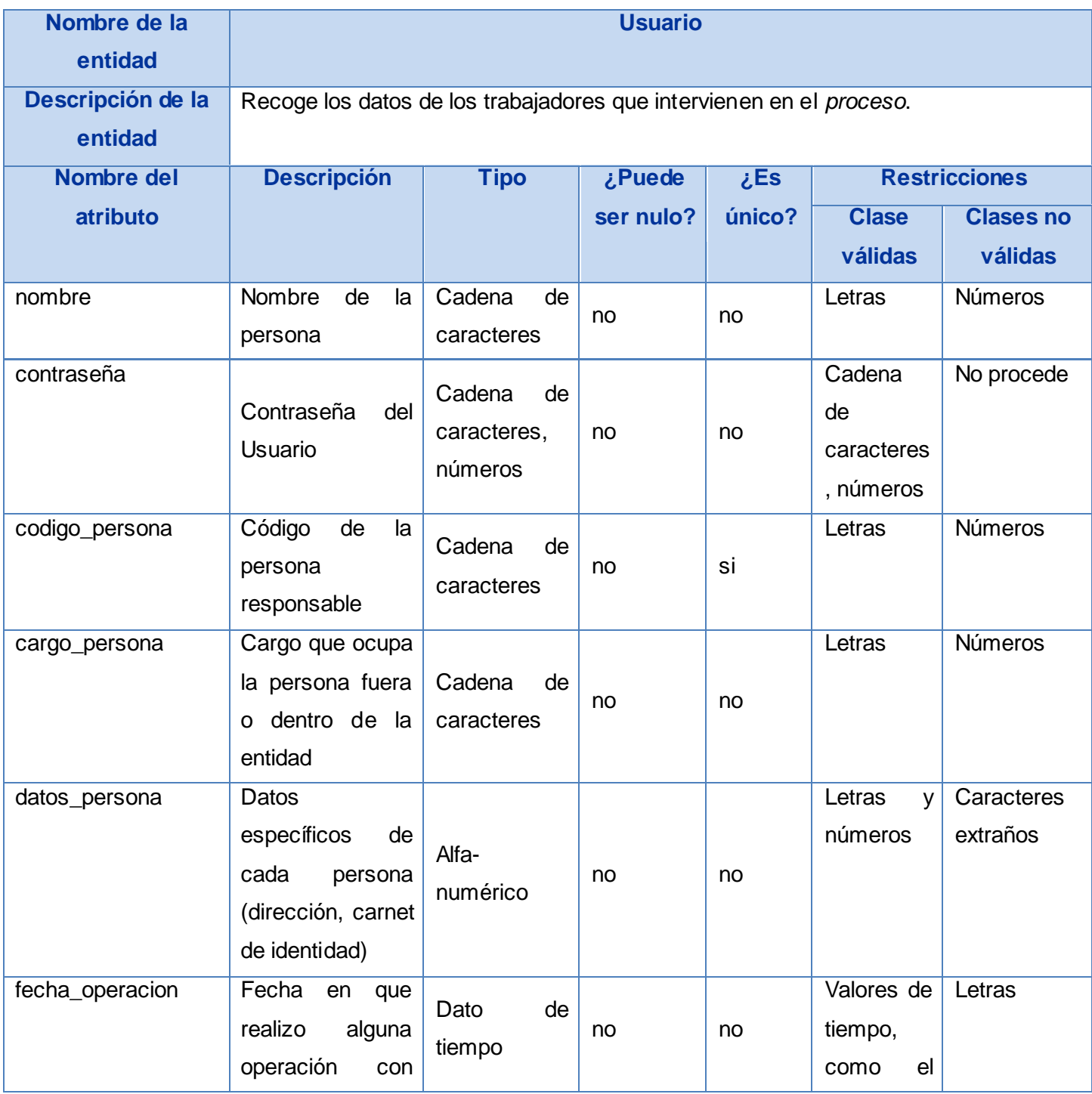

#### Junio 2009

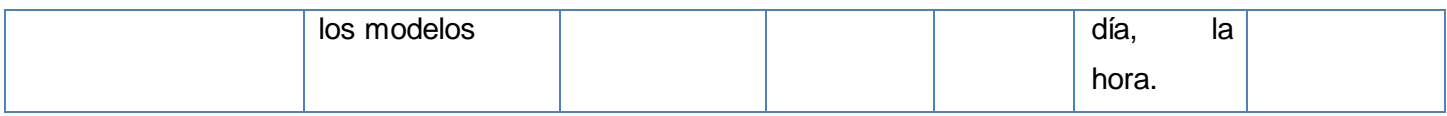

**Tabla # 61: Diccionario de Datos del concepto Nomenclador Usuario.**

### **Anexo # 35: Diccionario de Datos del concepto Nomenclador Entidad.**

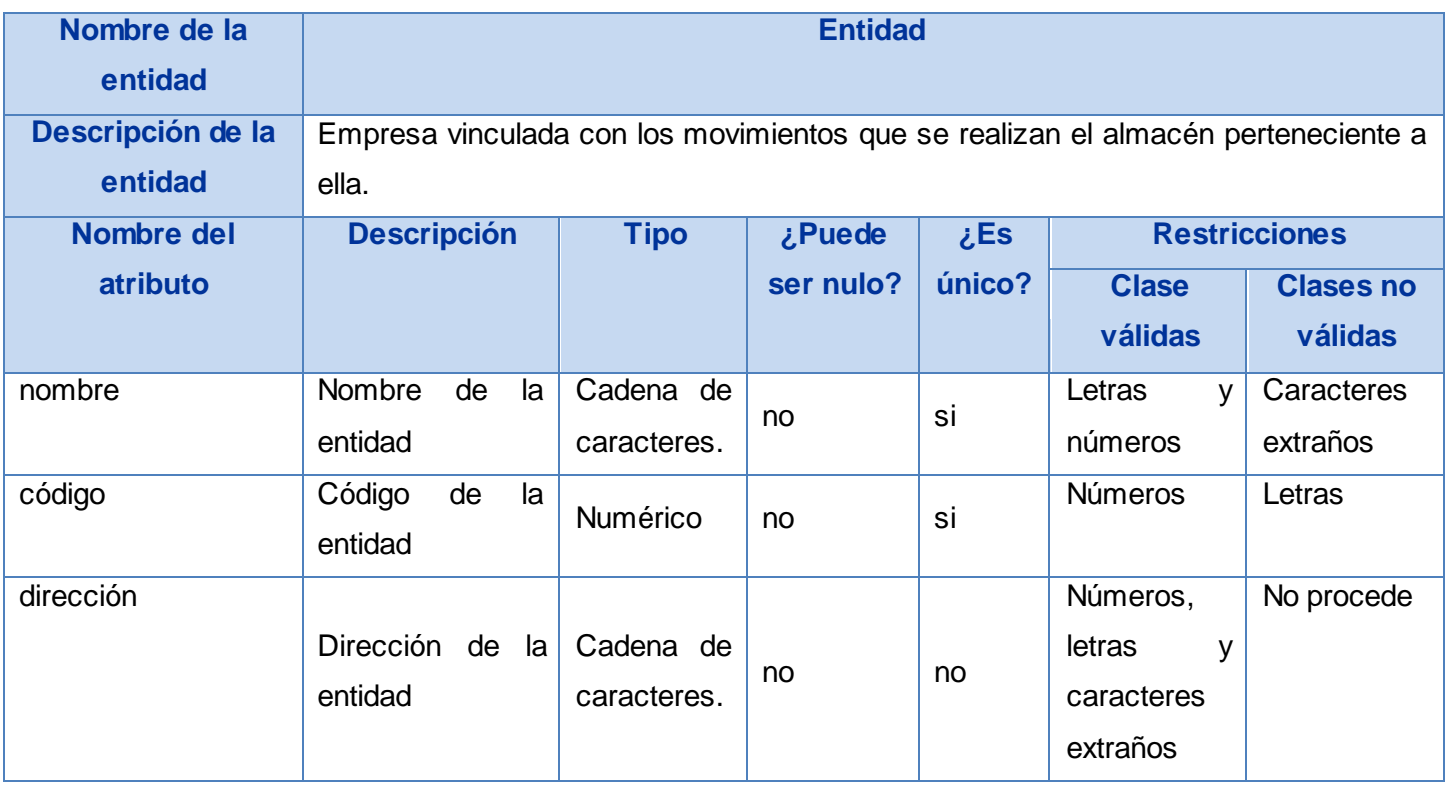

**Tabla # 62: Diccionario de Datos del concepto Nomenclador Entidad.**

### **Anexo # 36: Diccionario de Datos del concepto Nomenclador Factura.**

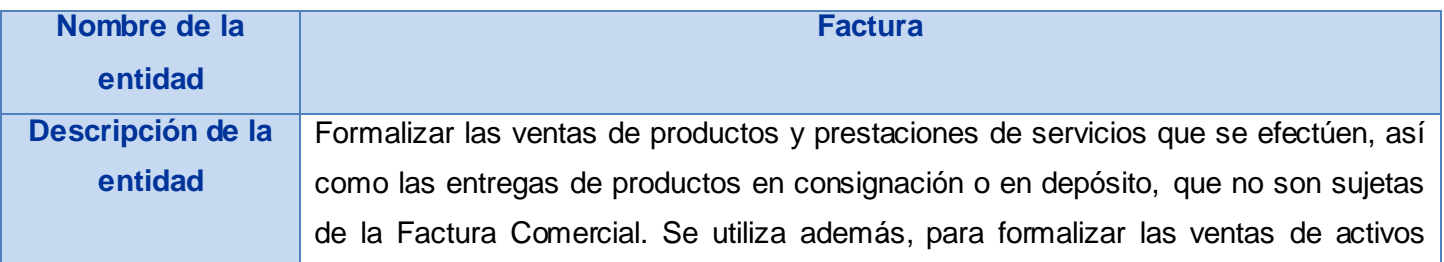

#### Junio 2009

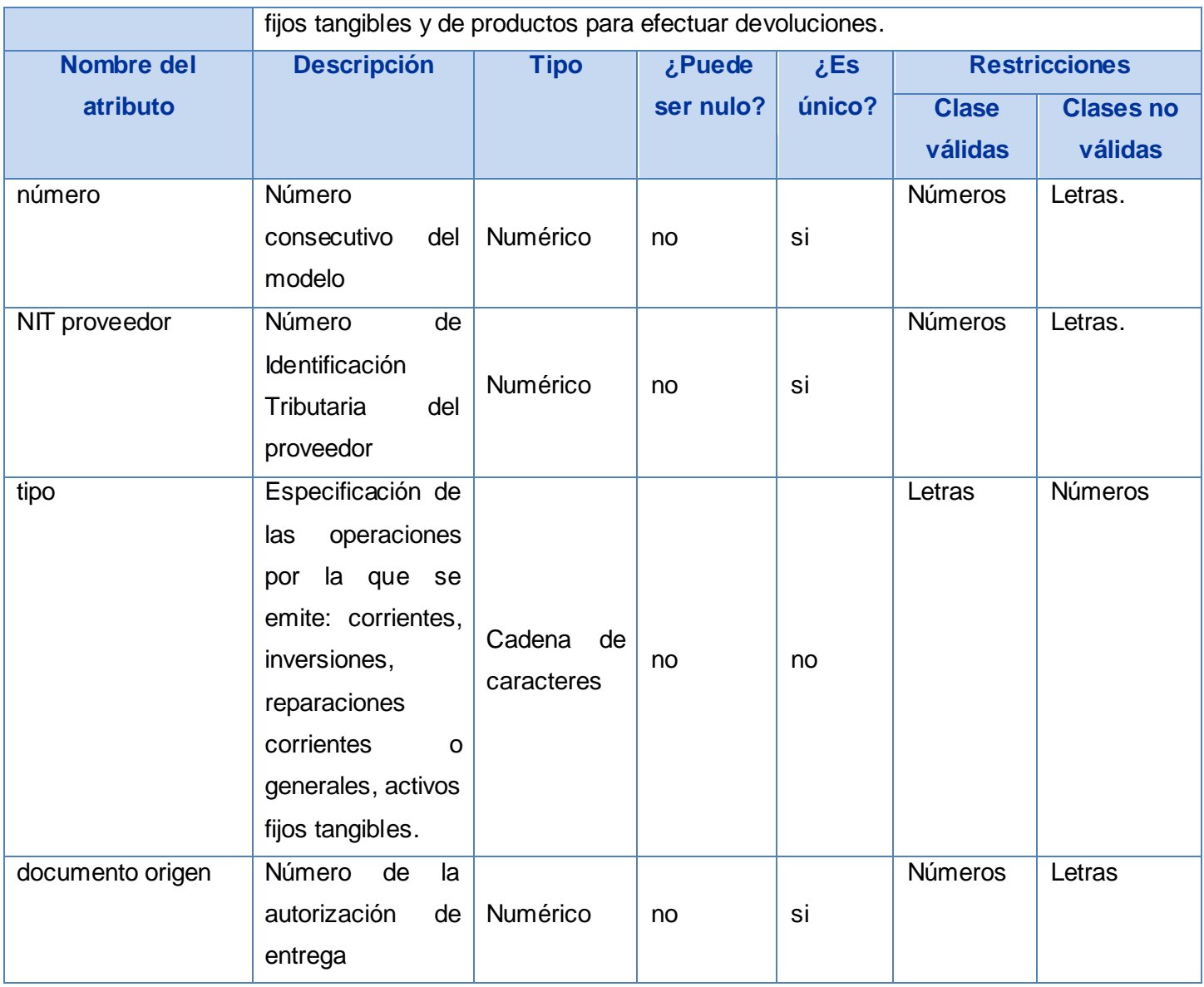

**Tabla # 63: Diccionario de Datos del concepto Nomenclador Factura.**

## **Anexo # 37: Diccionario de Datos del concepto Nomenclador Producto.**

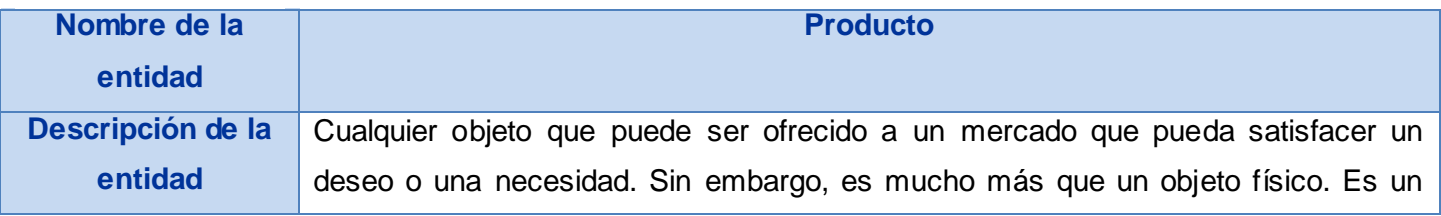

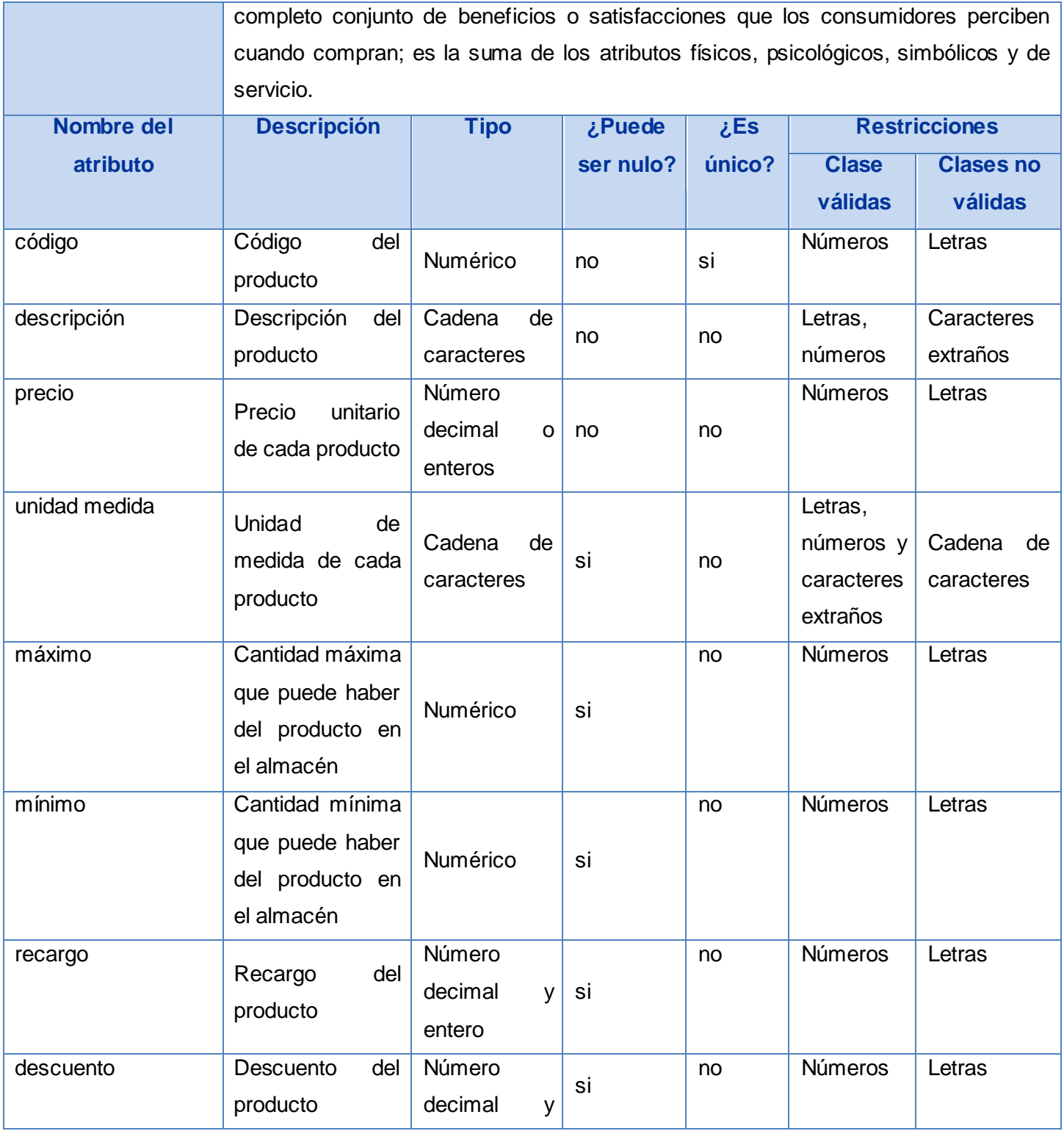

#### Junio 2009

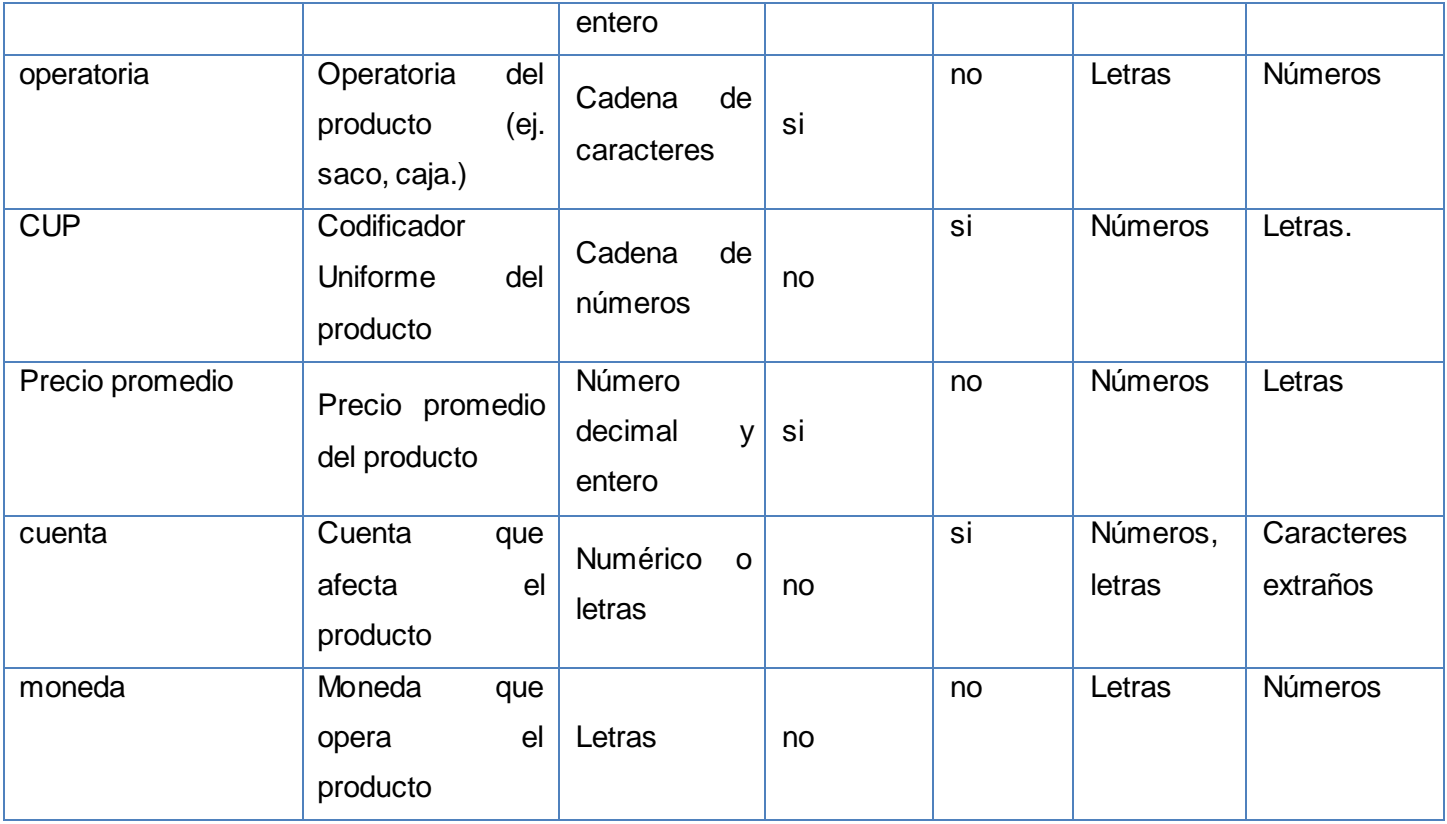

**Tabla # 64: Diccionario de Datos del concepto Nomenclador Producto.**

### **Anexo # 38: Diccionario de Datos del concepto Nomenclador Proveedor.**

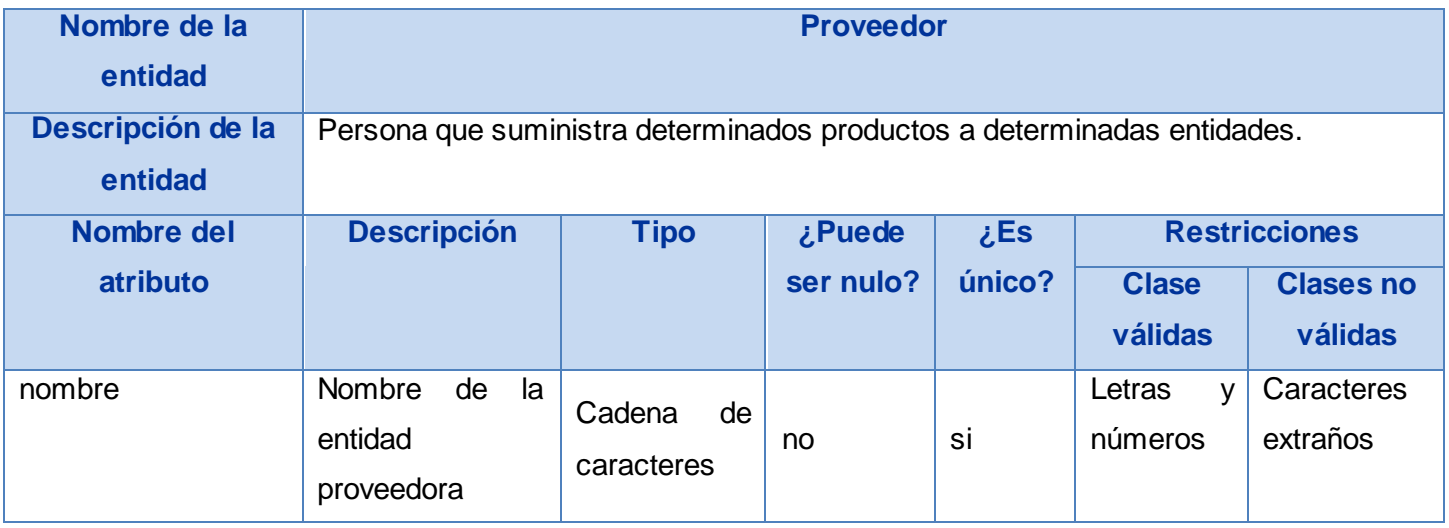

#### Junio 2009

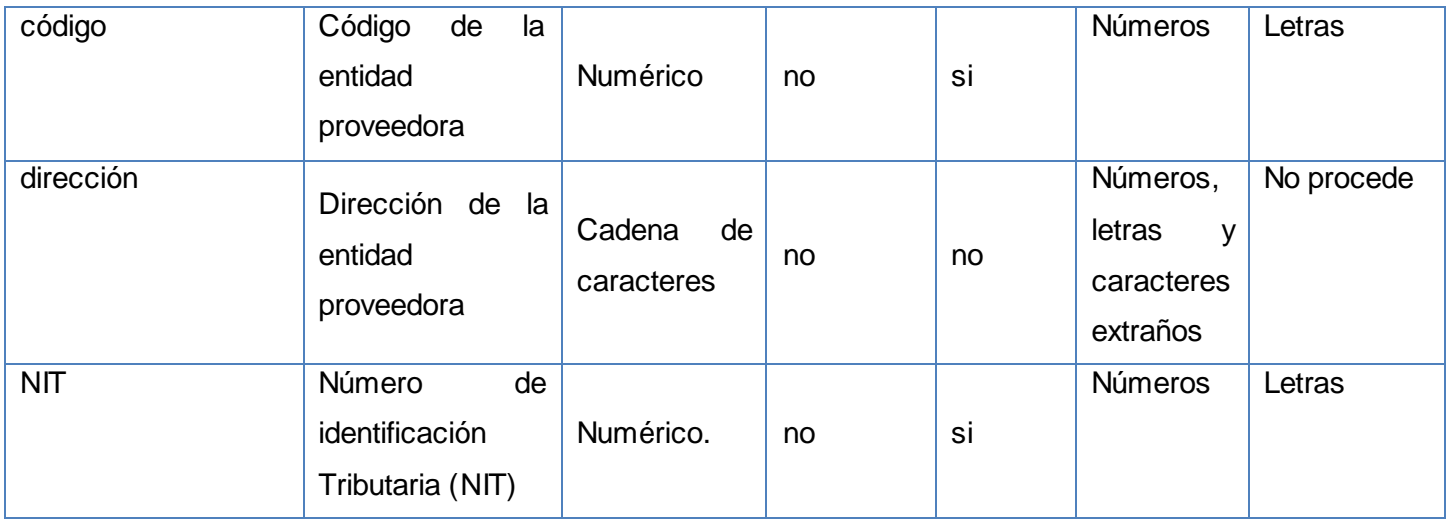

**Tabla # 65: Diccionario de Datos del concepto Nomenclador Proveedor.**

## **Anexo # 39: Diccionario de Datos del concepto Nomenclador Banco.**

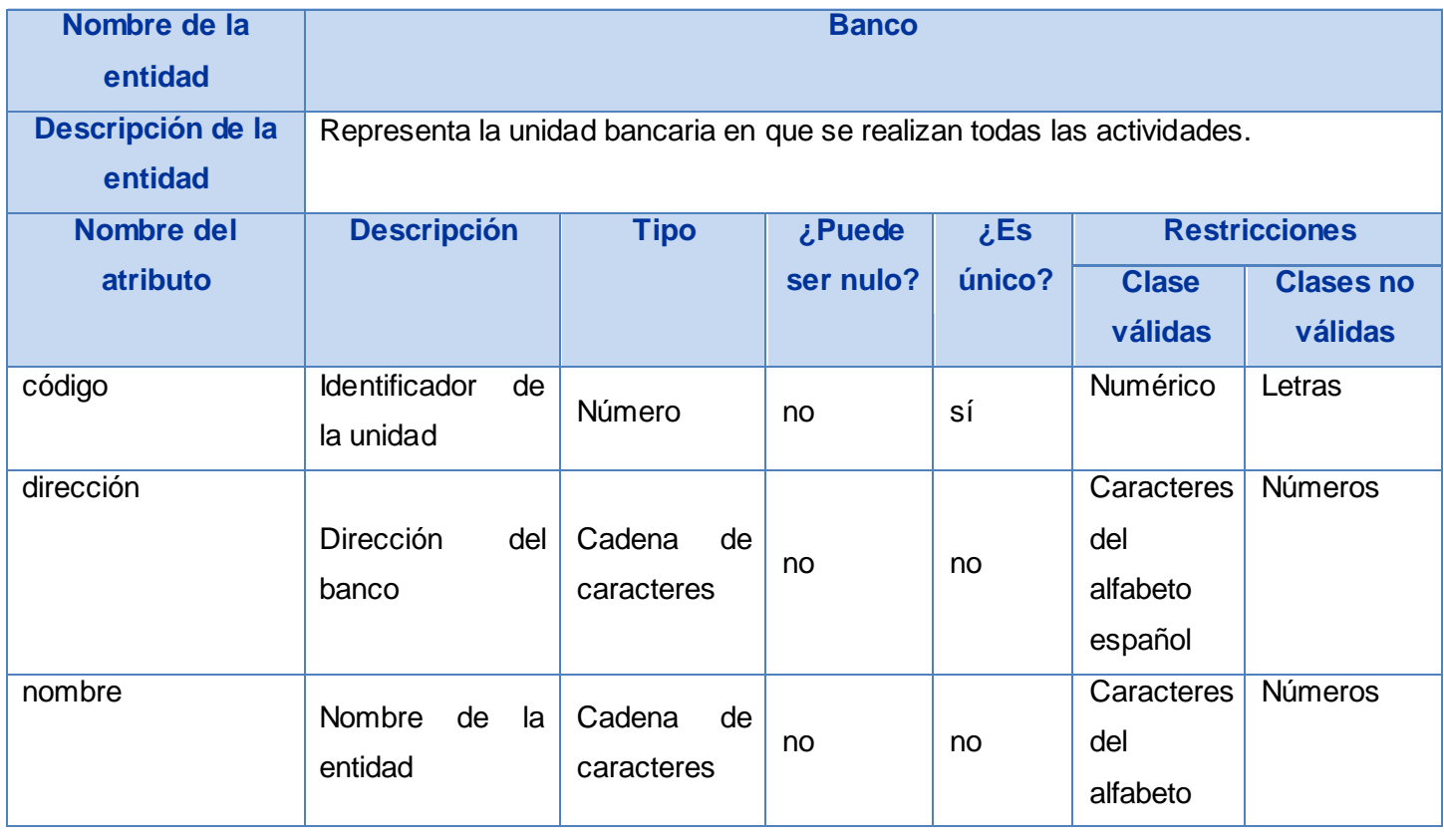

## **ANEXOS**

#### Junio 2009

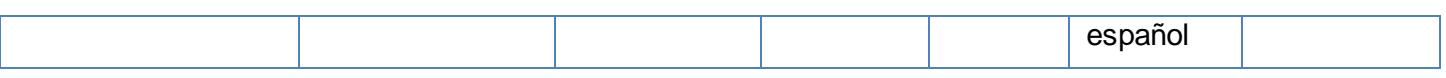

**Tabla # 66: Diccionario de Datos del concepto Nomenclador Banco.**

### **Anexo # 40: Diccionario de Datos del concepto Nomenclador Cuenta Contable.**

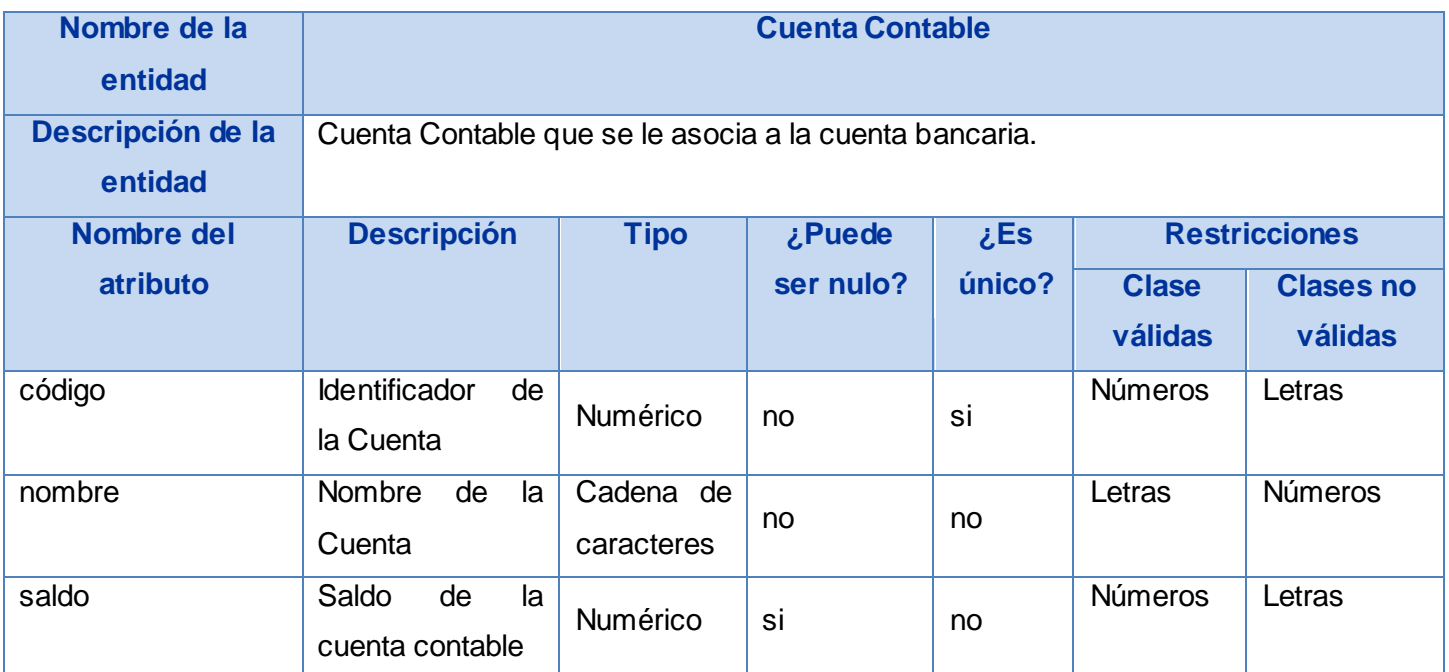

**Tabla # 67: Diccionario de Datos del concepto Nomenclador Cuenta Contable.**

### **Anexo # 41: Diccionario de Datos del concepto Nomenclador Párrafo Fiscal.**

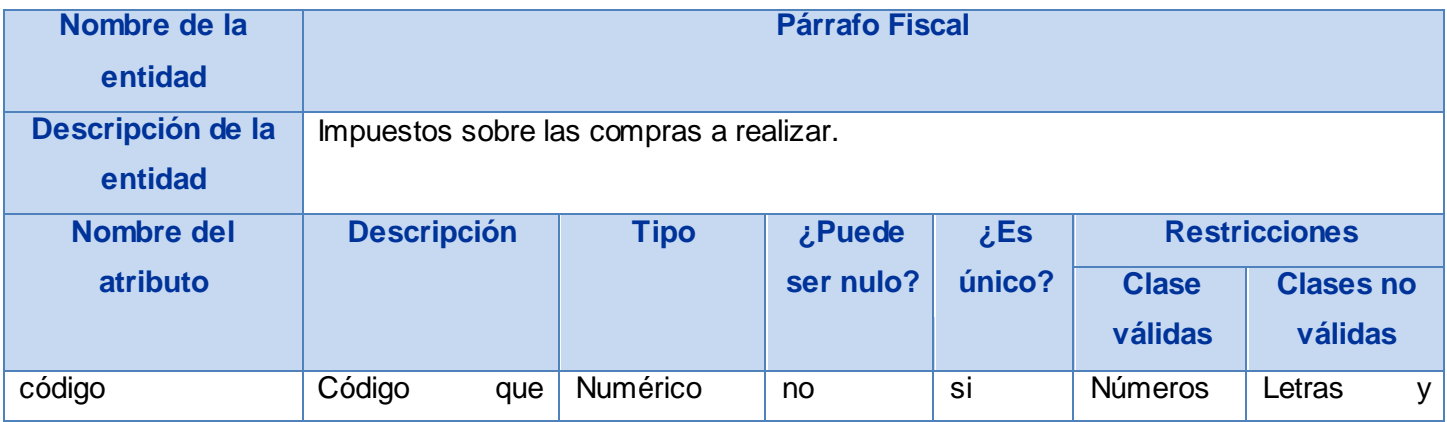

#### Junio 2009

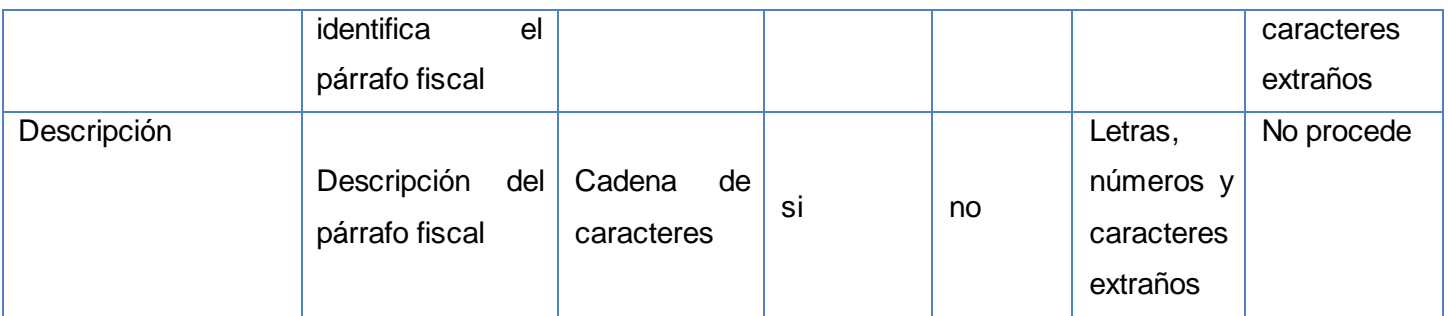

**Tabla # 68: Diccionario de Datos del concepto Nomenclador Párrafo Fiscal.**

### **Anexo # 42: Diccionario de Datos del concepto Nomenclador Unidad de**

### **Medida.**

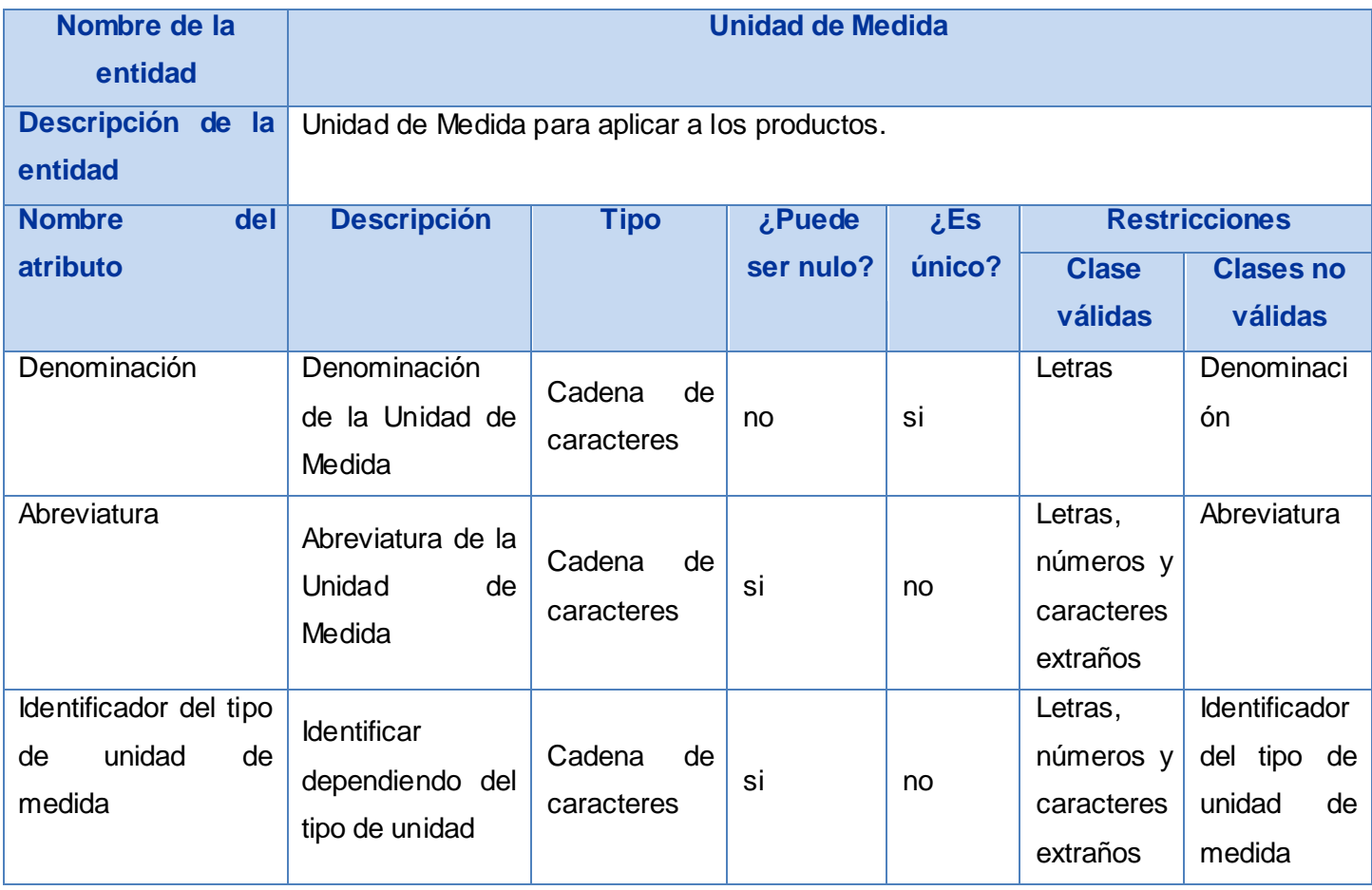

**Tabla # 69: Diccionario de Datos del concepto Nomenclador Unidad de Medida.**